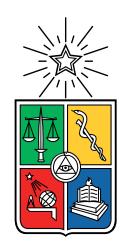

UNIVERSIDAD DE CHILE FACULTAD DE CIENCIAS FÍSICAS Y MATEMÁTICAS DEPARTAMENTO DE INGENIERÍA ELÉCTRICA

## OPTIMIZACIÓN DE FLUJOS DE POTENCIA EN REDES INTELIGENTES DE DISTRIBUCIÓN MEDIANTE PROGRAMACIÓN LINEAL CON DATOS HISTÓRICOS DEL SISTEMA

## MEMORIA PARA OPTAR AL TÍTULO DE INGENIERO CIVIL ELÉCTRICO

# FELIPE ANTONIO BARRAZA CASTRO

# PROFESOR GUÍA: ALEJANDRO NAVARRO ESPINOSA

MIEMBROS DE LA COMISIÓN: PATRICIO MENDOZA ARAYA JOSHUA CARVACHO VALENZUELA

> SANTIAGO DE CHILE MARZO 2021

#### RESUMEN DE LA MEMORIA PARA OPTAR AL TÍTULO DE INGENIERO CIVIL ELÉCTRICO POR: FELIPE ANTONIO BARRAZA CASTRO FECHA: MARZO 2021 PROF. GUÍA: ALEJANDRO NAVARRO ESPINOSA

### OPTIMIZACIÓN DE FLUJOS DE POTENCIA EN REDES INTELIGENTES DE DISTRIBUCIÓN MEDIANTE PROGRAMACIÓN LINEAL CON DATOS HISTÓRICOS DEL SISTEMA

La generación residencial llegó en un momento crucial de la humanidad, donde dado los altos niveles de demanda eléctrica y los crecientes e irreparables daños causados por generación a base de fuentes contaminantes, se impulsó el uso de la generación solar en los últimos años a nivel mundial. Chile no se queda atrás, donde actualmente la matriz energética nacional alcanza un porcentaje correspondiente al 12.6 % (3.2 GWp) de energía solar. Este auge va de la mano con la generación distribuida (GD), donde gracias a la Ley de Generación Distribuida (Ley 20571), se permite la autogeneración de energía en base de ERNC y cogeneración eficiente con fin de autoconsumo y venta de excedentes de energía a precio regulado. En consecuencia, la potencia instalada declarada a nivel residencial ha ido aumentando gradualmente de 11.96 MW en 2017 a 70.78 MW en 2020, donde se espera que a lo largo de los años este tipo de generación acaparé un importante protagonismo en la matriz energética nacional.

La alta penetración de energía solar en sistemas de distribución trae consecuencias en la operación, sobretodo en los niveles de tensión, frecuencia, distorsión armónica, desbalances y sobrecarga de conductores, los cuales pueden traer dificultades tanto a la empresa distribuidora como a los clientes.

Mediante tres tipos de formulaciones de optimización de flujos de potencia, este trabajo busca utilizar redes inteligentes con el fin de integrar la GD mitigando problemas de sobretensiones y congestión de conductores. Esto se hace incluyendo estrategias de control en diferentes puntos de la red por medio de elementos activos, los cuales son los inversores de potencia de la GD, cambiadores de tap y sistemas de almacenamiento.

Para esto, se implementa una red simplificada basada en un sistema preexistente de distribución con 12 nodos en baja tensión, tanto a nivel monofásico como trifásico. El solver para obtener la solución del flujo de potencia (OPF) de esta red es Gurobi, donde se comparan los resultados con el software OpenDSS, el cual se utiliza para simular el funcionamiento real de la red trabajada.

Los resultados verifican que la coordinación de elementos activos soluciona las dificultades técnicas en régimen permanente, donde el control del inversor y la posición del tap ayudan a controlar los problemas de tensión, mientras que las baterías solucionan los problemas de capacidad de los equipos de la red. Además, se logra comparar el rendimiento de los modelos de optimización, identificando las ventajas y desventajas de cada uno. Dado el análisis anterior, se comprueba que es posible obtener una buena calidad de resultados utilizando menos recursos computacionales a través del método linealizado propuesto a nivel monofásico y trifásico.

ii

Para mis madres, padre y hermana, en especial Elizabeth Ramos.

# Agradecimientos

Quiero comenzar agradeciendo a mi incondicional familia, que a pesar de estar lejos siempre supieron estar cerca, aún cuando yo no los supe valorar. A mis tías July y Maricel, quienes me dieron el privilegio de educarme y quererme desde siempre. Padre querido que a medida que más crezco, más entiendo tu esfuerzo de trabajar lejos de tu familia y tu motivación de seguir adelante y dar la cara siempre. A mi hermana que llegó relativamente tarde a mi vida, pero dándole un aire fresco gracias a su radiante espíritu. A mi madre, que a pesar de nuestras diferencias, serás de las personas que mejor me ha entendido y que ha sabido corregirme y apoyarme siempre en los momentos que más lo necesité, como te amo mamá. Y finalmente, la que me crió desde neonato, la que me aguantó las rabietas, la que se sentaba conmigo a leer y a estudiar por horas y horas porque no podía bajar las notas en el colegio, la que hace que se me parta el corazón debido a que no alcanzaste a estar conmigo en esta parte final de mi proceso universitario; Elizabeth Ramos, Oriele.

A mis amigos de la vida. Al koke, mi primer gran amigo, aunque haya distancia, la complicidad continúa. Al Peña, otro de la infancia, cuántas hemos pasado querido, sos como andar en bicicleta, nunca te olvido. Al Nacho, alma gemela que me alegra la vida infinitas veces, que bueno saber que siempre te tendré cerca. Al Félix, que siempre estás ahí para escucharme, para darle la cuota de sensibilidad a mi vida que siempre reprimo por culpa del mundo patriarcal que tanto odiamos. A la Doyma, que ya no nos vemos tanto, pero siempre volvemos a hablar como si nada, con tu personalidad carismática que tanto admiré. A Del Rio, que tanto apoyo me diste desde que llegúe a Santiago, eres de las personas que más carcajadas ha sacado en mi vida, al igual que tu apoyo. Al Cafo, el cual me apañó en los momentos en el que la soledad amenazaba con volvernos locos.

A les que conocí en la universidad, comenzando con mis amigos mechones que si bien ahora no hablamos mucho, siempre recordaré su apoyo constante cuando era un pollito recién llegado a la capital. A mi gente eléctrica, los que me apoyaron a quejarme de que la carrera era muy difícil; pero, aún así, siempre nos quedábamos hasta tarde cuando había que hacerlo bajo las paredes del DIE. Al Alfonso, que fue mi alma gemela en la u, cuántas historias con y sin sentido nos sacamos. A mis amigos colegas que estuvieron a la par conmigo en este proceso: Valeria y Agustín. Que buen equipo me tocó, una inconmensurable buena onda y disposición, ojalá la vida nos haga trabajar juntos de nuevo.

Finalmente, agradecer al profesor Alejandro Navarro, por guiarme en este camino, por su paciencia, por su experiencia, por estar apoyándome en estos tiempos difíciles, motivando mis capacidades.

v

# Tabla de Contenido

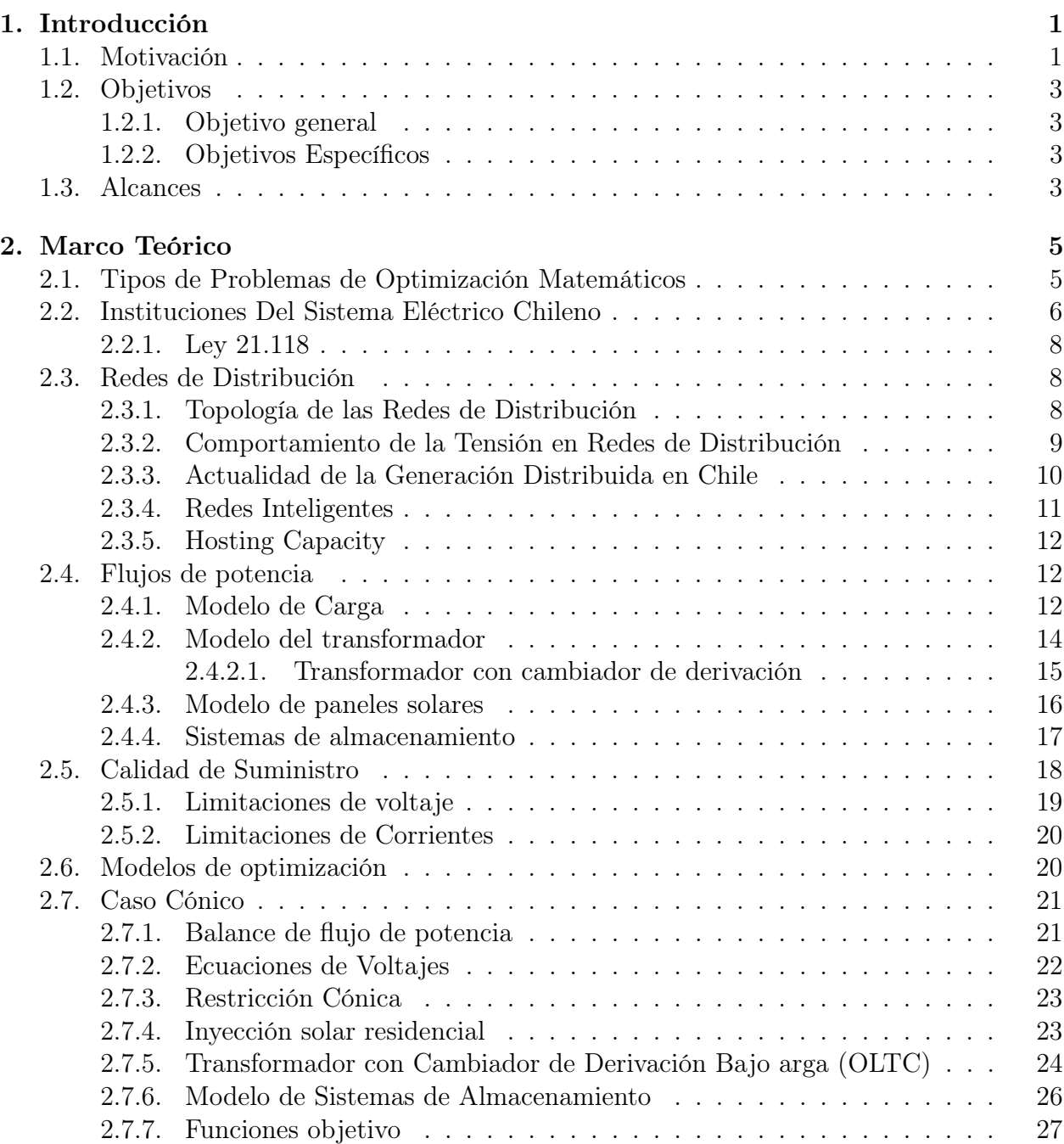

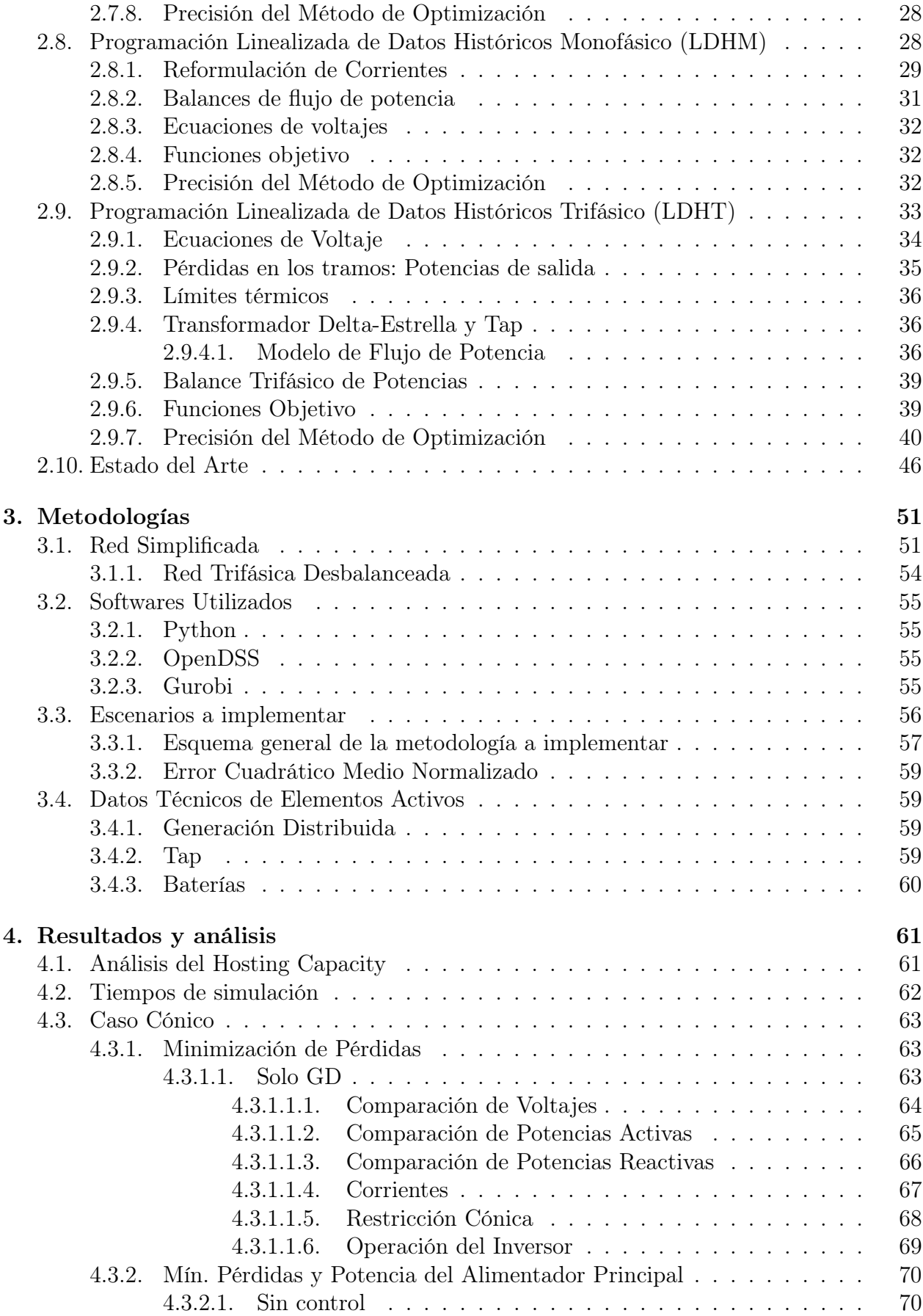

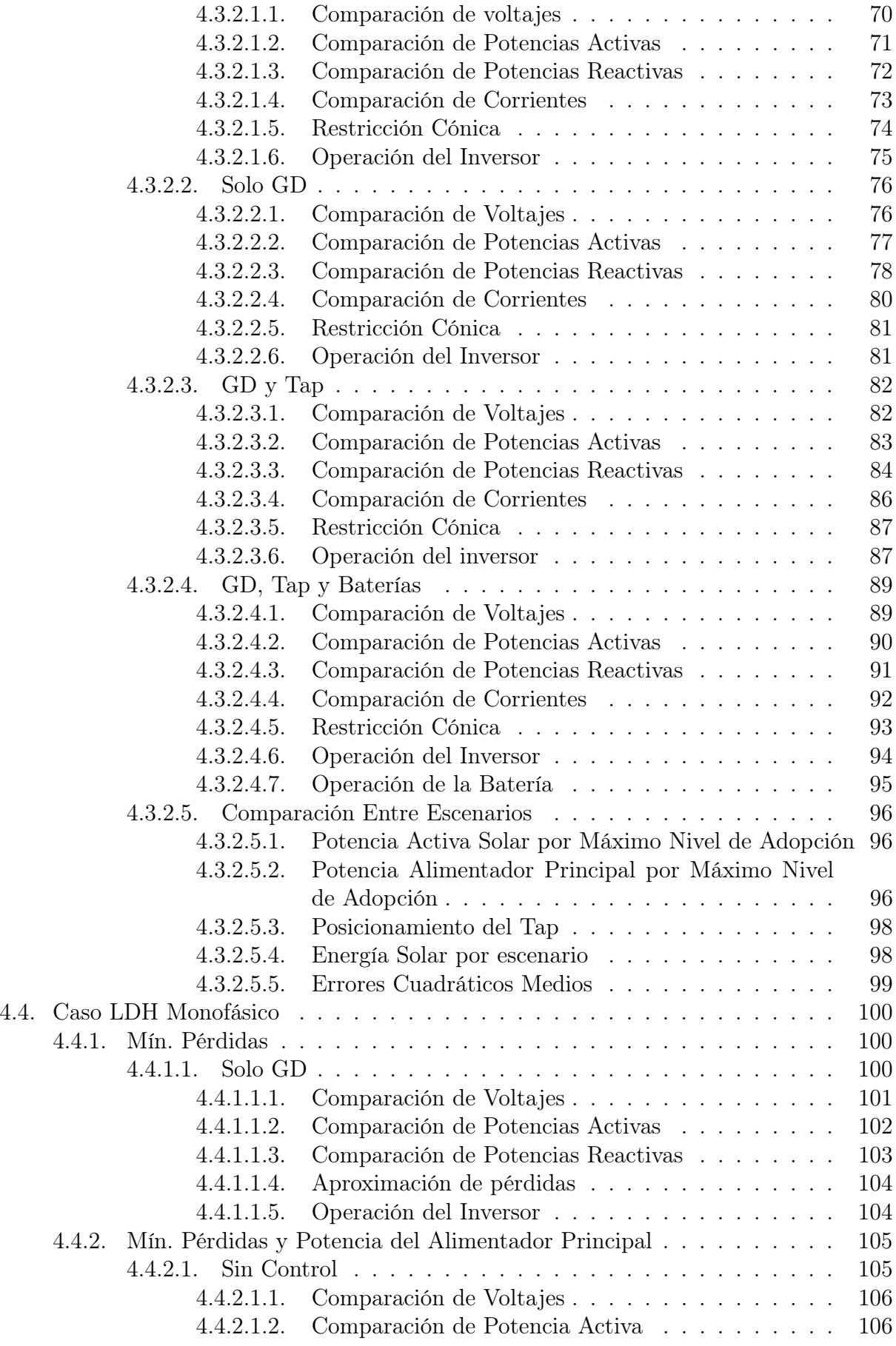

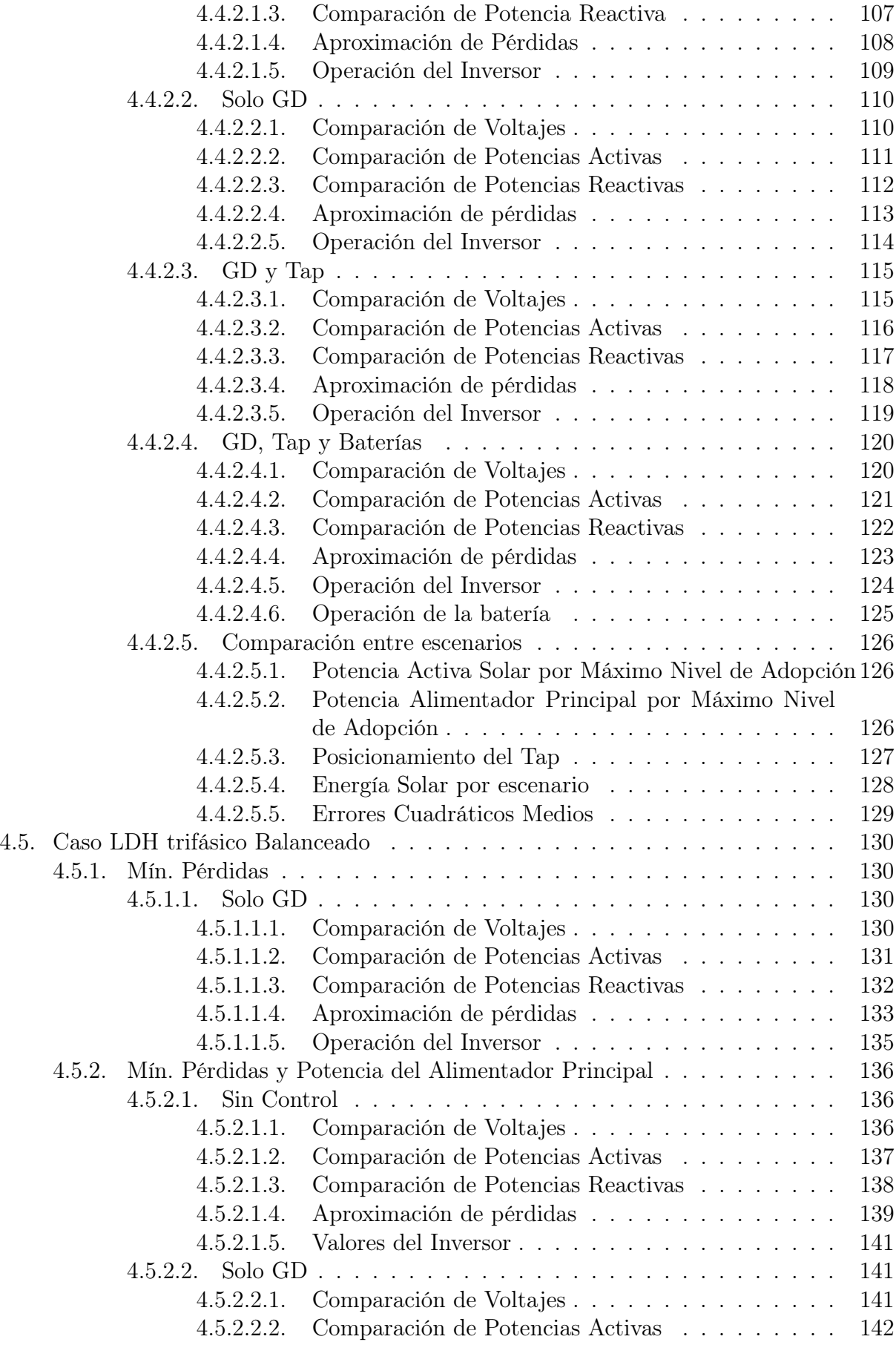

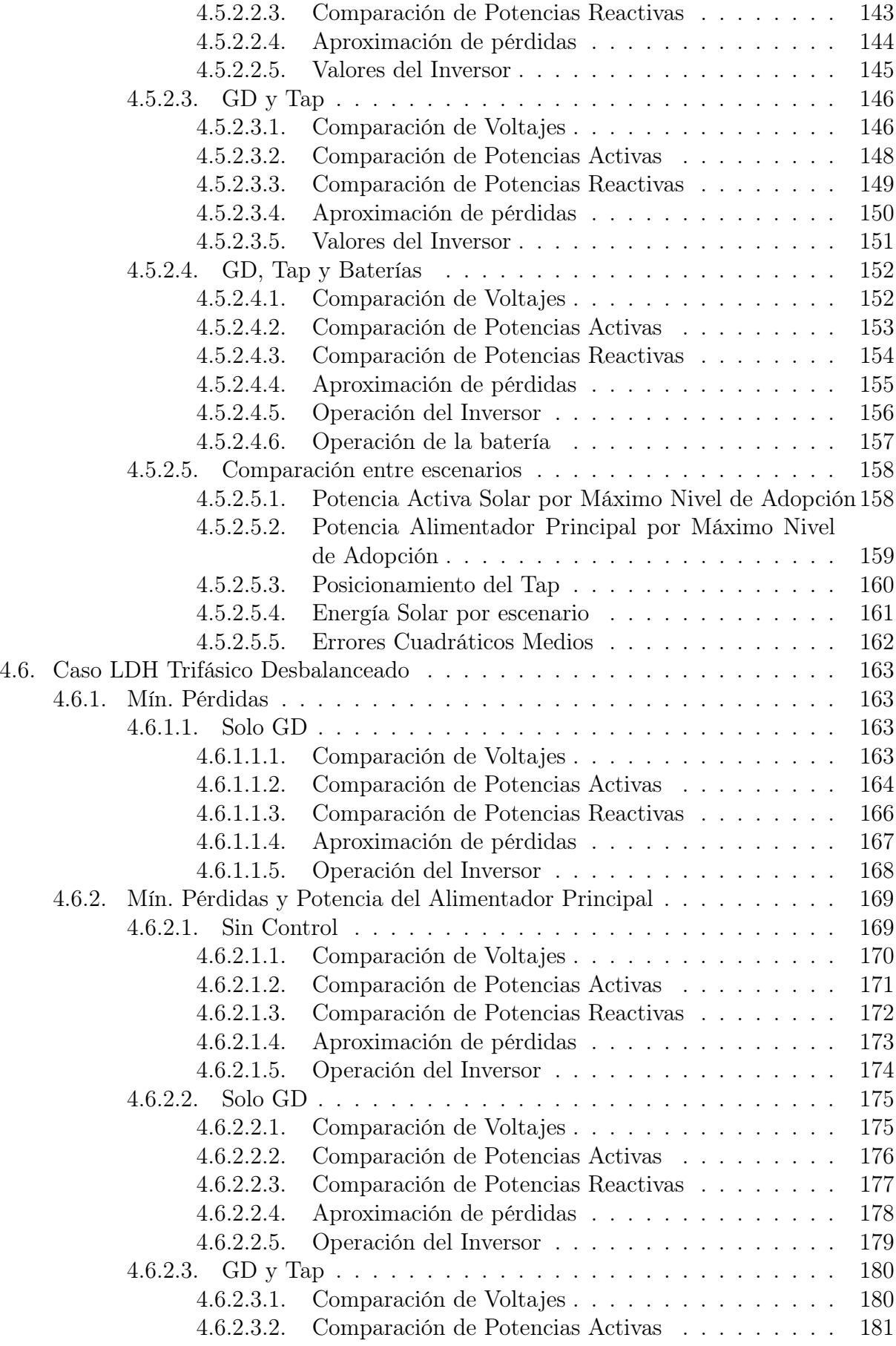

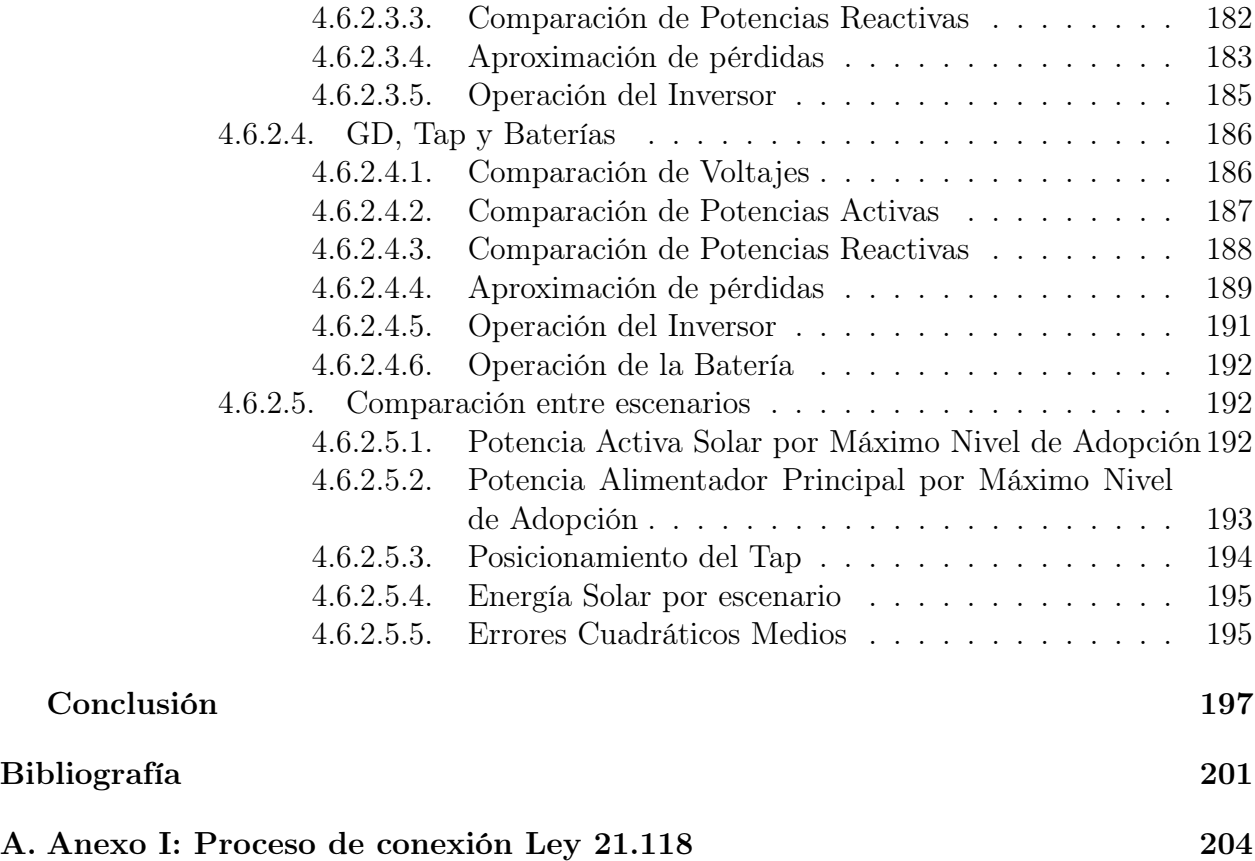

# Índice de Tablas

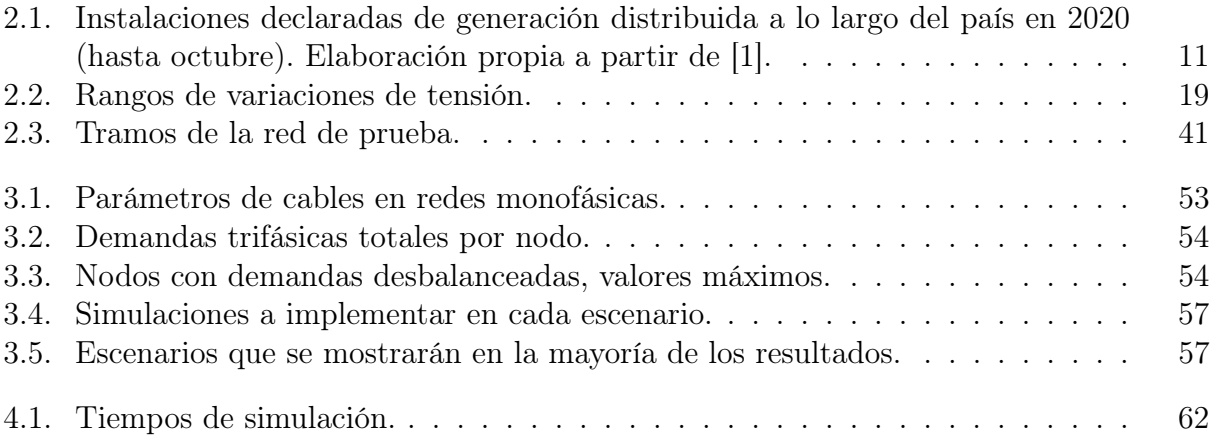

# Índice de Ilustraciones

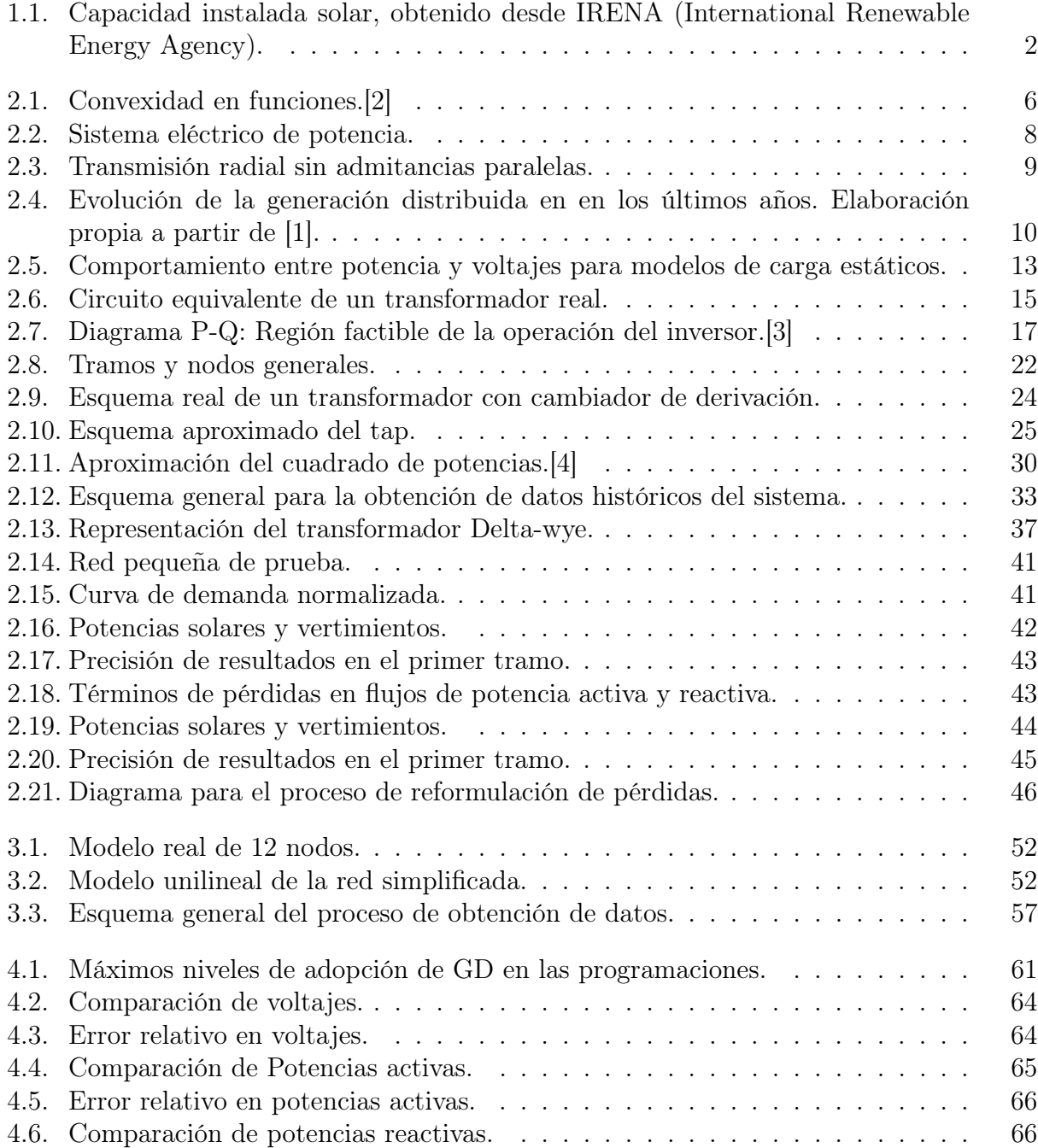

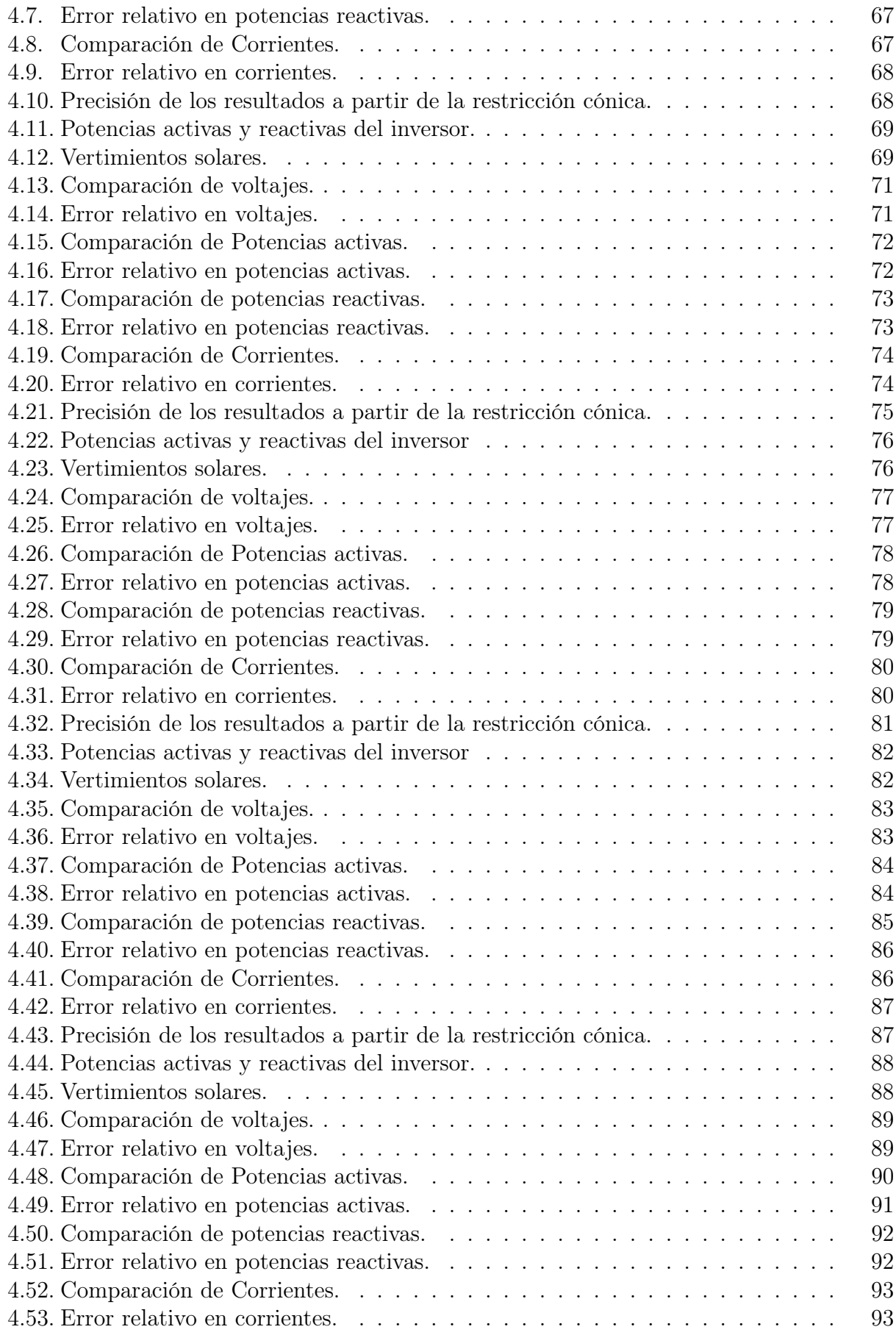

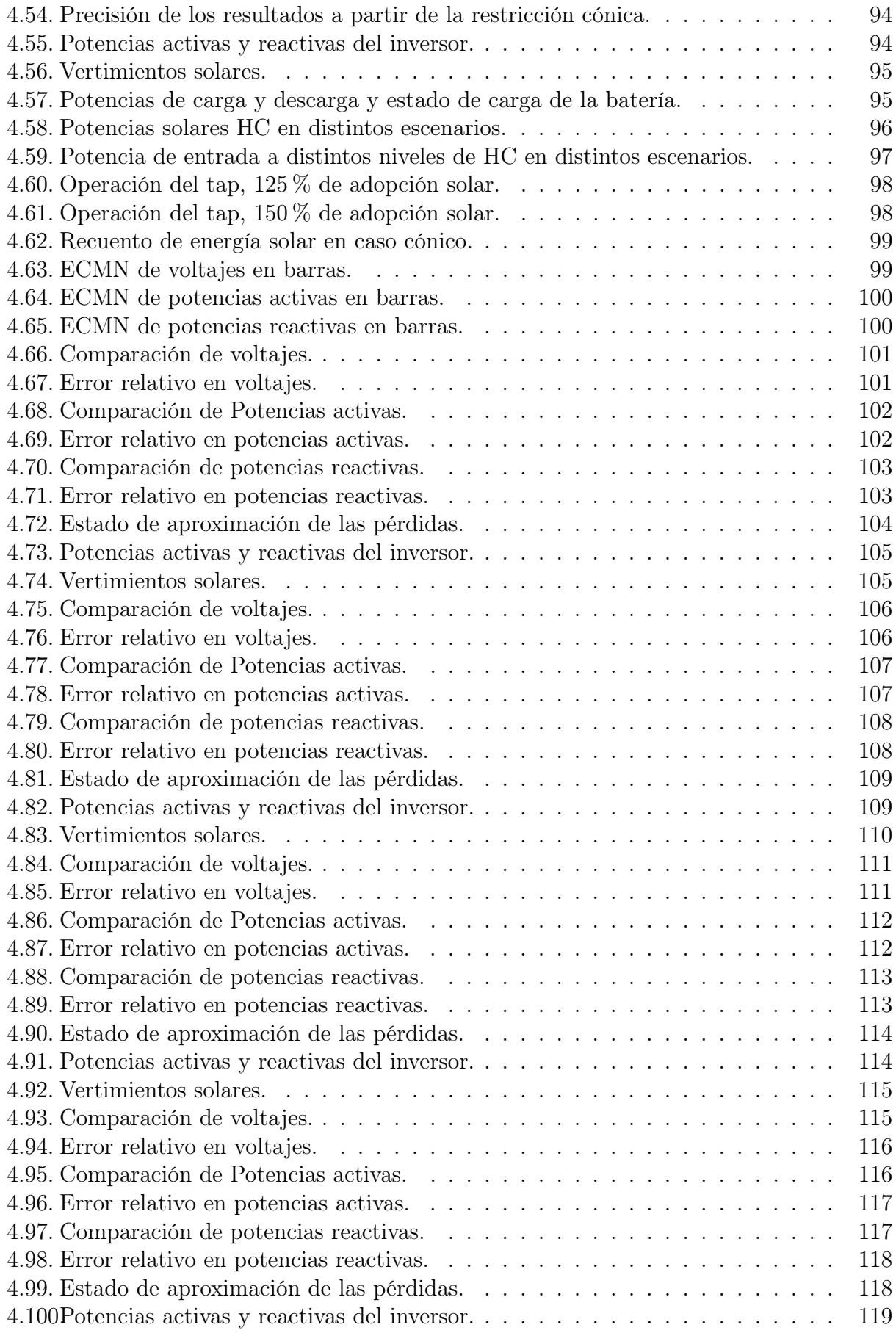

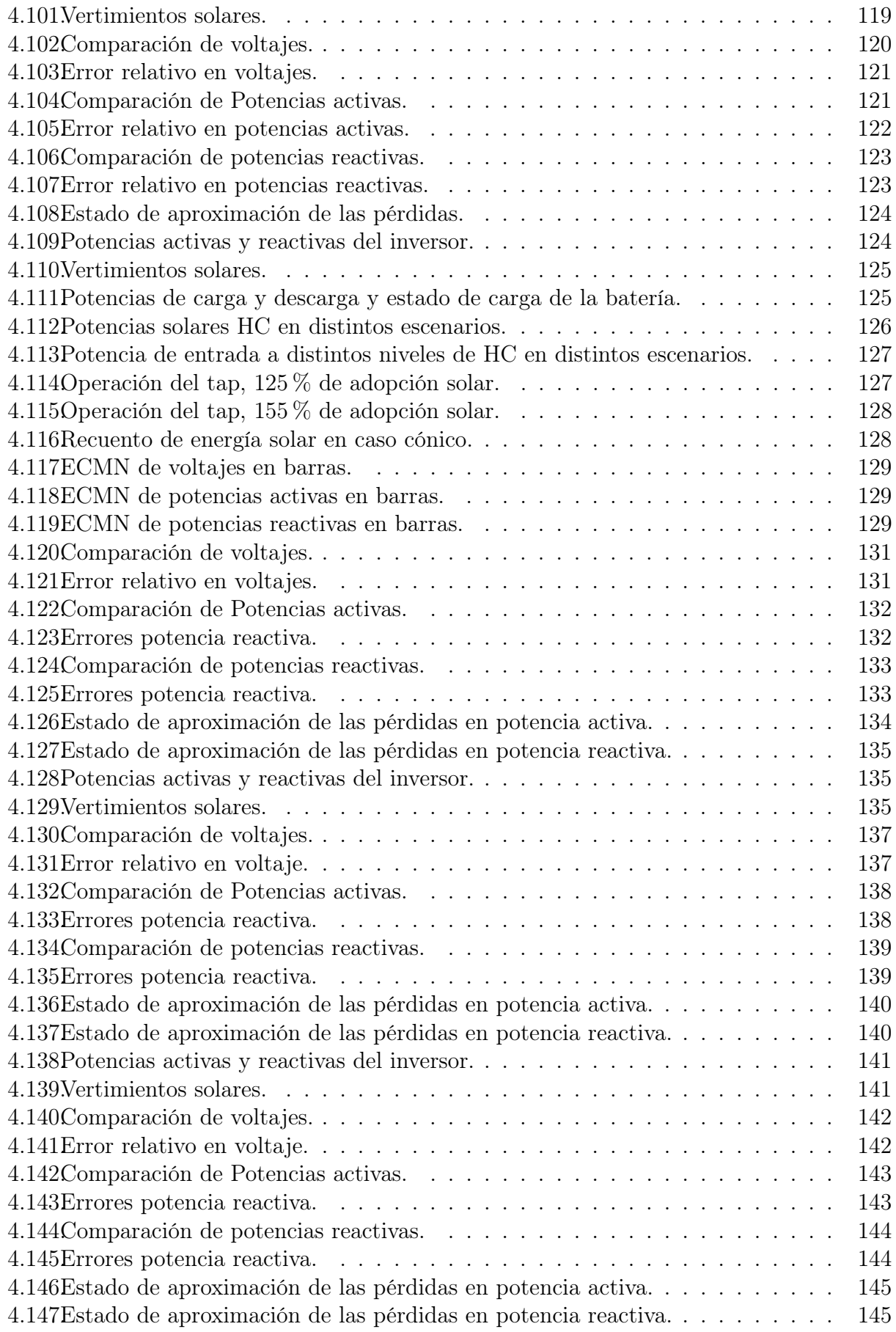

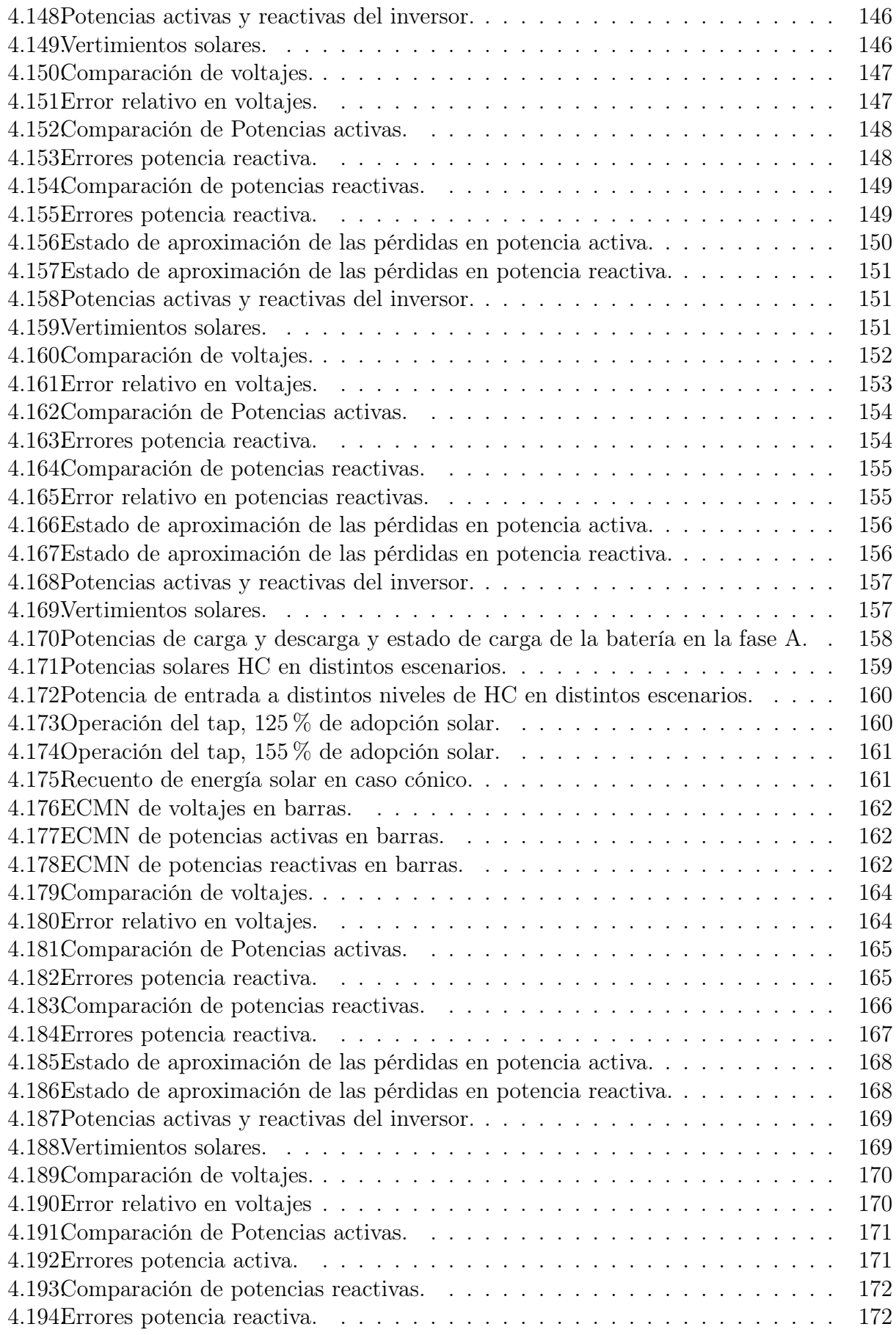

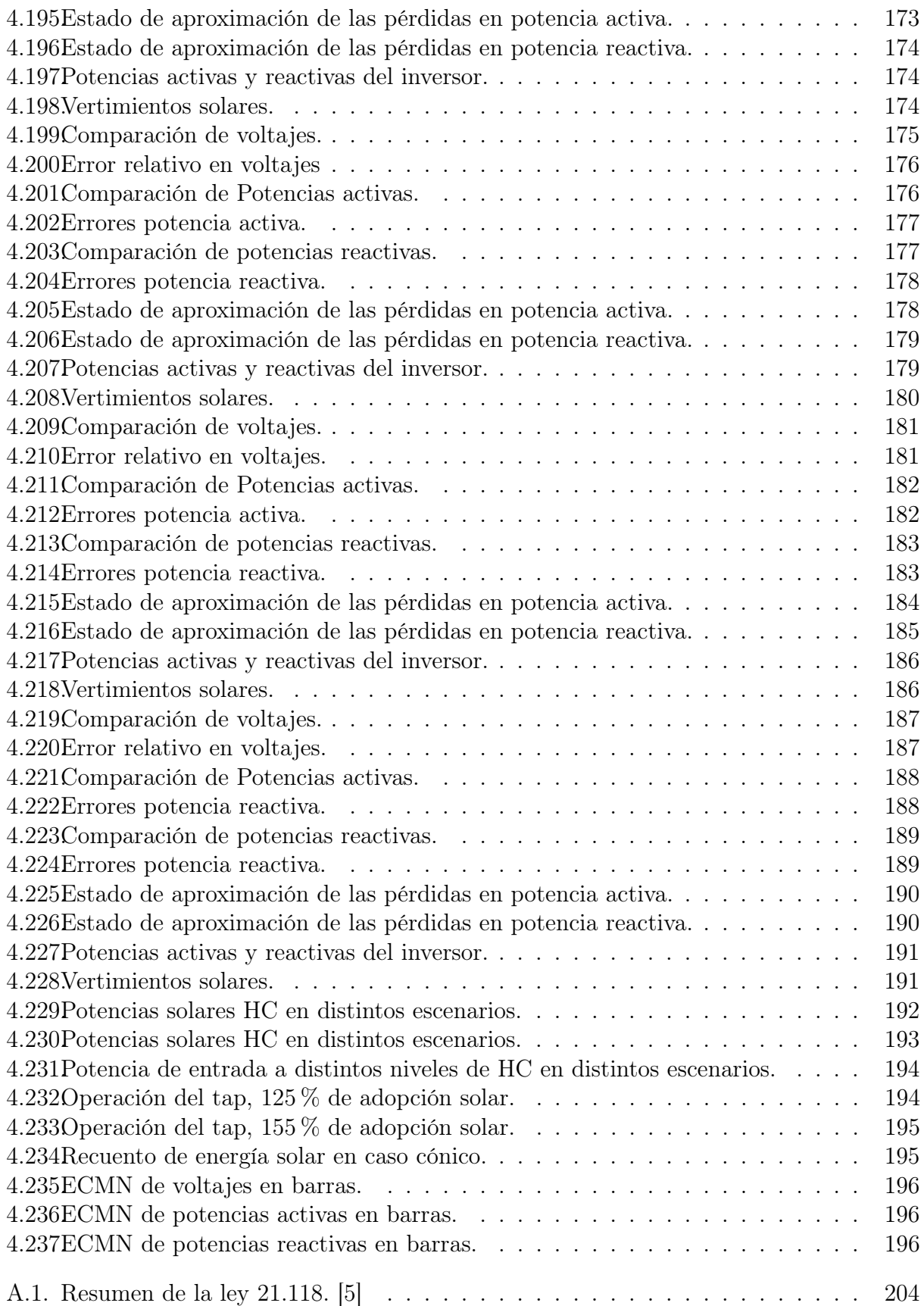

# <span id="page-19-0"></span>Capítulo 1

# Introducción

# <span id="page-19-1"></span>1.1. Motivación

El alza de la generación distribuida en los últimos años es cada vez más notoria y normalizada. Su aumentando irá avanzando cada vez más, por diversos causas, donde las motivaciones principales son la descarbonización de la matriz energética nacional, debido a que el uso de centrales a combustibles fósiles ya no es sostenible ambientalmente, la disminución en los costos de inversión asociados a la generación residencial. Además, se debe incluir que las políticas energéticas cada vez más se adaptan a las nuevas tecnologías que de a poco se han tomado el sector energético de nuestro país.[\[6\]](#page-219-6)

Esto conlleva a nuevos desafíos para los diferentes operadores de redes de distribución, debido a que los estándares, leyes y normativas están impuestas para un sistema eléctrico tradicional. Los sistema de distribución han sido tratados como áreas pasivas, es decir, áreas diseñadas para flujos en una misma dirección, desde el sistema principal hacia los consumos. Gracias a las nuevas tecnologías, estas pueden ser tratadas como áreas activas, por lo que es necesario una actualización en diferentes componentes del sistema. Lo que sucede hoy en día, es que este tipo de acciones se toman una vez ocurren contingencias en la red, donde recién ahí se actúa y se tiende a modificar.[\[7\]](#page-219-7)

Ya existen países que pueden ser un ejemplo robusto. Tal es el caso de Japón, el cual durante 2019 presentó una capacidad instalada de generación solar fotovoltaica cercana a los 62 GWp. El sector de las energías renovables tuvo una gran proliferación debido al accidente nuclear de Fukushima en 2011. El país Nipón implementó nuevas medidas a su sistema eléctrico con el fin de mejorar estas tecnologías amigables con el medio ambiente. Para los consumidores a nivel residencial que instalaron estas tecnologías, se aplicó la tarifa FIT (feed in tarif ), lo cual aumentó el precio de las ganancias por potencia solar inyectada al sistema a pagar por las empresas de distribución.[\[8\]](#page-219-8)

Sin embargo, este costo extra para dichas empresas significó un aumento en las tarifas eléctricas reflejadas en las cuentas eléctricas de algunos de sus clientes, lo cual generó polémi-

<span id="page-20-0"></span>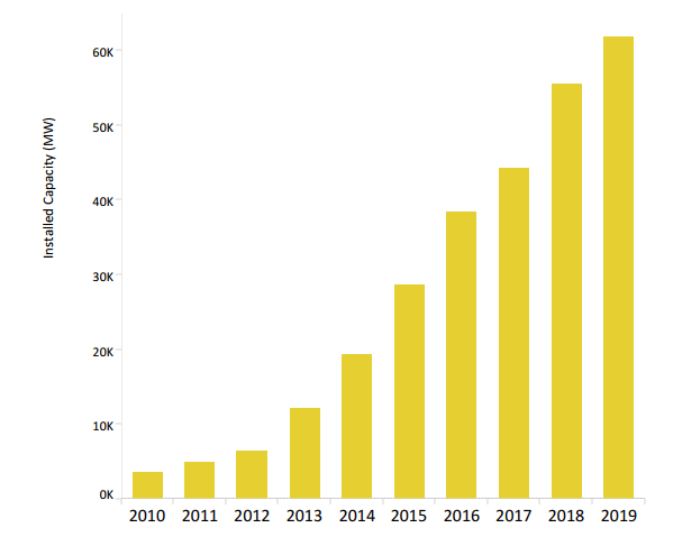

Figura 1.1: Capacidad instalada solar, obtenido desde IRENA (International Renewable Energy Agency).

ca, obligando al gobierno japonés reducir el precio por inyección de energía solar. Más aún, durante 2019 muchas empresas solares quebraron debido al bajo precio de inyección que se tenía en ese entonces (alrededor de los 14 $\frac{yenes}{kWh}$ ), pues mucha de estas empresas entraron al mercado pensando que los altos precios de venta por inyección se mantendrían altos.

Esto demuestra la necesidad de tener una buena fuente de estudios los cuales progresivamente han ido mejorando, además de una constante revisión y actualización de las políticas públicas utilizadas en este ámbito. En Chile actualmente existe la Ley 21118, antes Ley 20571 o mejor conocida como Ley de Netbilling, la cual permite la autogeneración de energía en base a Energías Renovables No Convencionales (ERNC) y cogeneración eficiente. Esta Ley, entrega el derecho a los usuarios a vender sus excedentes directamente a la distribuidora eléctrica a un precio regulado, el cual estará publicado en el sitio web de cada empresa distribuidora.

Se debe agregar los problemas técnicos que derivan de estos sistemas, tales como los niveles de tensión, donde en los periodos diarios de mayor inyección solar, el voltaje aumenta considerablemente. Se presenta también la aparición de flujos reversos en un sistema centralizado, donde se podría colapsar algunos tramos del sistema de transmisión o distribución debido a la alta magnitud de estos flujos, provocando problemas a los clientes cercanos a dichas líneas.

Muchos de estos problemas pueden solucionarse mayoritariamente con la implementación de redes inteligentes, gestionando sus diferentes elementos instalados a nivel de distribución.

La coordinación adecuada de los elementos activos de la red, puede aumentar la adopción de generación distribuida manteniendo los estándares de calidad y seguridad en el suministro eléctrico. Lo que permite disminuir las emisiones de gases de efecto invernadero, posponer inversiones en nuevos tramos de distribución, abaratar costos para los consumidores y reducir las pérdidas de energía en el sistema.

En este trabajo se busca identificar, cuantificar y, de ser posible solucionar los problemas técnicos de redes de distribución con altos niveles de generación distribuida libre de emisiones de carbono. Utilizando redes inteligentes se espera que la coordinación de elementos permita mejorar el desempeño de la red, principalmente en aspectos de calidad de suministro brindada a los clientes y sobrecarga de la infraestructura eléctrica pertenecientes a la empresa distribuidora.

# <span id="page-21-0"></span>1.2. Objetivos

<span id="page-21-1"></span>A continuación, se presentarán los principales objetivos de este trabajo.

### 1.2.1. Objetivo general

El objetivo general de este trabajo es modelar y comparar diferentes algoritmos de optimización aplicados en un sistema de distribución piloto. El fin de cada algoritmo es coordinar elementos activos de la red tales como los inversores de los paneles solares, taps y baterías, con el propósito de minimizar el impacto técnico de la generación solar, aumentando el nivel de adopción de esta.

### <span id="page-21-2"></span>1.2.2. Objetivos Específicos

- 1. Desarrollar modelos de optimización que permitan la coordinación de elementos activos en una red de baja tensión, maximizando el uso de generación libre de emisiones de carbono.
- 2. Comparar técnicamente los distintos escenarios de coordinación de elementos activos.
- 3. Comparar los métodos de optimización, analizando los errores derivados de simplificaciones, tiempos de simulación y niveles de adopción de GD, donde se analizan las ventajas y desventajas, identificando escenarios recomendados donde pueden utilizarse.

# <span id="page-21-3"></span>1.3. Alcances

En Chile las redes de distribución se caracterizan por operar a voltajes inferiores a los 23 kV, en estas redes se distingue una parte de la red que es de media tensión, con voltaje nominal mayor o igual a 1 kV y otra parte de baja tensión, la cual se encuentra muy cercana a los consumos, con niveles inferiores a 1 kV. Para los modelos a desarrollar en este trabajo, se considera sólo la sección de baja tensión (BT), con valores de tensión residencial igual a 220 V.[\[9\]](#page-219-9)

En cuánto a datos de entrada, la red de distribución a trabajar se modela de manera realista, con topología radial. Este sistema se considera desde el transformador principal hasta los consumos, los cuales vendrían siendo las diferentes casas de la localidad a modelar.

El problema se considera determinístico, puesto que en este tipo de escenarios, las demandas y las condiciones ambientales se comportan como variables aleatorias. Entonces, el modelo propuesto considera pronóstico exacto para las potencias solares (dependientes del clima), con una previsión exacta de la demanda a factor de potencia fijo.

Dado que el sistema solo abarca la coordinación de elementos activos de una red inteligente, se considerará la infraestructura necesaria para una SmartGrid.

Los distintos métodos o esquemas de control estudiados en el contexto de redes inteligentes, para mitigar los efectos de la generación distribuida en la red, no poseen bandas muertas y actúan de inmediato de ser necesario. Lo anterior es una simplificación, ya que en la práctica las acciones de control no operan de esta forma.

Para simplificar el modelamiento de la demanda, se asumirá un factor de potencia constante para esta. Además, se asume potencia constante, es decir, no se asumirá el efecto de voltajes sobre las cargas.

Las demandas y cantidad de inyección de energía solar se dimensionan de manera proporcional al transformador MT/BT donde se conectan.

Se asume un cálculo de flujo de potencia en régimen permanente, donde no se considerarán los efectos transitorios en los diferentes equipos, aparición de armónicos tanto de la red como de los equipos, principalmente los provenientes del tap.

Las líneas de distribución c se modelan solo con su impedancia serie, donde se considera tanto su resistencia y reactancia. Con esto, se desprecia la rama shunt de su modelo exacto en ambos elementos. En lo que concierne al transformador principal, este se modelará sin pérdidas con fin de simplificar algunas de las restricciones implicadas.

Aspectos económicos vinculados a inversiones en equipos, almacenamientos, quedan fuera de las consideraciones de este trabajo, puesto que los focos se orientan más a mejorar los niveles de admisión de generación distribuida, lo que podría alejarse a los intereses utilitarios en la rentabilidad económica de alguno de los actores. Lo que se considera son las pérdidas en remuneración energética por la pérdidas óhmicas, pero no desde un escenario que beneficie a algún actor en particular, sino que se usa con el fin de valorizar dichas pérdidas resistivas del sistema. En este punto también se valoriza la energía solar vertida del sistema (Energía disponible que no se pudo entregar al sistema, por lo general ocurre por limitaciones técnicas de la red).

El dimensionamiento óptimo de baterías no se integra a este trabajo, por lo que se incluyen escenarios con una estimación realizada de manera simplificada para este parámetro, sin intentar encontrar la capacidad óptima y factible.

# <span id="page-23-0"></span>Capítulo 2

# Marco Teórico

# <span id="page-23-1"></span>2.1. Tipos de Problemas de Optimización Matemáticos

Los problemas de optimización pueden ser expresados como en [\(2.1\)](#page-23-2). Estas contienen una función objetivo  $f_0(x)$ , un set de variables  $x_1, ..., x_n$  y un set de restricciones  $f_1, ..., f_m$ .

<span id="page-23-2"></span>
$$
Min f_0(x)
$$
  
s.a.  $f_i \le 0$  i = 1, 2, ..., m  
(2.1)

Dependiendo del tipo de función utilizada (sea lineal, cuadrática, trigonométrica, etc), la dificultad del problema de optimización puede variar considerablemente. Bajo esta premisa, se clasifica este tipo de problemas en tres categorías generales: Programación lineal, Programación con restricciones cuadráticas y programación no lineal, las cuales tienen sus siglas en ingles LP, QCP y NLP respectivamente.

Los modelos LP solo contienen funciones lineales; los modelos QCP son un caso especial de modelamientos NLP, donde todas sus restricciones no lineales son funciones cuadráticas; si se presenta una función no lineal aparte de las cuadráticas, el problema automáticamente se transforma en una formulación NLP.

Un factor importante a esta diferencia en dificultad es la convexidad del problema de optimización [\[10\]](#page-219-10). Para ilustrar esto, en la figura [2.1](#page-24-1) se ilustra un problema de optimización con función objetivo convexa y otra no convexa. En el caso donde se presenta la convexidad, solo hay una región factible y una sola solución. Por lo tanto, es relativamente fácil encontrar el óptimo global (el punto rojo) en un problema convexo. Por otra parte, en un problema no convexo, hay multiples regiones factibles (líneas azules no continuas) y cada región factible puede contener más de una solución óptima. Adicionalmente, cada solución óptima es obtenida por un algoritmo que se ve afectado en gran manera por el punto punto de partida. De esta forma, encontrar el óptimo global (punto rojo), así como diferenciarlo de los óptimos locales (puntos naranjas) es mucho más complicado en un problema no convexo.

<span id="page-24-1"></span>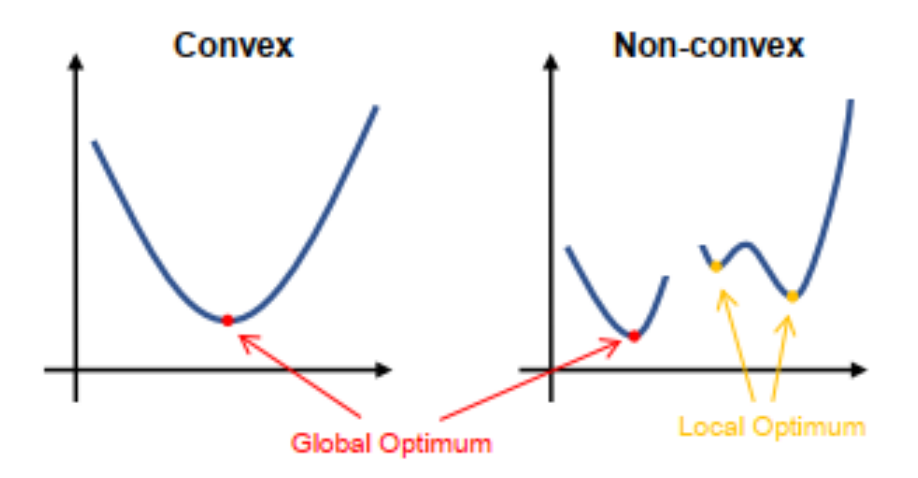

Figura 2.1: Convexidad en funciones.[\[2\]](#page-219-2)

Bajo el razonamiento anterior, un LP es intrínsecamente más fácil de resolver ya que siempre es convexo [\[10\]](#page-219-10). Para el caso de los QCP y NLP, los cuales a menudo son no convexos, presentan una dificultad mayor en encontrar una solución óptima (global o local) debido a que son funciones más complejas [\[11\]](#page-220-0). Si bien las restricciones cuadráticas son no lineales, la categoría QCP existe debido a las diversas técnicas para convexificar un QCP, tales como la programación semidefinida (SDP) y las relajaciones cónicas de segundo orden (SOCP) [\[10\]](#page-219-10). Al contrario, por lo general no hay métodos efectivos para resolver NLPs, por lo que son los tipos de programación más complicados a implementar.

Es importante mencionar que las discusiones anteriores son realizadas de manera general y no siempre se cumplen. Puede darse el caso de un problema de optimización NLP con pocas restricciones el cual es mucho más sencillo que un LP con muchas restricciones.

Por último, los LPs tienen un beneficio adicional cuando se trabaja con variables enteras (por ejemplo, valores discretos). gracias a el algoritmo simplex (algoritmo que solo es aplicable en LPs) Las soluciones no enteras que se encuentran en el nodo principal durante la etapa de ramificación de la resolución de un programa lineal entera mixta (MILP) se pueden utilizar como valores de iniciales, para que se encuentre el valor correspondiente en una segunda iteración, esto puede verse aplicado en un problema de flujo de potencia óptimo (OPF) en distribución en [\[12\]](#page-220-1). Esto acelera en gran manera el proceso de obtención de una solución de un MILP. Más aún, combinado con recientes avances en solvers comerciales para resolver MILPs [\[13\]](#page-220-2), hace que las formulaciones LP sean mucho más preferibles, sobretodo en OPFs.

# <span id="page-24-0"></span>2.2. Instituciones Del Sistema Eléctrico Chileno

En Chile, el sector eléctrico se divide en tres segmentos principales:

- Generación.
- Transmisión.

• Distribución.

En el ámbito de generación eléctrica, se posicionan las empresas eléctricas propietarias de generadores conectados al sistema de transmisión, lo anterior se diferencia de la generación que se conecta a redes de distribución, la cual se denomina Generación Distribuida (GD).

En el sector de transmisión, se ubican las empresas propietarias de líneas y subestaciones del sistema interconectado nacional (SEN), su pago se cuantifica por el regulador, dicho cargo es financiado por los clientes finales para los segmentos Nacionales y Zonales.

El comportamiento físico o financiero de los segmentos anteriores no es de gran relevancia para el desarrollo de este trabajo, principalmente porque los efectos de la GD se enmarcan en las redes de distribución. Sin embargo, es importante destacar que, si la penetración de GD es muy alta, dichos efectos pueden propagarse al resto del sistema, por lo que su análisis puede ser menester en el futuro. Es debido a lo anterior, que en la sección 2.2 se profundiza más acerca del segmento de distribución y sus características.

Las entidades responsables de la regulación en el mercado nacional, son principalmente:

- Coordinador Eléctrico Nacional.
- Ministerio de Energía.
- Comision Nacional de Energía (CNE).
- Super intendencia de electricidad y combustibles (SEC).

El coordinador eléctrico nacional es un organismo autónomo de derecho público, que vela por la operación segura y eficiente en términos económicos del SEN, además, es la entidad encargada de garantizar el acceso abierto a todos los actores del sector.

El Ministerio de Energía es responsable de impulsar leyes y políticas públicas en el sector energético, una de las leyes más relevantes para este trabajo es la denominada Ley de Netbilling o Ley General de Servicios Eléctricos (Ley 21.118, antiguamente Ley 20.571), en donde se brinda un marco regulatorio para las condiciones técnicas y financieras de la generación conectada a redes de distribución. El detalle de lo estipulado en dicha Ley se encuentra en la sección [2.2.1.](#page-25-0)

La CNE es el organismo regulador del sector eléctrico, es una entidad pública creada por el Ministerio de Energía, cuya principal función es analizar normas técnicas, precios y tarifas a los que se someten las empresas del sector eléctrico.

<span id="page-25-0"></span>La SEC es una entidad que vela por la seguridad y calidad de los productos entregados en el mercado eléctrico y de combustibles. Su principal función es la fiscalización en diversos ámbitos del mercado energético.

### 2.2.1. Ley 21.118

Gracias a ley de Netbilling, antiguamente decretada como Ley 20.571, los clientes de las redes de distribución tendrán el derecho de generar energía solar, vendiendo los excedentes de energía a un precio regulado.

El proceso de conexión es calculado por la SEC, Este está incluido en el anexo del documento (Ápendice [A\)](#page-222-0). [\[5\]](#page-219-5)

Los precios a los que se valorizan las inyecciones por parte de los clientes residenciales a la red, son menores al precio de los retiros sin importar el área típica de la compañía, esto se debe principalmente a que en la tarifa BT1, el precio de retiro se compone de un término, el cual incluye el cargo por energía y potencia, mientras que la inyección sólo incluye un precio por energía (cliente al consumir paga toda la cadena de suministro, mientras que al inyectar solo se ve remunerado por la componente de energía).

# <span id="page-26-0"></span>2.3. Redes de Distribución

Las redes de distribución, como se menciona anteriormente, son aquellas redes encargadas de distribuir la energía hacia los clientes finales a una tensión adecuada. La norma chilena [\[9\]](#page-219-9) considera una red de baja tensión aquella con un nivel de tensión inferior a 1 kV. Es en este nivel en el cual se centra la presente Memoria de Titulo, ya que los paneles solares residenciales se conectan aquí.

<span id="page-26-2"></span>En la Figura [2.2](#page-26-2) se puede ver los niveles de tensión usados en distribución. El voltaje nominal estándar en sistemas de tres o cuatro conductores y tres fases será de 220 V entre fase y neutro.

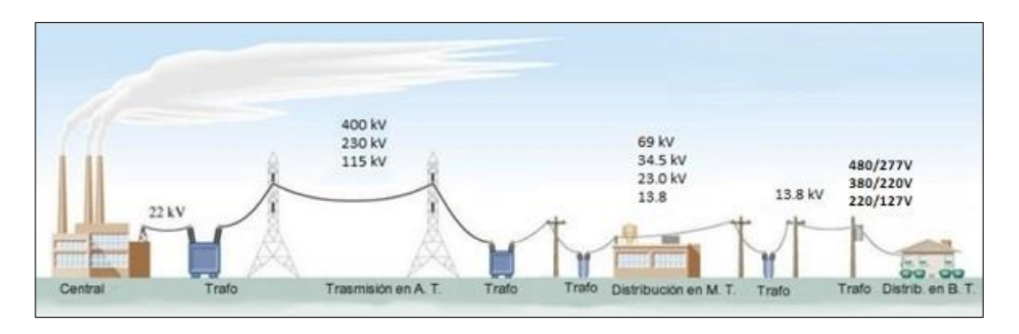

Figura 2.2: Sistema eléctrico de potencia.

#### <span id="page-26-1"></span>2.3.1. Topología de las Redes de Distribución

La topología predominante en las redes de distribución es la radial, donde a partir de una subestación alimentadora se desprenden distintos tramos que no se encuentran en ningún otro punto de la red.

Una característica importante de redes con topología radial, se presenta en sus flujos de potencia, los cuales generalmente son unidireccionales, desde el alimentador primario hacia los consumos finales, esta propiedad permite a la empresa distribuidora dimensionar la sección de los conductores en base a la demanda. Bajo el paradigma actual, con la inserción generación distribuida, la dirección y magnitud de los flujos está sujeta a cambios, por lo que es posible que se necesiten refuerzos en los conductores para mantener la seguridad y calidad técnica en la operación de la red.

En la normativa chilena, se permiten desviaciones en las tensiones y frecuencia de la red. Los niveles de tolerancia se indican en la norma técnica vigente. Para este trabajo se considera que la frecuencia se mantiene constante en su valor nominal de 50 Hz, mientras que, para las tensiones se consideran los criterios que se describirán en [2.5.1.](#page-37-0)[\[9\]](#page-219-9)

#### <span id="page-27-0"></span>2.3.2. Comportamiento de la Tensión en Redes de Distribución

<span id="page-27-1"></span>Un circuito simple con topología radial y sin admitancias, los cuales simbolizan una red de distribución, se presenta en [2.3.](#page-27-1) A partir de esta representación, se calculará el gradiente de tensión entre la barra emisora y receptora para este tipo de topología.

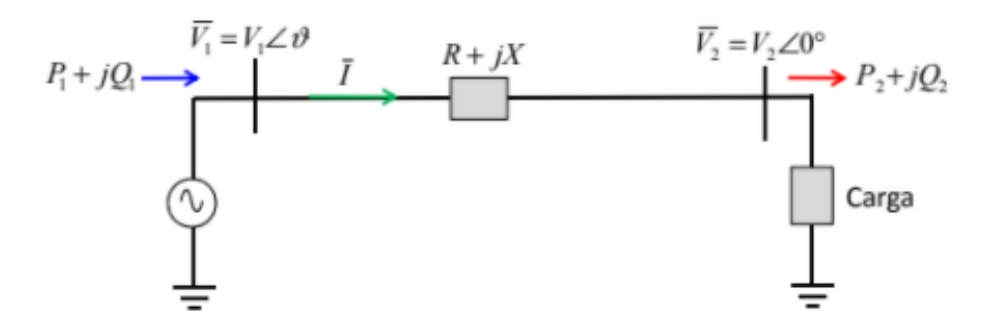

Figura 2.3: Transmisión radial sin admitancias paralelas.

Utilizando ecuaciones nodales, se puede calcular este gradiente [\[14\]](#page-220-3), obteniendo:

<span id="page-27-2"></span>
$$
\Delta V = |V_1| - |V_2| = \frac{P_2 \cdot R + Q_2 \cdot X}{V_2} \tag{2.2}
$$

A partir de [\(2.2\)](#page-27-2), se infiere que, la potencia activa y reactiva en la barra de consumo y la tensión en esta, determinan el gradiente de tensión.

Es importante que el valor de los parámetros resistivos e inductivos de las líneas (R y X respectivamente) son importantes para el cálculo de este gradiente. En líneas de transmisión, la componente resistiva es mucho menor al inductivo ( $R \leq \leq X$ ), por lo que la expresión anterior se puede aproximar a:

<span id="page-27-3"></span>
$$
\Delta V \approx \frac{Q_2 \cdot X}{V_2} \tag{2.3}
$$

En consecuencia, sobre este segmento de los sistemas eléctricos de potencia, el control de tensión dependerá de la potencia reactiva y de los cambios de impedancia de la línea.

Para líneas de distribución, [\(2.3\)](#page-27-3) no es válido, pues el parámetro resistivo no es despreciable con respecto al inductivo, por lo que el gradiente de tensión dependerá también de la potencia activa.

Este análisis es de total competencia a este trabajo de título, puesto que, si se considera el ingreso de generación distribuida, el valor de  $P_2$  puede variar de manera importante. Más aún, al controlar el factor de potencia de los inversores, el valor de  $Q_2$  puede recorrer amplios valores. Ambas variables pueden incluso invertir su dirección hacia la red, por lo que se pueden manifestar tensiones más altas que si el mismo sistema no tuviese dicha generación, llegando incluso a tensiones más altas a los estandarizados por la normativa chilena.

#### <span id="page-28-0"></span>2.3.3. Actualidad de la Generación Distribuida en Chile

Hoy en día cada vez más gente forma parte de la generación distribuida, esto debido principalmente a la Ley de Netbilling. La CNE y su portal denominado "Energía Abierta", posee una base de datos con la información de los proyectos declarados hasta la fecha, dicha información está disponible en [\[1\]](#page-219-1). Durante este 2020, hasta ocubre, se han instalado 25.11 MW.

<span id="page-28-1"></span>Esta energía ha aumentado a lo largo de los años, donde a través de las diferentes propuestas del gobierno y de los nuevos avances tecnológicos en este tipo de tecnologías, se espera un continuo aumento de las tecnologías solares. En la figura [2.4](#page-28-1) se observan las capacidades de GD instaladas por año. La información disponible hasta octubre de 2020 detalla que la potencia total declarada proveniente de GD es de aproximadamente 62.6 MW.

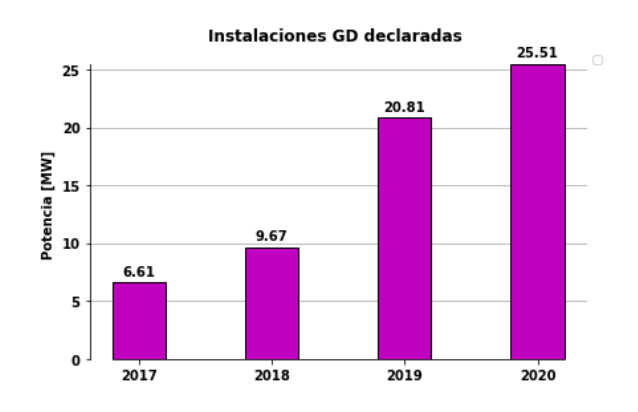

Figura 2.4: Evolución de la generación distribuida en en los últimos años. Elaboración propia a partir de [\[1\]](#page-219-1).

En la tabla [2.1](#page-29-1) se puede observar la cantidad de generación distribuida por región durante el 2020. La mayor cantidad de generación distribuida se acumula en el centro del país.

<span id="page-29-1"></span>

| <b>Regiones</b>         | Adopción Solar [kw] | Adopción Solar [%]    |
|-------------------------|---------------------|-----------------------|
| I                       | 94,17               | $0,38\%$              |
| $\mathbf{I}$            | 21,72               | $0,\!\overline{09\%}$ |
| Ш                       | 854,54              | 3,40 %                |
| IV                      | 2995,81             | $11,93\%$             |
| $\mathbf V$             | 5326,28             | $\overline{21,21\%}$  |
| RM                      | 6101,75             | $24,30\,\%$           |
| VI                      | 4890,74             | 19,48%                |
| VII                     | 2427,45             | 9,67%                 |
| VIII                    | 387,29              | $1,54\%$              |
| $\overline{\text{IX}}$  | 361,88              | $1,44\%$              |
| $\overline{\mathbf{X}}$ | 733,50              | $2,92\%$              |
| XI                      | 16,52               | $0,07\%$              |
| XII                     | 16,72               | $0,07\,\%$            |
| XIII                    | 0,00                | $0,00\%$              |
| XIV                     | 399,90              | 1,59%                 |
| XV                      | 44,50               | $0,18\%$              |
| XVI                     | 437,82              | 1,74%                 |
| Total [kw]              | 25110,59            |                       |

Tabla 2.1: Instalaciones declaradas de generación distribuida a lo largo del país en 2020 (hasta octubre). Elaboración propia a partir de [\[1\]](#page-219-1).

### <span id="page-29-0"></span>2.3.4. Redes Inteligentes

El concepto de redes inteligentes (en inglés, Smart-grids), surge como una respuesta a las necesidades tecnológicas y ambientales de los sistemas eléctricos modernos. Esta idea busca integrar a la red de forma segura y confiable la generación distribuida, vehículos eléctricos, baterías, eficiencia energética, gestión de la demanda, entre otros elementos.

Entre estos elementos, se puede mencionar un elemento que permite gestionar de mejor forma la energía proveniente de generación distribuida, el denominado Transformador "On-Load Tap Changing" (en inglés, OLTC Transformer). La tecnología de este equipo permite cambiar la razón de transformación entre los enrollados de un transformador, sin necesidad de desconectarlo de la red. Este tipo de tecnología posee una amplia utilidad en el control de tensión en redes de distribución. [\[15\]](#page-220-4)

La integración inteligente de generación distribuida, bancos de baterías y transformadores OLTC, conforman las estrategias de gestión energética de interés para este trabajo.

### <span id="page-30-0"></span>2.3.5. Hosting Capacity

Debido a la gran irrupción de las tecnologías solares en redes de distribución, es necesario calcular hasta que grado de penetración de generación distribuida puede aguantar la red. Dicho esto, se define al máximo nivel de adopción solar de una red o Hosing Capacity (de ahora en adelante HC) como el nivel de penetración solar tolerable en forma eficiente por una red de distribución. En el presente trabajo, dicha tolerancia se define como la operación de la red bajo un HC que no viole los límites técnicos de la red, los cuales vienen siendo los límites de voltaje y corrientes (estos valores límites se detallan en [2.5\)](#page-36-0).

Para calcular el nivel de adopción solar, este se obtendrá en función del porcentaje de la capacidad nominal del alimentador principal de la red, tal como se muestra en [2.4,](#page-30-3) donde el HC será, en porcentajes aproximados, el máximo admisible de estos porcentajes sin la obtención de vertimientos. Esto último es importante destacar, pues puede que hayan niveles de adopción mayores al HC determinado en los cuales se puede genere mayor potencia solar, pero estos casos se descartan, pues producen una alta cantidad de vertimientos, que es lo que se prioriza minimizar en este trabajo. [\[16\]](#page-220-5)

Los parámetros usados son:

- *N.A.*: Nivel de adopción solar.
- $P_{GD_{Norm}}$ : Potencia nominal de la unidad solar.
- $P_{Trf_{Nom}}$ : Potencia nominal del Transformador principal.

<span id="page-30-3"></span>
$$
N.A. [\%] = \frac{P_{GD_{Nom}}}{P_{Trf_{Nom}}} \cdot 100 \tag{2.4}
$$

# <span id="page-30-1"></span>2.4. Flujos de potencia

#### <span id="page-30-2"></span>2.4.1. Modelo de Carga

Los modelos de carga son una representación de las potencias activas y reactivas de las cargas en función de los voltajes y frecuencia de la barra a la cual están conectadas. Estos modelos deben corresponder físicamente al contexto aplicado y a la flexibilidad. Esto quiere decir que las ecuaciones deben representar la realidad en todo instante de tiempo y además, los modelos de carga deben ser capaces de definir el mayor número de tipos de cargas. Si bien hay diversos modelos de carga, se puede obtener una representación detallada o aproximada, según el contexto en el que se trabaje. De manera general se pueden dividir en modelos de carga dinámicos y estáticos.[\[17\]](#page-220-6)

Los modelos dinámicos de carga utilizan ecuaciones diferenciales para modelar las cargas, por lo que puede describirse de manera más específica el comportamiento de las cargas, aunque agregando más complejidad al problema. Por otra parte, los modelos estáticos utilizan ecuaciones algebraicas y/o exponenciales, permitiendo aplicaciones más fáciles al momento de integrar las cargas en diferentes aplicaciones.

Para este trabajo, interesa una aplicación más simplificada, por lo que se trabaja con un modelo de carga estática. Una forma de definir la carga mediante modelos estáticos es a través de la representación exponencial, como se muestra en [\(2.5\)](#page-31-1) y [\(2.6\)](#page-31-2):

<span id="page-31-1"></span>
$$
P = P_0 \left(\frac{V}{V_0}\right)^a \tag{2.5}
$$

<span id="page-31-2"></span>
$$
Q = Q_0 \left(\frac{V}{V_0}\right)^b \tag{2.6}
$$

A partir de [\(2.5\)](#page-31-1) y [\(2.6\)](#page-31-2) surgen las siguientes definiciones:

1. Modelo de potencia constante: pasa cuando a y b son iguales a cero. En este caso, la potencia no varía.

Para el caso de un aumento de tensión, la corriente disminuirá de manera de mantener la potencia de la carga en un valor constante, lo que se traduce en un aumento de la impedancia.

2. Modelo de corriente constante: La potencia se relaciona directamente con el voltaje (a y b iguales a uno).

Esto quiere decir que ante un aumento de la tensión, la corriente no varía, por lo cual tanto la potencia como la impedancia de la carga varían.

3. Modelo de impedancia constante: La potencia varía de manera proporcional al cuadrado del voltaje (a y b iguales a dos).

Al aumentar la tensión, aumentará la corriente para mantener constante la impedancia de carga.

<span id="page-31-0"></span>En la figura [2.5](#page-31-0) se observa el comportamiento de los diferentes modelamientos estáticos definidos anteriormente.

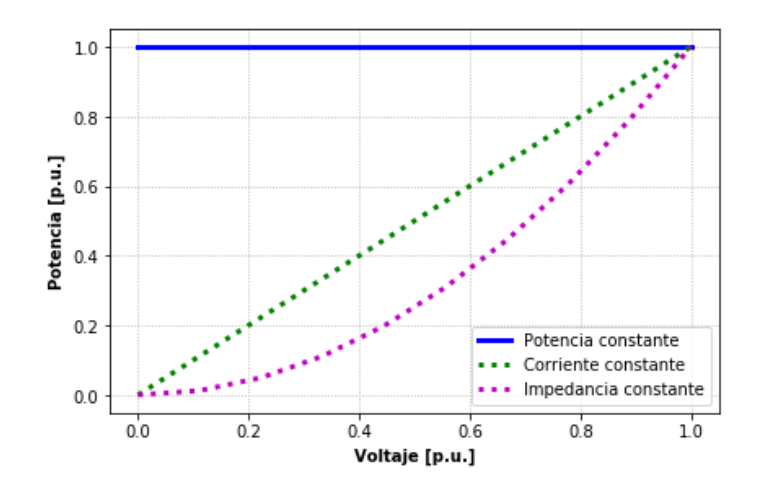

Figura 2.5: Comportamiento entre potencia y voltajes para modelos de carga estáticos.

Para este trabajo, se utiliza el modelo de potencia constante, con el fin de evitar restricciones no lineales, simplificando el problema de optimización. Sin embargo, el modelo de impedancia constante es de carácter más conservador, esto significa que ante variaciones de tensión, la potencia de la carga no cambia, lo cual puede traer problemas al existir altas variaciones de tensión, escenario contrario a los casos de corriente e impedancia constante, los cuales pueden hacer que la potencia varíe según el cambio del voltaje, donde puede incluso amortiguar caídas o elevaciones de tensión. Esto último no ocurre en el caso de potencia constante.

En la práctica las demandas residenciales se componen de diferentes tipos de requerimientos de potencia, los cuales se comportan acorde a diferentes modelos de carga, es decir, la realidad es que las demandas son una composición de distintos modelos de cargas. [\[17\]](#page-220-6)

#### <span id="page-32-0"></span>2.4.2. Modelo del transformador

El transformador es uno de los equipos más relevantes en los sistemas potencia, su función más común es elevar o disminuir los niveles de tensión en la red, haciendo de la transmisión de energía un proceso con menores pérdidas.

En términos generales, el transformador es un circuito magnético de dos enrollados en torno a un núcleo ferromagnético. Al devanado primario y secundario se le asocian las variables con el subíndice 1 y 2 respectivamente.

En un transformador ideal, no existen pérdidas de ningún tipo en el equipo. Se cumplirán las siguientes relaciones, utilizando las siguientes variables [\[14\]](#page-220-3):

- $N_1$  y  $N_2$ : Cantidad de vueltas del devanado primario y secundario respectivamente.
- $V_1$  y  $V_2$ : Voltajes en el devanado primario y secundario respectivamente.
- $I_1$  y  $I_2$ : Corrientes del devanado primario y secundario respectivamente.

Se cumplirá que

$$
\frac{V_1}{V_2} = \frac{N_1}{N_2} \tag{2.7}
$$

$$
\frac{I_1}{I_2} = \frac{N_2}{N_1} \tag{2.8}
$$

Al considerar las pérdidas internas del transformador, se obtiene el circuito equivalente a la figura [2.6,](#page-33-1) Los parámetros serán:

- $r_i$  y  $x_i$ ,  $i \in 1, 2$ : Resistencia e inductancia respectivamente de cada devanado.
- $\bullet\hspace{0.1cm}r_{p}$  y  $x_{m}$ : resistencia y reactancia de la rama de magnetización, lo cual se asocia a los fenómenos electromagnéticos del núcleo.

<span id="page-33-1"></span>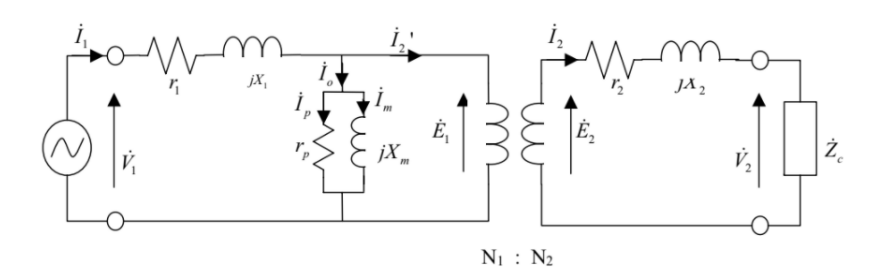

Figura 2.6: Circuito equivalente de un transformador real.

En este trabajo, dependiendo del método de optimización a implementar, varía la forma de representar el transformador. Por lo general, se desprecia el circuito en paralelo representante de los efectos electromagnéticos del transformador, considerando solo los elementos en serie.

#### <span id="page-33-0"></span>2.4.2.1. Transformador con cambiador de derivación

Los tap o cambiadores de derivación, permiten cambiar la razón de transformación de un transformador, lo cual es bastante útil al momento de controlar la tensión en la red. A grandes rasgos, existen dos tipos de tecnologías para el cambio de derivación, los cambiadores sin carga (en inglés, NLTC, No Load Tap Changers) y los cargadores con carga (en inglés, OLTC, On Line Tap Changers).

Un transformador NLTC tiene la característica de cambiar la razón de transformación cuando el equipo se encuentra desenergizado. Dicho esto, durante régimen permanente no se puede regular la tensión desde este elemento, por lo tanto, no se utiliza este tipo de transformadores en este trabajo de título.

En contraposición, los cambiadores con carga (OLTC), permiten cambiar la razón de transformación mientras se encuentran energizados y conectados a la red de distribución, por lo que es un elemento muy provechoso al momento de regular la tensión durante el transcurso del día, principalmente debido a los grandes cambios de generación y demanda.

En la práctica, el equipamiento necesario para cambiar la razón de transformación, se ubica en el lado de alta tensión del transformador, debido a corrientes de menor intensidad en dicho segmento. Lo anterior es de vital importancia para la seguridad de los equipos, porque cada vez que se acciona un cambio, para evitar perder la carga, se genera un cortocircuito entre los elementos, por lo que la magnitud de las corrientes es un factor considerable. Para este trabajo, se simulará el tap en transformadores MT/BT, donde el tap estará ubicado en el lado de media tensión, solo con el fin de probar y comparar el comportamiento de los diferentes modelos de optimización y hacer un análisis general a nivel de baja tensión.

El comportamiento del OLTC se describe a partir de un transformador sin pérdidas tal como el comportamiento descrito en [2.4.2.](#page-32-0) Las variables asociadas serán:

- $V_{mt}$  y  $V_{bt}$ : Voltajes del devanado de media y baja tensión respectivamente.
- $I_{mt}$  y  $I_{bt}$ : Corrientes del devanado de media y baja tensión respectivamente.
- $N_{mt}$  y  $N_{bt}$ : Número de vueltas de la bobina de media y baja tensión respectivamente.
- $\bullet$   $\tau$ : Valor de la posición del cambiador de derivación.
- $\bullet$  *i*: posición i-ésima del tap, de un total de T posiciones.
- T: Cantidad de posiciones en las que puede variar el tap.

$$
\frac{V_{mt}}{V_{bt}} = \tau \cdot \frac{N_{mt}}{N_{bt}} = \frac{I_{bt}}{I_{mt}}
$$
\n(2.9)

$$
\tau = \tau_{min} + \frac{(\tau_{max} - \tau_{min})}{T} \cdot i \tag{2.10}
$$

La posición cero representa la menor razón de transformación. El comportamiento de voltajes y corrientes se resume a continuación:

#### Si aumenta la posición del tap

- 1. Aumenta la razón de transformación.
- 2. Disminuyen tensiones y aumentan las corrientes en el lado secundario (o el de baja tensión).

#### Si disminuye la posición del tap

- Disminuye la razón de transformación.
- Aumentan tensiones y disminuyen corrientes en el lado de baja tensión.

Las posiciones del tap son discretas, por lo que añadir este elemento requerirá programación entera en los modelos de optimización. Se utilizará programación entera-mixta, dependiendo del modelo utilizado, será cónica o lineal. Cada modelamiento del OLTC varía según el algoritmo a implementar. Estos se detallan en la sección [2.7.5](#page-42-0) para los casos monofásicos y en [2.9.4](#page-54-1) para los casos trifásicos.

#### <span id="page-34-0"></span>2.4.3. Modelo de paneles solares

De forma análoga al modelo de carga constante, la inyección de potencia de los generadores residenciales se modela como potencia constante.

Hoy en día es posible controlar el inversor al que se conecta el panel solar con el fin de controlar su factor de potencia, es decir, agregar componentes reactivas en el generador solar. A través de los avances en las telecomunicaciones, es posible controlar el inversor de manera remota y local.

Las restricciones asociadas a la generación residencial son:

- pf: Factor de potencia del inversor, con un valor mínimo  $pf_{min}$ .
- $S_q$ : Potencia aparente a la salida del inversor.
- $P_g$ : Potencia activa generada, con potencia activa máxima  $\overline{P_g}$ .
- $\bullet \enspace Q_g$ : Potencia reactiva generada, con potencia reactiva máxima $\overline{Q_g}.$

$$
0 \le P_g \le \overline{P_g} \tag{2.11}
$$

$$
pf_{\min} \le pf \le 1\tag{2.12}
$$

<span id="page-35-3"></span>
$$
Q_g = P_g \cdot \tan(\cos^{-1}(pf))\tag{2.13}
$$

Estas restricciones no son en su totalidad lineales, por lo que se linealiza utilizando la región factible de operación del inversor en su diagrama P-Q:

$$
P_g^2 + Q_g^2 \le \overline{S_g}^2 \tag{2.14}
$$

$$
0 \le P_g \le \overline{S_g} \tag{2.15}
$$

$$
- P_g \cdot tan(cos^{-1}(pf_{ind_{min}})) \le Q_g \le \dots
$$

$$
\dots P_g \cdot \tan(\cos^{-1}(pf_{cap_{min}})) \tag{2.16}
$$

$$
p_{capmin} = p_{indmin} \tag{2.17}
$$

En [\(2.16\)](#page-35-2) se

<span id="page-35-1"></span>La región descrita en [\(2.14\)](#page-35-3)-[\(2.16\)](#page-35-2) se aprecia en [2.7.](#page-35-1) Se tomará el factor de potencia mínimo inductivo igual al factor de potencia mínimo capacitivo, resultando de esta forma la ecuación [\(2.16\)](#page-35-2).

<span id="page-35-2"></span>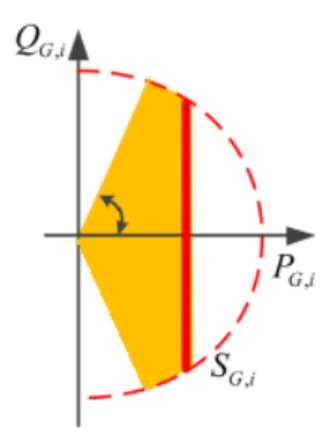

Figura 2.7: Diagrama P-Q: Región factible de la operación del inversor.[\[3\]](#page-219-3)

### <span id="page-35-0"></span>2.4.4. Sistemas de almacenamiento

El almacenamiento de energía se presenta de diversas maneras y tecnologías en el día de hoy. Los más destacados son las centrales hidráulicas de bombeo y los sistemas de baterías.
Para este trabajo es de vital interés el uso de baterías, ya que se puede implementar en redes de distribución a diferentes escalas por parte de la empresa distribuidora o por los consumidores, con la finalidad de enfrentar diferentes problemas en los sistemas eléctricos, tales como:

- Reducción de la demanda en hora punta: Permite reducir la energía demandada en estas horas del día, donde a falta de energías renovables en la matriz energética se aprecian altos precios de esta. Además, se pueden evitar los costos adicionales a la distribuidora o clientes al haber un consumo mayor a la estipulada en contratos.
- Retraso de inversiones en transmisión: Relacionado con el punto anterior, al circular menos corriente por los tramos debido al almacenamiento, es posible evitar futuras inversiones para el reforzamiento de conductores.
- Reducción en las pérdidas: La valorización de las pérdidas son un factor muy importante al coordinar el sistema eléctrico nacional. Estas están relacionadas con las corrientes en las líneas, por lo que reduciendo estas corrientes, disminuyen las magnitudes de las pérdidas.
- Regularización de niveles de voltajes: Al haber menos potencia por los tramos debido al almacenamiento de las unidades generadoras, se ayuda también a reducir las alzas de tensión provocadas por estas inyecciones de potencia en los nodos cercanos a la generación (solar residencial en el caso de este trabajo), evitando así que en horas de generación, se superen los límites de voltaje establecidos por la norma (los valores estandarizados se detallan en [2.5.1\)](#page-37-0).

Para este trabajo se utiliza el trabajo desarrollado en [\[18\]](#page-220-0). El balance de potencias para un sistema que integra estas tecnologías se muestra en [\(2.18\)](#page-36-0), donde se comienza a considerar las potencia de carga y descarga de la batería:

<span id="page-36-0"></span>
$$
\sum P_{incidente} - \sum P_{Exportada} + \sum P_{general} - P_{demanda} + P_{descarga} - P_{carga} = 0 \qquad (2.18)
$$

El comportamiento más detallado de las baterías se presentarán en [2.7.6.](#page-44-0)

# 2.5. Calidad de Suministro

Las empresas de distribución deben regirse bajo el marco regulatorio estipulado por la NTCyS [\[9\]](#page-219-0).

Los aspectos de la norma más importantes serán:

- Fluctuaciones de tensión.
- Fluctuaciones de frecuencia.
- Distorsión armónica de tensión y corriente.
- Factor de potencia.

• Tiempos de interrupción de suministro.

Para este trabajo, es de mayor importancia las fluctuaciones de tensión, debido a que los niveles de adopción solar masivos que se implementarán, podrían eventualmente conllevar a alzas de tensión que superen a los normativos. El resto de los aspectos quedan fuera de estos alcances.

## <span id="page-37-0"></span>2.5.1. Limitaciones de voltaje

La norma considera el supuesto de considerar valores de voltaje como el promedio en intervalos de diez minutos de duración. Las fluctuaciones de tensión se calculan a partir de las siguientes variables:

- $\Delta V_k$ : Fluctuaciones de tensión en la barra k [%]
- $\bullet \;\; V^{nom}_{k} \colon$  Tensión nominal en el punto  $k$  [kV]
- $V_k$ : Tensión promedio en un intervalo de diez minutos [kV]

Las fluctuaciones se obtienen de [2.19:](#page-37-1)

<span id="page-37-1"></span>
$$
\Delta V_k = \frac{|V_k - V_k^{nom}|}{V_k^{nom}} \cdot 100
$$
\n(2.19)

La norma elige los límites de estas fluctuaciones según el segmento de la red. Estos se especificarán para media tensión (MT) y baja tensión (BT). Existen dos criterios para estos límites.

El primer criterio indica que las variaciones de tensión deben encontrarse en un rango de −15 % y +10 % para MT y BT, en promedio de cada intervalo de tiempo de diez minutos de medición continua.

El segundo criterio entrega valores para el comportamiento de las tensiones a lo largo de siete días de medición consecutiva. Los rangos presentados en la tabla [2.2](#page-37-2) se deben cumplir durante el 95 % del tiempo, considerando el promedio de intervalos de diez minutos.

<span id="page-37-2"></span>

| Tensión                  | Densidad de red alta o media Densidad de red baja o muy baja |
|--------------------------|--------------------------------------------------------------|
| Baja Tensión $\pm 7.5\%$ | $\pm 9.5\%$                                                  |
| Media tensión $\pm 6\%$  | $\pm 8\%$                                                    |

Tabla 2.2: Rangos de variaciones de tensión.

Para efectos de este trabajo, dada la dimensión de la red BT que se utilizará y detallará más adelante, se cumplen siempre los estándares establecidos anteriormente. Con el fin de observar congestiones en las líneas de distribución de la red en los momentos de máxima generación distribuida, los cuales acarrean problemas en voltajes, se fijará que cada barra debe estar dentro del  $\pm 5\%$  el 95 % del tiempo.

## 2.5.2. Limitaciones de Corrientes

Los tramos de la red de distribución, están sometidos a uso diario y constante en la mayoría de los casos, los flujos por cada cable están limitados principalmente por la corriente a circundante en el conductor. Si se da la situación en que dicha intensidad sea superior a la recomendada, los fenómenos térmicos en el material perjudican a la vida útil.

Este problema mencionado anteriormente no afecta directamente a los clientes, pues los conductores son propiedad de la empresa distribuidora. Sin embargo, la empresa distribuidora no tiene la obligación de controlar la sobrecarga de los conductores, pues si toma el riesgo, se podría cambiar el conductor antes de lo estimado o bien enfrentarse a una posible falla antes del cumplimiento de la vida útil del cable en cuestión, lo que genera la posibilidad de traspasar los límites de interrupción de suministro.

Con el fin de modelar los límites de corriente, se impondrá que el 100 % del tiempo (las 24 horas del día) cada tramo de distribución implementado en este trabajo debe estar operando por debajo de sus corrientes máximas, es decir, en todo instante de medición, la corriente no debe superar el límite máximo establecido según la línea de distribución correspondiente.

# 2.6. Modelos de optimización

En los cálculo de flujos de potencia, se busca determinar la operación del sistema, para describir las transferencias de potencia activa y reactiva en la red, voltajes y corrientes, sujeto a diferentes restricciones. Es posible aplicar diversos métodos para su cálculo, entre los cuales destacan los métodos iterativos de Newton-Raphson, Gauss-Seidel.[\[14\]](#page-220-1)

Para los fines de este trabajo, es necesario utilizar flujos de potencia AC, es decir, que involucren a la potencia reactiva en el cálculo, para así determinar problemas en los perfiles de tensión de la red. Lo anterior es posible utilizando aproximaciones cuadrática y/o linealizados de los métodos de cálculo del flujo de potencia no-lineal, mencionados en el párrafo anterior.

En este caso, se trabajará en base a tres formulaciones de flujos de sistema de potencia, los cuales operan de manera bastante similar en sus formulaciones, diferenciándose en algunas de las restricciones. Las dos primeras formulaciones propuestas en [\[4\]](#page-219-1) trabajan a un nivel monofásico, en el que el flujo de potencia es calculado solo en una de las fases, asumiéndose la independencia en la operación de las diferentes fases, tal como pasa en los sistemas balanceados (equivalente monofásico). La gran diferencia entre estos dos modelos equivalentes monofásicos es que el primero opera con restricciones cuadráticas, mientras que el segundo linealiza restricciones cuadráticas utilizando datos históricos de la red en la que opera.

El equilibrio entre fases por lo general no ocurre en la realidad en redes a nivel de distribución, donde los diferentes consumos trifásicos pueden variar en un mismo nodo, obteniendo desbalances. Al no ser el mismo consumo en las casas, pueden presentarse desbalances entre fases, los cuales deben considerarse en la red. Es por esto, que para poder modelar estos desbalances, se incluye el modelo presentado en [\[19\]](#page-220-2), el cual considera el efecto real a nivel

trifásico con cargas conectadas en distintas fases.

A continuación, las formulaciones recibirán las siguientes abreviaciones:

- 1. Primera formulación: Caso Cónico o SOCP (del inglés Second Order Conic Program), donde se trabaja con restricciones cuadráticas. Se opera en una red equivalente monofásica.
- 2. Segundo caso: Caso linealizado con datos históricos monofásico o LDHM, donde se trabaja con una función objetivo cuadrática, pero con restricciones linealizadas mediante valores históricos de las variables del sistema (voltajes y potencias). Se opera en una red equivalente monofásica.
- 3. Tercer caso: Caso linealizado de datos históricos trifásico o LDHT, para diferenciarlos del caso anterior, puesto que aquí se modela considerando todas las fases, por lo que es posible incluir los efectos de desbalances de fases debido a consumos desequilibrados.

# <span id="page-39-0"></span>2.7. Caso Cónico

El problema de optimización propuesto en [\[4\]](#page-219-1), está compuesto por los siguientes parámetros:

- $R_{mn}, X_{mn}$ : Resistencia y reactancia del tramo mn.
- $\Delta_t$ : Intervalo de tiempo de una simulación.
- $P_m^d$ : Demanda en el nodo m.

Las variables de nuestro problema de optimización son:

- $\bullet$   $I_{mn}^2$ : Cuadrado de corrientes del tramo mn.
- $P_{mn}, Q_{mn}$ : Potencias activa y reactiva del tramo mn.
- $\bullet\,$   $V_m^2\!\!:$  Cuadrado de la tensión en el nodo m
- $P_m^{PV}, Q_m^{PV}$ : Potencias entregadas por la generación distribuida en el nodo m.
- $\bullet$   $P_{m,t}^{bc}, P_{m,t}^{bd}$ : potencias de carga y descarga de la batería en el nodo m.

Además, se presentan las siguientes nomenclaturas para los diferentes elementos del circuito:

- L: Conjunto de las líneas o tramos del sistema.
- N: Conjunto de Nodos.
- <span id="page-39-1"></span>• T: Conjunto de tiempo.

# 2.7.1. Balance de flujo de potencia

El balance de un flujo de potencia se calcula según los nodos y el tramo correspondiente. En la figura [2.8](#page-40-0) muestra un tramo general del sistema con el fin de contrastar y apoyar <span id="page-40-0"></span>gráficamente la formulación de las ecuaciones:

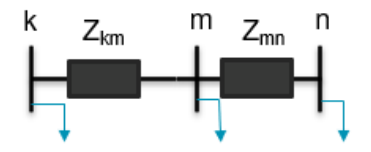

<span id="page-40-2"></span><span id="page-40-1"></span>Figura 2.8: Tramos y nodos generales.

Para evitar la no linealidad debido a números imaginarios, el balance se hace en componentes reales (balance de potencia activa) y componentes imaginarias (balance de potencia reactiva), tal como se muestra en [\(2.20\)](#page-40-1) y [\(2.21\)](#page-40-2) respectivamente:

$$
\sum_{km\in L} (P_{km,t} - R_{km} I_{km,t}^2) - \sum_{mn\in L} P_{mn,t} = -P_m^{PV} + P_{m,t}^d + P_{m,t}^{bc} - P_{m,t}^{bd}
$$
(2.20)

$$
\sum_{km \in L} (Q_{km,t} - X_{km} I_{km,t}^2) - \sum_{mn \in L} Q_{mn,t} = -Q_m^{PV} + Q_{m,t}^d
$$
\n
$$
(\forall t \in T) \ (k, \ m, \ n \in N)
$$
\n(2.21)

Aquí se agregaron las siguientes variables:

- $\bullet$   $P_{m,t}^{PV}$ : Potencia proveniente del inversor de los paneles solares en el nodo m durante el periodo t.
- $P_{m,t}^{\mathrm{d}}$ : Demanda en el nodo m durante el periodo t.
- $\bullet$   $P_{m,t}^{bc}$  y  $P_{m,t}^{bd}$ : Potencias de carga y descarga, respectivamente, de la batería en el nodo m durante el periodo t. Tal como se explicará en [2.7.6,](#page-44-0) la batería no puede cargarse y descargarse al mismo tiempo.

Básicamente esta ecuación nos quiere decir que la potencia proveniente de un nodo incidente k debe ser igual a la suma de las pérdidas de línea y demandas en nodo m menos lo almacenado y generado de manera local en el nodo m(paneles solares y baterías).

# <span id="page-40-4"></span>2.7.2. Ecuaciones de Voltajes

En el mismo trabajo se aplica la caída de voltaje de manera cuadrática con el fin de facilitar el modelamiento [\[4\]](#page-219-1), pues de esta forma, puede representarse el modelo de forma lineal. Esta se representa en función de los flujos de potencia y de los parámetros de las líneas, tal como se muestra en [\(2.22\)](#page-40-3). Esta restricción se obtiene eliminando los ángulos de los voltajes tal como se propone en [\[20\]](#page-220-3).

<span id="page-40-3"></span>
$$
V_{m,t}^2 - V_{n,t}^2 = 2(R_{mn}P_{mn,t} + X_{mn,t}Q_{mn,t}) - (R_{mn}^2 + X_{mn}^2)I_{mn,t}^2
$$
\n
$$
(\forall t \in T) \ (m, n \in N)
$$
\n(2.22)

Además, se deben agregar los límites de voltaje en cada nodo:

$$
V_{\min}^2 \le V_{m,t}^2 \le V_{\max}^2 \ \forall t \in T \ y \ m, \ n \in N \tag{2.23}
$$

#### 2.7.3. Restricción Cónica

Una de las principales restricciones de el flujo de potencia es la siguiente:

$$
V_{m,t}I_{m,t} = S_{mn,t}, \forall t \in T \ y \ m, \ n \in N \tag{2.24}
$$

donde  $S_{mn,t}$  es la magnitud de la potencia aparente del tramo  $mn$ . Ésta puede dejarse en función de su potencia activa y reactiva como  $S_{mn,t}^2 = P_{mn,t}^2 + Q_{mn,t}^2 \forall t \in T$  y m,  $n \in N$ , luego, dejando todo en expresiones cuadráticas, con el fin de incluir las variables utilizadas en este sistema, se obtiene [\(2.25\)](#page-41-0):

<span id="page-41-0"></span>
$$
V_{m,t}^2 I_{m,t}^2 = P_{mn,t}^2 + Q_{mn,t}^2, \forall t \in T \ y \ m, \ n \in N \tag{2.25}
$$

Para el presente modelo, se relaja la restricción [\(2.25\)](#page-41-0), cambiando el signo de igualdad por uno de desigualdad, tal como se muestra en [\(2.26\)](#page-41-1)

<span id="page-41-1"></span>
$$
V_{m,t}^2 I_{m,t}^2 \ge P_{mn,t}^2 + Q_{mn,t}^2, \forall t \in T \ y \ m, \ n \in N \tag{2.26}
$$

Esta simplificación se realiza por causa de que la restricción cuadrática producida conlleva a esfuerzos computacionales mayores para el solver que se utilizará en el problema, las cuales están fuera de la licencia gratuita académica que se usa.

La restricción de desigualdad le dará mayor holgura al OPF, pero esto puede traer problemas, debido a que una solución óptima quizás no sea factible en el caso real. Esto depende de diferentes variables, pero, dadas las restricciones del OPF, por lo general las soluciones que entrega la programación deben resultar en que la ecuación [2.26](#page-41-1) se cumple de manera muy cercana a la igualdad (lado derecho e izquierdo se deben diferenciar en muy poco para que el problema no conlleve en errores considerables).[\[21\]](#page-220-4)

#### 2.7.4. Inyección solar residencial

Este trabajo modela el control de cada inversor de corriente según el módulo solar correspondiente. Los inversores tienen la ventaja de que su factor de potencia puede ser controlado, permitiendo aportar potencia reactiva al sistema. Este control actualmente puede realizarse de forma remota. En este trabajo, se modifica el factor de potencia en los inversores con el fin de controlar la potencia activa y reactiva a la salida de estos.

Las variables más importantes al modelar los paneles son las siguientes:

- $P^{PV}$ : Potencia activa generada.
- $Q^{PV}$ : Potencia reactiva generada.

Los parámetros para formular la GD serán:

- $pf_{min}$ : Factor de potencia mínimo del inversor.
- $S_{max}^{PV}$ : Potencia aparente máxima generada.

Las ecuaciones que representan al control del inversor serán:

$$
0 \le P^{PV} \le S_{max}^{PV} \tag{2.27}
$$

$$
-P^{PV}tan(cos^{-1}(pf_{min})) \le Q^{PV} \le P^{PV}tan(cos^{-1}(pf_{min})) \tag{2.28}
$$

$$
(P^{PV})^2 + (Q^{PV})^2 \le (S_{max}^{PV})^2 \tag{2.29}
$$

Esto quiere decir que el inversor está limitado a sus potencias técnicas y que este puede entregar reactivos a la red o absorber reactivos de esta.

# 2.7.5. Transformador con Cambiador de Derivación Bajo arga (OLTC)

Las posiciones del tap en un transformador, son discretas, por lo que añadir este elemento a un modelo de optimización, requiere utilizar algoritmos de programación entera, en [\[22\]](#page-220-5), se propone un modelo entero y lineal, el cual es utilizado para los efectos de este trabajo.

<span id="page-42-0"></span>El sistema original se representa en la Figura [2.9](#page-42-0) considerando una topología referencial y las impedancias internas del transformador. Es importante recordar que en este trabajo, se despecian las impedancias del transformador.

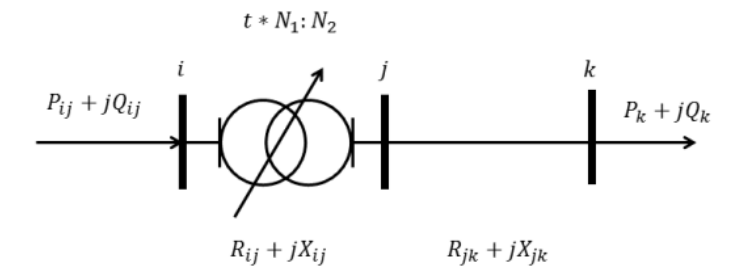

Figura 2.9: Esquema real de un transformador con cambiador de derivación.

La misión de este desarrollo es obtener una expresión lineal para representar la relación entre voltaje primario y secundario, considerando las ecuaciones de flujo de potencia que se utilizan en este trabajo.

<span id="page-43-0"></span>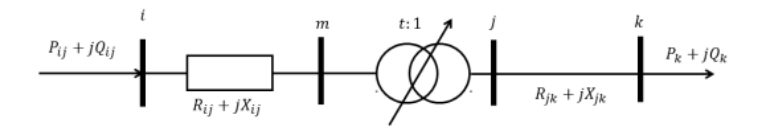

Figura 2.10: Esquema aproximado del tap.

En el sistema equivalente de la Figura  $2.10$  se tiene que la posición  $t$  del tap toma valores discretos, los cuales cambian para modificar la relación de los voltajes entre los nodos m y  $n$ , tal como se muestra en  $(2.30)$ .

<span id="page-43-1"></span>
$$
V_m^2 = t^2 * V_j^2 \tag{2.30}
$$

Se mantiene la misma formulación para las caídas de voltajes, aplicadas al transformador en [\(2.31\)](#page-43-2):

<span id="page-43-2"></span>
$$
V_{i}^{2} - V_{m}^{2} = 2 * (R_{ij} * P_{ij} + X_{ij} * Q_{ij}) - Z_{ij}^{2} * I_{ij}^{2}
$$
\n(2.31)

Para representar el tap, se utilizan las siguientes variables:

- $\bullet$   $t_{ij}$ : Posición del tap.
- $\bullet$   $\lambda_{ij}$ : Variable binaria utilizada para codificar las posiciones del tap.

Los parámetros serán:

- $n_{taps}$ : Cantidad de posiciones del tap.
- $\Delta t_{ij}$ : espacio entre cada posición del tap.

Si el transformador posee  $n_{taps}$  posiciones factibles para que el tap cambie de posición, éste se puede se puede describir mediante [\(2.32\)](#page-43-3):

<span id="page-43-3"></span>
$$
t_{ij} = t_{ij}^{min} + T_{ij} * \Delta t_{ij}, \forall T_{ij} \in [0, n_{taps}]
$$
\n(2.32)

$$
\Delta t_{ij} = \frac{(t_{ij}^{max} - t_{ij}^{min})}{n_{taps}}\tag{2.33}
$$

La posición del tap  $T_{ij}$  puede ser expresada como una sumatoria de variables binarias denominadas  $\lambda_{ij}$ , donde *i* denota al transformador y *j* al bit de la representación binaria.[\[22\]](#page-220-5)

$$
T_{ij} = \sum_{n=0}^{n_{bits}} 2^n * \lambda_{ij,n}
$$
 (2.34)

La suma binaria debe ser menor al número de taps del transformador:

$$
\sum_{n=0}^{n_{bits}} 2^n * \lambda_{ij,n} \le n_{taps} \tag{2.35}
$$

Si se llama  $U_j = V_j^2$ , multiplicando la ecuación del tap por  $U_j$  y definiendo nuevas variables  $m_{ij} = t_{ij} * U_{ij}, x_{ij,n} = \lambda_{ij,n} * U_j$ , se obtiene:

$$
m_{ij} = t_{ij}^{min} * U_j + \Delta t_{ij} * \sum_{n=0}^{n_{bits}} 2^n * x_{ij,n}
$$
 (2.36)

Análogamente, multiplicando la ecuación anterior por  $t_{ij}$  y definiendo las variables  $y_{ij,n} =$  $\lambda_{ij,n} * m_{ij}$  y  $U_m = t_{ij} * m_{ij}$  se obtendrá la restricción:

$$
U_m = t_{ij}^{min} * m_{ij} + \Delta t_{ij} * \sum_{n=0}^{n_{bits}} 2^n * y_{ij,n}
$$
 (2.37)

Estas últimas ecuaciones originan nuevas variables que se agregan al problema. Para que estas tengan un valor adecuado, se debe utilizar un M grande en las siguientes restricciones:

$$
0 \le U_j - x_{ij,n} \le (1 - \lambda_{ij,n}) * M \tag{2.38}
$$

$$
0 \le x_{ij,n} \le \lambda_{ij,n} * M \tag{2.39}
$$

$$
0 \le m_{ij} - y_{ij,n} \le (1 - \lambda_{ij,n}) * M \tag{2.40}
$$

$$
0 \le y_{ij,n} \le \lambda_{ij,n} * M \tag{2.41}
$$

 $\forall n \in [0, n_{bits}]$ 

<span id="page-44-0"></span>Con esto es posible modelar el tap. Si es que se quiere estudiar casos sin tap, simplemente se deja el tap fijo mediante las ecuaciones ya vistas.

#### 2.7.6. Modelo de Sistemas de Almacenamiento

Las variables utilizadas son las siguientes:

- $E_t$ : Energía de la batería en instante t.
- $\bullet$   $P^{bc}_t, P^{bd}_t:$  Potencias de carga y descarga de la batería respectivamente.
- $Z_t$ : Variable binaria que determina si el sistema de almacenamiento está cargándose o descargándose. Si es 0 la batería se está descargando, si es 1, la batería se está cargando.

Los parámetros utilizados son los siguientes:

- $\gamma$ : Coeficiente de autodescarga.
- $\nu$ : Rendimiento de carga/descarga.

El estado de carga de la batería se muestra en [\(2.42\)](#page-45-0), donde la energía de la batería en el momento t depende de la energía de la batería en el instante anterior y de las potencias de carga y descarga.

<span id="page-45-0"></span>
$$
E_t = (1 - \gamma)E_{t-1} + \Delta t(\nu^c P_t^c - \frac{P_t^{bd}}{\nu^d})
$$
\n(2.42)

Para simplificar, se toma que la energía de carga y descarga toman los mismos valores máximos. Es importante introducir la variable binaria Z, pues en estas restricciones se impone que solo una de las potencias sea mayor que cero, es decir, que no haya carga y descarga al mismo tiempo en el instante t. Las restriciones asociadas a lo descrito en este párrafo se muestran en [\(2.43\)](#page-45-1) y [\(2.44\)](#page-45-2):

<span id="page-45-2"></span><span id="page-45-1"></span>
$$
0 \le P_t^c \le Z_t P_{max}^c \tag{2.43}
$$

$$
0 \le P_t^{\mathrm{d}} \le (1 - Z_t) P_{\max}^{\mathrm{d}} \tag{2.44}
$$

La cantidad máxima de energía almacenable y las condiciones iniciales de energía en el sistema de almacenamiento se muestran en  $(2.45)$  y  $(2.46)$  respectivamente:

<span id="page-45-3"></span>
$$
E_t^{min} \le E_t \le E_t^{max} \tag{2.45}
$$

<span id="page-45-4"></span>
$$
E_0 = E_{t=0}^{\text{ini}} \tag{2.46}
$$

## <span id="page-45-5"></span>2.7.7. Funciones objetivo

Para este trabajo, se tendrán diferentes funciones objetivos (FO), las cuales se probarán por separado o juntas, con el fin de analizar el desempeño de los modelos que originan a partir de éstas. las FO serán:

• Minimización de pérdidas óhmicas por tramo: esta FO queda en función de las resistencias de los tramos de distribución y el cuadrado de sus corrientes (definidos en [2.7\)](#page-39-0):

$$
\min \sum_{t \in T} \sum_{mn \in L} R_{mn} I_{mn,t}^2
$$

• Minimización de pérdidas óhmicas por tramo y la potencia de la subestación alimentadora: con el fin de priorizar la generación residencial, se agrega a la FO anterior el término  $P_{Al,t}$ , el cual corresponde a la potencia de la subestación alimentadora en el momento t:

$$
\min \ P_{Al,t} + \sum_{t \in T} \sum_{mn \in L} R_{mn} I_{mn,t}^2 \tag{2.47}
$$

#### 2.7.8. Precisión del Método de Optimización

Cuando se utilizan estas variables de estado, la FO y las restricciones de balance nodal, se transforman en ecuaciones lineales, también, al utilizar este modelo, se separa el problema en parte real y compleja, sin embargo, se pierde la información de los ángulos de voltajes y corrientes.[\[4\]](#page-219-1)

La exactitud del método se ve fuertemente influenciada por los valores de las impedancias del sistema, siempre que no sean valores muy pequeños la convergencia será correcta, gran parte de la calidad de los resultados se manifiesta en la restricción cuadrática, es deseable que se cumpla con igualdad que  $V_{m,t}^2 I_{mn,t}^2 = P_{mn,t}^2 + Q_{mn,t}^2, \forall t \in T$  y m,  $n \in N$ . Esta característica depende también de la función objetivo, la cual debe ser convexa y creciente con el valor de la corriente de cada tramo, si lo anterior no se cumple se obtendrán errores considerables con este método de cálculo<sup>[\[21\]](#page-220-4)</sup>. Lo anterior aplica a las FO implementadas, pues son funciones lineales que dependen de la corriente.

# <span id="page-46-0"></span>2.8. Programación Linealizada de Datos Históricos Monofásico (LDHM)

El problema de optimización propuesto en [\[4\]](#page-219-1) es bastante similar al SOCP, la gran diferencia es que linealizan algunas de sus restricciones mediante datos históricos de variables de la red. Esta programación deja de usar el cuadrado de la corriente como variable, reemplazándolo en función de potencias y voltajes a partir de la igualdad  $I_{mn}^2 = \frac{P_{mn}^2 + Q_{mn}^2}{V_{\tau}^2}$  $\frac{v_1+Q_{mn}^2}{V_n^2}, \forall t \in$  $T y m, n \in N$ . Lo interesante de este modelo es que, al quedar una representación no lineal del cuadrado de las corrientes, estas serán linealizadas a partir de datos históricos del sistema y linealización mediante rectas tangenciales a los valores cuadráticos de potencias activas y reactivas. Es importante decir que estas aproximaciones implican no usar la corriente como variable, por lo que no se puede obtener directamente, si no que en función de otras variables. Esto se detalla en [2.8.1.](#page-47-0)

Los valores de resistencia por tramos, demandas en barras e intervalos de tiempo se mantienen con respecto al caso cónico mostrado en [2.7.](#page-39-0) Ahora se agregan los datos estimados o históricos de potencias y voltajes dado un instante de tiempo. Dichos valores históricos se utilizarán con el fin de linealizar el modelo cónico a través de la reformulación de corrientes. Estos nuevos parámetros serán:

- $\tilde{V}_{k,t}^2$ : Voltaje cuadrático estimado en el nodo m.
- $\bullet$   $\tilde{P}_{km,t}$ : Potencia activa estimada en el tramo km.
- $\tilde{Q}_{km,t}$ : Potencia reactiva estimada en el tramo km.

En la práctica, estos valores cuadráticos debiesen ser datos obtenidos de la red, mediante mediciones directas. En nuestro caso, estos datos se consiguen simulando el caso base sin GD en el programa OpenDSS, el cual es capaz de calcular flujos de potencia en sistemas de distribución (se explicará en mayor detalle este software en [3.2.2\)](#page-73-0). Estos datos históricos provienen de un sistema sin GD ni elementos de control para optimizar la inyección solar, por lo que en primera instancia linealizar variables de un sistema que sí las incluye, es una mala estimación. La ventaja de este modelo es que, a través de un proceso iterativo, el cual se detalla más adelante, estos datos históricos se irán actualizando al implementarlos en OpenDSS nuevamente hasta que se obtenga un grado de convergencia aceptable entre los resultados obtenidos en Gurobi y OpenDSS.

En el caso de las variables, estas se mantienen con respecto al caso cónico, solo que ahora no se utilizan las variables asociadas a corrientes. Además, se agregan variables auxiliares a los métodos de linealización utilizados en este modelo de optimización.

## <span id="page-47-0"></span>2.8.1. Reformulación de Corrientes

Tal como se mencionó, el cuadrado de la corriente  $I_{mn}^2$ entre los nodos  $m$ y  $n$ , en este problema deja de ser una variable, pero se usa indirectamente al dejarla en función de las potencias  $P_{mn}$  y  $Q_{mn}$  y el cuadrado del voltaje  $v_m$  como se muestra en [\(2.48\)](#page-47-1).

<span id="page-47-1"></span>
$$
I_{mn}^2 = \frac{P_{mn}^2 + Q_{mn}^2}{v_m}, \forall t \in T \ y \ m, \ n \in N \tag{2.48}
$$

Esta reformulación presenta una total no-linealidad. Para evitar esto, se propone una aproximación a esta nueva representación de la corriente. A partir de datos históricos del sistema  $(\tilde{V}_{m,t}^2, \tilde{P}_{mn,t}, y \tilde{Q}_{mn,t},)$ , como se muestra en [\(2.49\)](#page-47-2):

<span id="page-47-2"></span>
$$
I_{mn,t}^2 = \frac{P_{mn,t}\tilde{P}_{mn,t} + Q_{mn,t}\tilde{Q}_{mn,t}}{\tilde{V}_{m,t}^2}, \forall t \in T \ y \ m, \ n \in N \tag{2.49}
$$

Esta aproximación está directamente relacionado con las pérdidas. Tal como se detallará más adelante en [2.8.5,](#page-50-0) si las pérdidas son lo suficientemente pequeñas en comparación a los flujos de potencia activa y reactiva, esta aproximación es aceptable, obteniéndose resultados precisos. [\[4\]](#page-219-1)

Luego, se linealiza la restricción cónica relajada del modelo de optimización mostrado en [2.7.](#page-39-0) Es más, podría dejar de utilizarse. Si tenemos un caso con tramos sin límites de corrientes, bastaría solo con la reformulación mostrada en [\(2.49\)](#page-47-2). El problema surge cuando se tienen límites de corrientes. Al no tener la variable de corriente, no se pueden modelar los límites de corriente de manera directa como en el SOCP. Para poder modelar estos límites de corriente (llamados alternativamente como límites térmicos) de las líneas, se reajusta la relación  $V_{m,t}^2 I_{mn,t}^2 = P_{mn,t}^2 + Q_{mn,t}^2, \forall t \in T$  y m,  $n \in N$ . A partir de esta ecuación, se modela indirectamente los límites de corriente. Si se fija la variable de corriente por el límite superior de corriente  $I_{mn}$ , el lado izquierdo de la relación mostrada anteriormente será siempre superior al cuadrado de la potencia aparente, tal como se muestra en [\(2.50\)](#page-48-0).

<span id="page-48-0"></span>
$$
V_{m,t}^2 \bar{\mathbf{I}}_{mn}^2 \ge P_{mn,t}^2 + Q_{mn,t}^2, \forall t \in T \ y \ m, \ n \in N \tag{2.50}
$$

<span id="page-48-1"></span>Esta restricción permite modelar los límites de corriente, limitando los voltajes y potencias del tramo mn. No obstante, esta restricción es cuadrática. Para poder linealizarla, se utiliza nuevamente el cuadrado del voltaje como variable y se linealiza  $P_{mn,t}^2$  y  $Q_{mn,t}^2$ . Dicha linealización es realizada mediante la relación entre el cuadrado de la potencia y su valor absoluto. Al ser  $P_{mn}^2$  el cuadrado del término  $|P_{mn}|$ , se espera un comportamiento parabólico en el gráfico resultante de las variables  $P_{mn}^2$  vs  $|P_{mn}|$ . La linealización se basará en aproximar esta parábola mediante rectas, tal como se muestra en la figura [2.11.](#page-48-1)

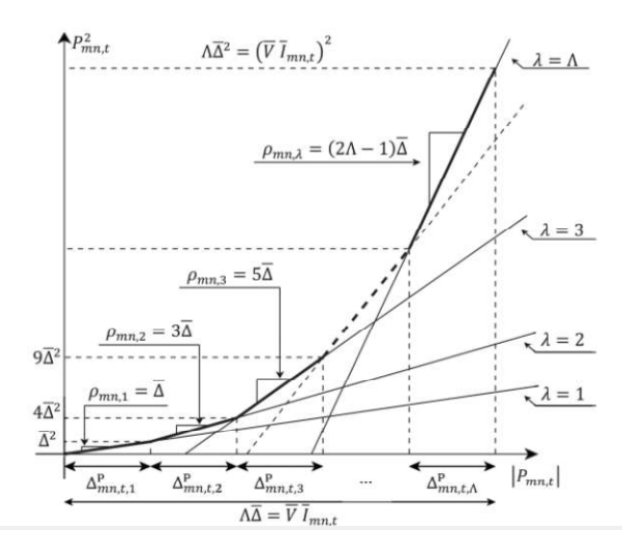

Figura 2.11: Aproximación del cuadrado de potencias.[\[4\]](#page-219-1)

Se utilizará una cantidad fija de rectas igual a Λ, donde cada recta (denotada por  $\lambda$ ) posee una pendiente  $\rho_{mn,\lambda}$ , la cual dependerá de los voltajes máximos del primer nodo del tramo mn, de la corriente máxima del tramo mn y de la cantidad de rectas que se utilicen en la aproximación. Es aquí cuando se consideran las nuevas variables  $\Delta_{mn,t,\lambda}^P$  y  $\Delta_{mn,t,\lambda}^Q$  para aproximar el cuadrado de las potencias activa y reactiva respectivamente, donde su valor representará la componente de la potencia  $(P_{mn,t}$  ó  $Q_{mn,t}$ ) que utilizará cada segmento, o dicho de otra forma, el largo del dominio del eje horizontal de estas rectas de aproximación aproximación mostradas en la figura [2.11.](#page-48-1)

La ecuación [\(2.25\)](#page-41-0) de potencia pasará a transformarse en una ecuación de límite térmico, debido al uso de la corriente máxima en esta nueva restricción:

<span id="page-48-2"></span>
$$
v_{m,t}\overline{\mathbf{I}}_{mn}^2 \ge \sum_{\lambda}^{\Lambda} \rho_{mn,\lambda} \left( \Delta_{mn,t,\lambda}^P + \Delta_{mn,t,\lambda}^Q \right) \ (\forall t \in T) \ (mn \in L)
$$
 (2.51)

El valor absoluto de las variables de potencia a aproximar se representan como la suma de las variables no negativas  $P_{mn,t}^+$  y  $P_{mn,t}^-$  según las restricciones [\(2.52\)](#page-49-0) y (2.52). Para potencias reactivas, la representación es análoga, con la suma de las variables positivas  $Q_{mn,t}^{+}$  y  $Q_{mn,t}^{-}$ 

según las restricciones [\(2.54\)](#page-49-1) y [\(2.55\)](#page-49-2). Los valores positivos estrictos de estas últimas variables se imponen en [\(2.56\)](#page-49-3).

Los límites y de la variable auxiliar de linealización de potencias activa y reactiva ( $\Delta_{mn,t,\lambda}^P$ y  $\Delta_{mn,t,\lambda}^Q$  respectivamente) se presentan en [\(2.57\)](#page-49-4) y [\(2.58\)](#page-49-5), donde los límites superiores están en función de los límites superiores de voltajes, corrientes y cantidad de rectas a implementar (Λ) según la ecuación [\(2.60\)](#page-49-6). En [\(2.59\)](#page-49-7) se define la pendiente  $\rho$  de las rectas aproximativas del cuadrado de las potencias.

<span id="page-49-0"></span>
$$
P_{mn,t} = P_{mn,t}^{+} - P_{mn,t}^{-} \tag{2.52}
$$

$$
P_{mn,t}^{+} + P_{mn,t}^{-} = \sum_{\lambda}^{\Lambda} \Delta_{mn,t,\lambda}^{P} \tag{2.53}
$$

<span id="page-49-1"></span>
$$
Q_{mn,t} = Q_{mn,t}^{+} - Q_{mn,t}^{-} \tag{2.54}
$$

<span id="page-49-2"></span>
$$
Q_{mn,t}^+ + Q_{mn,t}^- = \sum_{\lambda}^{\cdots} \Delta_{mn,t,\lambda}^Q \tag{2.55}
$$

<span id="page-49-3"></span>
$$
P_{mn,t}^{+}, P_{mn,t}^{-}, Q_{mn,t}^{+}, Q_{mn,t}^{-} \ge 0
$$
\n
$$
(2.56)
$$

<span id="page-49-7"></span><span id="page-49-5"></span><span id="page-49-4"></span> $0 \leq \Delta_{mn,t,\lambda}^P \leq \overline{\Delta}_{mn}$  (2.57)

$$
0 \le \Delta_{mn,t,\lambda}^Q \le \overline{\Delta}_{mn} \tag{2.58}
$$

$$
\rho_{mn,\lambda} = (2\lambda - 1)\,\Delta_{mn} \tag{2.59}
$$

$$
\Delta_{mn} = V I_{mn}/\Lambda \tag{2.60}
$$

<span id="page-49-6"></span> $\forall t \in T, \; mn \in L, \; \lambda = 1, \ldots, \Lambda$ 

# 2.8.2. Balances de flujo de potencia

Las ecuaciones de flujo de potencia son similares que las presentadas en [2.7.1,](#page-39-1) solo que en este caso, se incluyen los datos históricos que indirectamente describen corrientes cuadráticas.

<span id="page-49-9"></span><span id="page-49-8"></span>
$$
\sum_{km\in L} \left[ P_{km,t} + \frac{R_{km}}{\tilde{V}_{k,t}^2} \left( \tilde{P}_{km,t} P_{km,t} + \tilde{Q}_{km,t} Q_{km,t} \right) \right] \n- \sum_{mn\in L} P_{mn,t} = -P_{m,t}^g + P_{m,t}^d + P_{m,t}^{bc} - P_{m,t}^{bd} \n\sum_{km\in L} \left[ Q_{km,t} + \frac{X_{km}}{\tilde{V}_{k,t}^2} \left( \tilde{P}_{km,t} P_{km,t} + \tilde{Q}_{km,t} Q_{km,t} \right) \right] \n- \sum_{mn\in L} Q_{mn,t} = -Q_{n,t}^g + Q_{n,t}^d \n\forall t \in T, m \in N, km \in L
$$
\n(2.62)

Se utiliza esta aproximación para las pérdidas debido a que la magnitud de estas es mucho menor en comparación a los valores de potencia transitada en los tramos, por lo que podría considerarse aceptada dicha aproximación de pérdidas.

## <span id="page-50-2"></span>2.8.3. Ecuaciones de voltajes

Esta ecuación se mantiene con respecto a casos anteriores, escribiendo de manera distinta las corrientes

$$
V_{m,t}^{2} - V_{n,t}^{2} = 2(R_{mn}P_{mn,t} + X_{mn}Q_{mn,t})
$$
  

$$
- \frac{Z_{mn}^{2}}{\tilde{V}_{n,t}^{2}} \left(\tilde{P}_{mn,t}P_{mn,t} + \tilde{Q}_{mn,t}Q_{mn,t}\right) \quad \forall t \in T, mn \in L
$$
 (2.63)

#### <span id="page-50-3"></span>2.8.4. Funciones objetivo

Al igual que en [2.7.7,](#page-45-5) se empleará el mismo tipo de función objetivo, pero ahora remodelando el término de corrientes. En este caso, se utilizarán funciones objetivo cuadráticas:

• Minimización de pérdidas óhmicas por tramo:

<span id="page-50-1"></span>
$$
\min \sum_{t \in T} \sum_{mn \in L} R_{mn} \frac{P_{mn,t}^2 + Q_{mn,t}^2}{\tilde{V}_{m,t}^2} \tag{2.64}
$$

• Minimización de pérdidas óhmicas por tramo y la potencia activa del transformador alimentador:

$$
\min P_{Al} + \sum_{t \in T} \sum_{mn \in L} R_{mn} \frac{P_{mn,t}^2 + Q_{mn,t}^2}{\tilde{V}_{m,t}^2} \tag{2.65}
$$

## <span id="page-50-0"></span>2.8.5. Precisión del Método de Optimización

Este modelo depende en gran parte de los valores históricos aplicados. La reformulación de las corrientes influye directamente a los términos asociados a las pérdidas de potencia por los tramos. Estas aproximaciones de las pérdidas afectan de forma despreciable a la precisión de los resultados generales del sistema, debido a que son bastante menores en magnitud al resto de los términos en restricciones [\(2.61\)](#page-49-8), [\(2.62\)](#page-49-9) y [\(2.63\)](#page-50-1). Sin embargo, si esta aproximación de las pérdidas difiere mucho de las pérdidas reales, se comenzarán a presentar resultados cada vez más imprecisos. Es por esto que se requiere de una base de datos históricos adecuada [\[4\]](#page-219-1). Para esto, se empieza con una iteración inicial con datos históricos correspondientes a un escenario sin generación distribuida. Una vez que Gurobi soluciona el problema en esta primera iteración, se resuelve la red en OpenDSS con los resultados obtenidos de Gurobi (Comportamiento del inversor, posiciones del tap y operaciones de la batería durante el día, según el escenario de elementos activos que corresponda). Los nuevos resultados de OpenDSS serán los nuevos datos históricos del sistema, esta vez más acorde al escenario en estudio. Se repite este proceso hasta que se obtenga una convergencia adecuada entre dos iteraciones consecutivas, tal como se presenta en el esquema de la figura [2.12:](#page-51-0)

<span id="page-51-0"></span>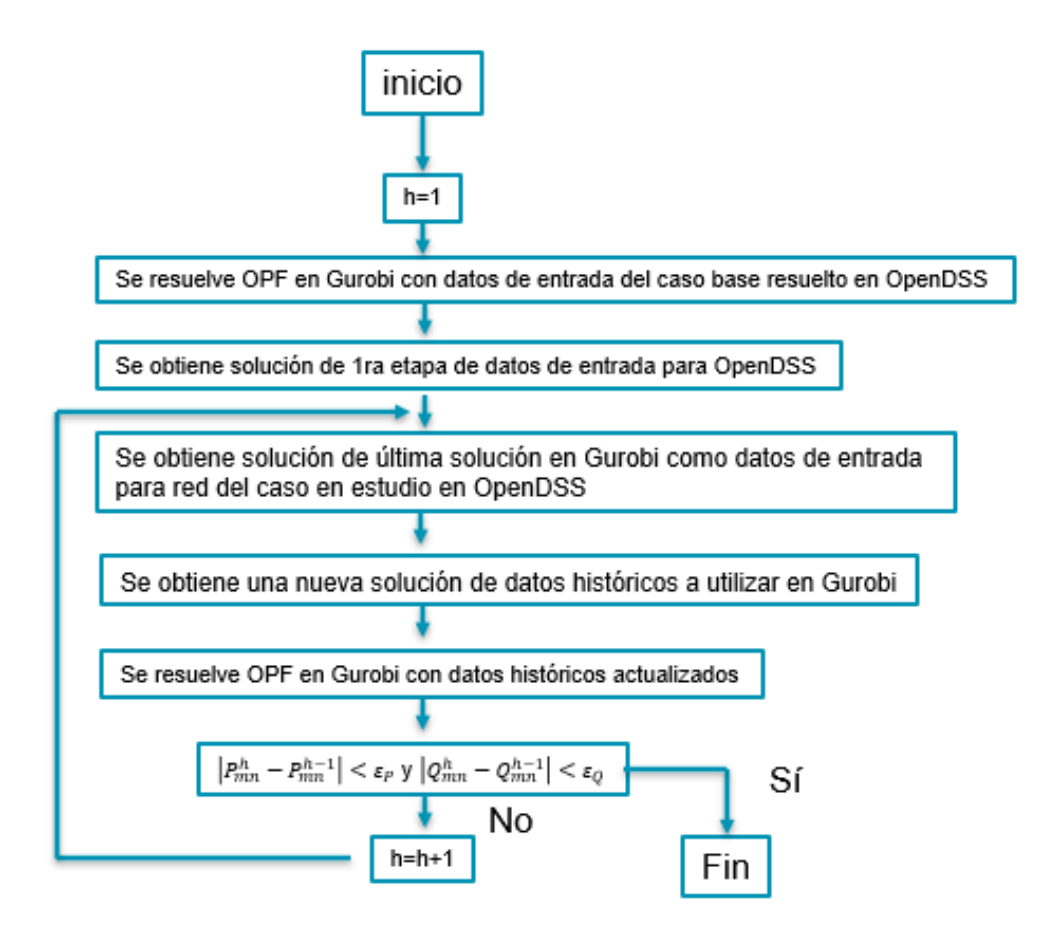

<span id="page-51-1"></span>Figura 2.12: Esquema general para la obtención de datos históricos del sistema.

# 2.9. Programación Linealizada de Datos Históricos Trifásico (LDHT)

Este modelamiento se basa en el mostrado en [\[19\]](#page-220-2). Este caso es muy distinto a los dos anteriores, pues se formula de manera más realista las redes de distribución, modelándolas de manera trifásica, incluyendo todas las fases y posibles desbalances que puedan presentarse. Esto cambia totalmente las formulaciones para balances de flujos de potencia y ecuaciones de voltaje, sin embargo, este nuevo problema de optimización tiene una gran similitud al caso mostrado en [\(2.8\)](#page-46-0), pues utiliza las mismas ecuaciones para los límites termales y utiliza datos históricos de algunas variables con el fin linealizar restricciones, sobretodo los términos asociados a las pérdidas. En este caso surgen nuevos parámetros tales como las autoimpedancias e impedancias mutuas de las líneas de distribución. También se comienza a considerar el ángulo entre fases en voltajes para los datos históricos.

Los parámetros del sistema serán:

- $R_{l,\varphi,\vartheta}$ : Resistencia entre las fases  $\varphi \, y \, \vartheta$  del tramo l.
- $X_{l,\varphi,\vartheta}$ : Inductancia entre las fases  $\varphi \circ \vartheta$  del tramo l.
- $R'_{1,\varphi}$ : Resistencia del tramo l entre fases  $\varphi \, y \, \vartheta$  usada como cambio de variable con el fin de simplificar ecuaciones.
- $X'_{1,\varphi}$ : Inductancia parcial usada como cambio de variable con el fin de simplificar ecuaciones.

Las variables serán:

- $v_{\mathbf{l}_{\mathbf{x},\varphi}}$  y  $v_{\mathbf{l}_{\mathbf{y},\varphi}}$ : Voltajes cuadráticos del tramo l sobre la fase  $\varphi$  en el nodo de entrada de la línea (primer nodo denominado  $l_x$ ) y a la salida de la línea (segundo nodo denominado  $l_y$ ) respectivamente.
- $P_{\mathbf{k},\varphi}$  y  $P_{\mathbf{k},\varphi}$ : Potencias activas del tramo l, sobre la fase  $\varphi$  vista desde el nodo de entrada  $l_x$ y desde el nodo de salida $l_y$  respectivamente.
- $Q_{\mathbf{l}_{\mathbf{x},\varphi}}$  y  $Q_{\mathbf{l}_{\mathbf{y},\varphi}}$ : Potencias reactivas del tramo l, sobre la fase  $\varphi$  vista desde el nodo de entrada  $l_x$  y desde el nodo de salida  $l_y$  respectivamente.
- $\kappa_1, \kappa_2, \kappa_3$ .  $\kappa_4$ : Variables auxiliares utilizadas para simplificar ecuaciones derivadas a las diferentes impedancias del modelo.

También, al igual que el caso LHDM, se utilizarán diferentes datos históricos, donde cada variable descrita tendrá su estimación según el instante de tiempo correspondiente. En este modelo, se considera el ángulo de los voltajes en las diferentes fases y nodos. Este ángulo se denomina: ∠ $\tilde{V}_{l_x,\varphi}$  para el ángulo del voltaje en el nodo  $l_x$  sobre la fase  $\varphi$ .

Los elementos de este sistema se clasifican en los siguientes conjuntos:

- L: Conjunto de líneas.
- N: Conjunto de nodos (aquí pertenecen  $l_x$  y  $l_y$ )
- Φ: Conjunto de las fases, este caso serían tres fases:  $\Phi = \{A, B, C\}.$

#### 2.9.1. Ecuaciones de Voltaje

La caída de voltaje en valores trifásicos bajo un dominio fasorial, la cual se muestra en [\(2.66\)](#page-52-0) está determinada por los voltajes, corrientes e impedancias de la línea, denotadas por  $\overrightarrow{V}$ ,  $\overrightarrow{I}$  y  $\overrightarrow{Z}$  respectivamente. Las fases se denotan por  $\varphi$  y  $\vartheta$  (ambas pertenecientes al conjunto  $\Phi$ ). Para el tramo l, su nodo inicial y su nodo de salida son denotados como l<sub>x</sub> y l<sub>y</sub> respectivamente (ambos pertenecientes al set de nodos  $N$ ).

<span id="page-52-0"></span>
$$
\vec{V}_{l_x,\varphi} - \vec{V}_{l_y,\varphi} = \sum_{\vartheta \in \Phi} \vec{Z}_{l,\varphi,\vartheta} \vec{I}_{l,\vartheta}^*
$$
 (2.66)

Los parámetros de las líneas de distribución se modelan con autoimpedancias (cuando  $\varphi = \vartheta$ ) e impedancias mutuas (cuando  $\varphi \neq \vartheta$ ), tal como se muestra en [\(2.67\)](#page-53-0).

<span id="page-53-0"></span>
$$
\vec{Z}_{l,\varphi,\vartheta} = R_{l,\varphi,\vartheta} + jX_{l,\varphi,\vartheta}
$$
\n(2.67)

La corriente de una fase dada se relaciona con la potencia aparente  $\stackrel{\rightharpoonup}{S} = P + jQ$ , tal como se muestra en [\(2.68\)](#page-53-1)

<span id="page-53-1"></span>
$$
\vec{I}_{l,\varphi} = \left(\frac{P_{l_x} + jQ_{l_x}}{\vec{V}_{l_x,\varphi}}\right)^* \tag{2.68}
$$

Tomando la magnitud de ambos lados en [\(2.66\)](#page-52-0) junto con el reemplazo de los valores de impedancias y corrientes según [\(2.67\)](#page-53-0) y [\(2.68\)](#page-53-1) respectivamente, la ecuación compleja de caída de voltaje se puede reescribir como una función escalar de términos reales, tal como se muestra en [\(2.69\)](#page-53-2), con los cambios de variables empleados en [\(2.73\)](#page-53-3) y [\(2.74\)](#page-53-4), donde R' y X' los cuales sirven para representar resistencias y reactancias 'equivalentes' respectivamente, las cuales son versiones escaladas de sus valores originales físicos basados en el dominio fasorial trabajado en [\(2.66\)](#page-52-0). Tal como las ecuaciones de voltajes mostradas en secciones anteriores [\(2.7.2](#page-40-4) y [2.8.3\)](#page-50-2), se trabaja con voltajes cuadráticos. Se incluyen también variables auxiliares  $κ_1, κ_2$  y  $κ_3$  para simplificar la ecuación [\(2.69\)](#page-53-2), pues al tomar el valor absoluto surge una expresión de muchos términos. La variable  $\kappa_3$  determina la diferencia angular entre dos fases de un mismo nodo, Estos pueden obtenerse a través de datos históricos de la red. Si no se posee dicha información, se puede comenzar con el desfase típico de una red balanceada equivalente en magnitud a los 120◦ .

<span id="page-53-2"></span>
$$
v_{\mathbf{l}_{\mathbf{x},\varphi}} - v_{\mathbf{l}_{\mathbf{y},\varphi}} = 2\kappa_1 - (\kappa_1 \tilde{\kappa}_1 + \kappa_2 \tilde{\kappa}_2) / \tilde{v}_{\mathbf{l}_{\mathbf{x},\varphi}}
$$
(2.69)

$$
\tilde{\kappa}_1 = \sum_{\vartheta \in \Phi} \left( \tilde{R}'_{\mathbf{l},\varphi,\vartheta} \tilde{P}_{\mathbf{l}_{\mathbf{x}},\vartheta} + \tilde{X}'_{\mathbf{l},\varphi,\vartheta} \tilde{Q}_{\mathbf{l}_{\mathbf{x}},\vartheta} \right) \tag{2.70}
$$

$$
\tilde{\kappa}_2 = \sum_{\vartheta \in \Phi} \left( \tilde{X}'_{\mathbf{l},\varphi,\vartheta} \tilde{P}_{\mathbf{l}_{\mathbf{x}},\vartheta} + \tilde{R}'_{\mathbf{l},\varphi,\vartheta} \tilde{Q}_{\mathbf{l}_{\mathbf{x}},\vartheta} \right) \tag{2.71}
$$

$$
\tilde{\kappa}_{3} = \vec{\angle} \, \tilde{V}_{I_{x},\vartheta} - \vec{\angle} \, \tilde{V}_{I_{x},\varphi} \tag{2.72}
$$

$$
\tilde{R}'_{\mathbf{l},\varphi,\vartheta} = [R_{\mathbf{l},\varphi,\vartheta} \cos(\tilde{\kappa}_{\mathbf{3}}) - X_{\mathbf{l},\varphi,\vartheta} \sin(\tilde{\kappa}_{\mathbf{3}})] \tilde{V}_{\mathbf{l}_{\mathbf{x}},\varphi} / \tilde{V}_{\mathbf{l}_{\mathbf{x}},\vartheta}
$$
\n(2.73)

<span id="page-53-4"></span><span id="page-53-3"></span>
$$
\tilde{X}'_{\mathbf{l},\varphi,\vartheta} = [R_{\mathbf{l},\varphi,\vartheta} \cos(\tilde{\kappa}_{\mathbf{3}}) - X_{\mathbf{l},\varphi,\vartheta} \sin(\tilde{\kappa}_{\mathbf{3}})] \tilde{V}_{\mathbf{l}_{\mathbf{x}},\varphi} / \tilde{V}_{\mathbf{l}_{\mathbf{x}},\vartheta}
$$
\n
$$
\forall l \in L, \ \forall \varphi \in \Phi
$$
\n(2.74)

#### 2.9.2. Pérdidas en los tramos: Potencias de salida

La potencia en el nodo de salida  $(l_y)$  en cada línea es igual a la potencia de entrada de dicha línea menos las pérdidas óhmicas asociadas a este tramo, tal como se muestra [\(2.75\)](#page-53-5). El término  $\overrightarrow{I}$ ∗  $l,\varphi$  $\overrightarrow{I}_{l,\varphi}\overrightarrow{Z}_{l,\varphi,\vartheta}$  es equivalente al típico  $I^2R$  de las pérdidas óhmicas puras.

<span id="page-53-5"></span>
$$
\vec{S}_{l_y,\varphi} = -\left(\vec{S}_{l_x,\varphi} - \sum_{\vartheta \in \Phi} \vec{I}_{l,\varphi}^* \vec{I}_{l,\varphi} \vec{Z}_{l,\varphi,\vartheta}\right) \tag{2.75}
$$

Tomando el valor absoluto de [2.75](#page-53-5) en ambos lados de la ecuación, junto con usar los cambios mostrados en [\(2.67\)](#page-53-0), [\(2.68\)](#page-53-1) y datos históricos del sistema de potencias y voltajes, se obtienen [\(2.76\)](#page-54-0) y [\(2.77\)](#page-54-1). Además, se utilizan los datos históricos de las nuevas variables auxiliares  $\tilde{\kappa}_4$  y  $\tilde{\kappa}_5$ , definidas en [\(2.78\)](#page-54-2) y [\(2.79\)](#page-54-3).

<span id="page-54-1"></span><span id="page-54-0"></span>
$$
P_{\mathbf{l}_{\mathbf{y}},\varphi} = P_{\mathbf{l}_{\mathbf{x}},\varphi} - \left( P_{\mathbf{l}_{\mathbf{x}},\varphi} \tilde{\kappa}_{\mathbf{4}} - Q_{\mathbf{l}_{\mathbf{y}},\varphi} \tilde{\kappa}_{\mathbf{5}} \right) / \tilde{\mathbf{v}}_{\mathbf{l}_{\mathbf{x}},\varphi}
$$
(2.76)

<span id="page-54-2"></span>
$$
Q_{\mathbf{l}_{\mathbf{x}},\varphi} = Q_{\mathbf{l}_{\mathbf{x}},\varphi} - \left( P_{\mathbf{l}_{\mathbf{x}},\varphi} \tilde{\kappa}_{\mathbf{5}} - Q_{\mathbf{l}_{\mathbf{x}},\varphi} \tilde{\kappa}_{\mathbf{4}} \right) / \tilde{\mathbf{v}}_{\mathbf{l}_{\mathbf{x}},\varphi}
$$
(2.77)

$$
\tilde{\kappa}_4 = \sum_{\vartheta \in \Phi} \left( \tilde{R}'_{\mathbf{l},\varphi,\vartheta} \tilde{P}_{\mathbf{l}_{\mathbf{x}},\vartheta} + \tilde{X}'_{\mathbf{l},\varphi,\vartheta} \tilde{Q}_{\mathbf{l}_{\mathbf{x}},\vartheta} \right) \tag{2.78}
$$

<span id="page-54-3"></span>
$$
\tilde{\kappa}_{\mathbf{5}} = \sum_{\vartheta \in \Phi} \left( \tilde{R}'_{\mathbf{1},\varphi,\vartheta} \tilde{Q}_{\mathbf{1}_{\mathbf{x}},\vartheta} + \tilde{X}'_{\mathbf{1},\varphi,\vartheta} \tilde{P}_{\mathbf{1}_{\mathbf{x}},\vartheta} \right) \tag{2.79}
$$
\n
$$
\forall l \in L, \ \forall \varphi \in \Phi
$$

## 2.9.3. Límites térmicos

En este OPF, se utiliza el mismo método de aproximación para límites térmicos usados en el modelo LDHM [\(2.51\)](#page-48-2). Basta con definir los límites térmicos en cada fase para las líneas de transmisión.

#### 2.9.4. Transformador Delta-Estrella y Tap

A continuación, se presenta el modelo linealizado de un transformador Delta-Estrella o Delta-wye. Este modelo es de los más utilizados en transformadores aguas abajo [\[23\]](#page-220-6). La conexión delta (primario) corresponderá al la sección de media tensión, mientras que la conexión estrella (secundario) corresponde a la red de baja tensión.

#### 2.9.4.1. Modelo de Flujo de Potencia

El modelamiento trifásico de este transformador  $T$  es separado en dos partes virtuales:

- 1. Transformador sin Pérdidas: Modela las transformaciones de voltaje y potencias.
- 2. Tres líneas monofásicas: Modela las pérdidas del transformador y sus límites térmicos.

Esta representación del transformador se puede apreciar de manera más concreta en la figura [2.13.](#page-55-0) Las variables de esta representación son:

- $v_{T_x,\phi}$ : Voltaje cuadrático del nodo primario del transformador real y del transformador sin pérdidas en la fase  $\phi$  (inicio de la representación).
- $\bullet \;\; v_{T_y,\phi} \colon \text{Voltaje cuadrático del modo secundario del transformador real (nodo final de los d$ segmentos monofásicos virtuales) en la fase  $\phi$ .

<span id="page-55-0"></span>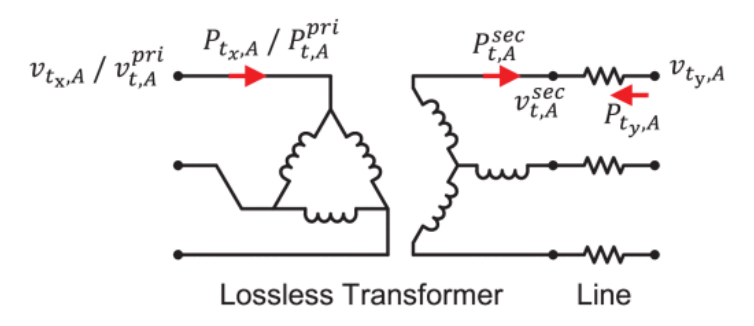

Figura 2.13: Representación del transformador Delta-wye.

- $P_{T_x,\phi}$  y  $Q_{T_x,\phi}$ : Potencias activas y reactivas respectivamente incidentes del sistema aguas arriba hacia el primario del transformador.
- $P_{T_y, \phi}$  y  $Q_{T_y, \phi}$ : Potencias activas y reactivas respectivamente de salida del transformador.

Los elementos asociados a transformadores se separan en los siguientes conjuntos:

•  $\mathcal{T}$ : Conjunto de transformadores.

 $\overline{1}$ 

• I: Conjunto representante de las posiciones del tap.

Los segmentos monofásicos para representar pérdidas pueden modelarse tal como se vio en el modelo LDH [\(2.8\)](#page-46-0), por lo que se omite su representación explícita.

Los términos adicionales *pri y sec* (los cuales denotan al lado primario y secundario respectivamente) son utilizados para diferenciar los términos del transformador sin pérdidas virtual del transformador real.

Las relaciones de las potencias del lado primario y secundario del transformador Delta-wye son derivadas desde [\[23\]](#page-220-6), donde se escriben de forma matricial:

$$
\begin{bmatrix}\nP_{T,A}^{pri} \\
P_{T,B}^{pri} \\
P_{T,C}^{pri}\n\end{bmatrix} = -\frac{1}{2} \begin{bmatrix} 1 & 1 & 0 \\
0 & 1 & 1 \\
1 & 0 & 1\n\end{bmatrix} \begin{bmatrix} P_{T,A}^{sec} \\
P_{T,B}^{sec} \\
P_{T,C}^{sec}\n\end{bmatrix} - \frac{1}{2\sqrt{3}} \begin{bmatrix} 1 & -1 & 0 \\
0 & 1 & -1 \\
-1 & 0 & 1\n\end{bmatrix} \begin{bmatrix} Q_{T,A}^{sec} \\
Q_{T,B}^{sec} \\
Q_{T,C}^{sec}\n\end{bmatrix}
$$
\n(2.80)\n
$$
\begin{bmatrix} Q_{T,A}^{pri} \\
T_{A}^{n} \\
T_{B}^{n} \\
T_{C}^{rec}\n\end{bmatrix} = \begin{bmatrix} 1 & 1 & 0 \\
0 & 1 & 0 \\
0 & 0 & 1\n\end{bmatrix} \begin{bmatrix} Q_{T,A}^{sec} \\
Q_{T,A}^{sec} \\
Q_{T,A}^{re}\n\end{bmatrix}
$$

$$
\begin{aligned}\n\mathcal{Q}_{T,B}^{pri} \\
\mathcal{Q}_{T,C}^{pri} \\
\mathcal{V}^T \in \mathcal{T}\n\end{aligned}\n\bigg| = -\frac{1}{2} \begin{bmatrix} 1 & 1 & 0 \\
0 & 1 & 1 \\
1 & 0 & 1\n\end{bmatrix} \begin{bmatrix} \mathcal{Q}_{T,A} \\
\mathcal{Q}_{T,B}^{sec} \\
\mathcal{Q}_{T,C}^{sec} \\
\mathcal{Q}_{T,C}^{sec}\n\end{bmatrix}\n+ \frac{1}{2\sqrt{3}} \begin{bmatrix} 1 & -1 & 0 \\
0 & 1 & -1 \\
-1 & 0 & 1\n\end{bmatrix} \begin{bmatrix} T_{T,A} \\
P_{T,B}^{sec} \\
P_{T,C}^{sec} \\
\end{bmatrix} \tag{2.81}
$$

Las relaciones de los voltajes del transformador sin pérdidas con cambiador de derivación fijo se muestran en [\(2.82\)](#page-56-0). El término  $\tau_t$  representa la posición del tap ubicado en el primario del transformador, en casos con tap fijo, este valor es igual a su posición nominal (1 p.u.). bajo el escenario de un sistema balanceado, el segundo término del lado derecho es despreciable e igual a cero.

$$
3\tau_T^2 \begin{bmatrix} v_{T,A}^{\text{sec}} \\ v_{T,B}^{\text{sec}} \\ v_{T,C}^{\text{sec}} \end{bmatrix} = \begin{bmatrix} 2 & -1 & 2 \\ 2 & 2 & -1 \\ -1 & 2 & 2 \end{bmatrix} \begin{bmatrix} v_{T,A}^{pri} \\ v_{T,B}^{pri} \\ v_{T,C}^{pri} \end{bmatrix} - \begin{bmatrix} \left| \vec{V}_{T,A}^{pri} + \vec{V}_{T,C}^{pri} \right|^2 - \left| \vec{V}_{T,B}^{pri} \right|^2 \\ \left| \vec{V}_{T,A}^{pri} + \vec{V}_{T,B}^{pri} \right| - \left| \vec{V}_{T,C}^{pri} \right|^2 \\ \left| \vec{V}_{T,B}^{pri} + \vec{V}_{T,C}^{pri} \right| - \left| \vec{V}_{T,A}^{pri} \right|^2 \end{bmatrix} \quad \forall T \in \mathcal{T}
$$
\n(2.82)

Para el caso donde se desea controlar el tap, el modelamiento de los voltajes del transformador primario se modela según las ecuaciones  $(2.83)-(2.85)$  $(2.83)-(2.85)$  $(2.83)-(2.85)$ . El término  $w_{t,i} = 1$  es una variable binaria la cual define la posición activa i del tap del transformador (Con un valor del tap igual a  $\tau_{i,t}$ ). La ecuación [\(2.83\)](#page-56-1) asegura que solo una de las posiciones está activa. Si la posición del tap está activa (ó  $w_{T,i} = 1$ ), [\(2.84\)](#page-56-3) y [\(2.85\)](#page-56-2) se transforman en una restricción de igualdad para asegurar el funcionamiento del tap seleccionado. Si no (ó  $w_{T,i} = 0$ ), se convierten en en restricciones que, con un M lo suficientemente grande, [\(2.84\)](#page-56-3) y [\(2.85\)](#page-56-2) se cumplan siempre independiente del valor de  $\tau_{T,i}^2$ . En este trabajo, se toma un M=8, el cual funciona correctamente.

<span id="page-56-3"></span><span id="page-56-1"></span><span id="page-56-0"></span>
$$
\sum_{i \in I} w_{T,i} = 1 \quad \forall T \in \mathcal{T} \tag{2.83}
$$

$$
3\tau_T^2 \begin{bmatrix} v_{T,A}^{\text{sec}} \\ v_{T,B}^{\text{sec}} \\ v_{T,C}^{\text{sec}} \end{bmatrix} + M \begin{bmatrix} 1 - w_{T,i} \\ 1 - w_{T,i} \\ 1 - w_{T,i} \end{bmatrix} \geq \begin{bmatrix} 2 & -1 & 2 \\ 2 & 2 & -1 \\ -1 & 2 & 2 \end{bmatrix} \begin{bmatrix} v_{T,A}^{pri} \\ v_{T,B}^{pri} \\ v_{T,C}^{pri} \end{bmatrix}
$$

$$
- \begin{bmatrix} \left| \vec{V}_{T,A}^{pri} + \vec{V}_{T,C}^{pri} \right|^2 - \left| \vec{V}_{T,B}^{pri} \right|^2 \\ \left| \vec{V}_{T,A}^{pri} + \vec{V}_{T,B}^{pri} \right| - \left| \vec{V}_{T,C}^{pri} \right|^2 \\ \left| \vec{V}_{T,B}^{pri} + \vec{V}_{T,C}^{pri} \right| - \left| \vec{V}_{T,A}^{pri} \right|^2 \end{bmatrix} \qquad (\forall T \in \mathcal{T}) \quad (\forall i \in \mathcal{I}) \qquad (2.84)
$$

<span id="page-56-2"></span>
$$
3\tau_T^2 \begin{bmatrix} v_{T,A}^{\text{sec}} \\ v_{T,B}^{\text{sec}} \\ v_{T,C}^{\text{sec}} \end{bmatrix} - M \begin{bmatrix} 1 - w_{T,i} \\ 1 - w_{T,i} \\ 1 - w_{T,i} \end{bmatrix} \leq \begin{bmatrix} 2 & -1 & 2 \\ 2 & 2 & -1 \\ -1 & 2 & 2 \end{bmatrix} \begin{bmatrix} v_{T,A}^{pri} \\ v_{T,B}^{pri} \\ v_{T,C}^{pri} \end{bmatrix}
$$

$$
- \begin{bmatrix} \vec{V}_{T,A}^{pri} + \vec{V}_{T,C}^{pri} \end{bmatrix}^2 - \begin{bmatrix} \vec{V}_{T,B}^{pri} \\ \vec{V}_{T,A}^{pri} + \vec{V}_{T,B}^{pri} \end{bmatrix} - \begin{bmatrix} \vec{V}_{T,C}^{pri} \\ \vec{V}_{T,B}^{pri} + \vec{V}_{T,B}^{pri} \end{bmatrix} - \begin{bmatrix} \vec{V}_{T,C}^{pri} \\ \vec{V}_{T,B}^{pri} + \vec{V}_{T,C}^{pri} \end{bmatrix}^2 \begin{bmatrix} \forall T \in \mathcal{T} \end{bmatrix} \quad (\forall I \in \mathcal{T}) \quad (2.85)
$$

#### 2.9.5. Balance Trifásico de Potencias

las interconexiones aguas arriba (denotadas como  $s \in S \subset N$ ) estan dispuestas a importar y exportar potencia activa y reactiva, según requiera la red de distribución. Más aún, tal como se muestra en [\(2.86\)](#page-57-0), una de estas interconexiones es considerada como la barra slack, donde se toma un voltage fijo (1 p,.u.).

<span id="page-57-2"></span><span id="page-57-1"></span><span id="page-57-0"></span>
$$
P_{s,\phi} \in \mathbb{R}, \ Q_{s,\phi} \in \mathbb{R}, \ \forall s \in S, \ \forall \phi \in \Phi \tag{2.86}
$$

El balance de potencia en cada nodo n en la fase  $\phi$  es descrito por la ley de corrientes de Kirchhoff, mostrado en [\(2.87\)](#page-57-1) y [\(2.88\)](#page-57-2).

$$
\sum_{l \in L \; | \; l_x = n} P_{l_x, \phi} + \sum_{l \in L \; | \; l_y = n} P_{l_y, \phi} + \sum_{T \in \mathcal{T} \; | \; T_x = n} P_{T_x, \phi} + \sum_{T \in \mathcal{T} \; | \; T_y = n} P_{T_y, \phi} \qquad (2.87)
$$
\n
$$
+ P_{n, \phi}^{Dem} - P_{n, \phi}^{PV} + P_{n, \phi}^{bc} - P_{n, \phi}^{dc} = \sum_{s \in S \; | \; s = n} P_{s, \phi}
$$
\n
$$
\sum_{l \in L \; | \; l_x = n} Q_{l_x, \phi} + \sum_{l \in L \; | \; l_y = n} Q_{l_y, \phi} + \sum_{T \in \mathcal{T} \; | \; T_x = n} Q_{T_x, \phi} + \sum_{T \in \mathcal{T} \; | \; T_y = n} Q_{T_y, \phi} \qquad (2.88)
$$
\n
$$
+ Q_{n, \phi}^{Dem} - Q_{n, \phi}^{PV} = \sum_{s \in S \; | \; s = n} Q_{s, \phi}
$$
\n
$$
\forall n \in N, \; \forall \phi \in \Phi
$$
\n
$$
(2.89)
$$

## 2.9.6. Funciones Objetivo

Tal como lo hecho en [2.7](#page-39-0) y [2.8,](#page-46-0) Se utiliza el mismo tipo de FO. En este caso, se utilizan las variables auxiliares  $\kappa_1$  y  $\kappa_2$ , junto con el parámetro de voltaje histórico del cuadrado de voltaje  $\tilde{v}_{\mathbf{k},\varphi}$ , los mismos usados al principio de la sección [2.9.](#page-51-1)

• Minimización de pérdidas óhmicas por tramos trifásicos, las cuales se muestran en [\(2.89\)](#page-57-3):

<span id="page-57-3"></span>
$$
\min \sum_{t \in T} \sum_{l \in L} \sum_{\varphi \in \Phi} (\kappa_1^2 + \kappa_2^2) / \tilde{v}_{\mathbf{l}_{\mathbf{x}}, \varphi} \tag{2.89}
$$

• Minimización de pérdidas óhmicas por tramos trifásicos y la potencia de la subestación alimentadora. Esta última, al igual que las FO mostradas en [2.7.7](#page-45-5) y [2.8.4,](#page-50-3) PAl representa la potencia activa del alimentador, solo que en este caso se distingue la potencia activa por cada fase  $\varphi \in \Phi$ . Esta FO se muestra en [\(2.90\)](#page-57-4)

<span id="page-57-4"></span>
$$
\min \sum_{t \in T} \sum_{l \in L} \sum_{\varphi \in \Phi} P_{Al,\varphi} + (\kappa_1^2 + \kappa_2^2) / \tilde{v}_{I_\mathbf{x},\varphi} \tag{2.90}
$$

## 2.9.7. Precisión del Método de Optimización

Tal como el caso monofásico, este método de optimización depende en gran manera de las aproximaciones lineales mediante datos históricos. Nuevamente, las aproximaciones de las pérdidas son las mayores responsables de la calidad de los resultados. Como las pérdidas de estos casos se espera que sean menores en comparación a los flujos de potencia, estas aproximaciones deberían producir resultados adecuados.

Sin embargo, al estar trabajando con las tres fases, esta formulación carga con un mayor número de aproximaciones, por lo que se espera una mayor sensibilidad en cuanto a los datos históricos para su modelamiento. De todas formas, el trabajo realizado en [\[2\]](#page-219-2) muestra que a pesar de que no se tenga una base de datos históricos totalmente precisa, existe un amplio rango de error en estas estimaciones, donde la precisión del resultado puede funcionar de manera adecuada. En este sentido, este tipo de programación posee una muy buena adaptabilidad con respecto a los valores históricos a utilizar.

El proceso de obtención de datos históricos es similar al caso monofásico LDHM mostrado en el diagrama de la figura [2.12,](#page-51-0) donde se buscará la convergencia entre iteraciones a partir de los flujos de potencia por las líneas.

Es importante mostrar que se pueden presentar problemas al haber flujos de potencia reversos, por lo general lo anterior acontece en las máximas horas de generación solar, puesto que aquí la red de distribución es capaz de inyectar potencia activa al sistema. El problema recae principalmente en las pérdidas de estos flujos con direcciones opuestas. Esto puede verse en las potencias de salida definidas por las ecuaciones [2.76](#page-54-0) y [2.77,](#page-54-1) donde las pérdidas se representan con  $(P_{l_{x,\varphi}}\tilde{\kappa_4}-Q_{l_{y,\varphi}}\tilde{\kappa_5})/\tilde{v}_{l_{x,\varphi}}$  para potencia activa y con  $(P_{l_{x,\varphi}}\tilde{\kappa_5}-Q_{l_{y,\varphi}}\tilde{\kappa_4})/\tilde{v}_{l_{x,\varphi}}$ . Dada esta estructura, las pérdidas deberán llevar el mismo signo que el flujo de potencia mismo, de lo contrario, dada el álgebra del problema, serían términos que se agregan al flujo de potencia en vez de ser pérdidas de éste. Para probar lo mencionado anteriormente, se Desarrollan estos términos de pérdidas, teniéndose que:

$$
P_{l_{x,\varphi}}\tilde{\kappa}_{4} - Q_{l_{y,\varphi}}\tilde{\kappa}_{5} = P_{l_{x,\varphi}}\sum_{\vartheta \in \Phi} (\tilde{R}'_{1,\varphi,\vartheta}\tilde{P}_{1_{x},\vartheta} + \tilde{X}'_{1,\varphi,\vartheta}\tilde{Q}_{1_{x},\vartheta}) - Q_{l_{y,\varphi}}\sum_{\vartheta \in \Phi} (\tilde{R}'_{1,\varphi,\vartheta}\tilde{Q}_{1_{x},\vartheta} + \tilde{X}'_{1,\varphi,\vartheta}\tilde{P}_{1_{x},\vartheta})
$$
  
\n
$$
= \sum_{\vartheta \in \Phi} (\tilde{R}'_{1,\varphi,\vartheta}\tilde{P}_{1_{x},\vartheta}P_{l_{x},\varphi} + \tilde{X}'_{1,\varphi,\vartheta}\tilde{Q}_{1_{x},\vartheta}P_{l_{x},\varphi})
$$
  
\n
$$
- \sum_{\vartheta \in \Phi} (\tilde{R}'_{1,\varphi,\vartheta}\tilde{Q}_{1_{x},\vartheta}Q_{l_{y},\varphi} + \tilde{X}'_{1,\varphi,\vartheta}\tilde{P}_{1_{x},\vartheta}Q_{l_{y},\varphi})
$$
\n(2.91)

Para las pérdidas de potencia reactiva se puede emplear un desarrollo análogo. Los términos  $\tilde{P}_{1_x,\vartheta} \cdot \overline{P}_{1_x,\vartheta}$ ,  $\tilde{Q}_{1_x,\vartheta} \cdot \overline{Q}_{1_x,\vartheta} \cdot Q_{l_y,\varphi}$  y  $\tilde{Q}_{1_x,\vartheta} \cdot P_{l_{x,\varphi}}$  podrían traer problemas en flujos no unidireccionales, pues los signos de estos términos pueden diferenciar del flujo de potencia del que se originan. En el presente problema, afecta principalmente cuando a través de un tramo, la potencia activa va en dirección opuesta al de la potencia reactiva, esto ocurre cuando el inversor decreta que se tiene que inyectar potencia activa y a la vez absorber reactivos. Esta aproximación de las pérdidas si bien son despreciables la mayoría de las veces, para el caso de potencia reactiva (los cuales son flujos de potencia de menor magnitud al tener factores de potencias en cargas muy altos) pueden verse afectado de manera un poco más notoria. Para <span id="page-59-0"></span>comprobar esto, se modela una red de ejemplo de tres nodos como se muestra en la figura [2.14.](#page-59-0) La idea es comprobar que la calidad de los resultados se ve alterada en los momentos de flujos no unidireccionales entre potencia activa y reactiva debido al modelamiento de las pérdidas. Para esto, en el nodo 2 del circuito se ubica una unidad GD de 625 kVA de nivel de adopción. Las características de la red se muestran en [2.3.](#page-59-1) La curva de demanda normalizada que siguen las demandas D2 y D3 se muestran en [2.15](#page-59-2)

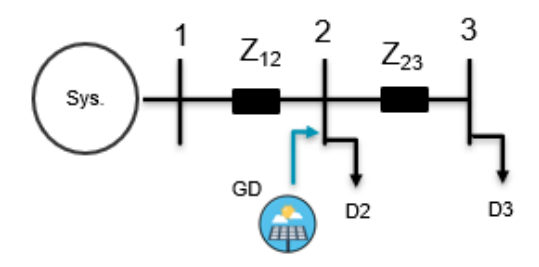

Figura 2.14: Red pequeña de prueba.

| Tramo | <b>Nodos</b> | Tipo de Cable  | $Largo$ $[km]$ |
|-------|--------------|----------------|----------------|
|       | $1-2$        | albal          | 0.011          |
| L۶    | $2 - 3$      | cdaccu6b025025 | 0.021          |

Tabla 2.3: Tramos de la red de prueba.

<span id="page-59-1"></span>Las matrices de impadencias de las líneas utilizadas serán:

• Para albal:

$$
R = \begin{pmatrix} 3,336 & 0,049 & 0,049 \\ 0,049 & 3,335 & 0,049 \\ 0,049 & 0,0494 & 3,336 \end{pmatrix} \begin{bmatrix} \Omega/km \end{bmatrix} \quad X = \begin{pmatrix} 0,843 & 0,534 & 0,534 \\ 0,534 & 0,843 & 0,534 \\ 0,534 & 0,534 & 0,843 \end{pmatrix} \begin{bmatrix} \Omega/km \end{bmatrix}
$$

• Para cdaccu6b025025:

<span id="page-59-2"></span>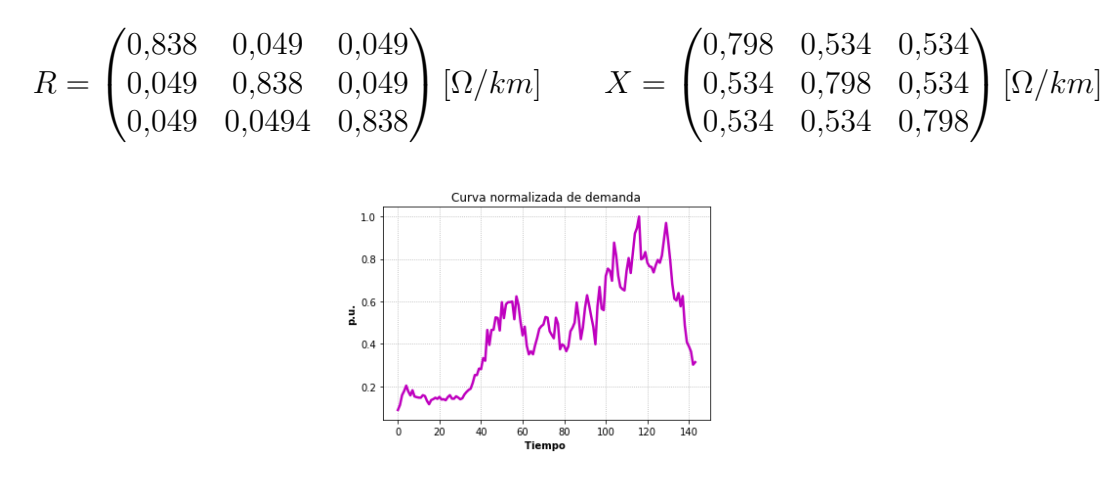

Figura 2.15: Curva de demanda normalizada.

Las demandas utilizadas serán D2=60 kVA y D1=20 kVA.

<span id="page-60-0"></span>Se observa que la capacidad de la unidad GD es lo suficientemente grande como para superar el nivel HC dado los altos vertimientos (figs [2.16a](#page-60-0) y [2.16b\)](#page-60-0). Los resultados de los flujos de potencia del primer tramo y del inversor se muestran en [2.16.](#page-60-0)

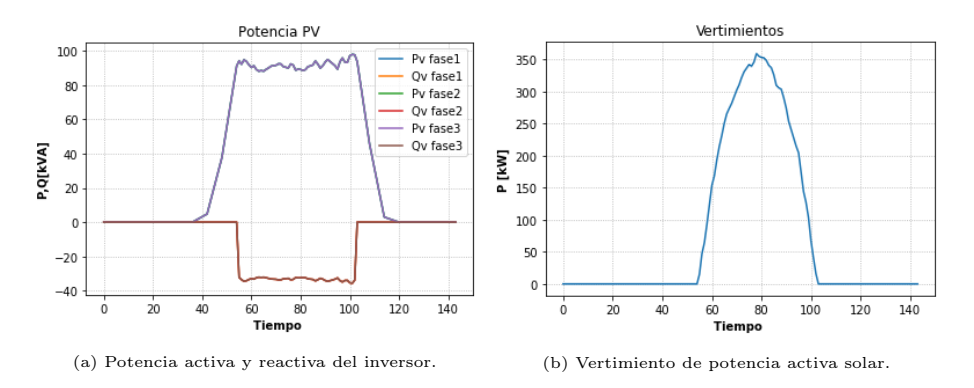

Figura 2.16: Potencias solares y vertimientos.

En [2.17](#page-61-0) se muestran los resultados de los flujos de potencia en el primer tramo y los errores relativos de potencia activa y reactiva de la red. Claramente los flujos de potencia carecen de precisión, sobretodo en potencia reactiva, pues el resultado simulado (obtenido a través del solver Gurobi<sup>[1](#page-60-1)</sup>) dista notoriamente de la solución real <sup>[2](#page-60-2)</sup>. Estos errores se cuantifican mediante el error relativo entre la variable estimada (obtenida por el modelo de optimización LDHT) y los verdaderos reales de estas variables (Obtenidos mediante OpenDSS), donde los errores relativos de todos los tramos con respecto a la potencia activa y reactiva se muestran en [2.17c](#page-61-0) y [2.17d](#page-61-0) respectivamente. Estos errores relativos son de mayor magnitud en los momentos de mayor inyección solar y cuando el flujo de potencia activa y reactiva van en direcciones opuestas entre si, este último sucede en el primer tramo. El error relativo es mucho menor en potencia activa, donde la mayor parte del tiempo es menor al 3 %. Por otra parte, el error relativo en potencia reactiva es de mayor magnitud, llegando a superar, en los momentos donde se presentan flujos multidireccionales en el tramo 1, el 10 % gran parte del tiempo. Esto se ve en las curvas de comparación de flujo de potencia, donde la potencia reactiva simulada en el primer tramo dista mucho de su valor real (fig. [2.17b\)](#page-60-3).

<span id="page-60-3"></span>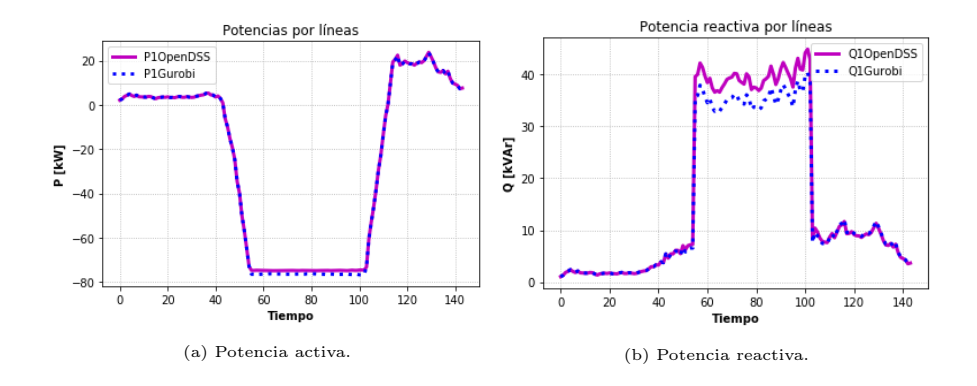

<span id="page-60-2"></span><span id="page-60-1"></span><sup>&</sup>lt;sup>1</sup>Ver sección [3.2.3.](#page-73-1)

<sup>2</sup>Recordar que las soluciones reales se obtienen mediante el software OpenDSS, el cual calcula flujos de potencia de redes a nivel de distribución (ver sección [3.2.2\)](#page-73-0).

<span id="page-61-0"></span>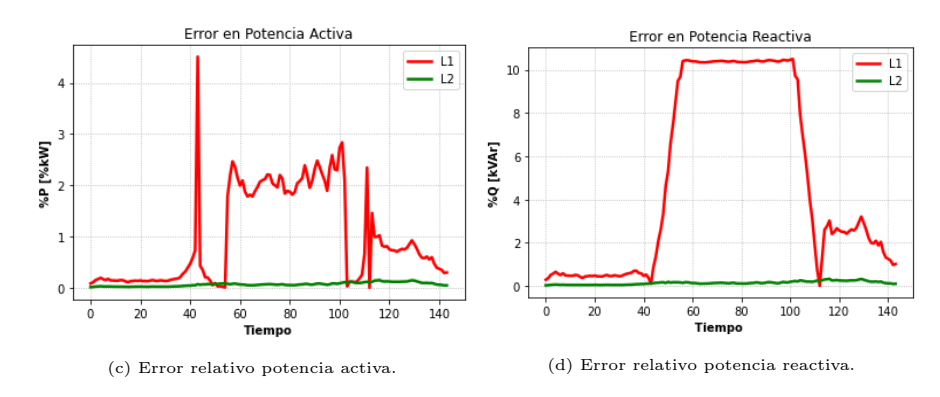

Figura 2.17: Precisión de resultados en el primer tramo.

Para la aproximación de las pérdidas en potencia activa, se identifican los términos  $P_{l_{x,\varphi}}\tilde{\kappa_4}$ y  $-Q_{l_{u,\varphi}}\tilde{\kappa}_5$ . Para las pérdidas de potencia reactiva, los términos son  $P_{l_{x,\varphi}}\tilde{\kappa}_5$  y  $Q_{l_{u,\varphi}}\tilde{\kappa}_4$ . Los resultados de estos términos de pérdidas en potencia activa y reactiva se muestran en [2.18a](#page-61-1) y [2.18b](#page-61-1) respectivamente.

<span id="page-61-1"></span>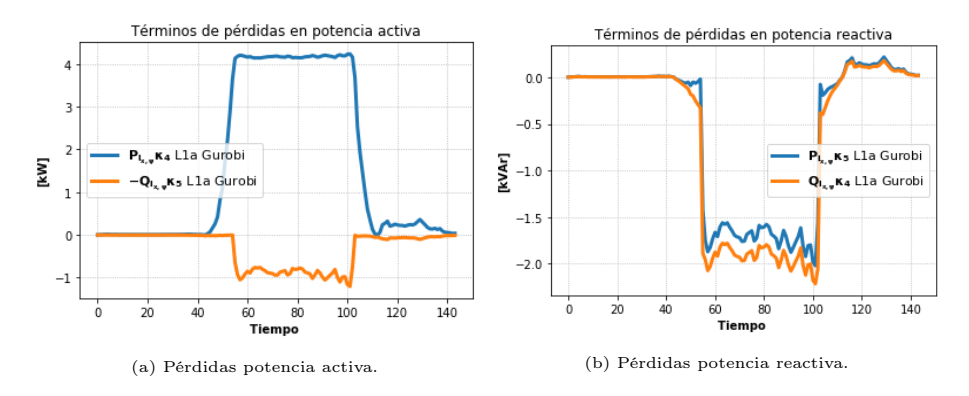

Figura 2.18: Términos de pérdidas en flujos de potencia activa y reactiva.

Se aprecia en las pérdidas de potencia activa (fig. [2.18a\)](#page-61-1) que el término  $P_{l_{x,\omega}}\tilde{\kappa_4}$  tiene signo contrario al flujo de potencia mostrado en la figura [2.17a.](#page-60-3) Este comportamiento erróneo de las pérdidas se ve también en la figura [2.18b,](#page-61-1) donde tanto  $P_{l_{x,\varphi}}\tilde{\kappa_5}$  como  $Q_{l_{y,\varphi}}\tilde{\kappa_4}$  tienen signo contrario al flujo de potencia reactiva mostrado en la figura [2.17b.](#page-60-3)

Con el fin de solucionar esto, se propone en este trabajo invertir el signo de los términos de pérdidas en los instantes donde ocurre el problema de signos descrito anteriormente, con el fin de que tengan el mismo signo que el flujo de potencia al cual corresponden. Como el efecto de estas pérdidas es mucho más notorio en la potencia reactiva del tramo 1, se invierte solo el signo de los términos de pérdidas reactivas con signo contrario al flujo de potencia. Para fines más generales, el cambio de signo de los términos de pérdidas sobre un tramo se efectuará durante los periodos de tiempo correspondientes si y solo si se cumplen cada uno de los siguientes comportamientos en dichos instantes temporales:

- 1. Existencia de flujos multidireccionales sobre el tramo de interés.
- 2. Signos de términos de pérdidas distintos al del flujo de potencia al cual corresponden.
- 3. Error relativo mayor al  $5\%$  para casos balanceados. Para casos desbalanceados,

tal como se verá en la sección [4.6,](#page-181-0) es un poco más complicado hacer converger el problema con errores relativos no mayores al 5 % en horas de flujos reversos, por lo que en estos casos se aceptan errores no mayores al 7 %, pues tal como se verá, por lo general estos errores suceden en momentos con potencias de reducidas magnitudes.

Con esto, se cambiará el signo de los términos de potencia reactiva del primer tramo sobre los intervalos de tiempo en los que ocurren los problemas descritos, pues se cumplen todos los puntos mencionados anteriormente durante las horas de máxima inyección solar. Por otro lado, a las pérdidas de potencia activa no se modifica el signo, pues poseen errores menores al 5 %. La decisión de no cambiar el signo a las variables que poseen error relativo bajo el 5 % es debido a que cambiar los signos puede alterar mucho la naturaleza de las ecuaciones de flujos de potencia de salida descritos en [\(2.75\)](#page-53-5), por lo que se cambiará el signo solo en las variables más problemáticas, donde se demostrará que solo basta con modificar las pérdidas de dichas variables para obtener un correcto funcionamiento, dado que tanto las pérdidas de potencia activa y reactiva están en función de términos de potencia activa y reactiva de las diferentes fases del tramo en estudio. Entonces, mejorando la precisión de una de estas variables, se espera que se reduzca de forma indirecta el error de la otra. llevado esto a la red de ejemplo en estudio, modificando los términos de las pérdidas de potencia reactiva, se espera que mejore la calidad de resultados de flujos de potencia reactiva, y dado esto, mejoren también los resultados de potencia activa.

Luego, sobre el tramo que une los nodos 1 y 2, se invierte el signo de los términos de potencia reactiva, es decir,  $P_{l_{x,\varphi}}\tilde{\kappa}_5$  y  $Q_{l_{y,\varphi}}\tilde{\kappa}_4$  durante los intervalos temporales 55 y 104.

<span id="page-62-0"></span>Resolviendo nuevamente el problema de optimización, bajo los cambios explicados en el párrafo anterior, el resultado del inversor y nuevo flujo de potencia en el segmento 1-2 se exponen en [2.19](#page-62-0) y [2.20](#page-63-0) respectivamente:

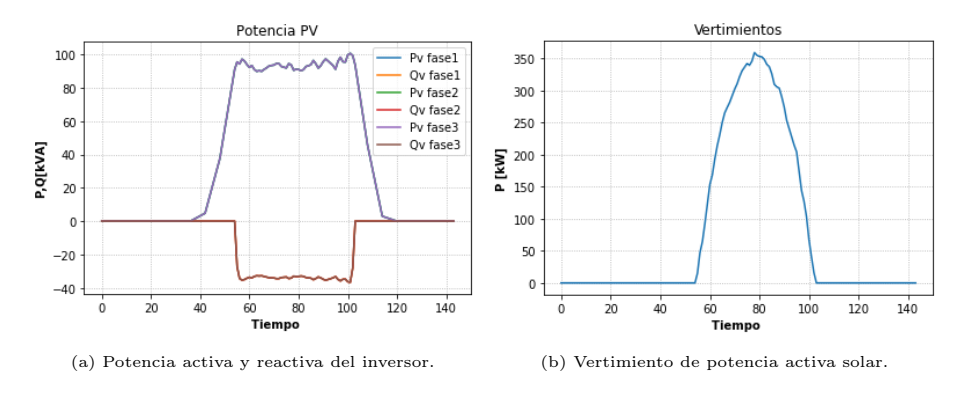

Figura 2.19: Potencias solares y vertimientos.

Se puede observar en las figuras [2.20c](#page-63-0) y [2.20d](#page-63-0) que el error relativo se reduce bastante en horas donde existen flujos multidireccionales, mejorando bastante la calidad de los resultados. Las curvas de potencia activa y reactiva sobre el primer tramo bastante parecidas tanto en el caso simulado (Gurobi) y el caso implementado en OpenDSS (los resultados reales). Es interesante mencionar que, el tipo de análisis que se hizo en base a las comparaciones del comportamiento de flujos de potencia entre Gurobi y OpenDSS, más el uso del error relativo, son análisis que se aplicarán de manera recurrente en este documento, sobretodo al momento de presentar los resultados finales de este trabajo.

<span id="page-63-0"></span>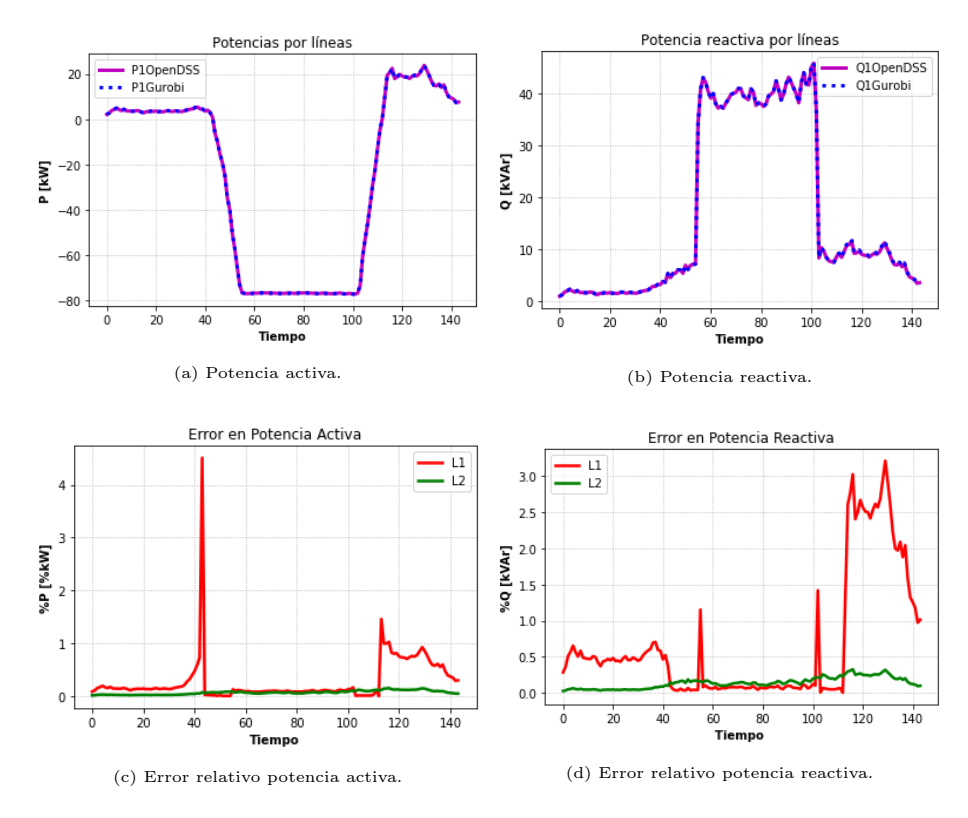

Figura 2.20: Precisión de resultados en el primer tramo.

Dado que se puede lograr una mayor precisión usando este método, se utilizará esta reformulación de pérdidas al haber flujos no unidireccionales. El proceso de este nuevo modelamiento se hace analizando los datos históricos del sistema. Se comienza simulando una primera iteración del sistema sin modificar las pérdidas, luego, si se debe aplicar una segunda iteración (tal como se indica en la figura [2.12\)](#page-51-0), esta segunda iteración comprueba si hay flujos no unidireccionales. Si se identifican flujos no unidireccionales en un tramo, se verificará en las variables con problemas si se cumplen los 3 puntos indicados anteriormente en [2.9.7,](#page-61-1) que corresponden a implementar un cambio en los términos de pérdidas . Si esto sucede, se cambia el signo de esos términos en estas variables durante los instantes de tiempo en que ocurre este problema. Si el problema necesita otra iteración, se volverá a revisar en esta el proceso de revisión de flujos unidireccionales. Este proceso se ilustra en la figura [2.21.](#page-64-0)

<span id="page-64-0"></span>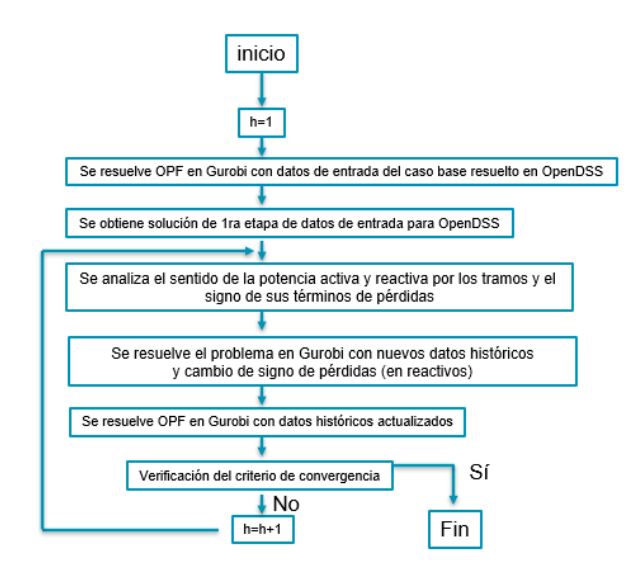

Figura 2.21: Diagrama para el proceso de reformulación de pérdidas.

# 2.10. Estado del Arte

En la actualidad es posible generar electricidad a nivel de distribución, dicha energía, proviene principalmente de fuentes renovables. Se proyecta que la capacidad instalada en este tipo de instalaciones continuará aumentando a lo largo de los años, lo cual, presenta desafíos diversos en los ámbitos de distribución de energía eléctrica. El caso de Australia es un gran referente, donde en la actualidad, se estima que un cuarto de todas las casas implementan generación solar residencial. Más aún, Australia es el país con mayor capacidad solar por persona, donde en febrero de 2021 se calcula que por cada habitante de ese país generan 644 Watts<sup>[3](#page-64-1)</sup>.

En este contexto, se espera que los sistemas puedan sacar el máximo provecho de la energía proveniente de GD. Es por esto que se debe coordinar la operación de los distintos elementos de la red de distribución, con el fin de abastecer la demanda y satisfacer los criterios de seguridad y calidad de servicio correspondientes.

Hoy en día existen distintos enfoques al problema, dependiendo de la orientación del mismo, puede enfrentarse un problema de planificación de inversiones o un problema de operación. Las diferencias principales entre ambos problemas son el horizonte de tiempo y la inclusión de costos de inversión en la optimización. En el caso de planificación, se desea realizar inversiones en equipos para aprovechar el recurso renovable de la mejor forma posible, mientras que, en el caso del problema de operación, las instalaciones se encuentran disponibles y no se consideran sus valores de inversión en el problema.

En el contexto de operación centralizada, se realiza una fase de optimización para coordinar los elementos de la red, en la que se distinguen distintas funciones objetivo, tales como:

<span id="page-64-1"></span><sup>3</sup>Declaraciones del ministro de energía y reducción de emisiones, Angus Taylor (febrero de 2021): [https://www.minister.industry.gov.au/ministers/taylor/media-releases/](https://www.minister.industry.gov.au/ministers/taylor/media-releases/australia-sets-new-renewables-records-2020) [australia-sets-new-renewables-records-2020](https://www.minister.industry.gov.au/ministers/taylor/media-releases/australia-sets-new-renewables-records-2020)

- 1. Minimizar las pérdidas de energía de la red de distribución.
- 2. Minimizar los vertimientos de GD renovable (Maximizar la inyección de GD).
- 3. Minimizar los cambios de taps y de bancos de condensadores.
- 4. Combinaciones lineales de las funciones descritas en los puntos 1,2 y 3.
- 5. Minimizar la potencia demandada de la subestación alimentadora.
- 6. Minimizar el costo de operación del sistema de distribución.
- 7. Minimizar el costo total a clientes finales.

En [\[24\]](#page-220-7) se muestra el estado del arte en este tema, se comentan los distintos métodos adoptados por la comunidad científica para resolver el problema de la adopción de GD mediante diferentes trabajos desarrollados en este contexto, los abarcan métodos no lineales, lineales y heurísticos. En estas investigaciones se resuelven redes que incluyen GD con las funciones objetivo que abarcan los diferentes puntos mostrados en el párrafo anterior. los métodos difieren principalmente en el modelo de optimización utilizado y el tipo de problema (probabilístico o determinístico). Bajo una visión crítica, se concluye que el nivel de adopción derivada de GD depende del método de optimización utilizado y de las aproximaciones en cada utilización, donde dependiendo del caso en particular en el que se empleen, cada método tiene diferentes ventajas y desventajas.

Las ecuaciones clásicas del flujo de potencia (algoritmo de Newton-Raphson) son nolineales, para enfrentar este desafío, en [\[4\]](#page-219-1) se propone utilizar una aproximación cuadrática a las ecuaciones de flujos de potencia, para así coordinar la operación de la red de distribución, donde se compara el método propuesto con otros encontrados en la literatura por los autores. Los resultados del modelo de optimización propuesto son satisfactorios, incurriendo de esfuerzos computacionales menores.

Para el estudio de redes trifásicas desbalanceadas, en [\[25\]](#page-220-8) se emplea un método de resolución iterativo de flujos de potencia para redes en baja tensión utilizando un modelamiento de cargas que dependen de términos de corrientes entre dos nodos de la red, donde dichos términos se van modificando mediante un flujo de potencia basado en matrices de admitancia compleja que incluye elementos en paralelo, balances de corrientes y ecuaciones de voltajes, en el que se resuelve el sistema mediante varias iteraciones, hasta que las variables del sistema (voltajes, corrientes y ángulos de voltajes) cumplan con un criterio de convergencia. Al incluir elementos en paralelo en la red, el modelo ofrece una alternativa más robusta para redes trifásicas asimétricas en comparación a métodos como el de Newton-Raphson, pues además permite un modelamiento más simple para redes donde la tierra es conectada en diferentes fases de la red, ofreciendo mayor flexibilidad ante casos donde la tierra solo se usa en una fase determinada para todos los nodos (Métodos como el Newton-Raphson ofrecen problemas de convergencia ante este tipo de topología de red ). El modelo es implementado en una red de distribución de una comunidad en Dublín, Irlanda, donde la tierra es instalada en diferentes fases de los nodos de la red.

En [\[26\]](#page-220-9) se propone utilizar flujos de potencia, considerando las tres fases y el neutro de forma explícita, esto se ve motivado por los desbalances típicos de redes de baja tensión. Los autores buscan encontrar las decisiones óptimas a partir de las señales del mercado, el clima del lugar y las decisiones de la demanda, la cual tiene una participación activa en el sistema bajo un modelo que incluya de forma combinada aproximaciones de régimen permanente y algunas ecuaciones asociadas a la dinámica de regímenes transientes, con el fin de simplificar una red totalmente exacta, reduciendo esfuerzos computacionales. Para resolver el problema se propone una solución iterativa que permite encontrar las decisiones óptimas, el mayor desafío se presenta en la naturaleza entera y no-lineal del problema de optimización. Los resultados conllevan a soluciones con errores despreciables, comparadas a modelos donde se emplean redes sin aproximaciones, de manera más realista. Los esfuerzos computacionales son mucho menores con respecto al los modelos sin aproximaciones.

Un trabajo que también estudia los desbalances es el presentado en [\[19\]](#page-220-2), pero este enfoque es más determinístico y enfocado en régimen permanente. El objetivo de este trabajo es estudiar diferentes funciones objetivos en su modelo y así observar los impactos técnicos que reciben los usuarios, sobretodo en términos de voltaje, donde en redes convencionales, los usuarios lejanos al alimentador principal de la red son los más perjudicados debido a que perciben muchas alzas de tensión durante los periodos de inyección solar, lo cual puede limitarlos bastante al momento de querer inyectar potencia desde unidades GD en esas zonas. A través de la implementación de restricciones que tratan de poner a prueba un tratamiento más justo para todos los usuarios (en términos técnicos), se logra demostrar que incluyendo estas nuevas restricciones, se puede obtener un sistema que resuelva de manera más local los problemas de tensión en diferentes puntos de la red, pero teniendo siempre el trade-off de que en algunos puntos se genere menos potencia activa solar, dejando en claro la necesidad de determinar que decisión será la más óptima dado el contexto de la red ante este nuevo panorama de justicia energética.

En [\[27\]](#page-221-0) se enfrenta el problema desde una perspectiva probabilística, esta componente se introduce en el problema principalmente por los perfiles de la velocidad del viento, el enfoque del problema es distinto en varios sentidos, principalmente porque se admiten violaciones a las restricciones, los autores proponen asignar un riesgo a algunos límites (de tensión y capacidad de las líneas), dependiendo del nivel de riesgo se puede obtener un problema determinístico (riesgo igual a cero representa que la restricción debe respetarse siempre, mientras que, riesgo igual a uno indica que la restricción no se debe respetar nunca). La elección del nivel de riesgo puede conducir a resultados muy distintos, por lo que es clave escoger un valor adecuado al tipo de restricciones del problema.

En [\[28\]](#page-221-1) se desea modelar un flujo de potencia óptimo (OPF[4](#page-66-0) ) asociado a redes de distribución mediante un control mixto utilizando métodos Volt-Var (control de voltaje y flujos de potencia gracias a diferentes elementos activos en la red) y método de consumo de energía óptimo (Del inglés OECM [5](#page-66-1) ), donde este último método consiste en modelar las cargas de manera más detallada, separando los diferentes tipos de consumos como demandas elásticas o inelásticas, aplicación de desplazamiento de carga (esto es, programar cambios de la diferentes demandas de un determinado instante hacia otro) con el fin de controlar las pérdidas y regular el nivel de las demandas de la red inteligentes en la cual se incluyen unidades solares, taps y bancos de condensadores. Las demandas también incluyen vehículos eléctricos que actúan bajo una modalidad denominada V2G (vehicle to grid), lo cual es muy útil para el desplazamiento de carga. Las demandas se agrupan y conforman diferentes comunidades, las cuales buscan minimizar sus costos en electricidad y facturación del cliente. Este siste-

<span id="page-66-0"></span><sup>4</sup>De su nombre en inglés Optimal Power Flow

<span id="page-66-1"></span><sup>5</sup>De su nombre en inglés Optimal Model Energy Consumption

ma conforma un juego no cooperativo entre las comunidades, que a la vez se preocupa de controlar voltajes y flujos de reactivos. Los resultados muestran que este método es útil al momento de aplanar las curvas de demanda, controlar elevaciones de tensión y obtiene una minimización equitativa de costos para las diferentes comunidades.

En [\[12\]](#page-220-10), se trabaja sobre una red de media tensión trifásica operada bajo un OPF con el método de reducción de voltaje de conservación (CVR<sup>[6](#page-67-0)</sup>), el cual es un método que busca reducir los niveles de voltaje en el primario de la subestación alimentadora, con el fin de mantener en los niveles más bajos posibles de tensión los nodos aguas abajo del secundario del transformador principal, reduciendo así las alzas de tensión provenientes de generación local en las demandas (como el caso donde se aplica GD). Este es un modelo propuesto es un modelo cuadrático, el cual incluye GD, bancos de capacitores y transformadores OLTC. Con el fin de evitar restricciones relacionadas con variables enteras (las cuales son necesarias para modelar el tap y el banco de condensadores) se controla en una primera etapa las posiciones del tap y los bancos de condensadores como variables continuas, ajustando en una segunda etapa el valor del tap a su dominio discreto a partir de la primera etapa, pues dependiendo el sistema, este tipo de restricciones de variables enteras puede acomplejar el problema, aumentando esfuerzos computacionales. El enfoque de dos etapas ofrece resultados casi óptimos dentro de los tiempos de resolución adecuados para fines operativos.

Otro trabajo que utiliza el método Volt-Var es el realizado en [\[29\]](#page-221-2). Aquí las demandas son representadas de manera más detallada, identificando los diferentes tipos de consumidores y los tipos de artefactos que consumen electricidad utilizados por los diferentes consumidores, esto con el fin de simular las demandas como elementos voltaje-dependientes, donde cada artefacto posee un comportamiento de potencias activas y reactivas en función del voltaje del nodo al que se conectan, donde se busca simular este nivel de detalle de una red inteligente con medidores inteligentes de alta resolución, medidores que son una excelente herramienta para determinar estas categorizaciones de carga. El método de optimización Volt-Var es implementado utilizando un modelo de restricciones cuadráticas entero-mixto, utilizando métodos de control CVR, todo esto con el fin de coordinar elementos como reguladores de voltaje, bancos de condensadores, GD y transformadores OLTC. El método propone un marco de referencia detallado para un modelamiento de cargas, donde los resultados muestran un control más significativo al tener a las demandas como elementos que varían en función del voltaje, sacando mejor provecho de los elementos de control, donde se muestra que se reducen bastantes pérdidas, se aumenta la generación residencial y se mantiene un voltaje más lejano a sus valores límites en comparación a casos donde no se utiliza un modelo detallado de cargas en función de voltajes o modelos donde no se utiliza un control CVR.

El estado del arte actual indica que la coordinación de elementos activos es una buena solución para afrontar la masiva entrada de generación distribuida en redes de distribución, evitando o disminuyendo el vertimiento de energía debido a problemas técnicos de la operación diaria.[\[24\]](#page-220-7) [\[30\]](#page-221-3)

La mayoría de los casos que incluyen algún tipo de optimización de la operación, incluyen el cálculo del flujo de potencia en el modelo, esto marca un precedente para el camino a seguir en el desarrollo de distintos algoritmos de coordinación de elementos activos en la comunidad

<span id="page-67-0"></span><sup>6</sup>De su nombre en inglés Conservation Voltage Reduction

científica. Sin embargo, muchos de estos modelos trabajan con métodos no lineales, donde las mayores simplificaciones logran llegar hasta modelos cuadráticos. La gran diferencia del presente trabajo en comparación al estado del arte presentado, es que se implementa un modelo trifásico desbalanceado lineal, algo difícil de implementar de esta manera tan simplificada debido a las diferentes complejidades que se pueden presentar en este tipo de redes. Además, se utilizan modelos cuadráticos presentados en la literatura mostrada en esta sección con fines de comparación y mostrar el rendimiento de los modelos linealizados, para determinar ventajas y desventajas de esta propuesta de metodología de flujo de potencia óptimo en una red inteligente. [\[4\]](#page-219-1)[\[26\]](#page-220-9) [\[27\]](#page-221-0) [\[31\]](#page-221-4)

# Capítulo 3

# Metodologías

En esta sección se detallarán las metodologías y desarrollos a implementar en este trabajo, con el fin de cumplir de manera adecuada los objetivos de este trabajo. Es importante mencionar que de aquí en adelante se usarán los siguientes términos para el desarrollo correcto y ordenado del problema:

- Caso o programación: Estas palabras se utilizan para referirse al tipo de programa-ción a implementar (Cónico o SOCP<sup>[1](#page-69-0)</sup>, LDHM<sup>[2](#page-69-1)</sup>, LDHT<sup>[3](#page-69-2)</sup> balanceada y LDHT desbalanceada).
- Escenario: Se utiliza exclusivamente para describir cuántos elementos activos se están utilizando en la simulación del momento. Existen tres escenarios: control solo del inversor, control de inversor más tap y el control de inversor, tap y baterías.
- Nivel de Adopción: Como se mencionó en secciones anteriores, es el porcentaje de GD utilizado en el escenario en estudio, el cual se expresa en función del porcentaje de la capacidad del transformador alimentador MT/BT de la red a implementar.

# 3.1. Red Simplificada

La red de baja tensión a simular es una red de 12 barras, con un alimentador principal derivado de un transformador de 6.6/0.38 kV. En la figura [3.1](#page-70-0) se muestra la topología de la red de manera real:

Para este trabajo, se simplificará este modelo a una red de 6 barras, asumiendo la totalidad de la demanda. Además, se desprecian algunas de las líneas intermedias, con el fin de simplificar y reducir lo máximo posible la red original y obtener un modelo piloto. Se parte desde el alimentador del sistema (secundario del transformador de 6,6/0,38 k $V_{\text{face-fase}}$ ).

<span id="page-69-0"></span><sup>1</sup>Second Order Conic Program

<span id="page-69-1"></span><sup>2</sup>Programación Lineal de Datos Históricos Monofásica

<span id="page-69-2"></span><sup>3</sup>Programación Lineal de Datos Históricos Trifásica

<span id="page-70-0"></span>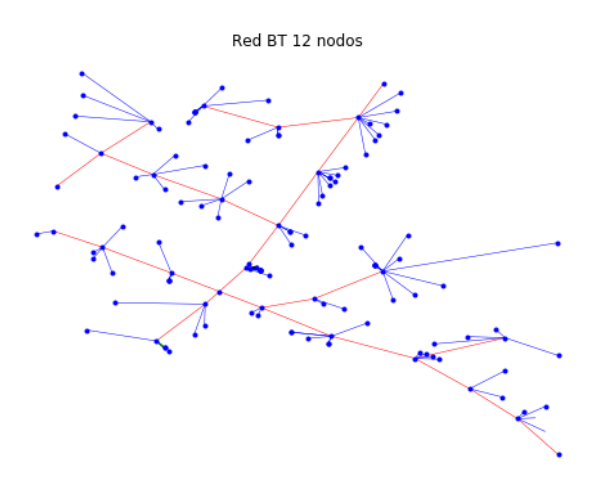

Figura 3.1: Modelo real de 12 nodos.

<span id="page-70-1"></span>El modelo de prueba es un modelo de 6 nodos presentado en la figura [3.2](#page-70-1)

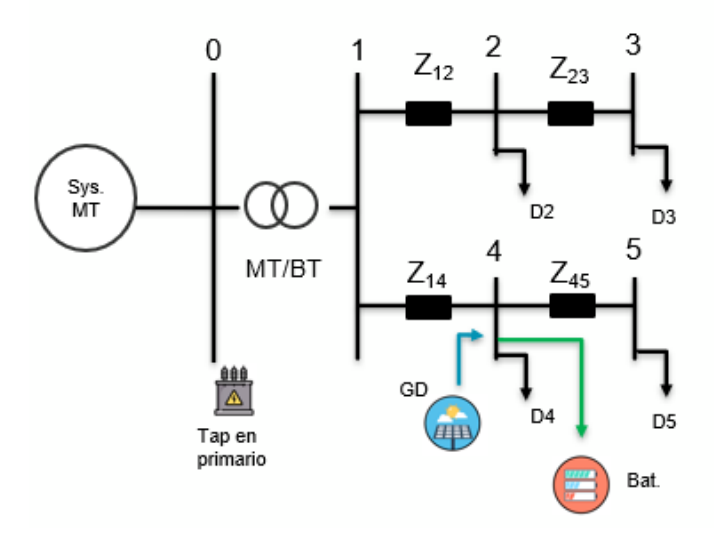

Figura 3.2: Modelo unilineal de la red simplificada.

Los elementos activos se ubicarán de la siguiente forma:

- Paneles solares: Ubicados en el nodo 4.
- Baterías: Ubicados en el nodo 4.
- Tap: Ubicado en el primario del transformador de la subestación principal.

otras características importantes para esta topología de red:

- El primario del transformador será el nodo 0, el cual servirá como barra slack (voltaje de referencia).
- a partir del nodo 2, todas las barras poseen cargas con las características descritas en la sección [2.4.1.](#page-30-0)

Los tramos en las redes monofásicas poseen las siguientes características:

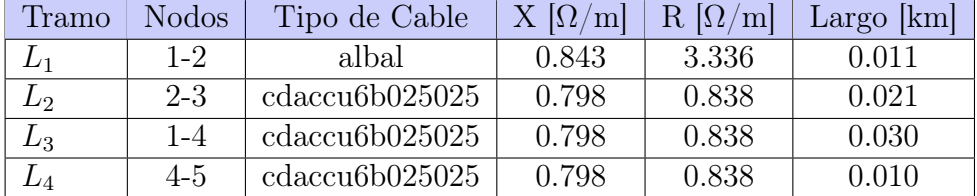

Tabla 3.1: Parámetros de cables en redes monofásicas.

Para redes trifásicas, la matriz representante de las resistencias y reactancias serán:

• Para albal:

$$
R = \begin{pmatrix} 3,336 & 0,049 & 0,049 \\ 0,049 & 3,335 & 0,049 \\ 0,049 & 0,0494 & 3,336 \end{pmatrix} [\Omega/km] \qquad X = \begin{pmatrix} 0,843 & 0,534 & 0,534 \\ 0,534 & 0,843 & 0,534 \\ 0,534 & 0,534 & 0,843 \end{pmatrix} [\Omega/km]
$$

• Para cdaccu6b025025:

$$
R = \begin{pmatrix} 0.838 & 0.049 & 0.049 \\ 0.049 & 0.838 & 0.049 \\ 0.049 & 0.0494 & 0.838 \end{pmatrix} \begin{bmatrix} \Omega/km \end{bmatrix} \quad X = \begin{pmatrix} 0.798 & 0.534 & 0.534 \\ 0.534 & 0.798 & 0.534 \\ 0.534 & 0.534 & 0.798 \end{pmatrix} \begin{bmatrix} \Omega/km \end{bmatrix}
$$

Las demandas utilizadas del caso trifásico en cada nodo se presentan en la tabla [3.2.](#page-72-0) Para los casos monofásicos, cada nodo toma un tercio de la demanda total de su equivalente trifásico. Por ejemplo, para los casos monofásicos, la demanda del segundo nodo será de 20 kVA.

Para el caso trifásico equilibrado, la demanda total por nodo se reparte de forma igualitaria entre las fases. Como ejemplo, se tendrá que la demanda del cuarto en el caso trifásico será de 40 kVA por fase.

Se asumen cargas de comportamiento inductivo-resistivo, para que en todo momento se consuma potencia activa y reactiva desde las demandas. El factor de potencia (FP) utilizado
| Nodo                        | Demanda total<br>[kVA] |
|-----------------------------|------------------------|
| $\mathcal{D}_{\mathcal{A}}$ | 60                     |
| 3                           | 20                     |
|                             | 120                    |
| Б                           | 30                     |

Tabla 3.2: Demandas trifásicas totales por nodo.

en cada carga es de 0.91, pues al usar un factor de potencia mayor, los reactivos comienzan a reducir su magnitud. Estos, al ser de valores mucho menores sobre la red a implementar, la cual es de dimensiones pequeñas, se pueden obtener problemas debido a que, en contraparte, la potencia activa siempre será de mayor magnitud que los reactivos, acarreando pérdidas de magnitudes de valores considerables que pueden implicar malas aproximaciones para los modelos que linelizan restricciones a través de sus pérdidas (casos LDHM Y LDHT), pues se debe tener en cuenta que mientras más se acerquen las pérdidas a las magnitudes de flujos de potencia, los resultados disminuyen su precisión. Sin embargo, la elección de este nivel de FP es a la vez utilizada de forma de prueba, se podrían utilizar FPs de mayor magnitud, que posiblemente puede traer mayores imprecisiones en los reactivos, pero que en términos generales sean errores despreciables que hagan a la red operar bajo un funcionamiento aceptable. Todo dependerá del nivel de las pérdidas.

Para el caso desbalanceado se utiliza el mismo valor de demanda total por nodos, pero, se reparten de distinta manera en las fases de ciertas barras.

El perfil normalizado diario que sigue cada una de las demandas es el mismo que se utilizó en la figura [2.15.](#page-59-0)

## 3.1.1. Red Trifásica Desbalanceada

<span id="page-72-0"></span>Para el caso desbalanceado, se aplican desequilibrios considerables en los nodos tres y cuatro, con el fin de observar como responde el sistema ante este tipo de fenómenos. Un resumen de esto se observa en la figura [3.3.](#page-72-0)

|      | Fases            |        |        |  |  |  |
|------|------------------|--------|--------|--|--|--|
| Nodo |                  |        |        |  |  |  |
|      | $10 \text{ kVA}$ | 5 kVA  | 5 kVA  |  |  |  |
|      | 60 kVA           | 30 kVA | 30 kVA |  |  |  |

Tabla 3.3: Nodos con demandas desbalanceadas, valores máximos.

# 3.2. Softwares Utilizados

#### 3.2.1. Python

Python es un lenguaje de programación, gratuito y de código abierto (en inglés, opensource). Su uso es diverso, en la actualidad es de uso común, se espera que desarrollar un código tome menos tiempo que otros lenguajes como "Java" o " $C++$ ", que requieren un mayor conocimiento del funcionamiento interno de los elementos. Sin embargo, los tiempos de ejecución en esos lenguajes son menores<sup>[4](#page-73-0)</sup>.

El uso de Python es de gran relevancia para este trabajo, ya que permite cargar los datos de entrada y de salida de los modelos, además, es posible realizar las simulaciones requeridas para conseguir los objetivos propuestos, a través de la integración de múltiples herramientas sobre una misma plataforma desarrollada en este lenguaje.

## 3.2.2. OpenDSS

OpenDSS es un programa que permite realizar diversas simulaciones en redes de distribución, se caracteriza por ser un programa de código abierto (open-source), ampliamente utilizado en la literatura por lo que su funcionamiento ya se encuentra validado.[[32\]](#page-221-0) [\[33\]](#page-221-1) [\[34\]](#page-221-2)

Permite la integración con diversos lenguajes de programación, como Python, Java, MATLAB, R, C, C++, VBA. Dicha integración se realiza a través de COM, una tecnología diseñada para que objetos de diferentes programas (tales como datos) se comuniquen entre si, independiente del tipo de objeto que sean<sup>[5](#page-73-1)</sup>. [\[35\]](#page-221-3)

En este trabajo se calculan flujos de potencia, en redes de media tensión, utilizando OpenDSS desde Python, permitiendo así aprovechar todos los beneficios de Python en el procesamiento de datos y la modelación real de cada elemento de la red de distribución que brinda OpenDSS.

## 3.2.3. Gurobi

Gurobi es un solver de optimización, con capacidad para resolver una gran variedad de problemas, se caracteriza por una amplia compatibilidad con otros lenguajes de programación, como MATLAB, Python, R, C, C++, Java e incluso puede ser usado desde Excel.

<span id="page-73-0"></span>Utilizando Gurobi, es posible atacar problemas de tipo:

<sup>4</sup>Lo anterior se basa en la comparación realizada por los desarrolladores en [https://www.python.org/](https://www.python.org/doc/essays/comparisons/) [doc/essays/comparisons/](https://www.python.org/doc/essays/comparisons/)

<span id="page-73-1"></span><sup>5</sup>Objetos COM e interfaces [https://docs.microsoft.com/en-us/windows/win32/com/](https://docs.microsoft.com/en-us/windows/win32/com/com-objects-and-interfaces) [com-objects-and-interfaces](https://docs.microsoft.com/en-us/windows/win32/com/com-objects-and-interfaces)

- Lineal  $(LP)$ .
- Cuadrático (QP).
- Con restricciones cuadráticas (QCP).
- Programación entera (MIP).
- Programación lineal entera (MILP).
- Programación cuadrática entera (MIQP).
- Programación entera con restricciones cuadráticas (MIQCP).

Además de lo anterior, otra gran ventaja de Gurobi, frente a otras opciones del mercado, es el alto nivel de personalización de sus parámetros, para obtener soluciones en tiempos menores.[\[36\]](#page-221-4)

Para este trabajo, se utiliza Gurobi desde Python, la compañía desarrolladora brinda licencias académicas de su software de forma gratuita siempre que sea con fines estudiantiles.

Desde Python, es posible explotar la programación orientada a objetos, para desarrollar un ambiente eficiente y eficaz para lograr los objetivos de este trabajo.

# 3.3. Escenarios a implementar

Dado el modelo de optimización, los elementos activos se irán agregando de uno en uno con el fin de ver su aporte a los niveles de adopción de energía solar y pérdidas del sistema. Esto irá generando los distintos escenarios para la red de distribución.

- 1. Sin control (SC): Se agregan las unidades GD, pero, sin control sobre el inversor de este (solo se ve limitada la potencia activa  $P^{PV}$  que entregan las unidades por una potencia máxima).
- 2. Solo GD: Se incluye solo la generación distribuida (paneles) y el control de potencia activa y reactiva del inversor del panel  $(P^{PV} \times Q^{PV})$ .
- 3. **GD** y Tap: Se incluye GD y el tap. Control de  $P^{PV}$  y  $Q^{PV}$  en inversor y la posición del tap en transformador
- 4. GD, Tap y Baterías: Se incluyen baterías. Control de  $P^{PV}$ ,  $Q^{PV}$ , tap y potencias de carga y descarga en baterías.

Cada uno de estos escenario tiene su propio HC[6](#page-74-0) . Las pruebas se realizarán sobre cada escenario probando los diferentes HC. Es decir, como existen 3 HC por cada modelo de optimización (Cónico, LDHM, LDHT balanceado y LDHT desbalanceado), cada escenario será simulado con estos tres HC, con el fin de observar la máxima generación posible, los vertimientos, operación de taps, etc. Lo siguiente se ve resumido en la tabla [3.4:](#page-75-0)

Dado que son muchos casos a simular, solo se mostrarán los resultados de los escenarios con sus propio HC, analizando los puntos más importantes propuestos en los

<span id="page-74-0"></span> ${}^{6}$ Hosting Capacity, sec. [2.3.5.](#page-30-0)

<span id="page-75-0"></span>

| Escenario              | $H.C.$ <sub>S.C.</sub> | $H.C._{\text{solo G.D.}} \mid H.C._{G.D.+Tap} \mid$ | $H.C._{G.D.+Tap+Bat.}$ |
|------------------------|------------------------|-----------------------------------------------------|------------------------|
| Sin Control            |                        |                                                     |                        |
| Solo GD                |                        |                                                     |                        |
| $GD+Tap$               |                        |                                                     |                        |
| $GD+Tap+Bate-$<br>rías |                        |                                                     |                        |

Tabla 3.4: Simulaciones a implementar en cada escenario.

objetivos del presente trabajo. Al resto de las simulaciones, es decir, donde se simula un escenario con un HC distinto al que le corresponde, solo se usarán al momento de analizar las energías solares aprovechadas durante el día y sus vertimientos.

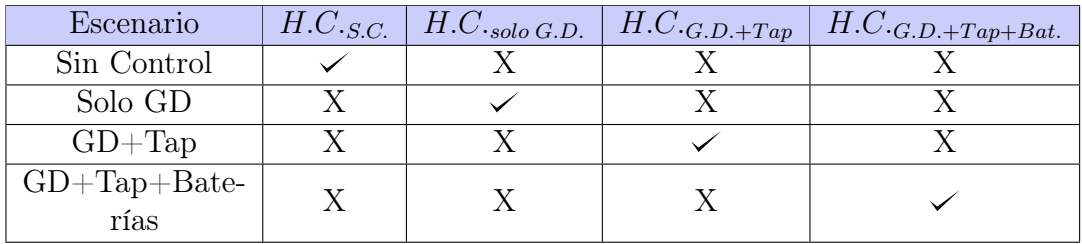

Tabla 3.5: Escenarios que se mostrarán en la mayoría de los resultados.

## <span id="page-75-2"></span>3.3.1. Esquema general de la metodología a implementar

<span id="page-75-1"></span>El proceso de obtención de datos y su procesamiento se presenta en la figura [3.3:](#page-75-1)

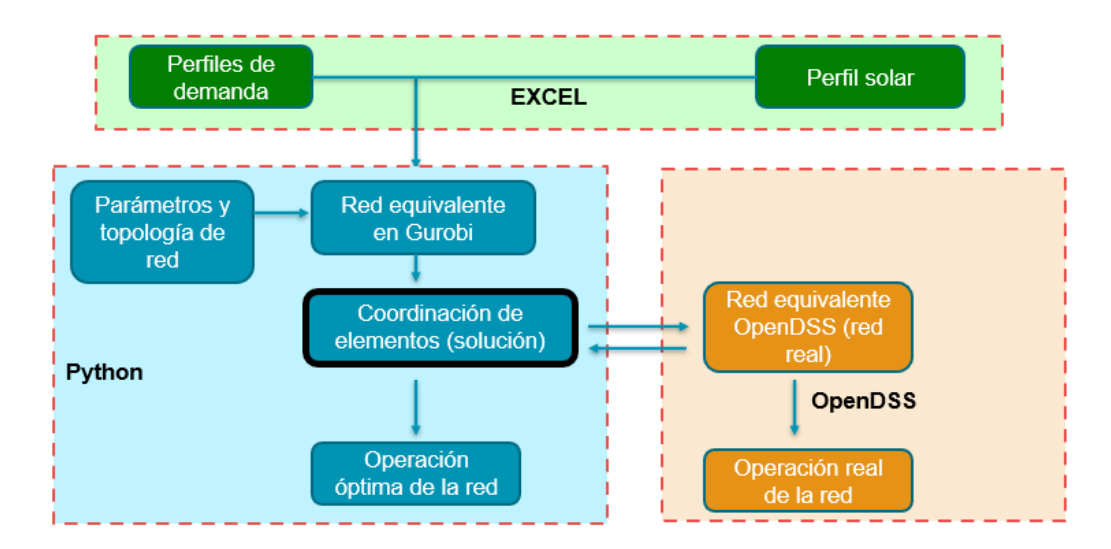

Figura 3.3: Esquema general del proceso de obtención de datos.

El comportamiento de la potencia solar durante el día y los perfiles de demanda se obtienen mediante excel y la herramienta CREST (Herramienta implementada a través de excel utilizada para modelar y generar demandas térmicas y/o eléctricas de alta resolución, las

cuales pueden incluir autogeneración [7](#page-76-0) ). Estos datos, más los de la topología de la red serán programados desde Python mediante su interfaz con Gurobi.

Una vez programado el problema de optimización asociado a la red, los resultados de Gurobi asociados a las variables de control (perfiles diarios de los inversores, tap y sistemas de almacenamiento, según corresponda el escenario) son exportados a la red programada en OpenDSS como datos de entrada, con el fin de que con estas variables optimizadas se puedan simular los distintos escenarios. Luego, se mostrarán los siguientes resultados por escenario:

1. Comparación de tensión en nodos, potencias activas y potencias reactivas en la red entre Gurobi y OpenDSS: Al no tener una red real donde implementar estos modelos<sup>[8](#page-76-1)</sup>, se toma OpenDSS para operar como red real debido a que este software está diseñado para la resolución de flujos de potencia a nivel de distribución, es decir, OpenDSS adopta los valores reales de la red, pero el software no puede optimizar este tipo de problemas de coordinación de elementos activos, para esto se utiliza Gurobi, solver que también simula esta red (su operación estimada), calculando su operación óptima según su función objetivo (pérdidas o reducción de inyección desde la subestación principal), con los fines de maximizar los niveles de adopción de generación distribuida.

Según el modelo de optimización implementado se tienen diferentes aproximaciones del sistema de distribución a desarrollar. Esto último es importante, debido a que, al ser un modelo con considerables aproximaciones, la solución de uno de los métodos de optimización puede no ser factible en el caso real, obteniendo resultados de las variables que podrían ser muy distintas entre Gurobi y OpenDSS, por lo que es importante corroborar constantemente donde puede estar fallando los modelos de los OPF y llevar a cabo un plan de mitigación de estos errores. Luego, si se tienen diferencias al observar las mismas variables en Gurobi y OpenDSS, significa que la optimización determinó una solución que no es factible en la red original, y dependiendo de este error se puede validar o no la solución del optimizador. Como regla general, en este trabajo se aceptan soluciones con errores relativos entre Gurobi y OpenDSS menores al 5 %.

- 2. Precisión de los modelos a partir de sus restricciones o aproximaciones fundamentales en este ámbito (relajación cónica o aproximación de pérdidas según corresponda). Este punto tiene mucho que ver con el anterior, pues por lo general, cuando los valores de Gurobi distan de los reales, es debido a las aproximaciones implementadas en dichas restricciones.
- 3. Funcionamiento de los diferentes elementos activos.

Se compara también los escenarios entre cada método de programación. Estas comparaciones serán:

- 1. Potencia y energía solar aprovechada y vertimientos.
- 2. Potencias del alimentador principal.
- 3. Errores cuadráticos medios normalizados entre las diferentes variables.

<span id="page-76-0"></span><sup>7</sup>CREST Demand Model: <https://www.lboro.ac.uk/research/crest/demand-model/>

<span id="page-76-1"></span><sup>8</sup>Para este estudio no se posee algún laboratorio donde se pueda experimentar con una red de distribución.

## 3.3.2. Error Cuadrático Medio Normalizado

El error cuadrático medio normalizado (ECMN) se utiliza para poder comparar la precisión entre diferentes modelos de distinta escala a través de sus respectivos errores. Este es calculado a partir del error cuadrático medio de un conjunto de datos y el rango observado de esa variable. Este tipo de error se usa para calcular los errores de las diferentes varibles de los escenarios a implementar. La fórmula del ECMN utiliza las siguientes variables:

- $x_t$ : variable vectorial con los datos reales.
- $\hat{x}_t$ : vector de predicciones de la variable  $x_t$ .
- n: cantidad de datos del vector  $x_t$
- $x_{max}$  y  $x_{min}$ : Valores máximo y mínimo respectivamente del vector de variables  $x_t$ .

$$
ECMN = \frac{\sqrt{\frac{1}{n}\sum_{t=0}^{t=n}(\hat{x}_t - x_t)^2}}{x_{max.} - x_{min.}}
$$
\n(3.1)

El termino  $x_{max} - x_{min}$  representa al rango observado del vector de variables  $x_t$ .

Las variables que se les aplicará el ECMN será los voltajes en nodos y los flujos por las líneas de potencias activas y reactivas. Al estar trabajando con modelos que usan restricciones relajadas (caso cónico) o términos aproximados (pérdidas de los casos LDHM Y LDHT), la solución do los modelos optimizados en Gurobi puede estar fuera de las soluciones permitidas en el esquema original implementado en OpenDSS, por lo que siempre está la opción de que se presenten dichos errores, pues no son exactamente los mismos modelos simulados entre ambos softwares.

# 3.4. Datos Técnicos de Elementos Activos

## 3.4.1. Generación Distribuida

Los paneles solares se modelan de forma agregada en el nodo 4. La potencia del conjunto solar varía según el HC. Además, se trabajará con un ángulo del factor de potencia mínimo igual a 20◦ , lo que limitará la cantidad potencia reactiva que puede entregar el inversor, pues esta variable de control queda limitada por el factor de potencia mínimo.

## 3.4.2. Tap

Será de tres posiciones, siendo estas 0.95 pu, 1 pu y 1.05 pu. Es importante mencionar que el transformador en el que operará este tap tiene una capacidad máxima de 500 kW en total (166.6 kW por fase), lo cual determinará de manera importante la potencia solar inyectada al sistema.

# 3.4.3. Baterías

Este tendrá una capacidad de 220 kWh por fase, las cales tendrán potencias de carga y descarga igual a 50kw. El rendimiento de carga y descarga del sistema de almacenamiento será de 90 %, el coeficiente de autodescarga se desprecia en este caso, con el fin de simplificar el modelo. La energía inicial de la batería será de 0,01 kWh. Se instala en el nodo 4, mismo nodo de inyección de generación distribuida.

# Capítulo 4

# Resultados y análisis

# 4.1. Análisis del Hosting Capacity

A continuación, se presentarán los resultados de los diferentes máximos niveles de adopción solar según el tipo de programación y el escenario de elementos activos implementados. En la figura [4.1](#page-79-0) se aprecia el resumen de estos resultados, en porcentajes de la capacidad nominal del transformador principal:

<span id="page-79-0"></span>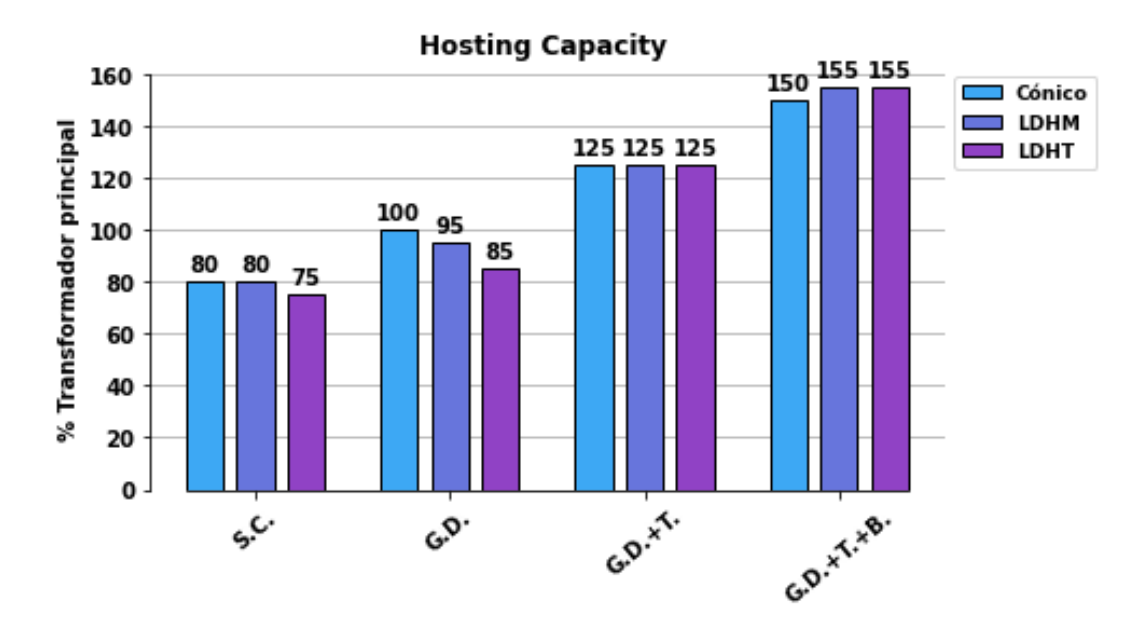

Figura 4.1: Máximos niveles de adopción de GD en las programaciones.

Es importante ver mencionar que en estos resultados, la comparación es coherente realizarla entre el modelo cónico y el LDHM, puesto que ambos son hechos para el mismo equivalente monófasico de la red trifásica. Para facilitar la muestra de resultados, se agrega también el HC del caso trifásico.

El nivel de adopción solar es bastante similar en todos los modelos. Para el escenario donde solo se controla el inversor, el nivel de generación distribuida, el nivel de adopción solar es el mismo para los casos equivalentes monofásicos. El resto de casos ve un nivel de adopción menor bajo este escenario, debido a que la topología de la red cambia y hay una mayor cantidad de pérdidas debido a la acción entre las fases, ocupando una mayor capacidad de corriente en estas.

Para el escenario de control de inversor y tap, se observa un nivel de adopción similar en los modelos cercano al 125 %.

Finalmente, en el escenario de control de inversores, tap y baterías, se observa que el N.A. es 150 % para el caso cónico y 155 % para el caso LDHM y LDHT.

# 4.2. Tiempos de simulación

El resultado de los tiempos de cada simulación se resume en la tabla [4.1.](#page-80-0) Se observa que en los modelos monofásicos, que la linealización puede reducir considerablemente los esfuerzos computacionales, pues se logran resultados en una menor cantidad de tiempo. Sin embargo, estos resultados necesitan iterarse para que puedan ser precisos, lo cual requerirá una mayor cantidad de tiempo pues se debe simular el programa según la cantidad de iteraciones necesaria. De todas formas, si se posee una buena base de datos históricos, no se necesita iteración, aprovechando al máximo la velocidad de este modelo. Dado esto, en redes donde no se tiene una base de datos precisa, si se utiliza el método linealizado, en un principio se tendrá una desventaja en términos de tiempo frente al modelo cónico, puesto que este último no necesita este tipo de datos, si no que funciona directamente con los parámetros de la red. Una vez que se tenga una buena base de datos, el modelo linealizado será más beneficioso en términos de tiempo. Se puede operar también de manera combinada, donde es posible utilizar los datos históricos directamente de la solución del caso cónico, reduciendo en gran parte la cantidad de iteraciones necesarias.

<span id="page-80-0"></span>

| Escenario         | Cónico<br>$[\min]$ | LHDM/<br>$[\min]$ | LHDT Balanceado<br>$[\min]$ | <b>LHDT</b> Desbalanceado<br>$[\min]$ |
|-------------------|--------------------|-------------------|-----------------------------|---------------------------------------|
| SC.               | 40                 | 30                | 50                          |                                       |
| Solo GD           | 40                 | 33                | 51                          | 52                                    |
| $GD+Tap$          | 51                 |                   |                             |                                       |
| $GD+Tap+Baterias$ | 70                 | 52                |                             |                                       |

Tabla 4.1: Tiempos de simulación.

Para los casos trifásicos, se ve que se necesitan mayores recursos para obtener la solución, pues se necesitan más restricciones para llevar a cabo estas redes. Además, los desbalances agregan un esfuerzo computacional extra en realizar los cálculos de flujos de potencia, pues en este caso, se complejizan mucho más algunas de las restricciones, sobretodo las relacionadas a las pérdidas.

Se observa en todos los casos que al ir agregando elementos activos, el problema entra en

mayores niveles de dificultad, aumentando los tiempos de las simulaciones. El mayor aumento de tiempo se ve cuando se agrega el tap, ya que el problema comienza a incluir programación entera-mixta, lo que implica agregar más restricciones al problema, tal como se mostró en [2.7.5](#page-42-0) y [2.9.4,](#page-54-0) aumentando los tiempos de simulación.

# 4.3. Caso Cónico

En esta sección se muestran los resultados de los diferentes escenarios implementados con programación cónica. Se utiliza una función objetivo de pérdidas óhmicas y otra de pérdidas óhmicas más la potencia activa de la subestación principal. Al final de esta sección se mostrará la comparación entre los diferentes escenarios implementados.

## 4.3.1. Minimización de Pérdidas

En esta sección se exponen los resultados donde se utiliza la función objetivo exclusiva de minimización de pérdidas de potencia activa por los tramos. Solo se presentan los resultados del caso donde únicamente se implementa GD con control de inversor, puesto que el comportamiento de los resultados es similar en los distintos escenarios: Priorizar la minimización de pérdidas no favorece en su totalidad la utilización del recurso solar disponible, pues el aumento de potencia por los tramos durante las altas horas de sol y con un gran nivel de adopción, donde se quiere lograr exportar energía de manera considerable desde las casas, se producen muchas pérdidas en los tramos, por lo que se espera que haya mucho vertimiento con esta función objetivo. Dado que parte de los objetivos es estudiar metodologías que favorezcan la integración de tecnologías solares, se dará mayor énfasis a los casos donde se agrega a la función objetivo la potencia de entrada al sistema desde el alimentador principal.

Sin embargo, para niveles de adopción que no superen el autoconsumo, el uso de GD reduce efectivamente las pérdidas, pues se reduce la potencia entregada desde los alimentadores principales al generarse de manera local la potencia requerida. Estos niveles de adopción no son el caso de este trabajo.

#### <span id="page-81-0"></span>4.3.1.1. Solo GD

Se muestran los resultados para el escenario donde solo se controla el factor de potencia del inversor, el cual se encarga de operar con las unidades de generación solar. Se muestran los resultados de Gurobi y OpenDSS para voltajes, potencias y corrientes. Además, se incluyen los resultados de la diferencia del lado derecho e izquierdo de la restricción cónica [\(2.7.3\)](#page-41-0) con el fin de asociarlo a posibles errores en las simulaciones. El nivel de adopción utilizado en este caso es del 100 %, con el fin de comparar los vertimientos con respecto a su símil en el que se incluye la potencia activa del alimentador principal a la FO.

#### 4.3.1.1.1 Comparación de Voltajes

En [4.2](#page-82-0) se ilustra la comparación de voltajes nodales entre Gurobi y OpenDSS. Se observa una gran precisión por parte de Gurobi al ser curvas bastante parecidas en los distintos nodos. Esto indica que la solución determinada por Gurobi es factible en la realidad [3.3.1.](#page-75-2) El voltaje en  $V_1$  es la barra slack o referencial, por lo que su valor es constante (fig. [4.2a\)](#page-82-0). Los nodos 1 y 3 muestran como aumenta la caída de voltaje a medida que aumenta el consumo de sus demandas durante el día (fig. [4.2b](#page-82-0) y [4.2c\)](#page-82-0), esto sería en los tramos 1 y 2, donde no hay generación distribuida. En los nodos 4 y 5 (fig. [4.2d](#page-82-0) y [4.2e\)](#page-82-0), se ve un comportamiento similar con respecto a la caída de tensión, solo que en este caso, aumenta el voltaje en los nodos durante las horas de inyección solar.

<span id="page-82-0"></span>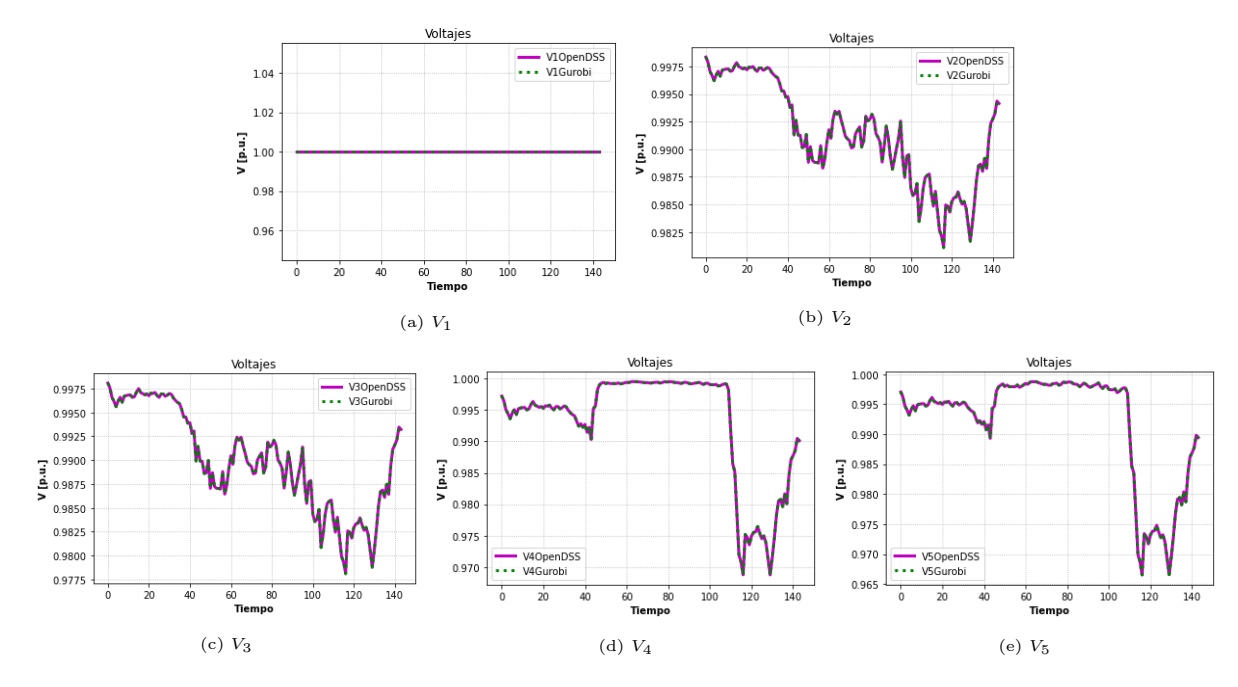

Figura 4.2: Comparación de voltajes.

<span id="page-82-1"></span>En la figura [4.3](#page-82-1) se presentan los errores relativos de los voltajes en las barras. Se observa que son errores muy bajos, debido a la alta precisión de los resultados.

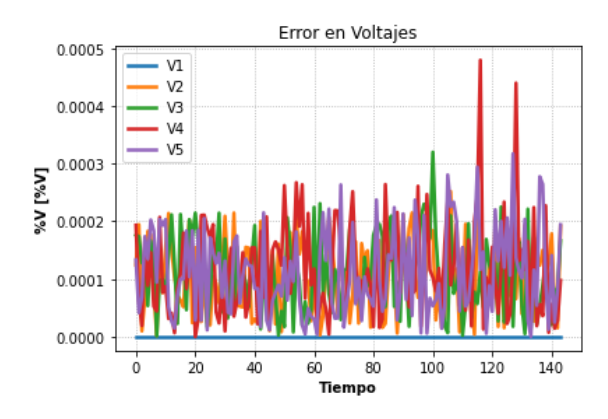

Figura 4.3: Error relativo en voltajes.

#### 4.3.1.1.2 Comparación de Potencias Activas

Las potencias activas (fig. [4.4\)](#page-83-0), al igual que las tensiones, muestran resultados muy parecidos entre Gurobi y OpenDSS. Se observa que durante las horas de máxima inyección solar, el tercer tramo tiene un flujo de potencia muy cercano a cero (fig. [4.4c\)](#page-83-0), esto principalmente se debe a la función objetivo utilizada. Al haber minimización de pérdidas y recurso solar disponible en el nodo terminal del tercer tramo (cuarta barra), el alimentador deja de entregar potencia activa por este tramo, donde el subsistema aguas abajo del nodo 4 será abastecido solo con potencia activa solar, esto hará que en el tercer nodo hayan pérdidas prácticamente nulas. En la figura [4.5](#page-84-0) se presentan los errores relativos de las potencias activas, el aumento de este error durante las máximas horas de sol se debe al bajo valor de potencia activa en este tramo, por lo que la tolerancia mínima aceptable por Gurobi no permite calcular los valores exactos de estos valores de potencia muy bajos<sup>[1](#page-83-1)</sup>.

<span id="page-83-0"></span>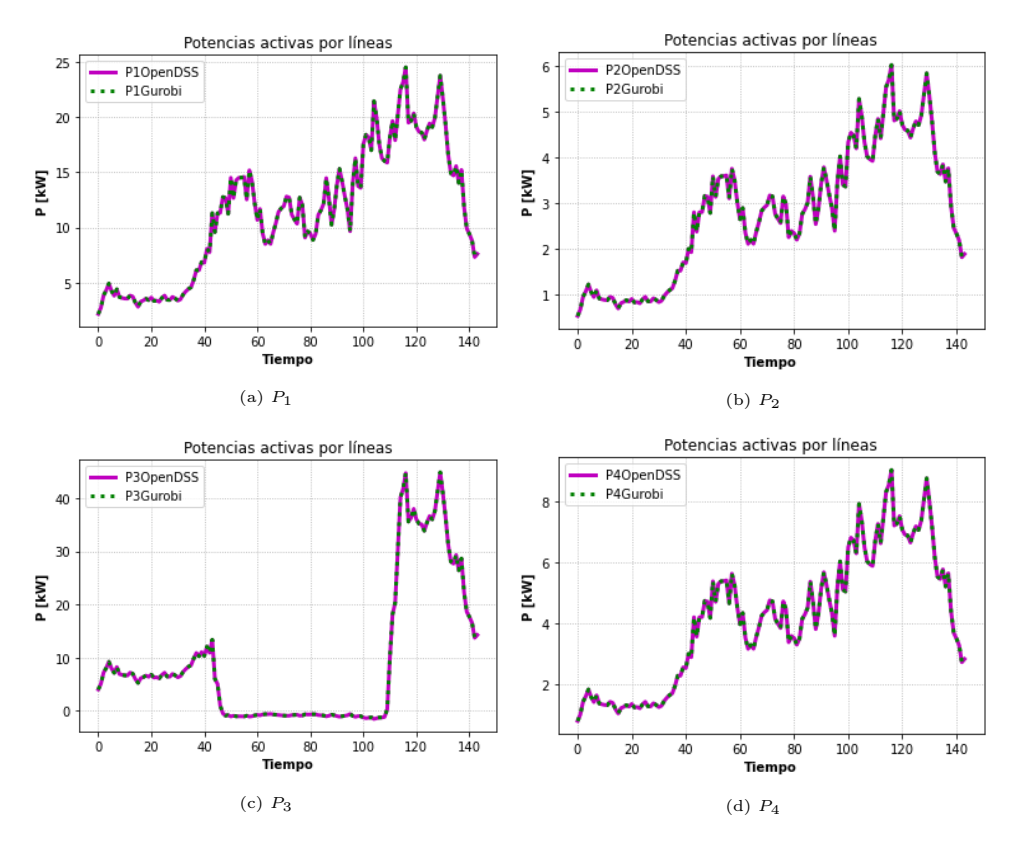

Figura 4.4: Comparación de Potencias activas.

<span id="page-83-1"></span><sup>&</sup>lt;sup>1</sup>Las soluciones de Gurobi aceptan valores de un orden mínimo de 10<sup>-9</sup>, por lo que con valores cercanos o más bajos a este orden, la solución puede ser no tan precisa.

<span id="page-84-0"></span>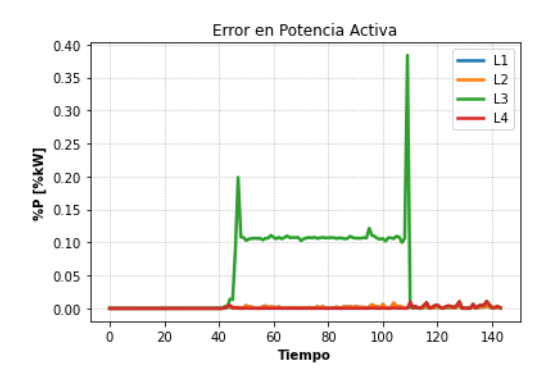

Figura 4.5: Error relativo en potencias activas.

#### 4.3.1.1.3 Comparación de Potencias Reactivas

En el caso de potencias reactivas (fig. [4.6\)](#page-84-1), nuevamente, se obtiene una buena calidad de resultados. Al igual que el caso de las potencias activas, la potencia reactiva en el tercer tramo es muy cercana a cero en las horas de sol. Esto debido a que las pérdidas están en función del cuadrado de la corriente, donde las pérdidas reactivas dependen de esta variable, es decir, minimizar de manera directa las pérdidas ohmicas por los tramos significa minimizar indirectamente las pérdidas de reactivos.

<span id="page-84-1"></span>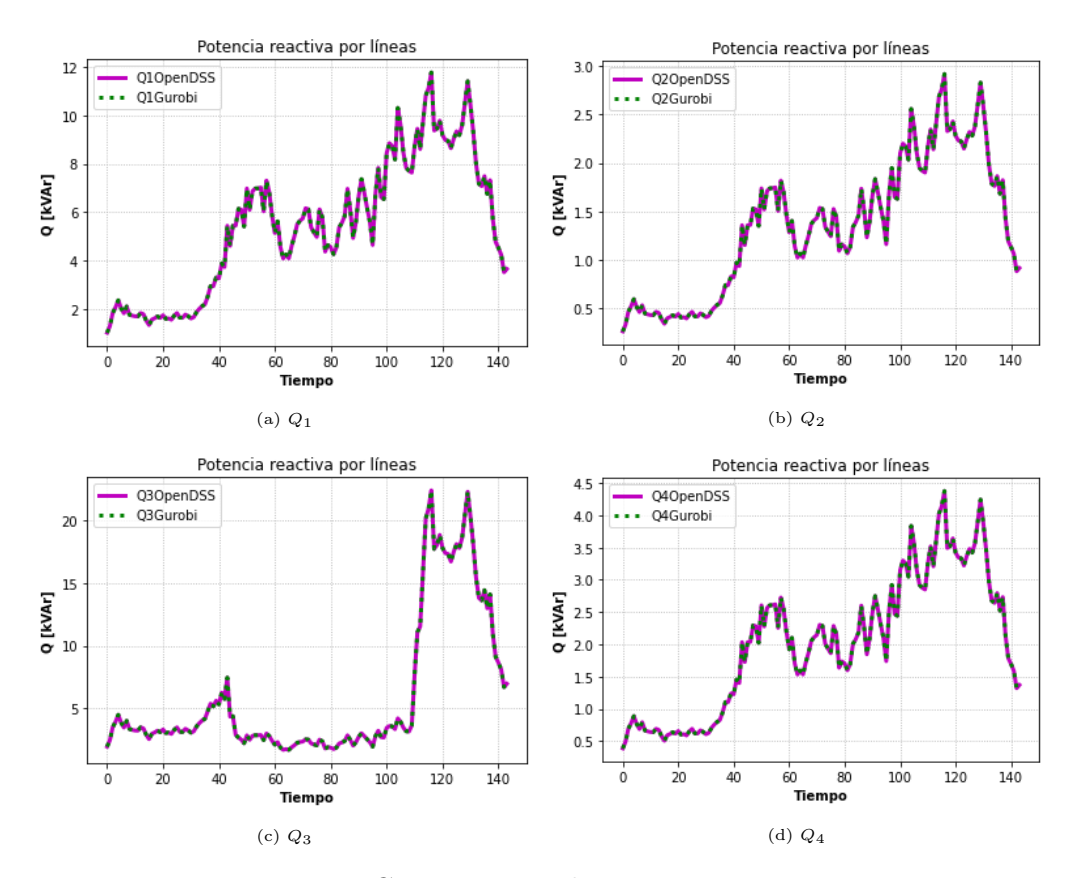

Figura 4.6: Comparación de potencias reactivas.

En la figura [4.7](#page-85-0) se presentan los errores relativos de las potencias reactivas, el aumento de error en reactivos sobre el tercer tramo se explica de manera análoga a lo visto anteriormente

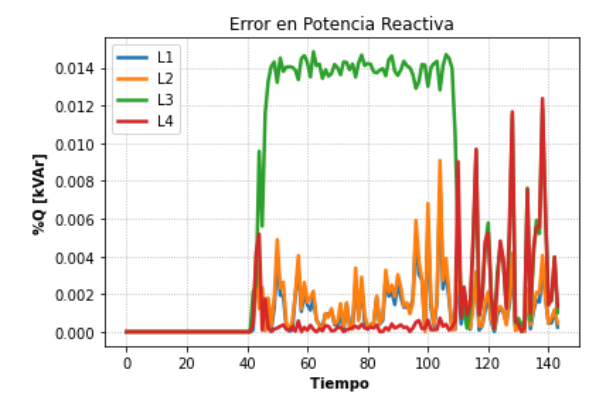

<span id="page-85-0"></span>con la potencia activa, donde se roza el nivel de la tolerancia permitida de Gurobi.

Figura 4.7: Error relativo en potencias reactivas.

#### 4.3.1.1.4 Corrientes

Las corrientes en los tramos poseen un comportamiento de modo similar al de las potencias activas y reactivas. Como consecuencia, en el tercer tramo se tienen corrientes muy bajas en las horas de sol, dado a la minimización de pérdidas.

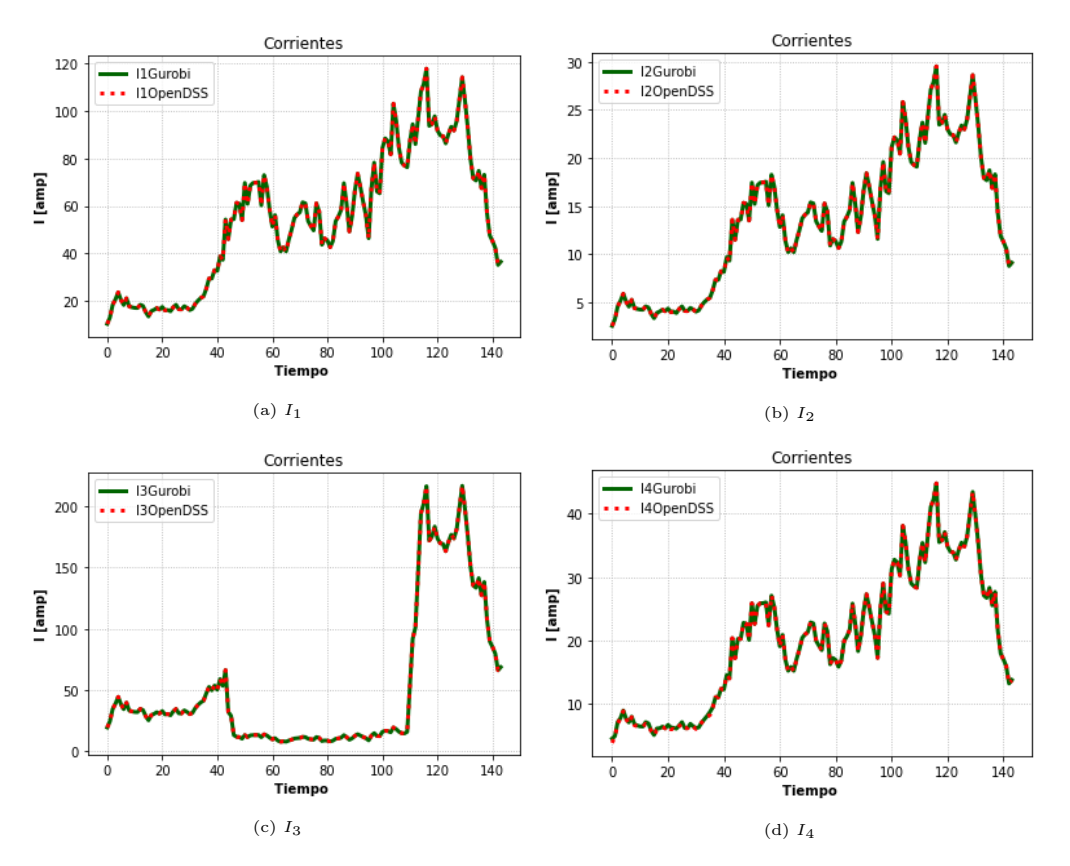

Figura 4.8: Comparación de Corrientes.

Así como en los casos anteriores, en la figura [4.9](#page-86-0) se presentan los errores relativos de las corrientes.

<span id="page-86-0"></span>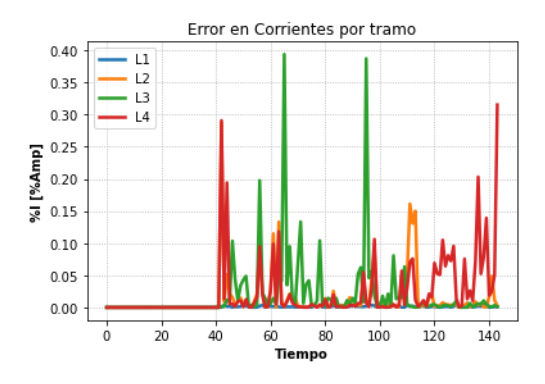

Figura 4.9: Error relativo en corrientes.

#### 4.3.1.1.5 Restricción Cónica

En lo que atañe a las restricciones cónicas de este problema, las figuras de [4.10](#page-86-1) muestran la relación entre el error relativo de las corrientes y la diferencia entre los términos  $V_n \cdot I_l \forall n$  ∈  $N, \forall l \in L$  y  $P_l$ · $Q_l, \forall l \in L$  a través de los cuatro tramos en estudio. Se observa en los diferentes tramos que, a medida que aumenta la diferencia entre los términos de la restricción cónica, aumenta el error relativo relativo a corrientes. Este motivo de la imprecisión puede llevarse también a las demás variables de la red.

<span id="page-86-1"></span>Visto desde otra perspectiva, a medida que los términos de la restricción cónica tienen una menor diferencia (es decir, se acercan a la igualdad), disminuye el error relativo de corrientes.

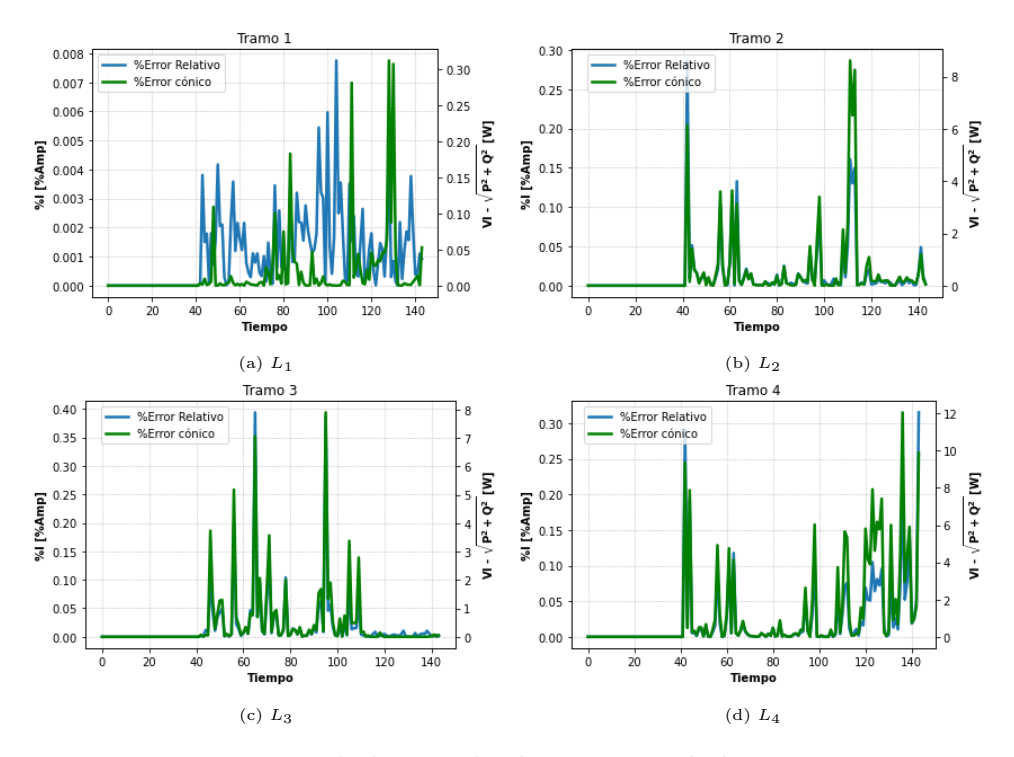

Figura 4.10: Precisión de los resultados a partir de la restricción cónica.

#### 4.3.1.1.6 Operación del Inversor

<span id="page-87-0"></span>Con respecto al control del inversor, el resultado para el estado de su potencia activa y reactiva se muestran en [4.11.](#page-87-0) En toda hora de sol, el inversor suministra potencia activa y reactiva, pues como se dijo anteriormente, trata de suprimir al máximo el flujo de potencias y corrientes en el tramo tres, alimentando todo el sistema aguas abajo del cuarto nodo a través de generación distribuida.

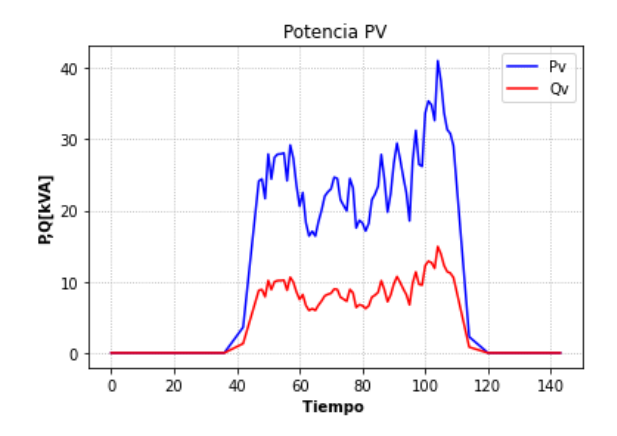

Figura 4.11: Potencias activas y reactivas del inversor.

<span id="page-87-1"></span>Sin embargo, solo minimizando pérdidas es incurrir en altos vertimientos, tal como se ilustra en la figura [4.12.](#page-87-1) Se agrega que los valores de corrientes y voltajes no están en sus límites superiores, y el transformador aún tiene capacidad libre en horas de máxima generación solar, por lo que aún se puede inyectar potencia solar al sistema. En este caso, se desaprovechan capacidades cercanas a los 160 kw, lo cual es un gran desperdicio de este recurso.

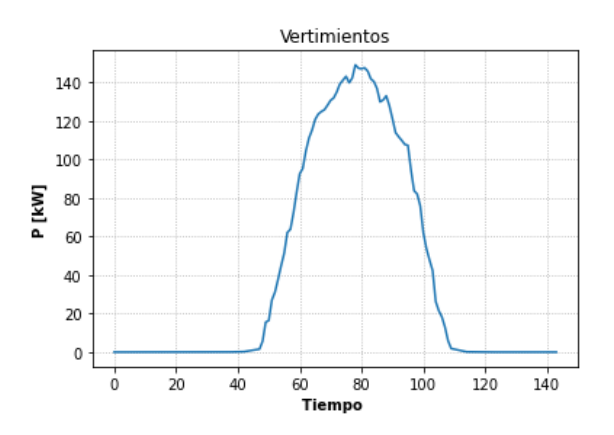

Figura 4.12: Vertimientos solares.

No basta solo con minimizar pérdidas, es por esto que anteriormente se habla de agregar un término que favorezca a la generación residencial, aminorando los vertimientos que se presenten. De esta manera, se incluye el término de la potencia de entrada a la función objetivo.

## 4.3.2. Mín. Pérdidas y Potencia del Alimentador Principal

En esta sección se muestran los resultados de los principales escenarios del caso cónico, bajo la función objetivo de pérdidas más la potencia de entrada al sistema (o potencia del alimentador principal). Los escenarios ejecutados corresponden a:

- Sin Control (SC)
- $\bullet$  GD.
- GD y tap.
- GD, tap y baterías.

<span id="page-88-0"></span>Todos estos escenarios son simulados bajo sus respectivos niveles de máxima adopción solar.

#### 4.3.2.1. Sin control

Para este escenario, el HC fue aproximadamente el 80 % de la capacidad del transformador MT/BT de 166.6 kVA

#### 4.3.2.1.1 Comparación de voltajes

En el conjunto de figuras de [4.13](#page-89-0) se muestra el resultado de voltaje en nodos. Durante las horas de máxima inyección solar se comienza a aumentar el nivel de tensión en los tramos que conectan directamente con la GD (nodos 4 y 5). Se ve que se logra llegar al límite superior de voltaje durante pequeños instantes en dichos nodos (figuras [4.13d](#page-89-0) y [4.13e\)](#page-89-0), esto con el fin de que se inyecte la mayor cantidad de potencia activa solar posible sin superar los niveles de voltaje normativos.

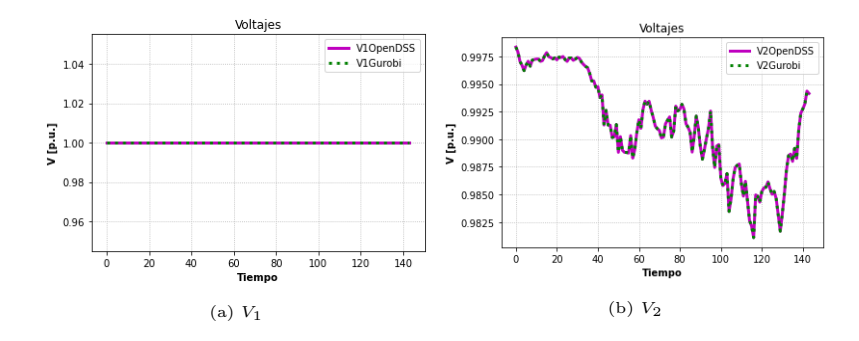

<span id="page-89-0"></span>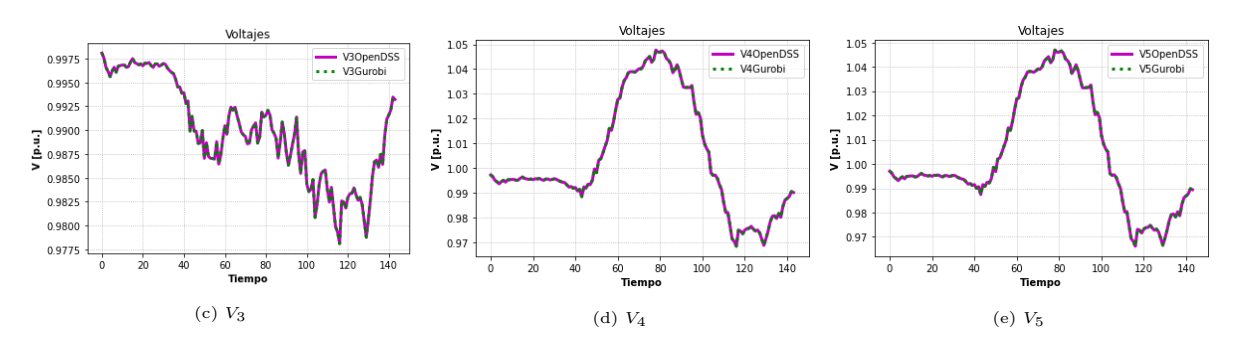

Figura 4.13: Comparación de voltajes.

<span id="page-89-1"></span>El error relativo entre los resultados de OpenDSS y los resultados de Gurobi se muestran en la figura [4.14.](#page-89-1) Se observan resultados bastante pequeños. Este comportamiento es esperable debido a la gran similitus entre los resultados mostrados en [4.13.](#page-89-0)

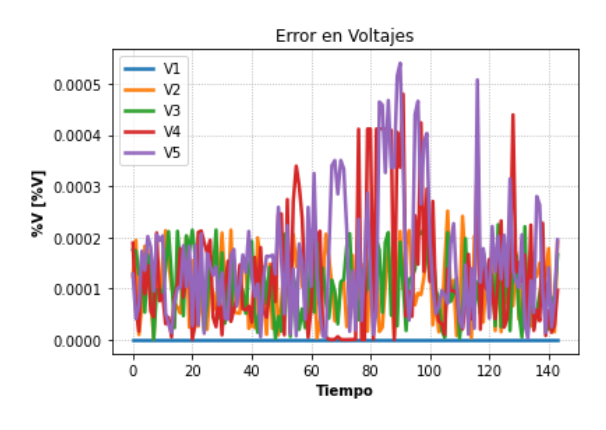

Figura 4.14: Error relativo en voltajes.

#### 4.3.2.1.2 Comparación de Potencias Activas

Utilizando esta nueva función objetivo es posible exportar energía fuera de la red debido al mayor aprovechamiento de las tecnologías solares disponibles. En el conjunto de figuras mostradas en [4.15.](#page-90-0) Se observa en [4.15c](#page-90-0) se observa que comienzan a apreciarse flujos reversos, los cuales están directamente relacionados con la exportación de energía. En la figura [4.16](#page-90-1) se presentan los errores relativos de la potencia activa, mostrándose porcentajes bastante bajo en los diferentes tramos. Los peaks observados en los errores relativos del tercer tramo se dan en los momentos en que el flujo de potencia activa de esa línea está con un valor muy cercano a cero, justo en el momento en que se pasa de flujo positivo a flujo negativo y viceversa. Tal como en el caso donde solo se minimizan pérdidas, estos valores muy pequeños estresan la precisión debido a la tolerancia del optimizador. Sin embargo, al ser valores muy pequeños, estos errores son despreciables para el problema.

<span id="page-90-0"></span>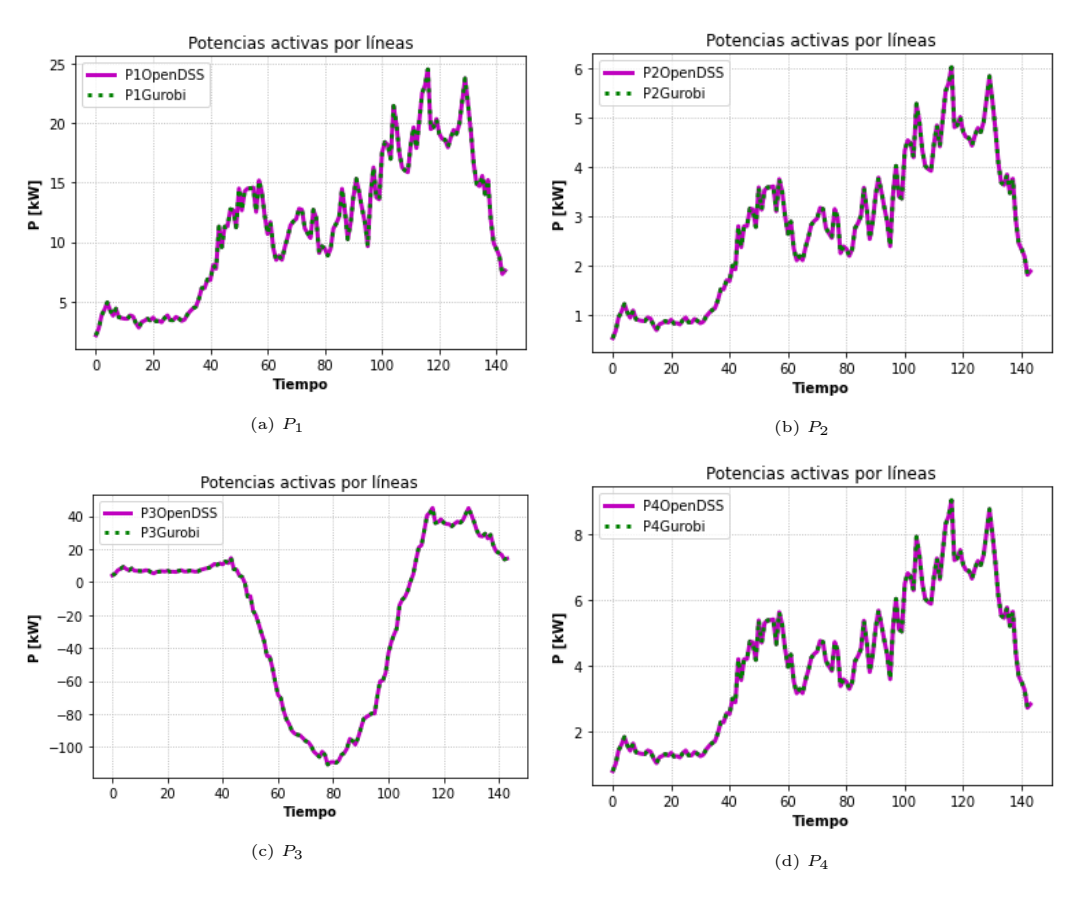

<span id="page-90-1"></span>Figura 4.15: Comparación de Potencias activas.

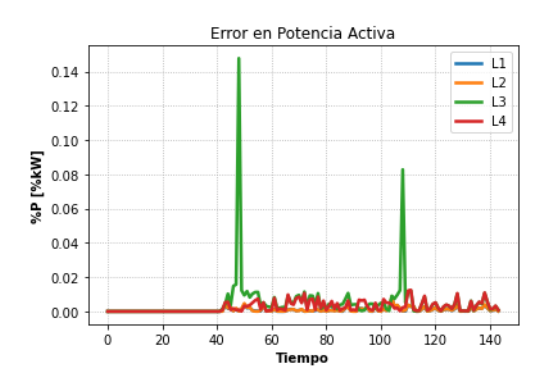

Figura 4.16: Error relativo en potencias activas.

#### 4.3.2.1.3 Comparación de Potencias Reactivas

En el caso de la potencia reactiva en este escenario es bastante similar al de la curva de demanda. En este caso, toda la demanda de reactivos es entregada por el sistema externo a través del transformador principal, contrario al caso de potencia activa donde se puede generar de manera local a través de la GD.

El error obtenido bajo las aproximaciones del modelo cónico en este escenario se muestra en [4.18,](#page-91-0) el cual alcanza valores máximos cercanos al 0,06 %, lo cual puede notarse al comparar los flujos de potencia reactiva entre Gurobi y OpenDSS (fig. [4.17\)](#page-91-1), pues son gráficos bastante <span id="page-91-1"></span>similares.

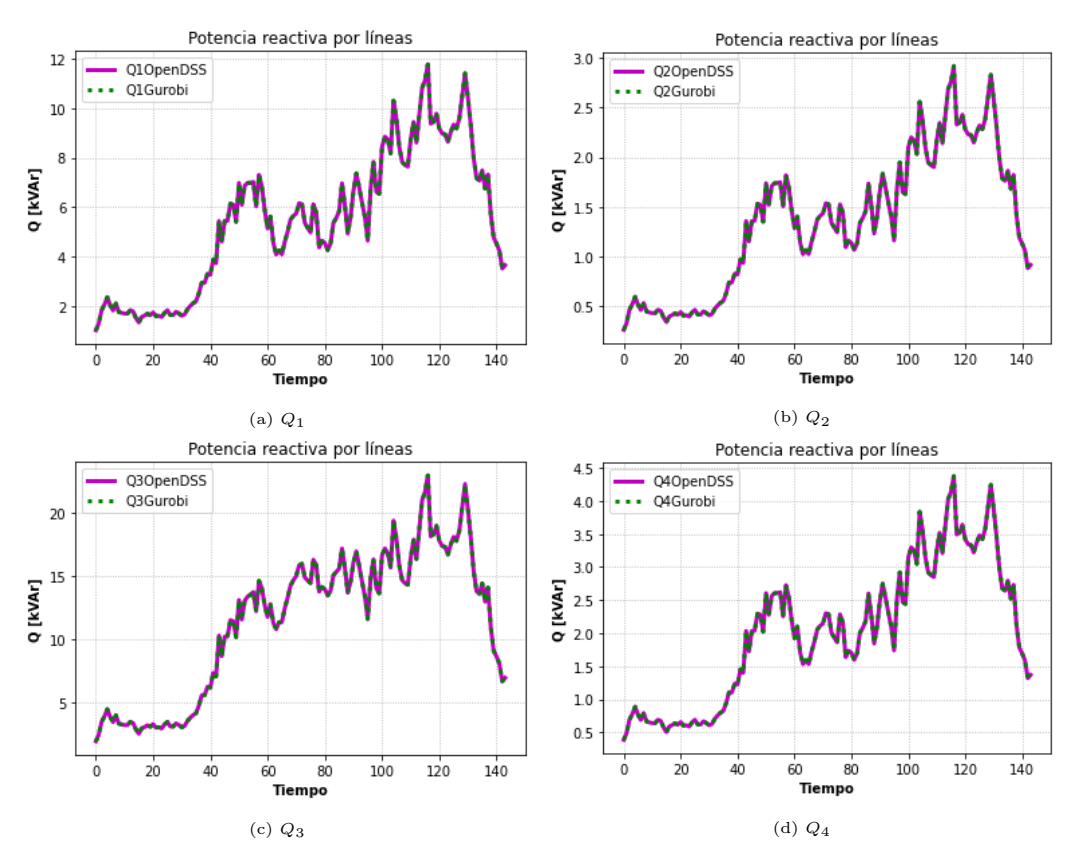

<span id="page-91-0"></span>Figura 4.17: Comparación de potencias reactivas.

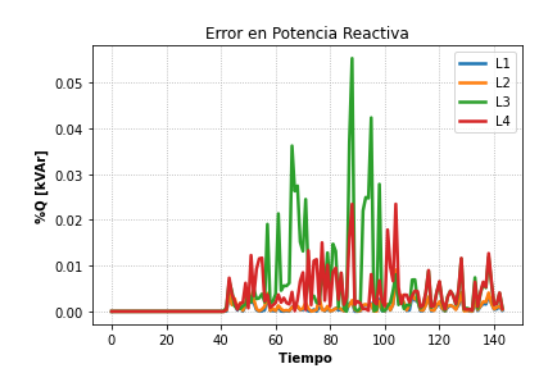

Figura 4.18: Error relativo en potencias reactivas.

#### 4.3.2.1.4 Comparación de Corrientes

Las corrientes también presentan curvas muy parecidas en Gurobi y OpenDSS. Para el caso del tercer tramo (fig. [4.19c\)](#page-92-0), se ve que los límites de corrientes no se alcanzan, por lo que los problemas para el recorte de potencia solar sean posiblemente por el voltaje y la capacidad del alimentador principal.

En lo que concierne a errores relativos, los mayores errores se van en las primeras horas de la simulación y en las horas punta de inyección solar, sobretodo en el cuarto tramo.

<span id="page-92-0"></span>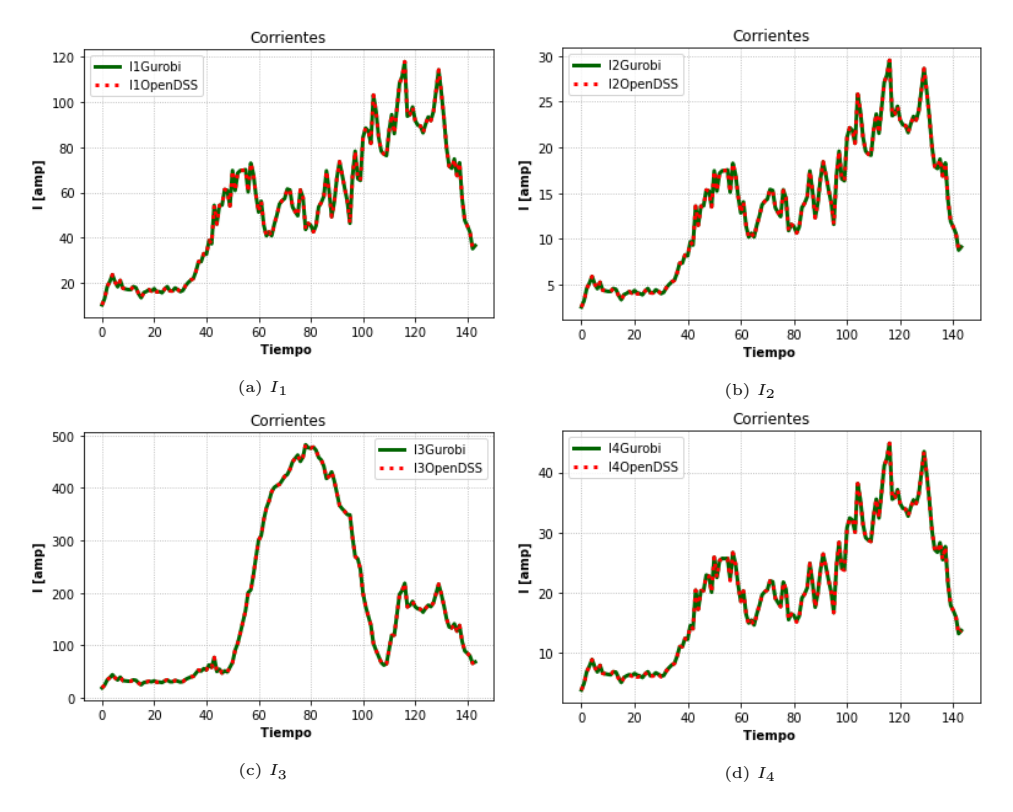

Figura 4.19: Comparación de Corrientes.

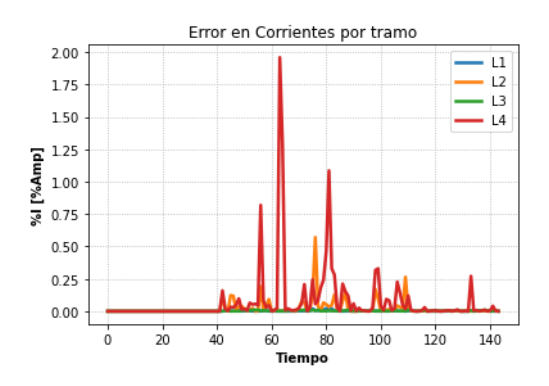

Figura 4.20: Error relativo en corrientes.

#### 4.3.2.1.5 Restricción Cónica

A partir de esta sección, se puede explicar de mejor manera los errores observados anteriormente. En la figura [4.21](#page-93-0) se aprecia en los diferentes tramos el estado de desigualdad de la restricción cónica y la precisión del modelo. En los momentos de inyección solar, se observa un leve error para las variables de potencias y corrientes. Esto a causa de que la restricción cónica se cumple en desigualdad estricta. Mientras mayor sea dicha desigualdad (es decir, cuando el lado izquierdo de [2.26](#page-41-1) es cada vez más menor que el lado derecho de dicha restricción ), mayor error conlleva la solución obtenida desde Gurobi, pues en un sistema real, esta restricción se cumple siempre en igualdad (esto fue explicado en la sección [2.7.8\)](#page-45-0). Esta diferencia es porque el modelo tiende a disminuir las potencias transitadas durante estas horas que circulan altas corrientes (causante de altas pérdidas). La restricción cónica [\(2.26\)](#page-41-1)

se puede reescribir como  $I_{m,t}^2 \geq \frac{P_{mn,t}^2 + Q_{mn,t}^2}{V_{m,t}^2}$ ,  $\forall t \in T$  y m,  $n \in N$ , donde la corriente será directamente proporcional a las potencias del tramo e inversamente proporcional al voltaje nodal. Cuando no hay problemas de voltajes, basta con aumentarlo para disminuir las corrientes, reduciendo las pérdidas. Sin embargo, en altas horas de inyección solar, aumentan los niveles de voltaje debido a los flujos provenientes de la GD, estando cercano a sus límites superiores. De esta forma, con el fin de minimizar pérdidas, el modelo en estos momentos opta por aminorar la potencia transitada para reducir las corrientes, donde gracias a la restricción cónica, no es necesario elevar los niveles de tensión. Este fenómeno se ve con mayor claridad en [4.21c.](#page-93-0) Por lo que aprovechando esta relajación cónica, se reducen levemente las potencias, aminorando pérdidas. Esta reducción en las potencias manteniendo los niveles de tensión no es muy significativa, pero aun así pueden generar una leve fuente de error.

<span id="page-93-0"></span>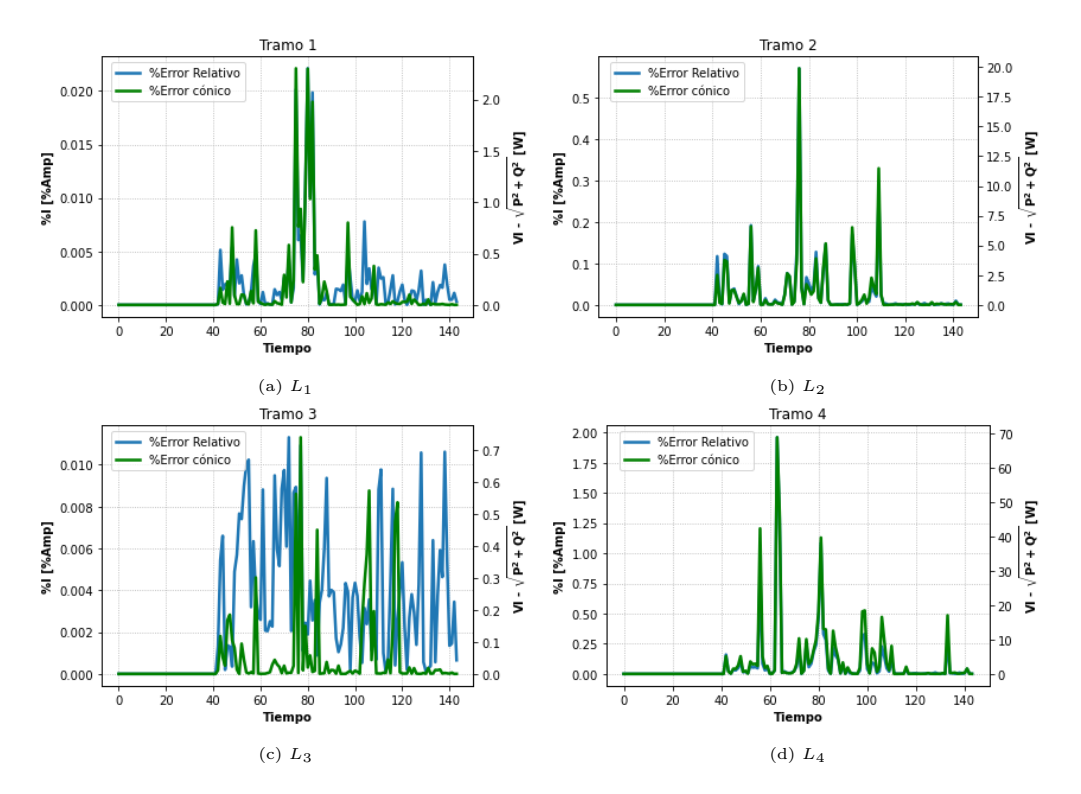

Figura 4.21: Precisión de los resultados a partir de la restricción cónica.

#### 4.3.2.1.6 Operación del Inversor

El resultado del control del inversor se ilustra en la figura [4.22.](#page-94-0) En este caso solo se puede observar la curva de potencia activa del inversor al no estar controlando el factor de potencia de este elemento. Los vertimientos solares de este escenario se presentan en la figura [4.23,](#page-94-1) los cuales claramente son muchos menores en el caso donde se minimizan solo pérdidas en [4.3.1.1.](#page-81-0)

<span id="page-94-0"></span>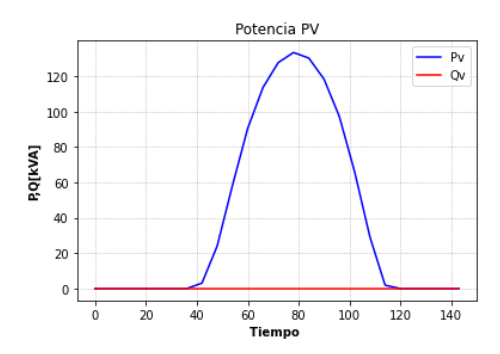

<span id="page-94-1"></span>Figura 4.22: Potencias activas y reactivas del inversor

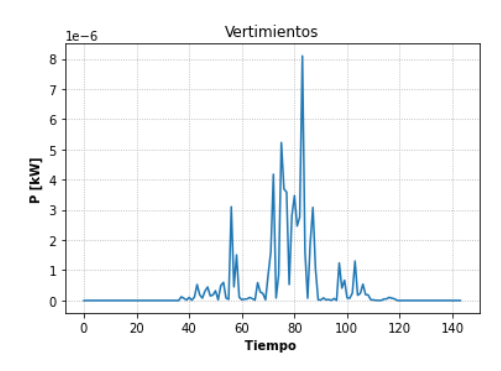

Figura 4.23: Vertimientos solares.

#### <span id="page-94-2"></span>4.3.2.2. Solo GD

Para este escenario, el HC fue aproximadamente del 100 %.

#### 4.3.2.2.1 Comparación de Voltajes

La comparación de voltajes en las barras se muestra en la figura [4.24.](#page-95-0) para la barra de referencia y las barras en los tramos sin generación distribuida (1, 2 y 3 respectivamente) se tiene un comportamiento similar al visto en el mismo escenario donde solo se minimizan pérdidas visto en [4.3.2.1](#page-88-0) , solo que en este caso el voltaje en los nodos 4 y 5 pasan mayor parte del tiempo cerca del valor límite normativo (1.05 p.u.), donde tal como en el escenario anterior, la idea es tratar de inyectar la máxima cantidad de potencia reactiva posible sin sobrepasar dichos valores normativos. El hecho de que se pase más tiempo en el límite de voltajes sobre estos nodos es debido a que ahora se posee control sobre los reactivos que puede entregar el inversor, donde la acción de absorber reactivos ayuda a reducir el nivel de tensión desde el nodo donde se absorbe, lo cual ayuda a atenuar la subida de voltaje debido a la gran cantidad de potencia activa generada desde ese nodo. Esto hace que sea factible poder generar más potencia activa, pues la subida de voltaje está mejor controlada gracias a los reactivos que se pueden absorber desde el inversor.

Nuevamente, se tienen resultados bastante precisos sobre esta variable. En la figura [4.25](#page-95-1) se presentan los errores relativos de voltajes.

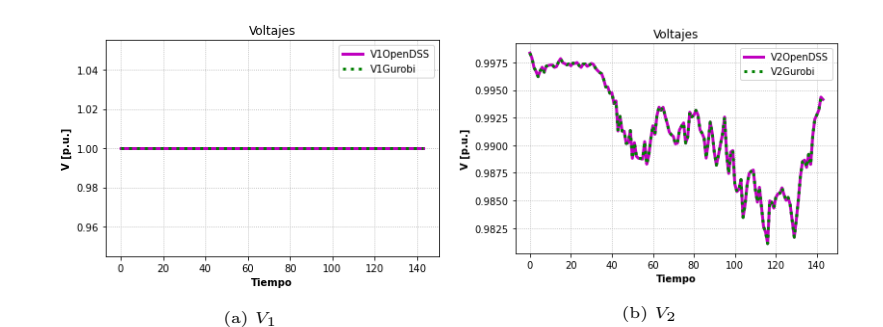

<span id="page-95-0"></span>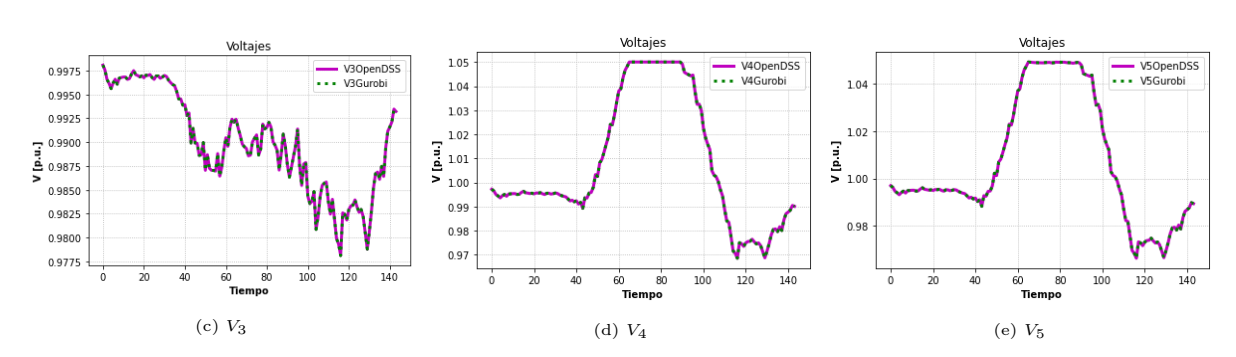

Figura 4.24: Comparación de voltajes.

<span id="page-95-1"></span>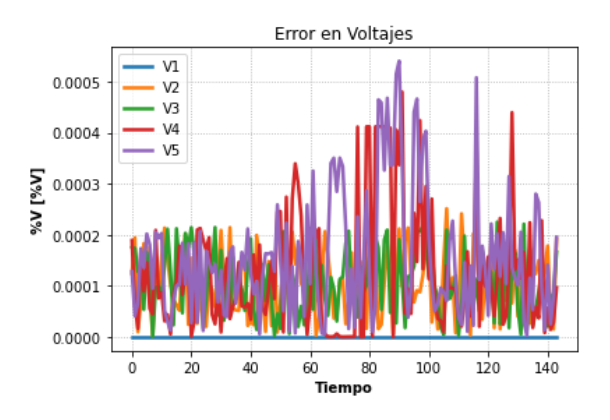

Figura 4.25: Error relativo en voltajes.

#### 4.3.2.2.2 Comparación de Potencias Activas

Bajo esta nueva formulación, es posible exportar potencia activa hacia fuera de la red BT. Se ve en [4.26c](#page-96-0) que comienzan a aparecer flujos reversos. En [4.27](#page-96-1) se observa nuevamente errores relativos bastante bajos. Los peaks observados para el tercer tramo se dan en los momentos en que el flujo de potencia activa de esa línea está con un valor muy cercano a cero, justo cuando se pasa de flujo positivo a flujo negativo y viceversa. Tal como en el caso donde solo se minimizan pérdidas, estos valores muy pequeños estresan la precisión debido a la tolerancia del optimizador. Sin embargo, al ser valores muy pequeños, estos errores son despreciables para el problema.

<span id="page-96-0"></span>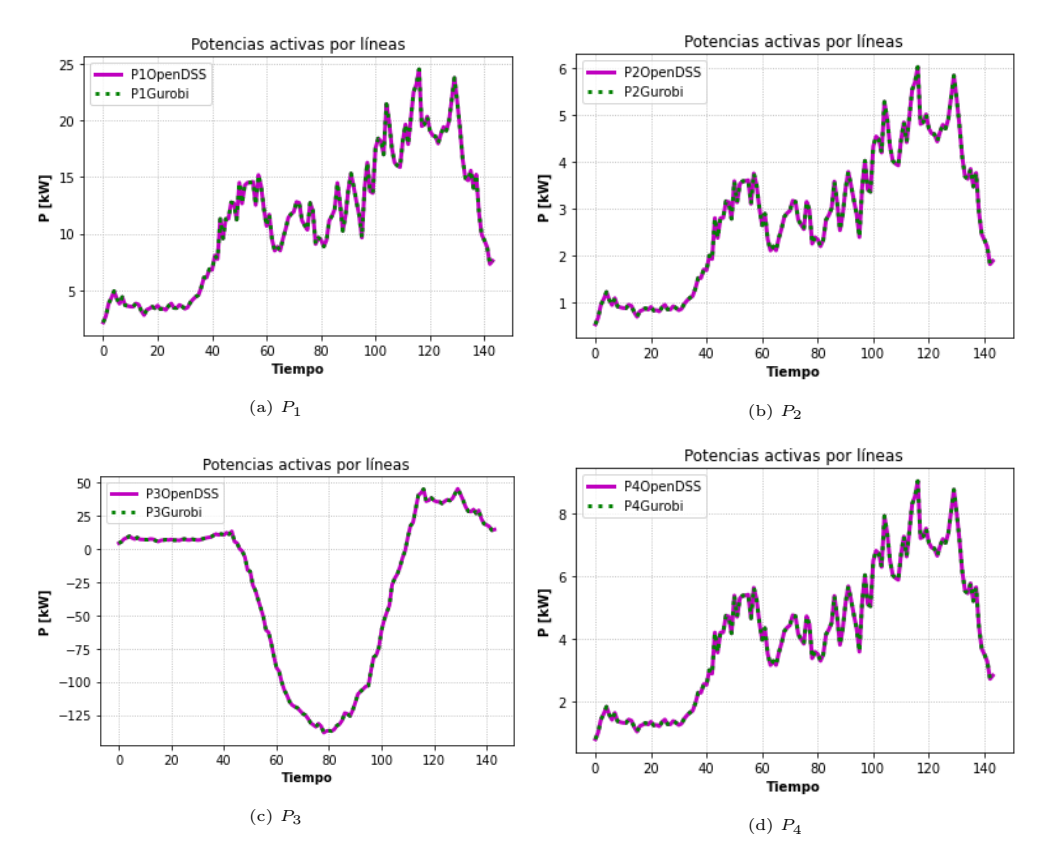

<span id="page-96-1"></span>Figura 4.26: Comparación de Potencias activas.

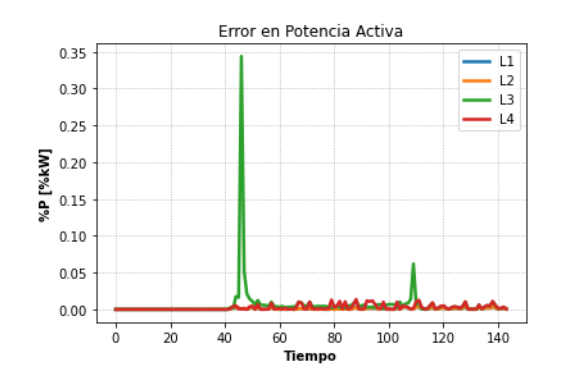

Figura 4.27: Error relativo en potencias activas.

#### 4.3.2.2.3 Comparación de Potencias Reactivas

En el ámbito de potencia reactiva, se observa en los tramos 1, 2 y 4 (figuras [4.28a, 4.28b](#page-97-0) y [4.28d](#page-97-0) respectivamente) que los reactivos van acorde a la curva de demanda normalizada. Para el tramo tres (fig. [4.28c\)](#page-97-0), en las horas de sol se ve un flujo de potencia levemente mayor a la tendencia mostrada por los otros tramos. Esto es así porque el voltaje en el nodo 4 está rondando sus valores límites a causa de la alta inyección de potencia solar activa desde esa barra, por lo que la solución del problema decreta que el inversor debe consumir reactivos con el fin de amortiguar las elevaciones de tensión, pudiendo aprovechar de mejor forma el recurso solar.

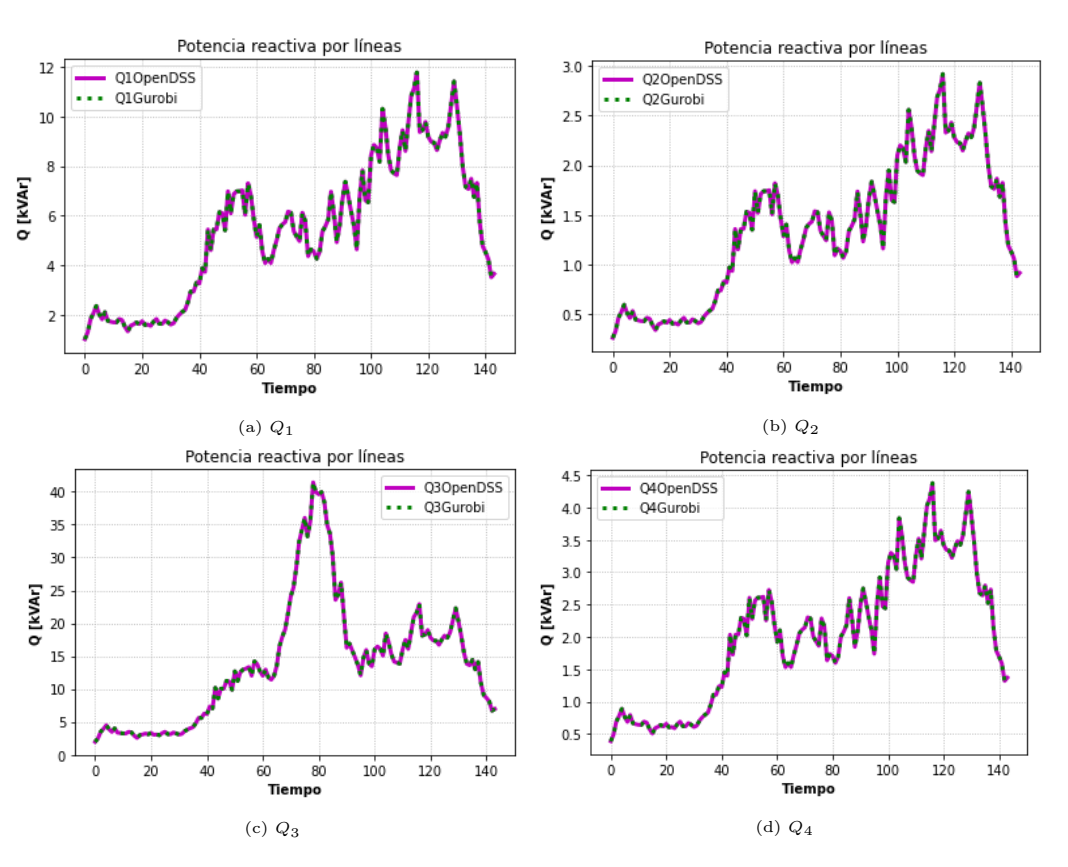

<span id="page-97-0"></span>Los errores relativos (fig. [4.28\)](#page-97-0) son bastante bajos, aunque se ve que son de una leve mayor magnitud en el tercer tramo durante las horas de mayor inyección solar.

Figura 4.28: Comparación de potencias reactivas.

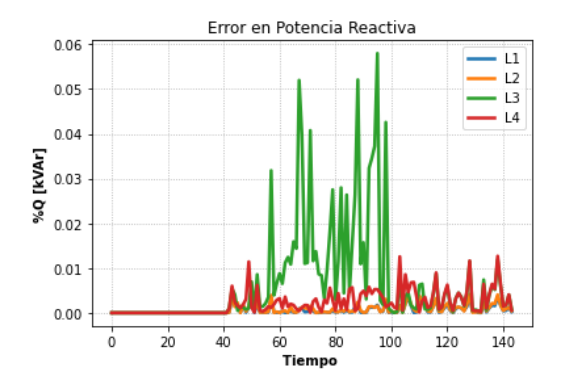

Figura 4.29: Error relativo en potencias reactivas.

#### 4.3.2.2.4 Comparación de Corrientes

Las corrientes también presentan curvas muy parecidas en Gurobi y OpenDSS. Para el caso del tercer tramo (fig. [4.30c\)](#page-98-0), se ve que los límites de corrientes no se alcanzan, por lo que los problemas para el recorte de potencia solar sean posiblemente por el voltaje y la capacidad del alimentador principal, el cual alcanza sus valores máximos en horas de mayor sol.

<span id="page-98-0"></span>En lo que concierne a errores relativos, los mayores errores se van en las primeras horas de la simulación y en las horas punta de inyección solar, sobretodo en el cuarto tramo.

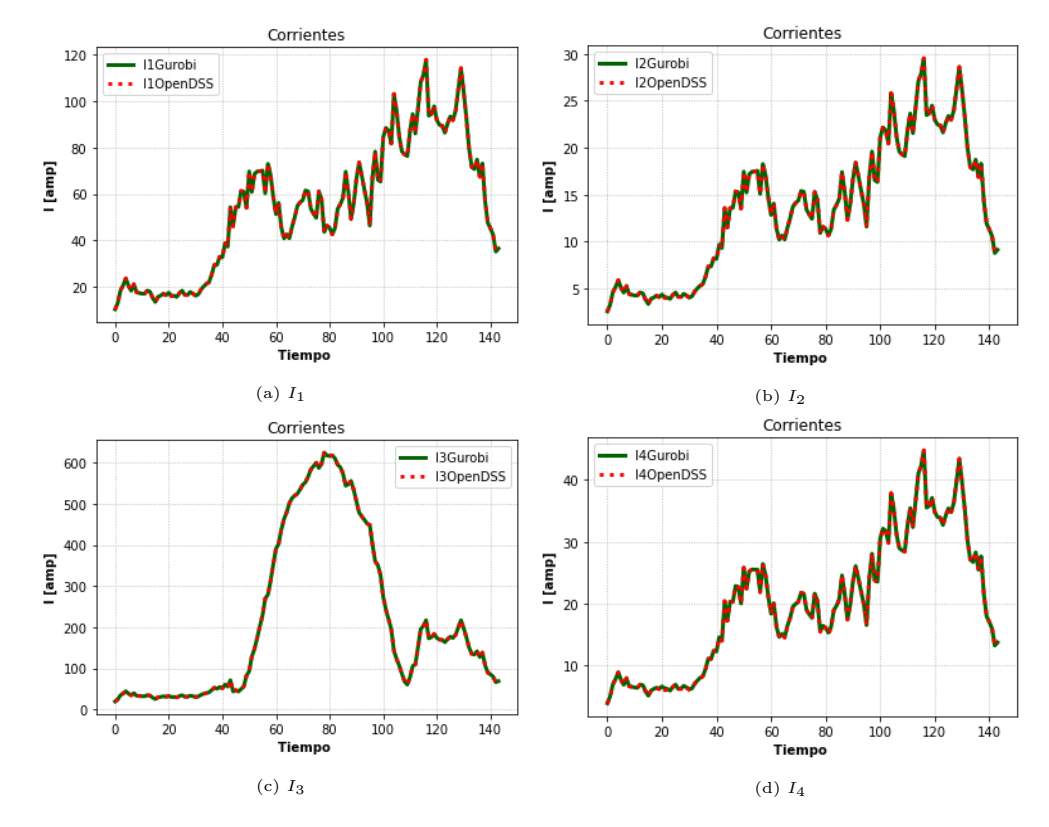

Figura 4.30: Comparación de Corrientes.

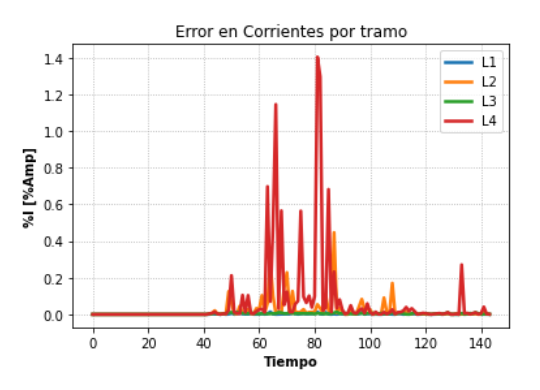

Figura 4.31: Error relativo en corrientes.

#### 4.3.2.2.5 Restricción Cónica

A partir de esta sección, se puede explicar de mejor manera los errores observados anteriormente. En la figura [4.32](#page-99-0) se aprecia en los diferentes tramos la relación entre el estado de desigualdad de la restricción cónica y los errores acaecidos en la precisión del modelo. El error durante las primeras horas del día es el mismo al explicado en la sección [4.3.1.1.](#page-81-0) En los momentos de inyección solar, sobretodo cuando se está operando en los límites de voltajes, se observa un leve error para las variables de potencias y corrientes. Esto a causa de que, surge una leve diferencia entre los términos de la restricción cónica. Esta diferencia es porque el modelo tiende a disminuir las potencias transitadas durante la operación a valores límites del voltaje en la cuarta barra, tomando valores que levemente están fuera de la solución real, pero dentro de lo otorgado por la relajación de este modelo. Este fenómeno se ve con mayor claridad en [4.32c.](#page-99-0) Aprovechando esta relajación, se reducen levemente las potencias, aminorando pérdidas.

<span id="page-99-0"></span>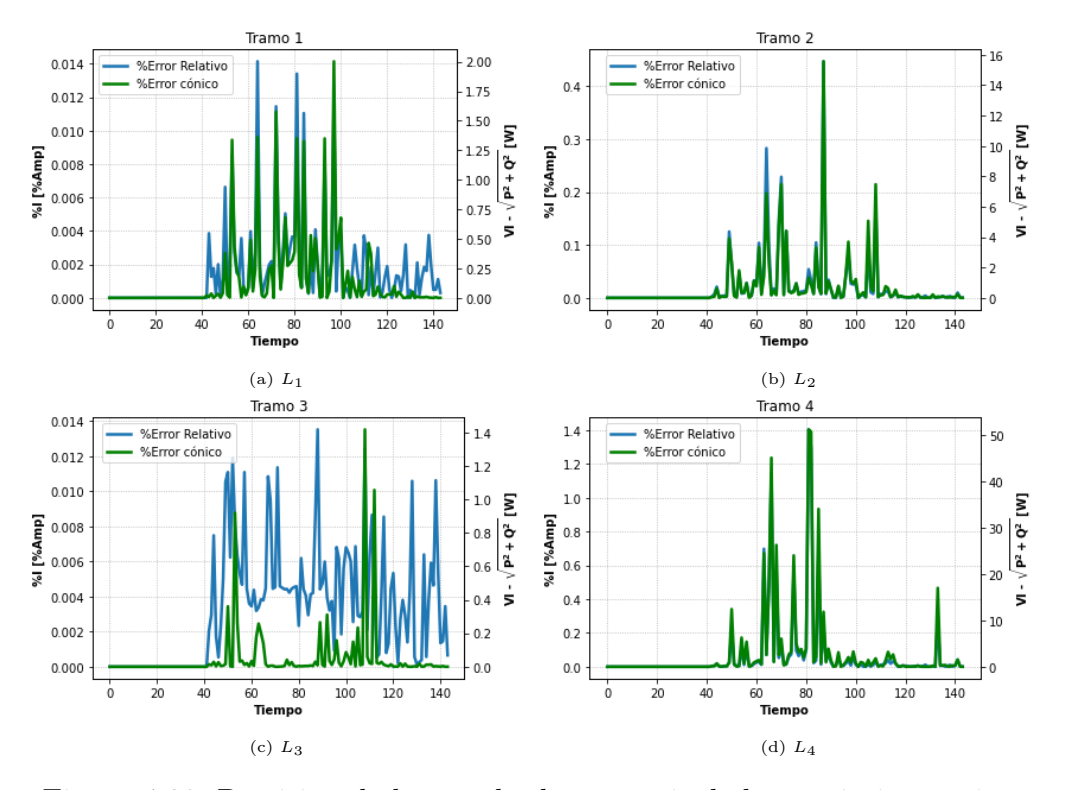

Figura 4.32: Precisión de los resultados a partir de la restricción cónica.

#### 4.3.2.2.6 Operación del Inversor

El resultado del control del inversor se ilustra en la figura [4.33.](#page-100-0) El inversor absorbe reactivos a medida que se presentan problemas de voltajes.

Los vertimientos solares de este escenario se presentan en la figura [4.34,](#page-100-1) los cuales claramente son muchos menores en el caso donde se minimizan solo pérdidas.

<span id="page-100-0"></span>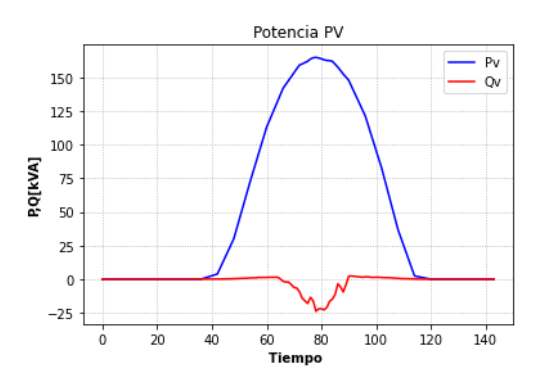

<span id="page-100-1"></span>Figura 4.33: Potencias activas y reactivas del inversor

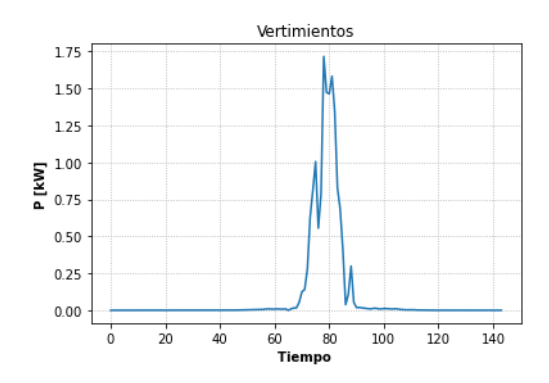

Figura 4.34: Vertimientos solares.

#### <span id="page-100-2"></span>4.3.2.3. GD y Tap

En breve, se muestran los resultados para el escenario del control de inversor y tap en estado de HC, el cual corresponde a un 125 %

#### 4.3.2.3.1 Comparación de Voltajes

Como se observa en [4.35,](#page-101-0) la acción del tap aparece en horas de la máxima generación solar. En [4.35a](#page-101-0) se ve la acción del tap en el primario del transformador, en esta instancia el tap sube de posición para que el voltaje en el secundario del transformador se reduzca al nivel mostrado, es decir, el voltaje de referencia disminuye. Esta acción del tap ayuda a reducir también los voltajes en el cuarto nodo cuando comienzan a llegar a sus límites superiores (V<sup>4</sup> en la fig. [4.35d\)](#page-101-0) a causa de la alta penetración de energía solar. Esta acción permite un mayor nivel de generación solar, pues ahora el voltaje en dicho nodo ya no está cercano a sus límites superiores.

Los errores relativos (fig. [4.36\)](#page-101-1) sigue la tendencia de tener valores bajos.

<span id="page-101-0"></span>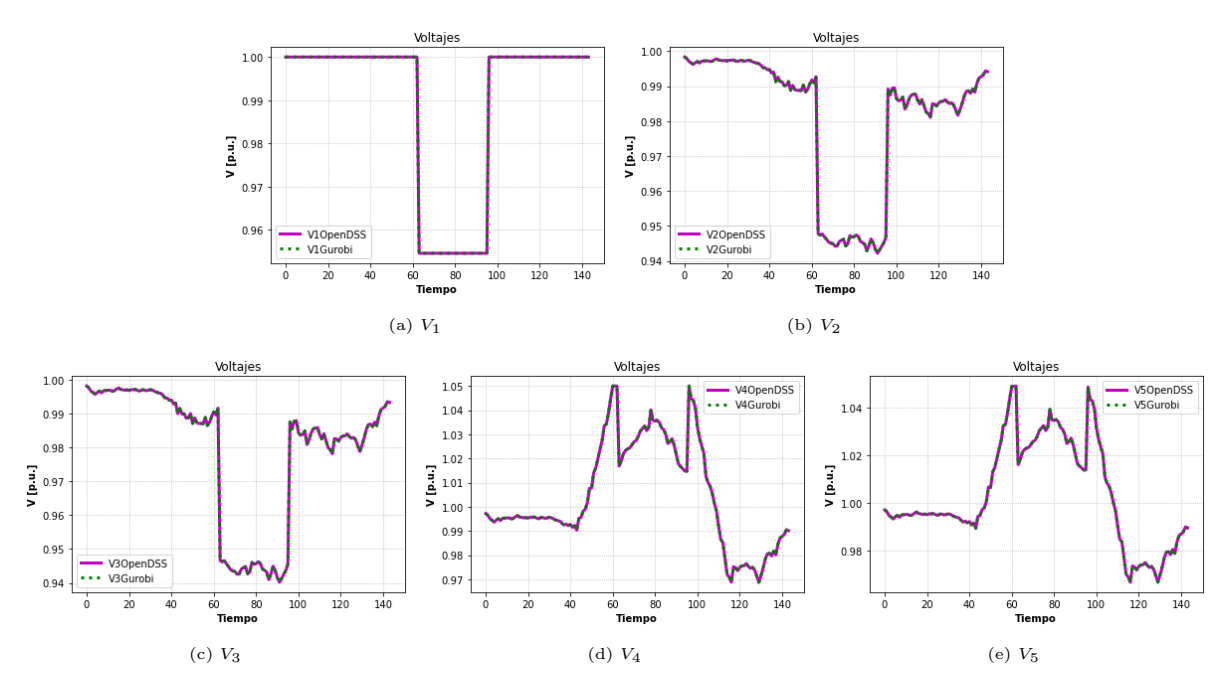

Figura 4.35: Comparación de voltajes.

<span id="page-101-1"></span>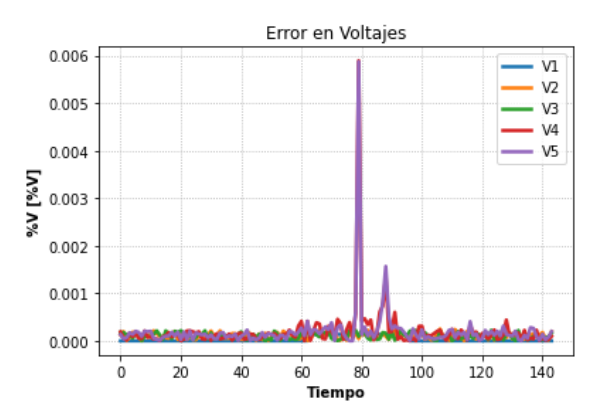

Figura 4.36: Error relativo en voltajes.

#### 4.3.2.3.2 Comparación de Potencias Activas

El comportamiento de las potencias activas (fig. [4.37\)](#page-102-0) son muy parecidos al del escenario sin tap, solo que aquí se presentan potencias de mayor valor en el tercer tramo (fig. [4.37c\)](#page-102-0), pues comparado a los escenarios sin tap, el límite de voltaje ya no es una limitante para la generación debido a la acción del tap, que ayuda a reducir voltajes en nodos de inyección solar.

Los errores relativos (fig. [4.38\)](#page-102-1) de este parámetros poseen un comportamiento semejante a los escenarios sin tap.

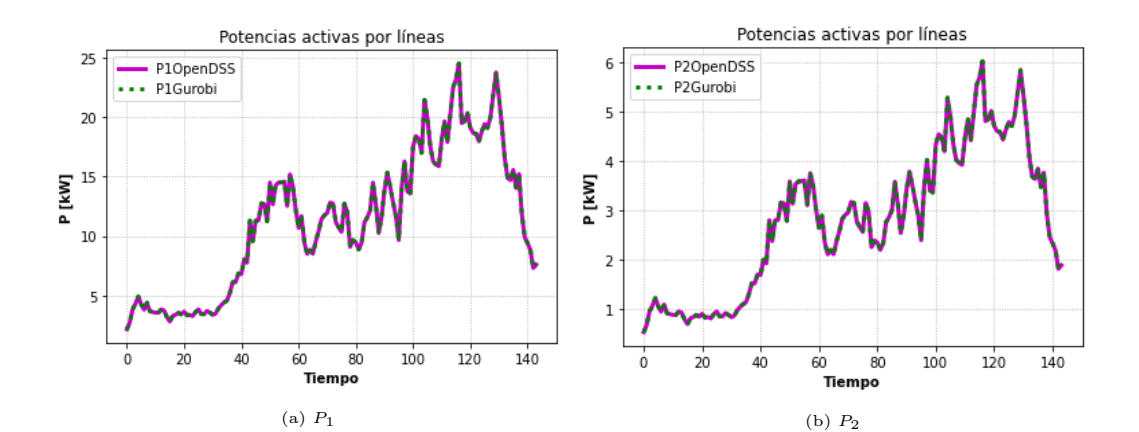

<span id="page-102-0"></span>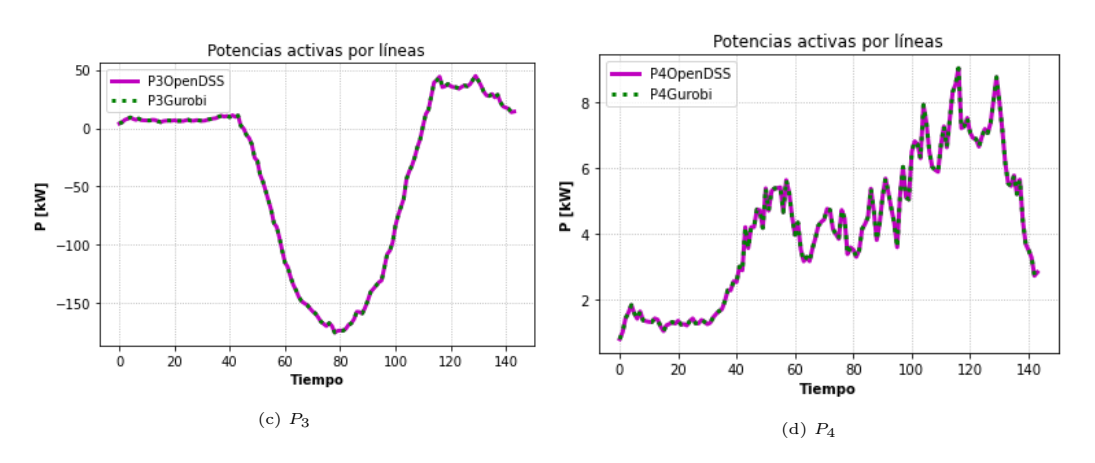

<span id="page-102-1"></span>Figura 4.37: Comparación de Potencias activas.

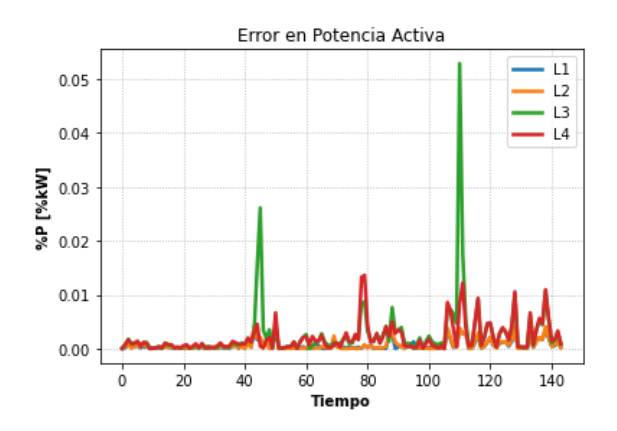

Figura 4.38: Error relativo en potencias activas.

#### 4.3.2.3.3 Comparación de Potencias Reactivas

La comparación para potencias reactivas por las líneas se pueden apreciar en las figuras de [4.39.](#page-103-0) El comportamiento es similar al escenario anterior sin tap, solo que ahora hay un menor flujo de reactivos en la tercera línea de distribución [\(4.39c\)](#page-103-0). Esto se debe a que el transformador MT/BT está operando cercano a su máxima capacidad, pues casi toda la capacidad de ese transformador es utilizada para exportar energía proveniente de las unidades solares. Por consiguiente, no es posible entregar más reactivos desde el tercer tramo aguas abajo. El encargado de entregar los reactivos a las demandas del cuarto y quinto nodo será, por lo que se verá en el análisis del inversor, la generación distribuida mediante el control de éste último.

Los errores relativos se muestran en [4.40.](#page-104-0) Los valores más imprecisos se ven durante las máximas horas de sol, esto debido a la desigualdad en la inecuación cónica que ocurre en el tercer tramo, análogo a como se explicó en el escenario donde solo se ejecuta el control del inversor de la generación distribuida. Además, los peaks en el error relativo del tercer y cuarto tramo se deben probablemente al cambio intempestivo de la generación de reactivos desde el inversor (fig. [4.44\)](#page-106-0) que se da en las máximas horas de generación solar. Este aumento se da debido a que el transformador llega a su máxima capacidad (esto se puede ver en la fig. [4.58b,](#page-114-0) potencia del alimentador escenario GD y Tap), por lo que los reactivos de ese instante para las demandas en los nodos 4 y 5 se generan totalmente desde el inversor, por lo que aumenta drásticamente en esos instantes su generación de reactivos (El transformador principal está principalmente con su capacidad colapsada en exportar potencia activa y entregar reactivos a los tramos 1 y 2). Sin embargo, estos errores siguen siendo muy bajos.

<span id="page-103-0"></span>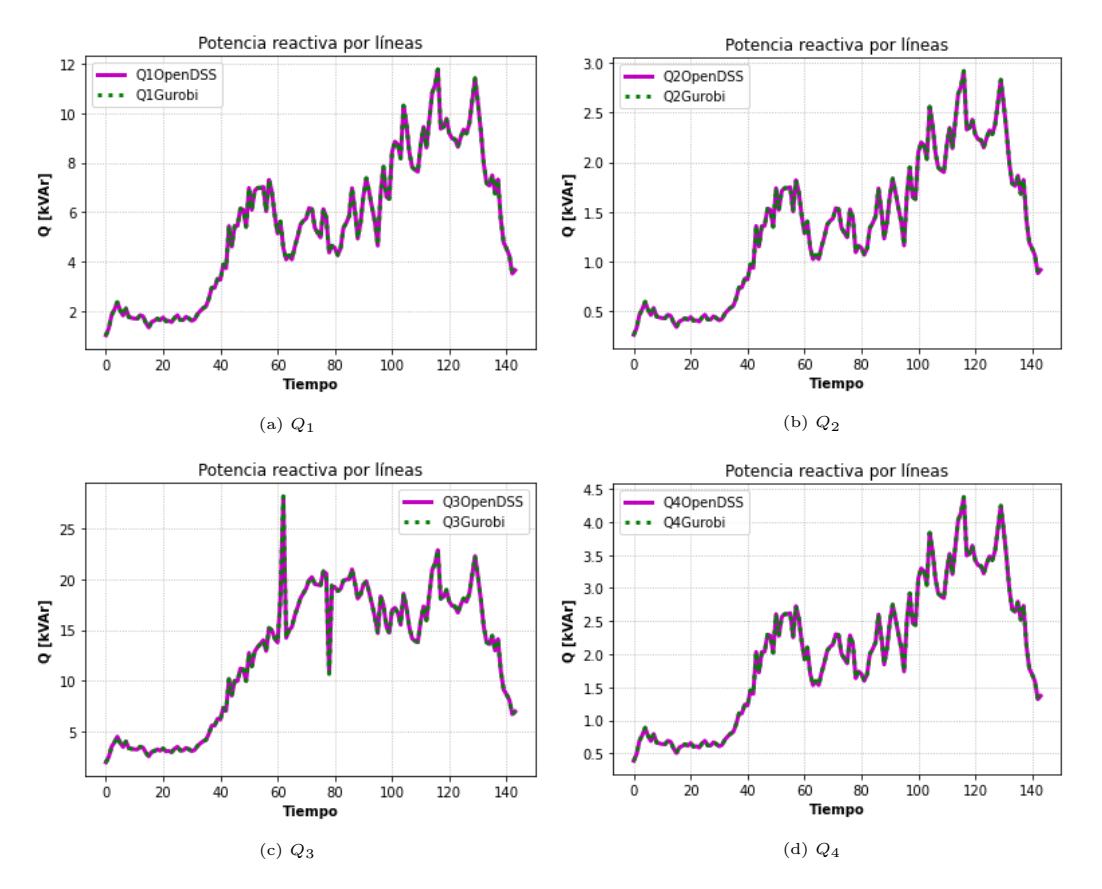

Figura 4.39: Comparación de potencias reactivas.

<span id="page-104-0"></span>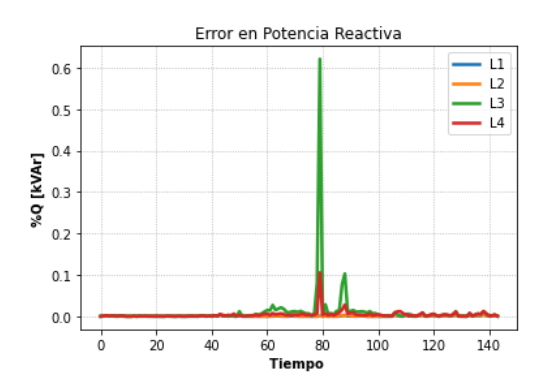

Figura 4.40: Error relativo en potencias reactivas.

### 4.3.2.3.4 Comparación de Corrientes

El comportamiento de este parámetro es muy similar al escenario anterior sin tap, por lo que no se entrará mucho en detalle sobre este parámetro. La gran diferencia con respecto al escenario anterior, análoga a la potencia activa, es que se tendrán mayores corrientes en el tercer tramo.

Los errores relativos (fig. [4.40\)](#page-104-0) nuevamente son pequeños.

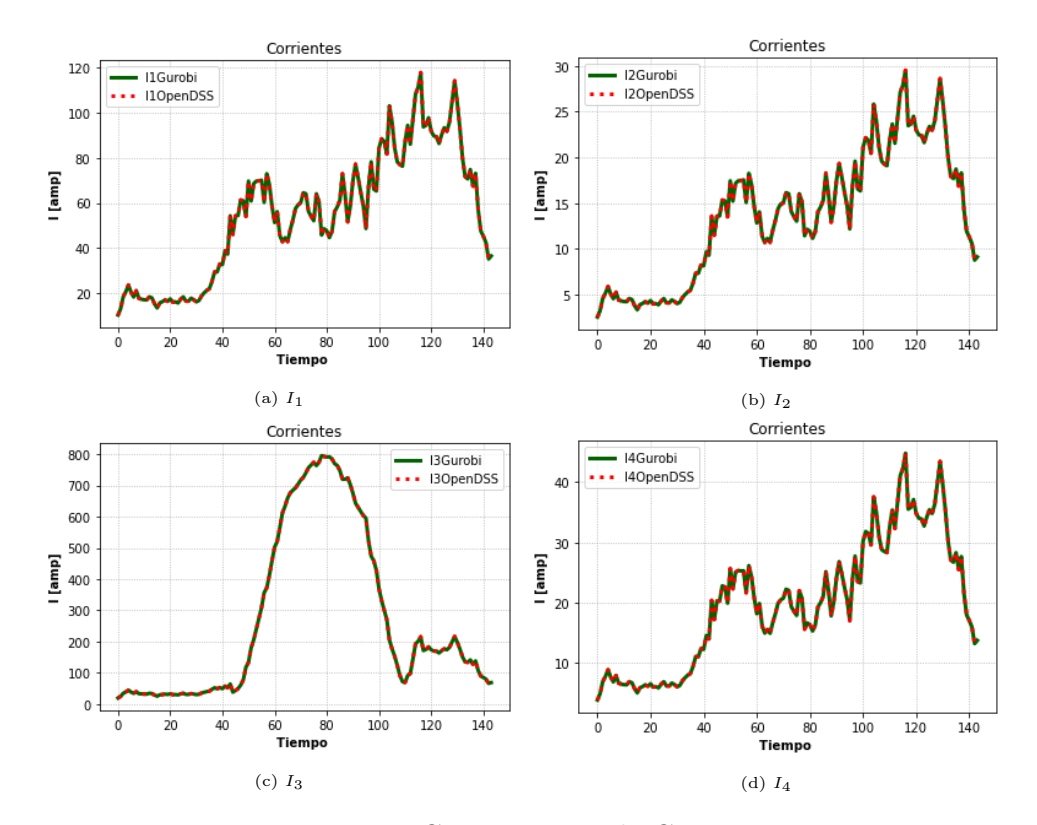

Figura 4.41: Comparación de Corrientes.

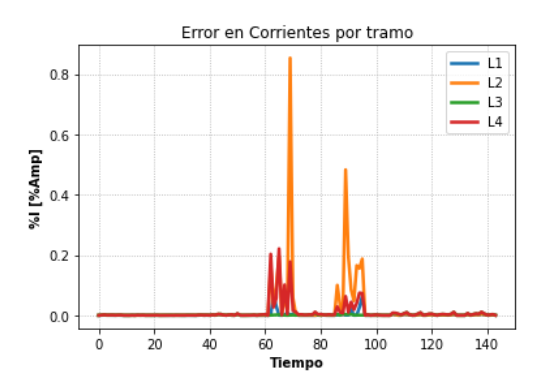

Figura 4.42: Error relativo en corrientes.

#### 4.3.2.3.5 Restricción Cónica

<span id="page-105-0"></span>Nuevamente, como se aprecia en la figura [4.43,](#page-105-0) la imprecisión en los resultados se debe a cuando se activa la desigualdad en la restricción cónica.

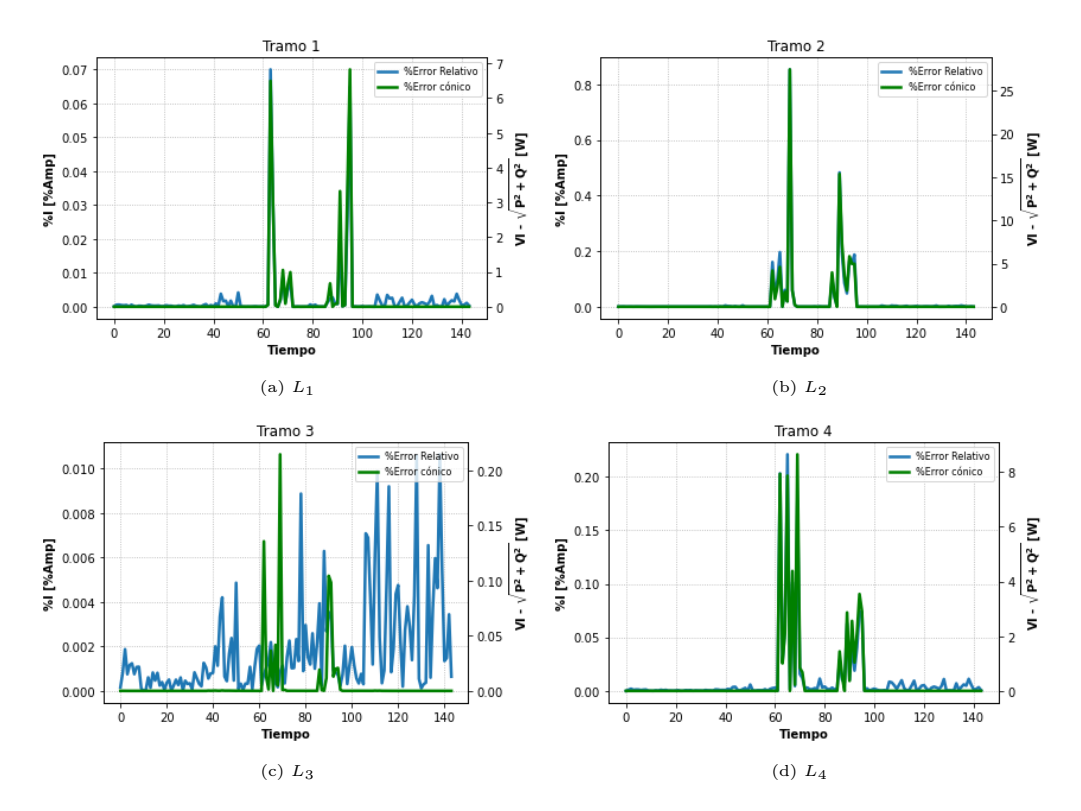

Figura 4.43: Precisión de los resultados a partir de la restricción cónica.

#### 4.3.2.3.6 Operación del inversor

El resultado del control del inversor se presenta en la figura [4.44.](#page-106-0) En este caso, al estar el transformador principal trabajando en sus capacidades límites, los reactivos de las demandas en el cuarto y quinto nodo los abastece la misma generación distribuida, es decir, cuando el transformador comienza a colapsar su capacidad de potencia, el inversor decreta que se <span id="page-106-0"></span>deben entregar reactivos. Así, el transformador ocupa esa vacante de potencia reactiva (la cual era enviaba al tercer tramo) en exportar potencia activa desde la generación residencial. En los momentos donde no hay problemas con la capacidad del transformador, el inversor opera absorviendo reactivos para controlar los niveles de voltajes en el nodo 4 y 5. En general, aumenta la inyección de potencia activa de la GD debido a la acción del tap.

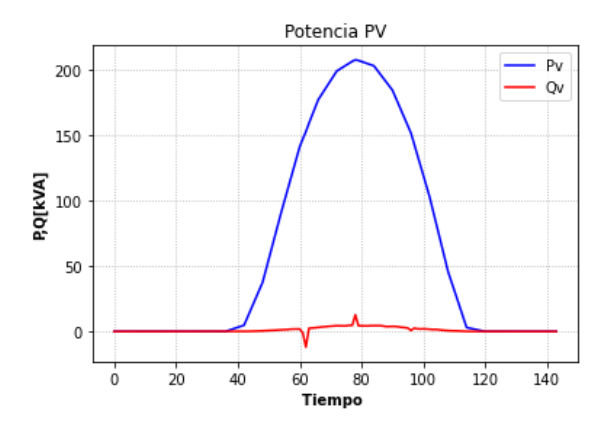

Figura 4.44: Potencias activas y reactivas del inversor.

<span id="page-106-1"></span>Los vertimientos solares de este escenario se presentan en la figura [4.45.](#page-106-1)

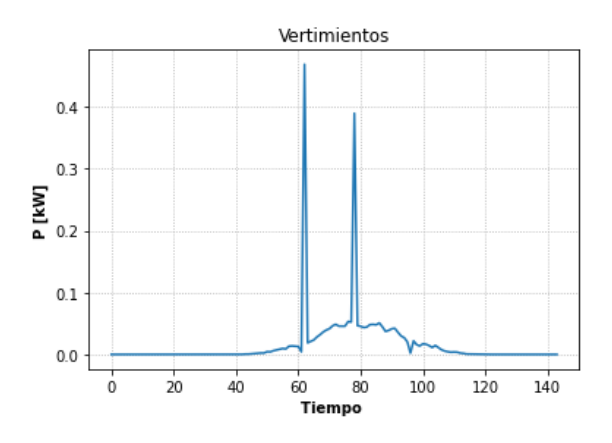

Figura 4.45: Vertimientos solares.

#### 4.3.2.4. GD, Tap y Baterías

En esta sección se muestran los resultados del escenario donde se controlan todos los elementos activos estudiados en este trabajo, en el cual se agrega el elemento final: Las baterías. El HC para este caso es de un 150 %.

#### 4.3.2.4.1 Comparación de Voltajes

Nuevamente, los voltajes bajo este actual escenario presenta una gran precisión al comparar Gurobi con OpenDSS. El análisis es similar a los casos mostrados en [4.3.2.2](#page-94-2) y [4.3.2.3.](#page-100-2)

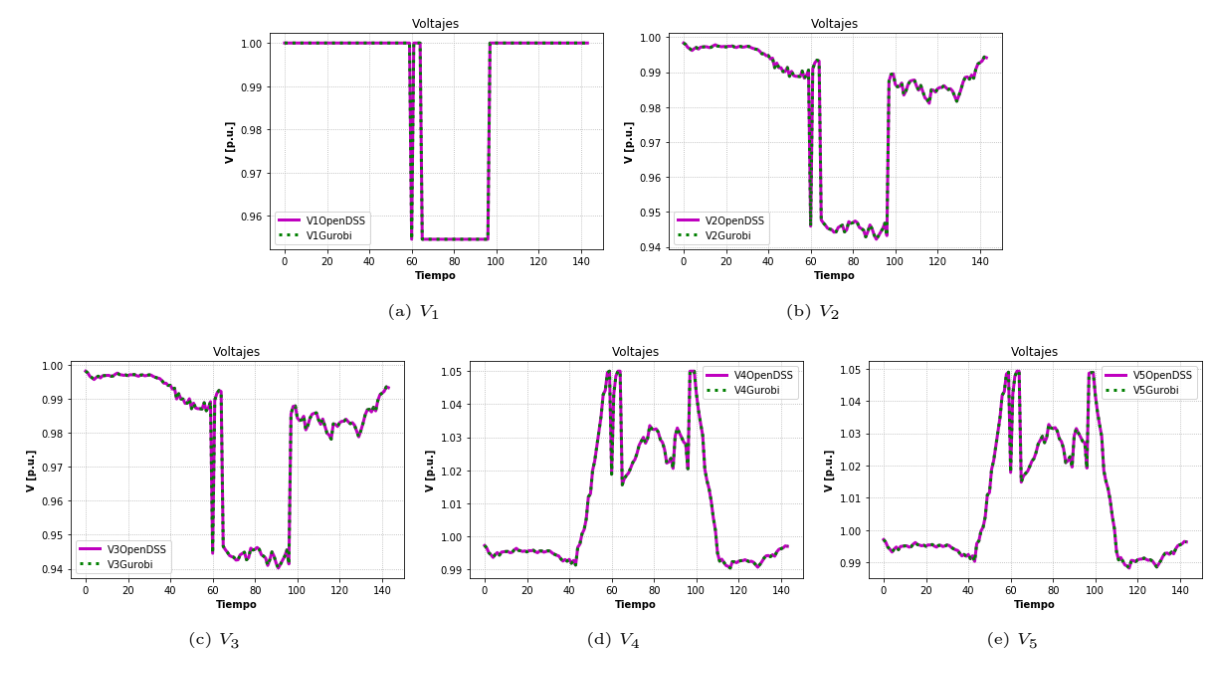

Figura 4.46: Comparación de voltajes.

<span id="page-107-0"></span>En la figura [4.47](#page-107-0) se presentan los errores relativos de la potencias activas:

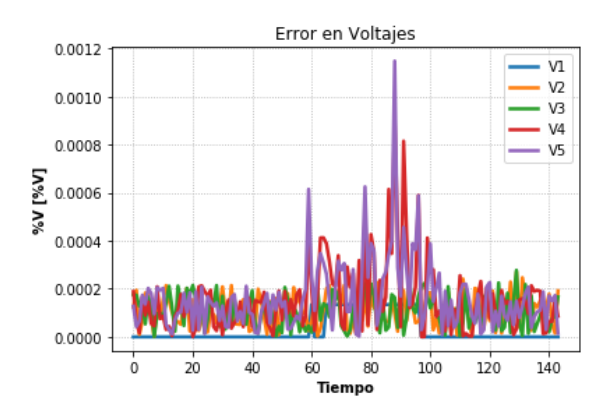

Figura 4.47: Error relativo en voltajes.
## 4.3.2.4.2 Comparación de Potencias Activas

El análisis para esta variable es análogo a los escenarios ya vistos. Sin embargo, la gran diferencia del caso mostrado en [4.3.2.3](#page-100-0) es la potencia en horas de máxima generación solar y en hora punta para el tercer tramo. En horas de mayor sol, se tiene un flujo de menor magnitud al escenario anterior por los tramos donde es transportada la energía solar, pues a estas horas, parte de esa potencia que antes se entregaba totalmente a la red MT, ahora se usa para cargar las baterías (fig. [4.57\)](#page-113-0). En hora punta de demanda, esa energía almacenada sirve para abastecer a la red, lo cual hace que en gran parte reduzca la potencia transitada por el tercer tramo a esas horas, aprovechando de paso minimizar las pérdidas óhmicas de este tramo al utilizar estas reservas.

Los errores relativos son más altos en el tercer tramo durante horas puntas de demanda debido al bajo valor del flujo de potencia transitado a esas horas sobre dicha línea de distribución. Así, ocurre algo similar al caso donde habían potencias bajas cuando solo se minimizan pérdidas, donde el optimizador lidia con los valores límites de la tolerancia en precisión y sus barreras de convergencia.

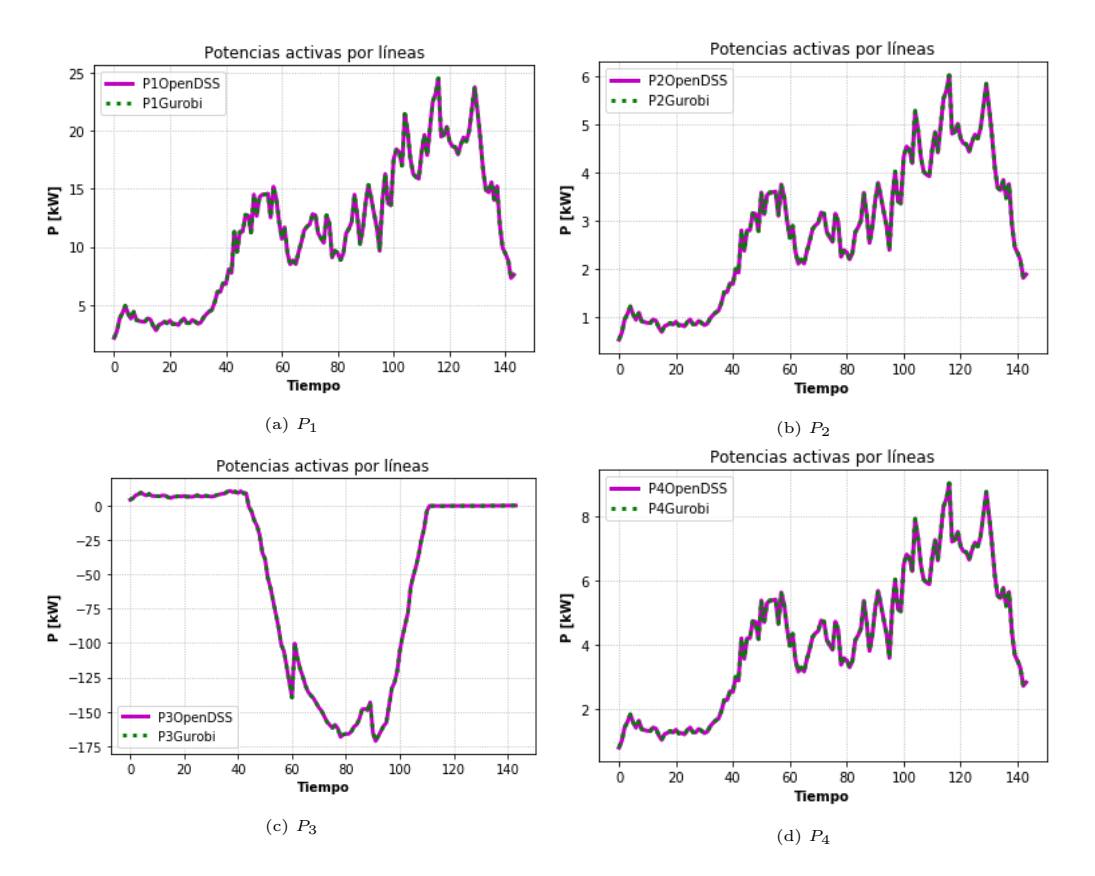

Figura 4.48: Comparación de Potencias activas.

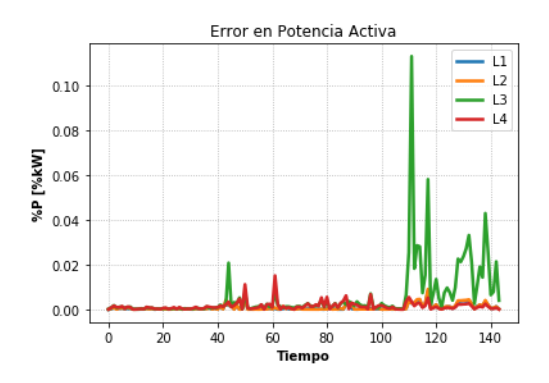

Figura 4.49: Error relativo en potencias activas.

# 4.3.2.4.3 Comparación de Potencias Reactivas

En potencias reactivas, se tienen análisis análogos a los mostrados en [4.3.2.2](#page-94-0) y [4.3.2.3.](#page-100-0) A diferencia de la potencia activa, la batería solo puede cargar y descargar potencia activa, por lo que no ocurren los mismos fenómenos. Luego, sobre el tercer tramo, circulará mayoritariamente potencia reactiva. Los peaks observados en los errorres relativos del tercer tramo (fig. [4.51\)](#page-110-0) derivan de la restricción cónica observada en el cuarto tramo [\(4.54d\)](#page-112-0), donde se tienen los mismos peaks en los mismos momentos del día. Al activarse la desigualdad estricta de la relajación cónica en el cuarto tramo (ec. [2.26\)](#page-41-0), el tercer tramo también se ve influenciado debido a que toda la potencia que llega al cuarto tramo es entregada a través del tercer tramo, por lo que un error en la cantidad de reactivos derivados de la aproximación cónica puede influir indirectamente al sistema aguas arriba de dicho tramo con la restricción en desigualdad activa, lo cual es más notorio mientras mayor sea dicha desigualdad de la aproximación cónica.

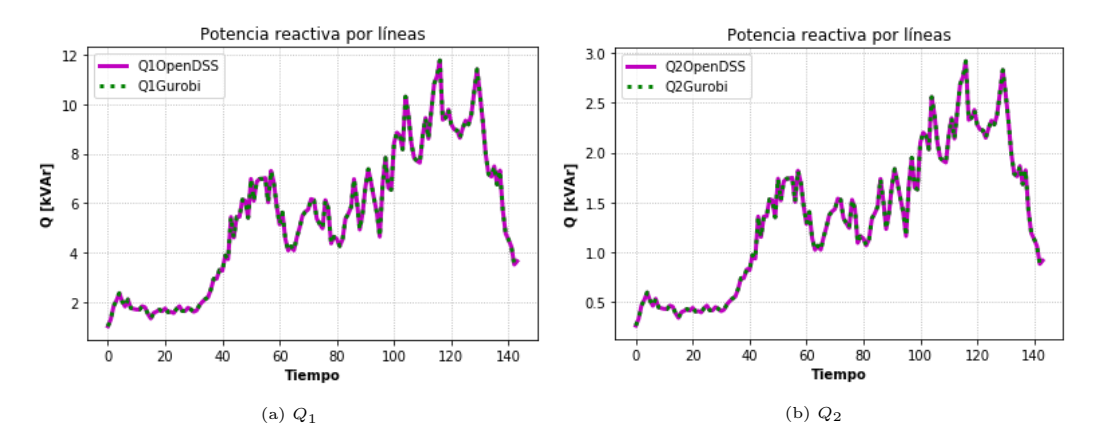

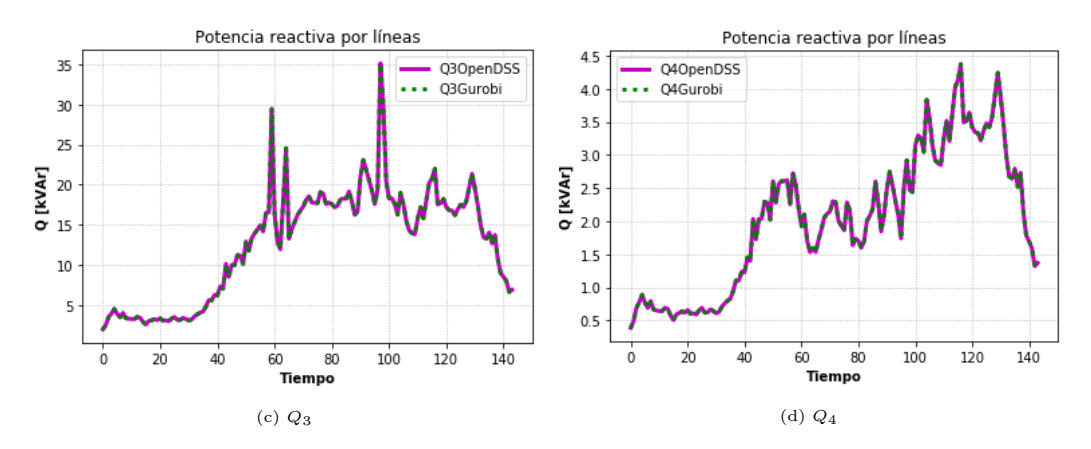

<span id="page-110-0"></span>Figura 4.50: Comparación de potencias reactivas.

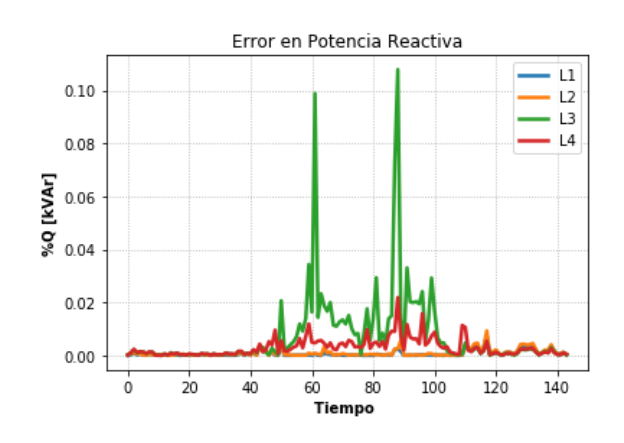

Figura 4.51: Error relativo en potencias reactivas.

## 4.3.2.4.4 Comparación de Corrientes

En lo que atañe a esta variable, en horas de máxima disponibilidad del recurso solar, su comportamiento va de la mano con la carga de la batería, pues en comparación al caso visto en [4.3.2.3,](#page-100-0) se tendrán menores potencias en estos horarios. Para las horas de mayor demanda, los tramos siguen comportamientos similares a los escenarios anteriores, solo que en el tramo tres, la corriente presente es principalmente debido a la potencia reactiva. En la figura [4.53](#page-111-0) se presentan los errores relativos de las corrientes.

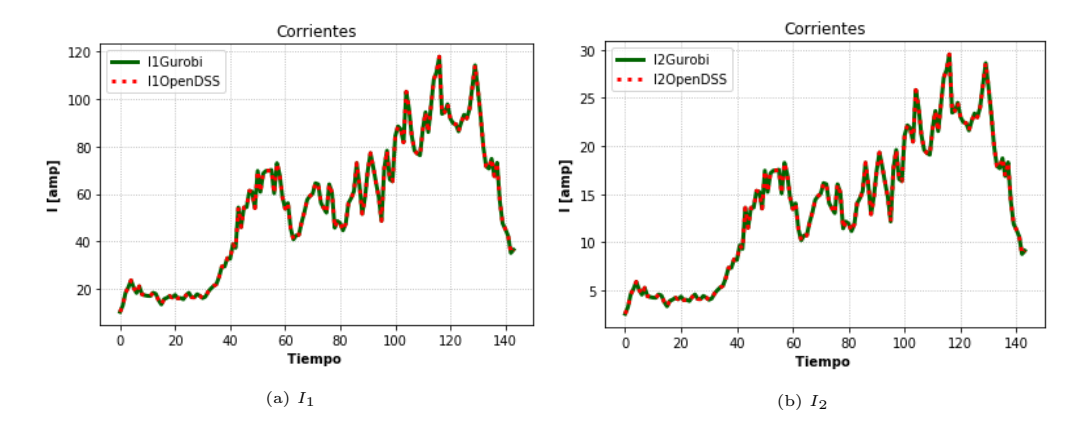

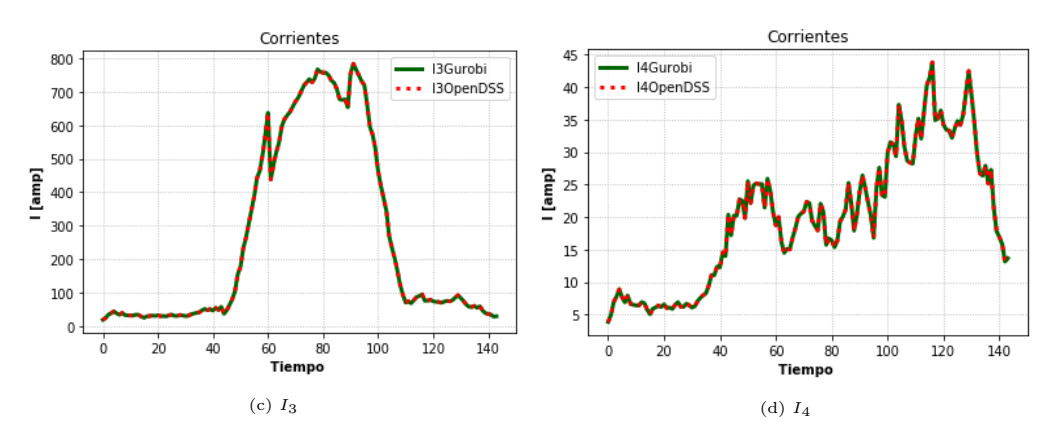

Figura 4.52: Comparación de Corrientes.

<span id="page-111-0"></span>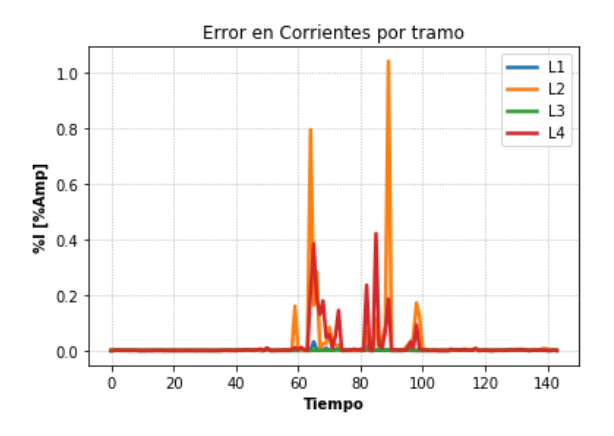

Figura 4.53: Error relativo en corrientes.

# 4.3.2.4.5 Restricción Cónica

El comportamiento de las restricciones cónicas (fig. [4.54\)](#page-112-0) es muy parecido a los escenarios anteriores.

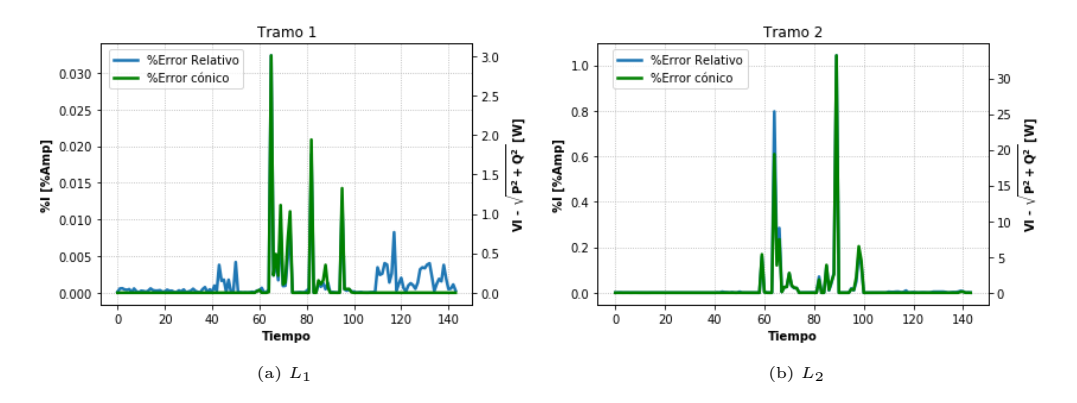

<span id="page-112-0"></span>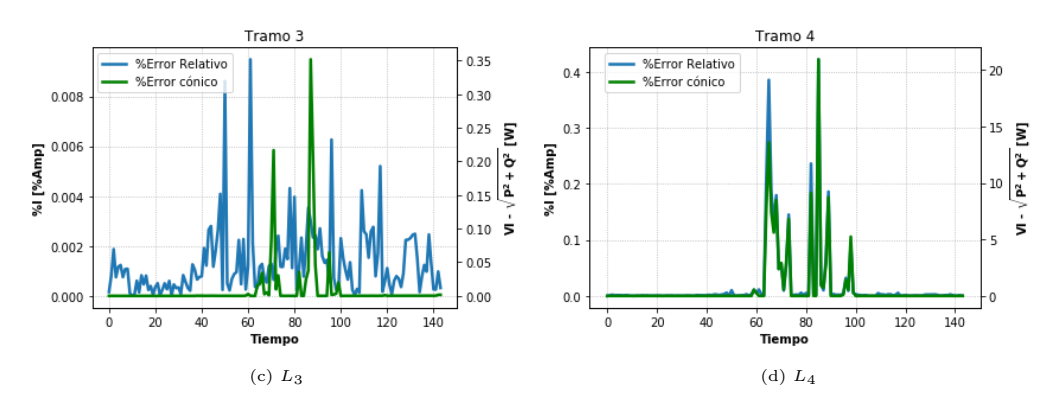

Figura 4.54: Precisión de los resultados a partir de la restricción cónica.

#### 4.3.2.4.6 Operación del Inversor

El resultado del control del inversor se presentan en la figura [4.55.](#page-112-1) Gracias a la batería, se pueden lograr mayores valores de potencia activa con respecto al escenario mostrado en [4.3.2.3](#page-100-0) pese a tener colapsada la capacidad del transformador en horas punta. Durante los momentos en que la batería aún tiene capacidad para cargarse (fig. [4.57\)](#page-113-0), se ve que el inversor decreta una leve inyección de reactivos, posiblemente para evitar que se entregue todo este flujo desde el alimentador, aminorando pérdidas óhmicas (disminución de corriente al generar reactivos de manera local). Esto último también es posible debido a que no hay problemas de voltajes en esos instantes. Otro efecto de la carga de las unidades de almacenamiento es que el transformador principal no presenta problemas de capacidad ( esto se puede ver en la fig[.4.58c,](#page-114-0) escenario GD, Tap y Baterías).

<span id="page-112-1"></span>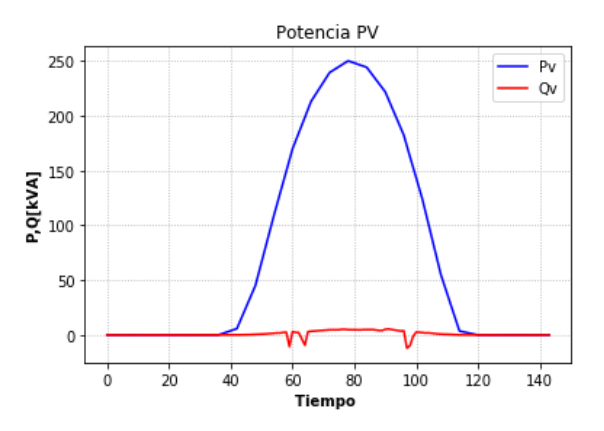

Figura 4.55: Potencias activas y reactivas del inversor.

Los vertimientos solares de este escenario se presentan en la figura [4.56.](#page-113-1)

<span id="page-113-1"></span>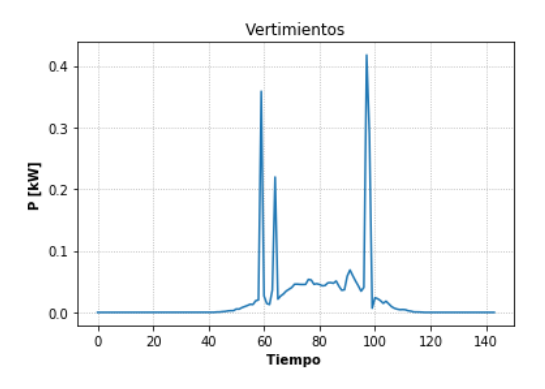

Figura 4.56: Vertimientos solares.

#### 4.3.2.4.7 Operación de la Batería

El funcionamiento de la batería durante el día se puede ver en la figura [4.57.](#page-113-0)La curva verde representa al estado de cargo de la batería (descrita por lo ec. [2.42\)](#page-45-0) describe la energía almacenada durante el día. Las potencias de carga y descarga, las cuales se activan a partir de la ecuación de flujo de balance de potencia [\(2.20\)](#page-40-0) y sus límites de físicos de carga y descarga mostrados respectivamente en las ecuaciones [\(2.43\)](#page-45-1) y [\(2.44\)](#page-45-2), pueden apreciarse en las curva azul y amarilla. Las áreas bajo la curva de carga y descarga representan la energía almacenada y descargada respectivamente.

La batería comienza a cargarse durante las horas de mayor irradiación solar, hasta que la unidad de almacenamiento se carga completamente (alcanza los 220 kWh). La descarga aparece en hora punta, con el fin de minimizar las altas pérdidas que se dan a esas horas debido a la gran magnitud de corrientes circulantes por los tramos en esos intervalos temporales.

<span id="page-113-0"></span>Gracias a que gran parte de la potencia solar es usada para la carga de las baterías en horas de inyección solar, el perfil de voltajes en los nodos 4 y 5 sufre de menores alzas de tensión. Para las horas de descarga, se tienen menores caídas de tensión en los nodos 4 y 5 en horas de máxima demanda, debido a que gran parte de la potencia activa es entregada de manera local gracias la descarga misma de las unidades de almacenamiento, por lo que se aminora bastante la caída de tensión proveniente del tercer tramo, en comparación a los escenarios anteriores mostrados en [4.3.2.1,](#page-88-0) [4.3.2.2](#page-94-0) y [4.3.2.3.](#page-100-0)

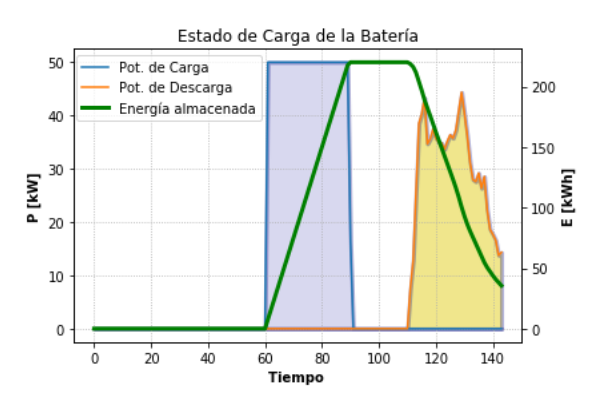

Figura 4.57: Potencias de carga y descarga y estado de carga de la batería.

## 4.3.2.5. Comparación Entre Escenarios

Como una recopilación de todas las simulaciones para el caso cónico, se presenta a continuación un recuento de las variables más importantes tanto para la generación residencial como de la precisión de los resultados expuestos.

### 4.3.2.5.1 Potencia Activa Solar por Máximo Nivel de Adopción

Las potencias activas solares en cada escenario según el nivel de adopción utilizado se presentan en la figura [4.58.](#page-114-0) Claramente a medida que se van agregando elementos activos, se logra una curva de potencia solar más amplia, aprovechando de mejor manera el recurso solar. Es importante notar que el área entre la curva verde (Correspondiente al escenario con todos los elementos de control) y las demás curvas corresponden, según el escenario, a la energía que se deja de aprovechar en los escenarios donde no se utilizan todos los elementos activos.

<span id="page-114-0"></span>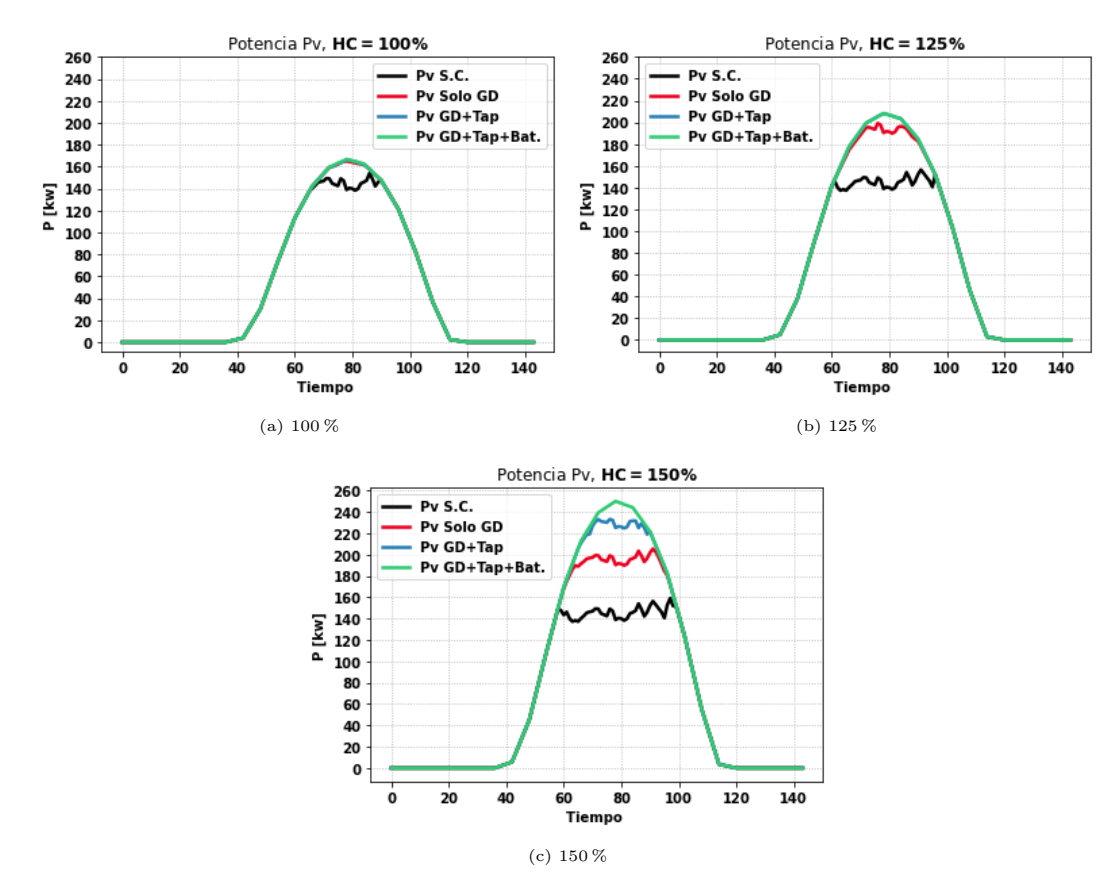

Figura 4.58: Potencias solares HC en distintos escenarios.

#### 4.3.2.5.2 Potencia Alimentador Principal por Máximo Nivel de Adopción

La potencia suministrada (y absorbida) por el sistema en MT desde el alimentador principal se presenta en [4.59.](#page-115-0)

En la figura [4.59a](#page-115-0) la curva roja correspondiente al caso donde solo se controla el inversor y la curva azul, correspondiente al escenario donde se controlan tanto inversor como tap, se superponen la mayor parte del tiempo, debido a que a que el nivel de adopción del 100 %, no hay movimiento del tap cuando este se controla, obteniendo resultados similares entre ambos escenarios. Esto posiblemente a que al no haber problemas de voltaje, el tap se queda en posición fija, pues al reducir los niveles de voltaje, aumentan las pérdidas ohmicas en todos los tramos debido a que aumentan las corrientes.

Se observa en los diferentes niveles de adopción que en los escenario donde se implementan todos los elementos activos en la red, es donde se inyectan menores cantidad de potencia al sistema. En adición, en horas de demanda máxima, éste último escenario entrega las menores potencias desde el alimentador principal. Estos dos fenómenos comentados se deben a la acción de la batería, donde aprovecha las horas de máxima generación solar para cargar la batería y utilizar esta energía en las horas de mayor demanda.

Desde el 125 % del nivel de adopción (fig. [4.59b\)](#page-115-0), el escenario con G.D. y tap comienza a operar muy cercano a sus límites de capacidad, donde en el caso del 155 % (fig. [4.59c\)](#page-115-0) opera la mayor parte de las horas de sol totalmente congestionado.

<span id="page-115-0"></span>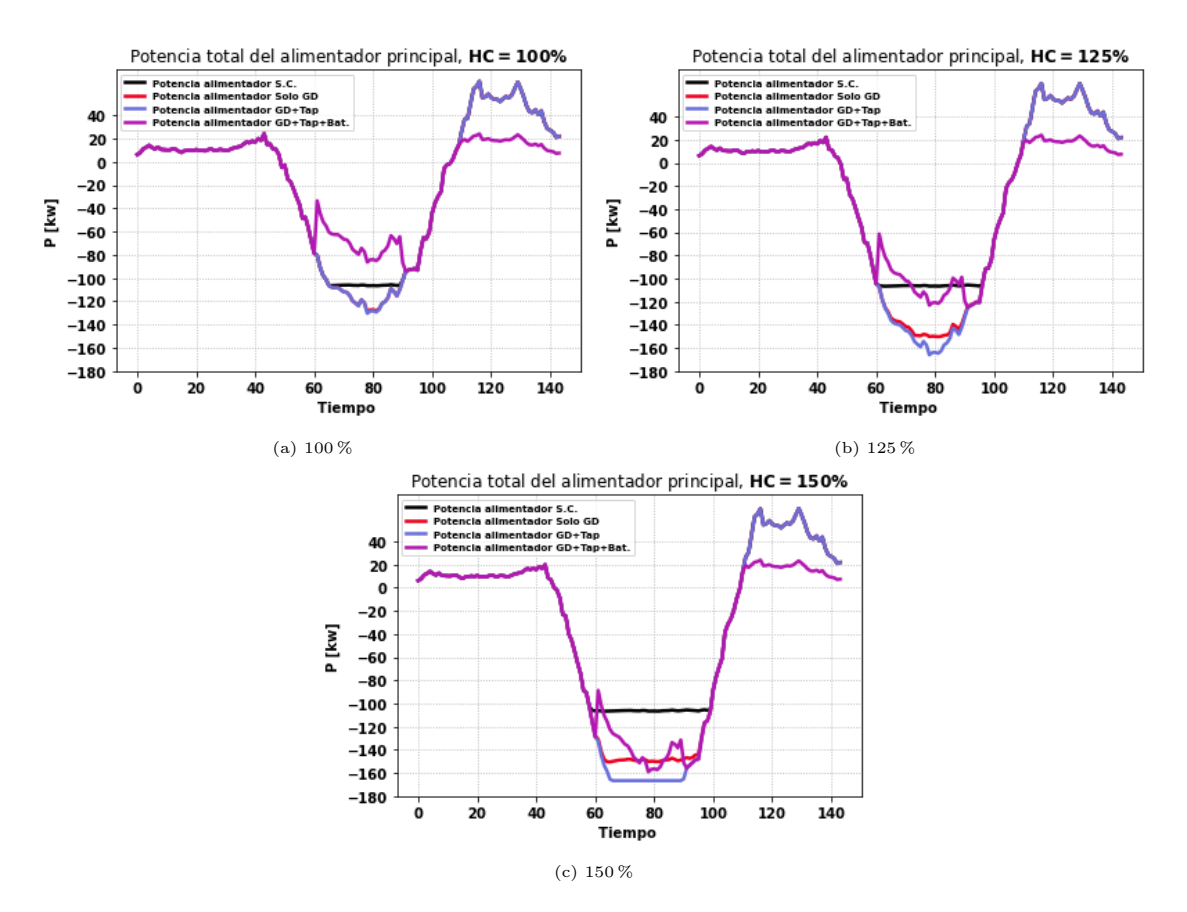

Figura 4.59: Potencia de entrada a distintos niveles de HC en distintos escenarios.

#### 4.3.2.5.3 Posicionamiento del Tap

Las figuras [4.60](#page-116-0) y [4.61](#page-116-1) muestran la operación del tap en los escenarios donde actúa un nivel de adopción de 125 % (HC del caso GD y Tap) y 150 % (HC del caso GD, Tap y Baterías) respectivamente, implementados en los escenarios de control del inversor junto con el tap y en el que se controlan todos los elementos activos. Se observa que en el caso donde se utiliza la batería, hay una menor cantidad de tiempo en que el se encuentra en su máxima posición para bajar el voltaje en el secundario del alimentador, esto puede deberse el uso de baterías, pues circula menos potencia por las líneas, amortiguando la subida de voltajes. Así, se mantiene de mejor forma el nivel de corrientes, reduciendo pérdidas óhmicas.

<span id="page-116-0"></span>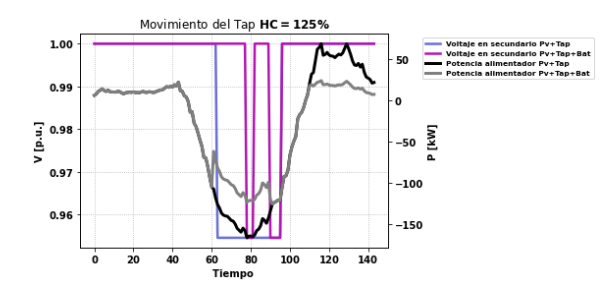

<span id="page-116-1"></span>Figura 4.60: Operación del tap, 125 % de adopción solar.

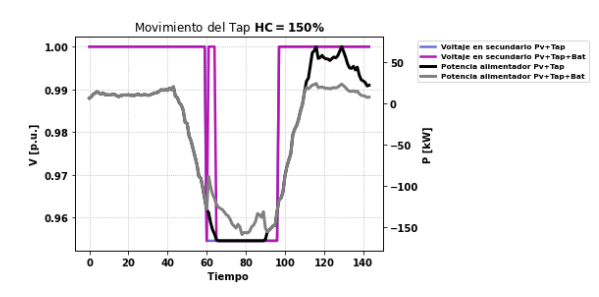

Figura 4.61: Operación del tap, 150 % de adopción solar.

#### 4.3.2.5.4 Energía Solar por escenario

En la figura [4.62](#page-117-0) se aprecia un resumen de la energía solar generada en cada escenario. En [4.62a](#page-117-0) se muestra la energía solar total generada en cada escenario, con los diferentes niveles HC, con el fin de apreciar el rendimiento de los elementos activos. En la figura [4.62b,](#page-117-0) de manera análoga al análisis anterior, se aprecian los vertimientos de cada escenario ante los diferentes niveles de máxima adopción solar.

Finalmente, en la figura [4.62c,](#page-117-0) se observa una mezcla entre los histogramas mostrados previamente, donde se muestra la energía aprovechada y la energía vertida en cada escenario. La parte inferior de cada barra es la energía aprovechada, mientras que la parte superior representa a los vertimientos. A medida que se agregan los elementos de control, los histogramas van perdiendo cada vez más sus componentes de vertimientos, hasta llegar al escenario donde se utilizan todos los elementos de control coordinado, donde no existen vertimientos. El solo hecho de agregar el control de inversores ya reduce bastante la energía solar no aprovechada.

<span id="page-117-0"></span>Utilizando todos los elementos activos se puede utilizar hasta 485 kwh adicionales para el caso del 150 % de adopción de GD.

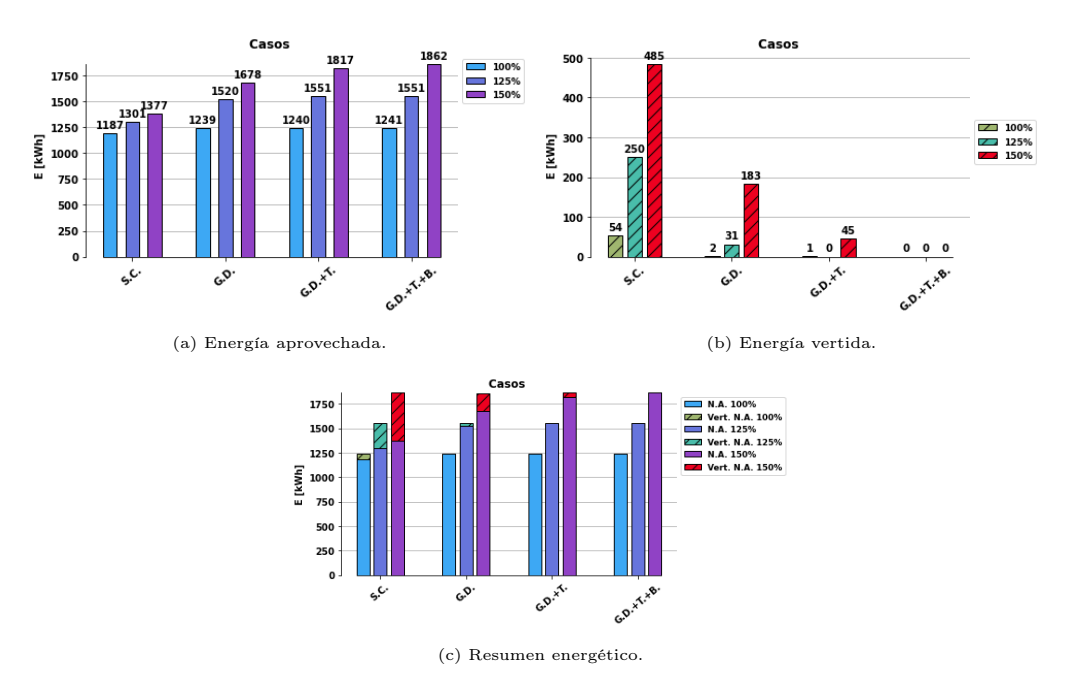

Figura 4.62: Recuento de energía solar en caso cónico.

## 4.3.2.5.5 Errores Cuadráticos Medios

<span id="page-117-1"></span>A continuación, en [4.63-](#page-117-1)[4.65](#page-118-0) se presentan los resultados de los errores cuadráticos medios de los escenarios con su máximo nivel de adopción, donde el 100 % corresponde al escenario solo GD, 125 % al escenario GD más tap y el 150 % al escenario GD más tap y baterías. Los resultados van muy en relación a lo analizado en las comparaciones de las variables entre OpenDSS y Gurobi. Los ERMCN son de valores muy pequeños debido a la alta precisión que presentan los escenarios implementados en Gurobi.

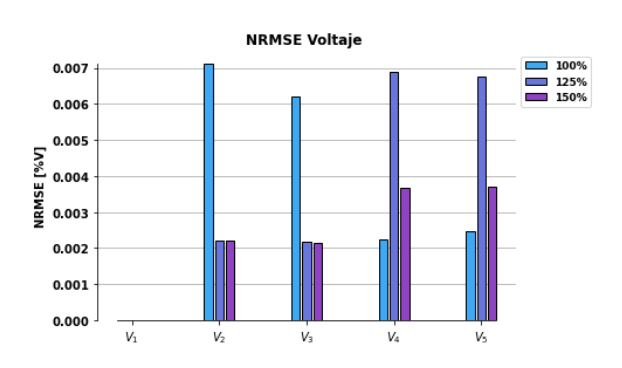

Figura 4.63: ECMN de voltajes en barras.

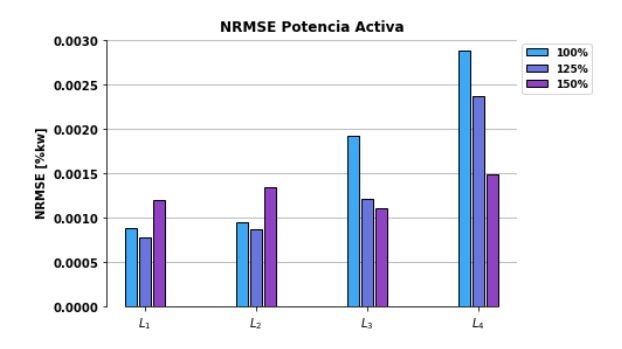

<span id="page-118-0"></span>Figura 4.64: ECMN de potencias activas en barras.

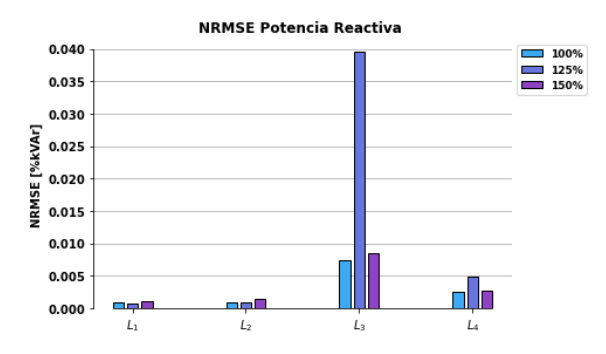

Figura 4.65: ECMN de potencias reactivas en barras.

# 4.4. Caso LDH Monofásico

En esta sección se muestran los resultados de los diferentes escenarios donde se utiliza programación LDHM vista en [2.8.](#page-46-0) El procedimiento para la obtención y análisis de resultados es casi tal cual el utilizado en el caso cónico. La gran diferencia con respecto a la programación cónica (que corresponde al caso anterior), es que, como se menciona en [2.8.5,](#page-50-0) no se depende de una restricción cónica para la precisión de los resultados, sino que la aproximación de pérdidas mediante los datos históricos utilizados. En este caso, se comparan las pérdidas reales y aproximadas.

# 4.4.1. Mín. Pérdidas

Al igual que el caso cónico, se mostrará solo el resultado del escenario GD con un nivel de adopción del 95 %, pues los escenarios bajo esta función objetivo no aprovechan al máximo la energía solar.

### 4.4.1.1. Solo GD

Se presentarán los resultados para este tipo de programación bajo el escenario de control del inversor de la GD, comparando los resultados de Gurobi y OpenDSS. Las soluciones son

bastante parecidas al caso cónico, por lo que se obviarán ciertas partes del análisis. Para este modelo, se realizan tres iteraciones, con el fin de obtener los datos históricos adecuados, haciendo converger el problema de manera adecuada.

## 4.4.1.1.1 Comparación de Voltajes

En la figura [4.66](#page-119-0) se muestran los resultados para la comparación entre Gurobi y OpenDSS sobre las tensiones. Las características son bastante similares a las mostradas en la programación cónica. El error relativo también es muy pequeño (fig. [4.67\)](#page-119-1).

<span id="page-119-0"></span>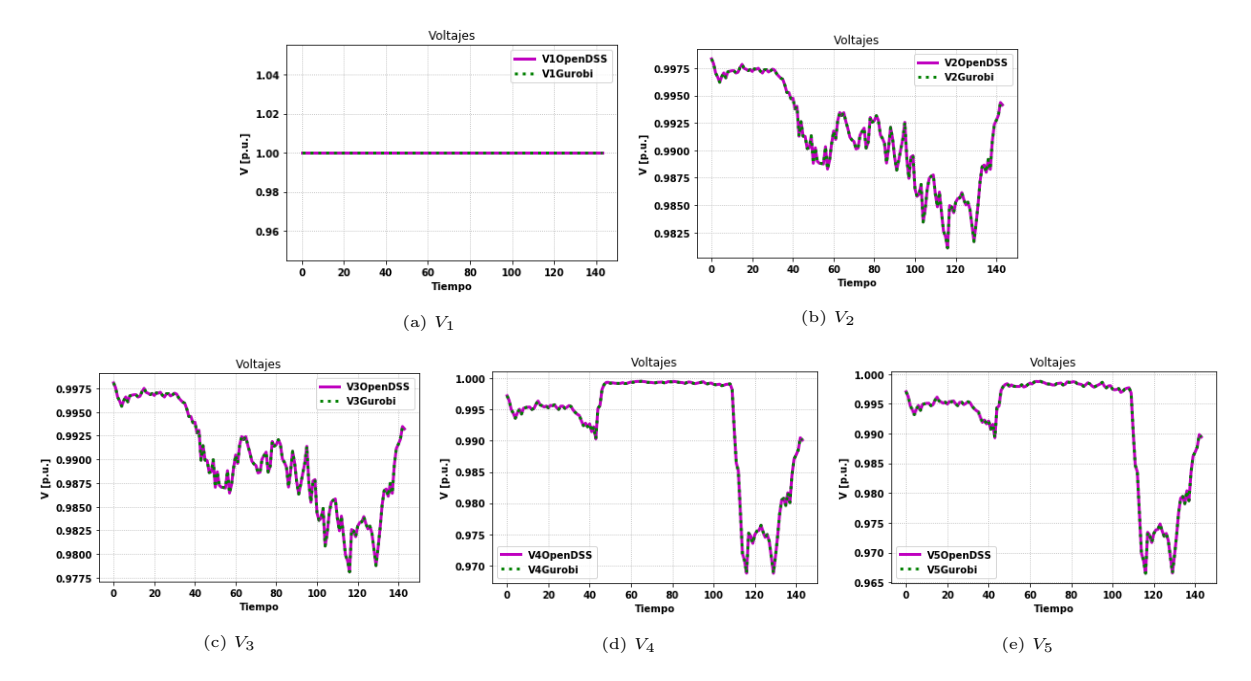

Figura 4.66: Comparación de voltajes.

<span id="page-119-1"></span>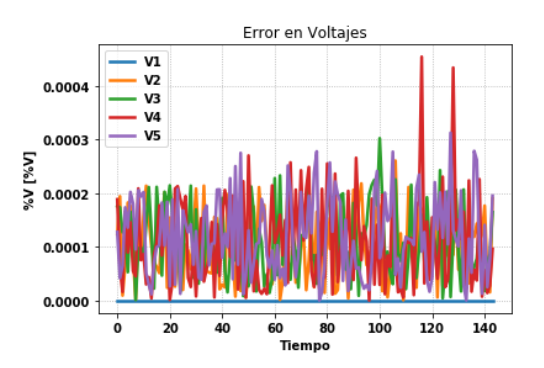

Figura 4.67: Error relativo en voltajes.

# 4.4.1.1.2 Comparación de Potencias Activas

El comportamiento de esta variable (fig. [4.68\)](#page-120-0) también es muy similar al del SOCP, donde el sistema tiende a anular la potencia activa por el tercer tramo, con el fin de minimizar pérdidas.

Los errores relativos (fig. [4.69\)](#page-120-1) presentan también la misma tendencia que la programación cónica, donde el motivo de dicho error es el mismo: Corrientes y potencias muy bajas por los tramos.

<span id="page-120-0"></span>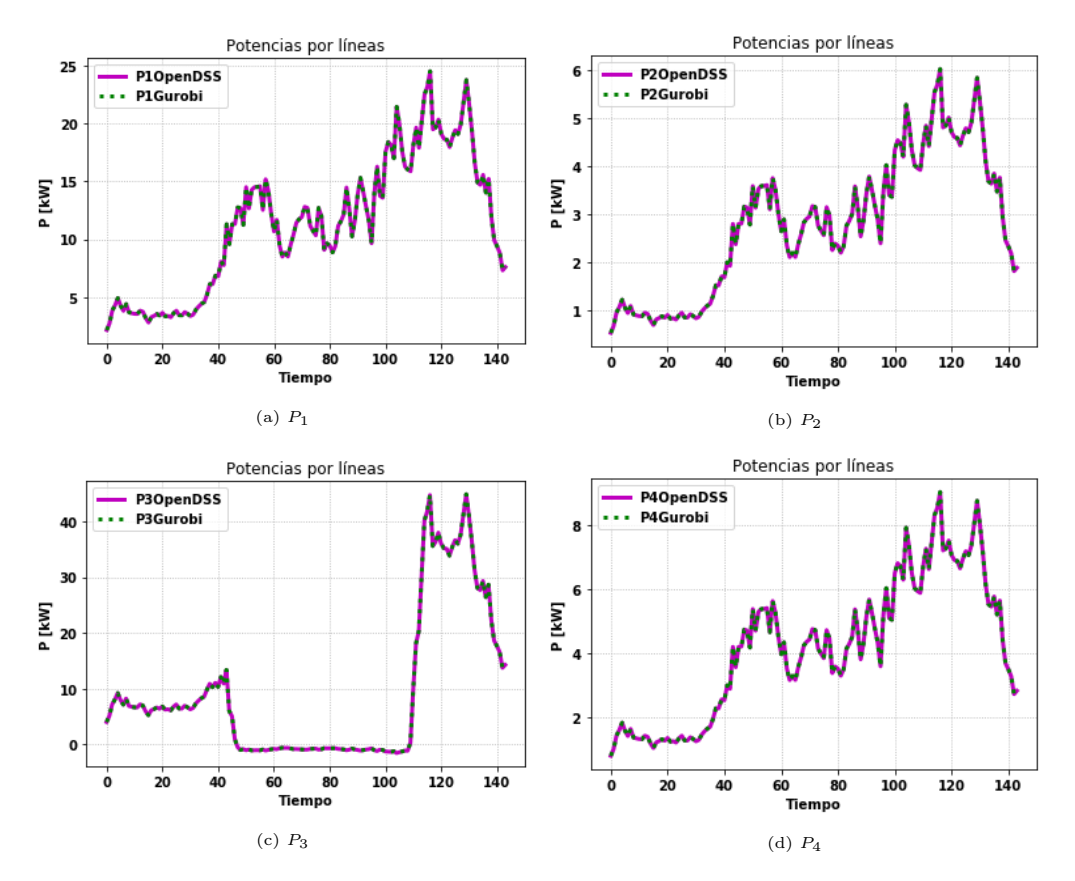

<span id="page-120-1"></span>Figura 4.68: Comparación de Potencias activas.

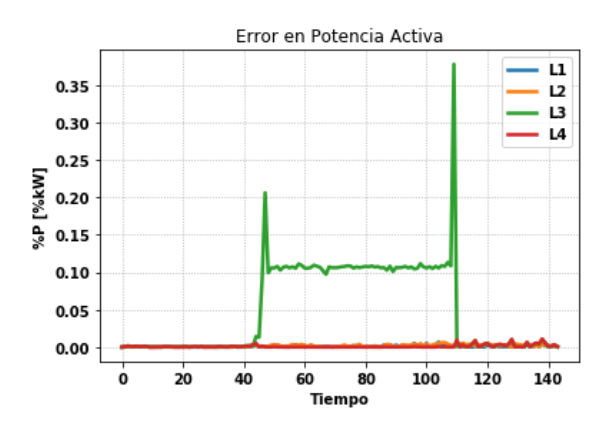

Figura 4.69: Error relativo en potencias activas.

# 4.4.1.1.3 Comparación de Potencias Reactivas

La comparación para potencias reactivas por las líneas se presentan en las figuras de [4.70.](#page-121-0) Tal como el caso de potencia activa, los fenómenos son idénticos al caso cónico. Lo mismo para los errores relativos (fig. [4.71\)](#page-121-1).

<span id="page-121-0"></span>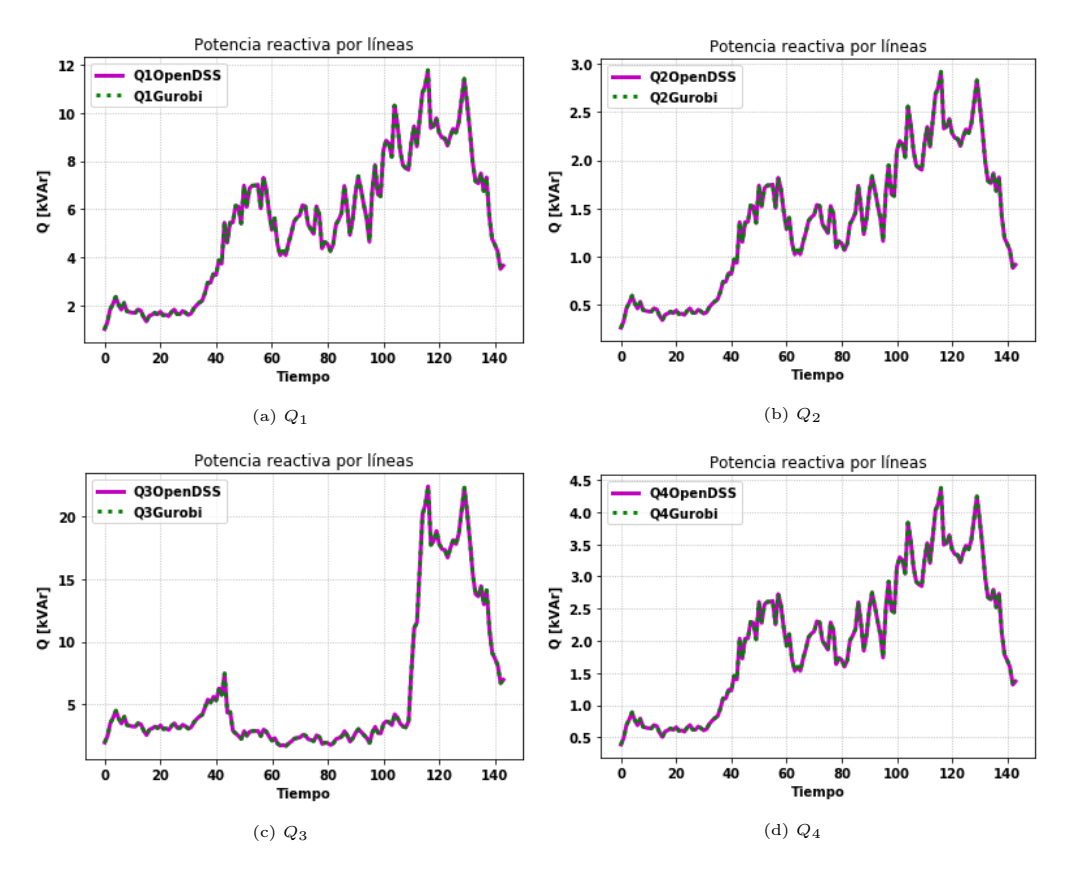

<span id="page-121-1"></span>Figura 4.70: Comparación de potencias reactivas.

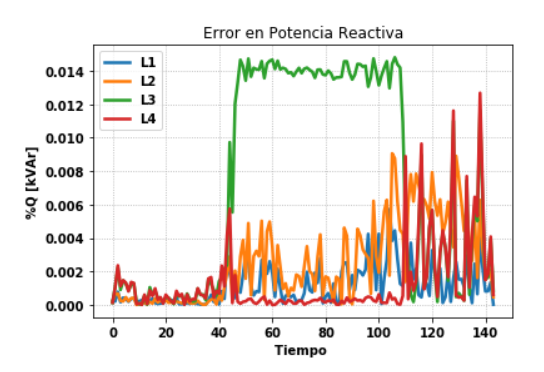

Figura 4.71: Error relativo en potencias reactivas.

Recordar que para esta formulación, no se manejan las corrientes como variables del problema de optimización, pues tal como se muestra en [2.49,](#page-47-0) esta se redefine a partir de flujos de potencia y voltajes para aproximar los términos de pérdidas y poder linealizar restricciones cuadráticas. Es por esto, que no se presentan los resultados de corrientes para estos modelos lineales.

#### 4.4.1.1.4 Aproximación de pérdidas

La precisión de los resultados para este tipo de programación, tal como se dijo en secciones anteriores [\(2.8.5\)](#page-50-0), depende mucho de los valores históricos, ya que con estos valores se linealizan restricciones cuadráticas, donde las pérdidas van directamente de la mano con estos términos pues se representan explícitamente mediante estos valores estimados de voltajes y potencias. En el eje derecho de cada figura se muestra el porcentaje del error cuadrático medio normalizado (ECMN) sobre cada tramo. Los porcentajes son muy bajos, lo que significa una muy buena aproximación de las pérdidas mediante los métodos de linealización con valores históricos para este escenario.

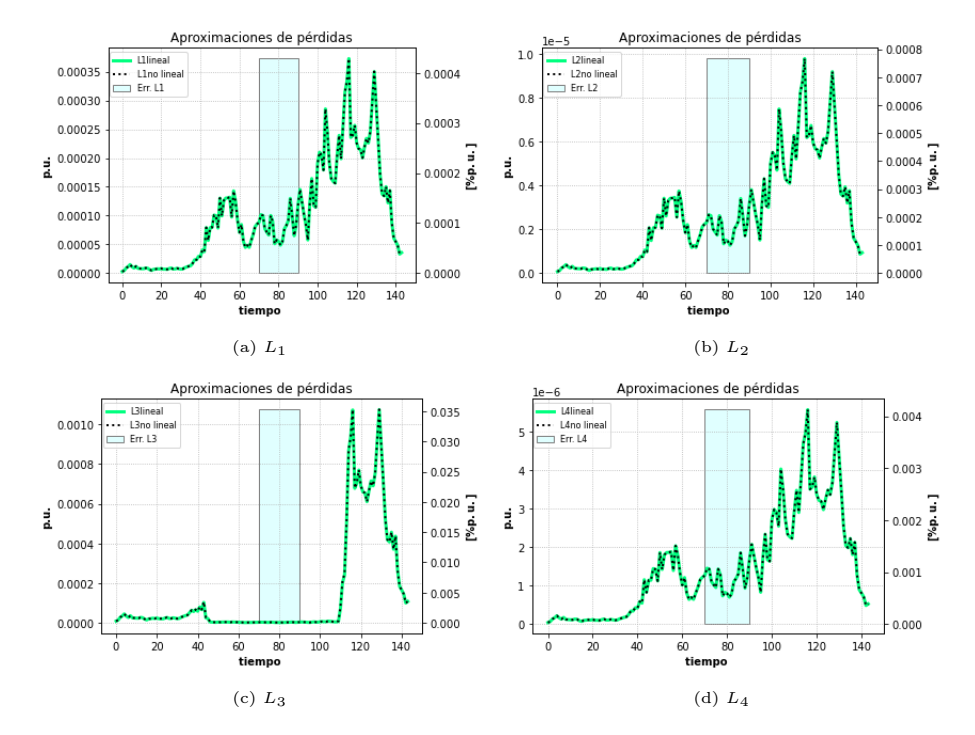

Figura 4.72: Estado de aproximación de las pérdidas.

#### 4.4.1.1.5 Operación del Inversor

El resultado para el inversor mostrado en la figura [4.73,](#page-123-0) se muestra el resultado del inversor, el cual funciona para suministrar potencia activa y reactiva desde el cuarto nodo hacia aguas abajo, comportamiento similar al del caso cónico mostrado en [4.3.1.1,](#page-81-0) donde dicho funcionamiento del inversor sirve para minimizar las pérdidas sobretodo en el tramo tres, dejando practicamente nulo el flujo de potencia sobre este tramo.

En la figura [4.74](#page-123-1) se presentan los vertimientos solares. Nuevamente, por ser vertimientos de altos valores, se procede a utilizar la función objetivo que favorece a la generación residencial.

<span id="page-123-0"></span>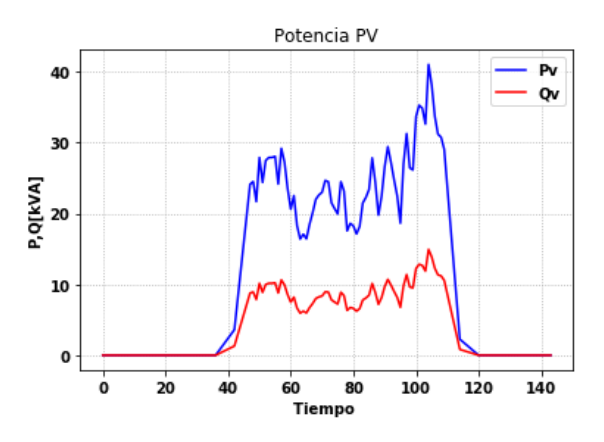

<span id="page-123-1"></span>Figura 4.73: Potencias activas y reactivas del inversor.

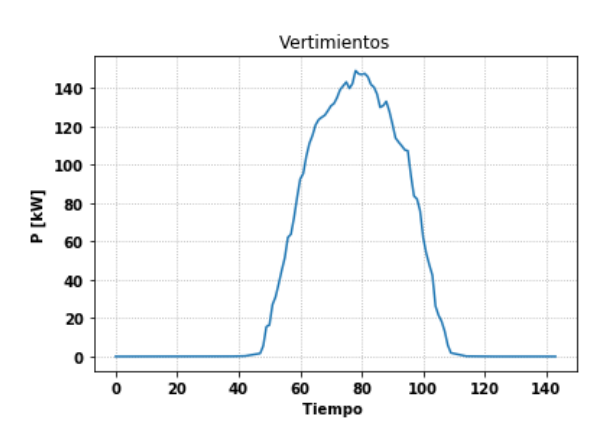

Figura 4.74: Vertimientos solares.

# 4.4.2. Mín. Pérdidas y Potencia del Alimentador Principal

En esta sección se muestran los resultados de los principales escenarios del caso LDHM, bajo la función objetivo de pérdidas más la potencia de entrada al sistema (o potencia activa del alimentador principal). Los escenarios, simulados bajo sus respectivos niveles de HC, corresponden a:

- Sin Control
- GD.
- GD y tap.
- GD, tap y baterías.

# 4.4.2.1. Sin Control

El HC para este escenario fue del 80 % de la capacidad del transformador alimentador. Los resultados se lograron tras tres iteraciones

# 4.4.2.1.1 Comparación de Voltajes

Los perfiles de voltajes (fig [4.75\)](#page-124-0) dan resultados muy similares al su equivalente del caso cónico, teniendo el mismo tipo de análisis.

<span id="page-124-0"></span>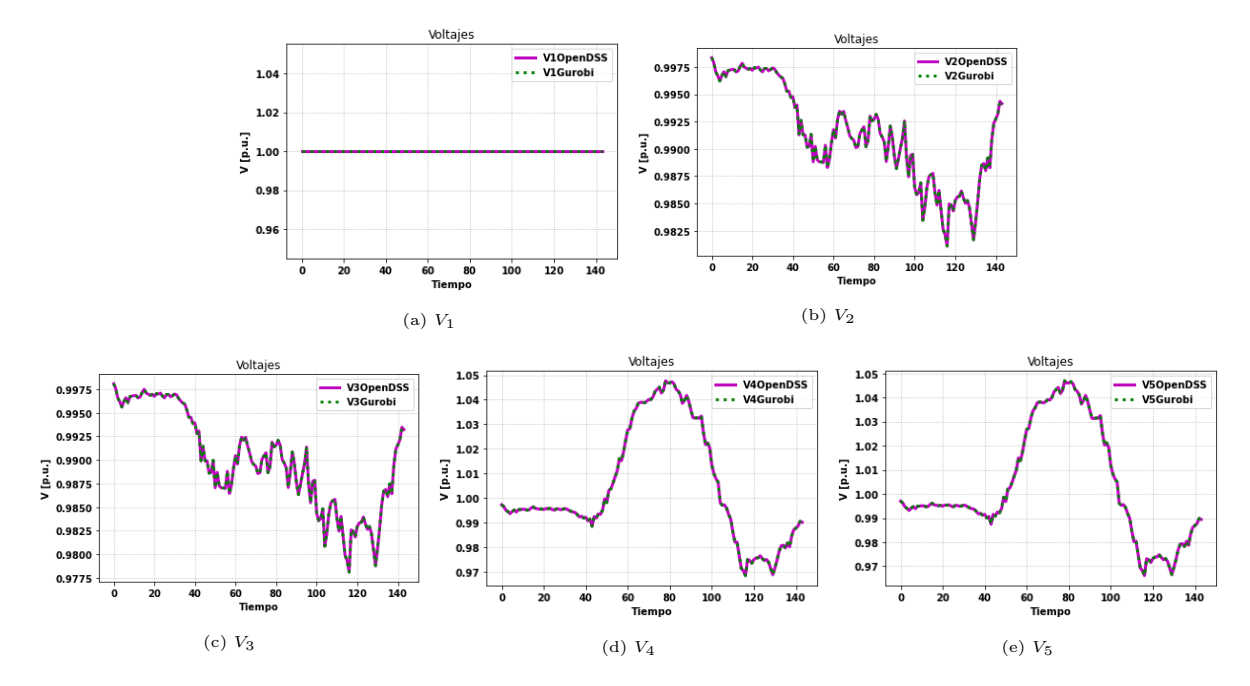

Figura 4.75: Comparación de voltajes.

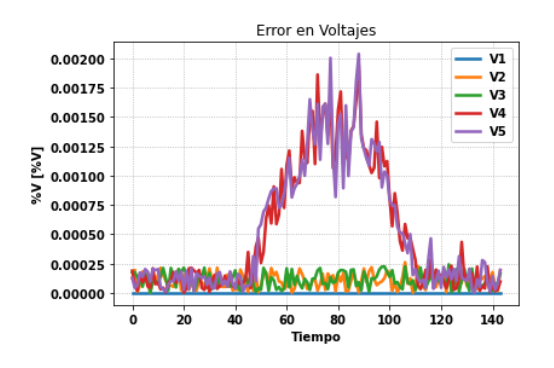

Figura 4.76: Error relativo en voltajes.

# 4.4.2.1.2 Comparación de Potencia Activa

Tal como en el caso de los voltajes, el comportamiento de los resultados [\(4.77\)](#page-125-0) son similares al del caso SOCP, teniendo el mismo tipo de análisis al visto para estas variables en [4.3.2.2.](#page-94-0)

En la figura [4.78](#page-125-1) se presentan los errores relativos de las potencias activas. Tal como la programación cónica, los valores máximos de este error se aprecian cuando el flujo de potencia en el tercer tramo es muy cercano a cero.

<span id="page-125-0"></span>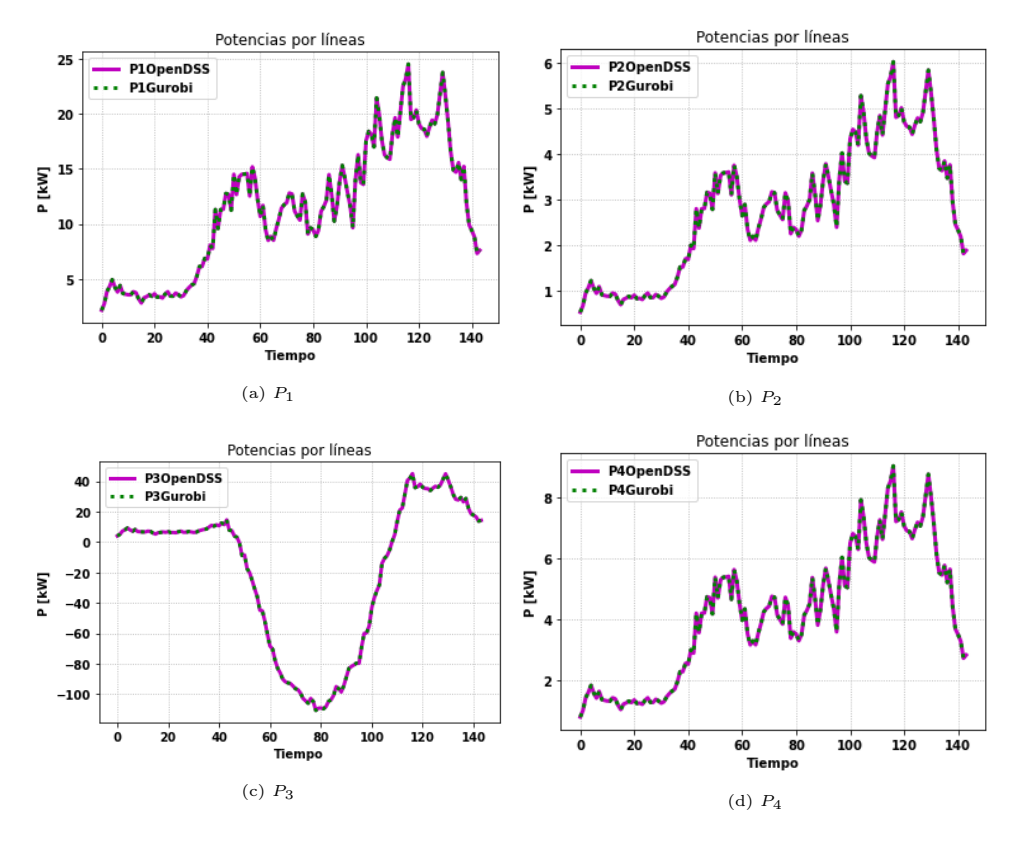

<span id="page-125-1"></span>Figura 4.77: Comparación de Potencias activas.

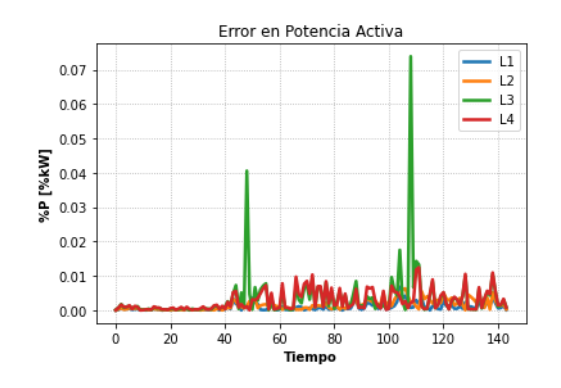

Figura 4.78: Error relativo en potencias activas.

# 4.4.2.1.3 Comparación de Potencia Reactiva

La comparación para potencias reactivas por las líneas se presenta en la figura [4.79,](#page-126-0) la cual también entra en el mismo análisis de su símil cónico.

<span id="page-126-0"></span>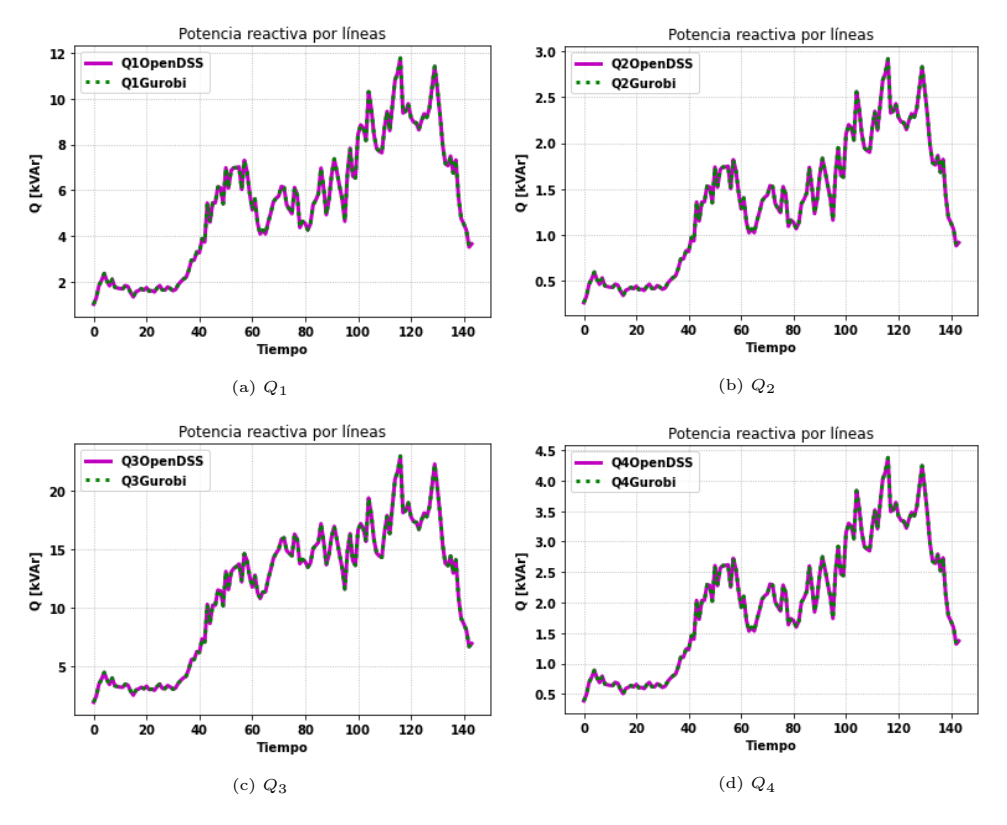

Figura 4.79: Comparación de potencias reactivas.

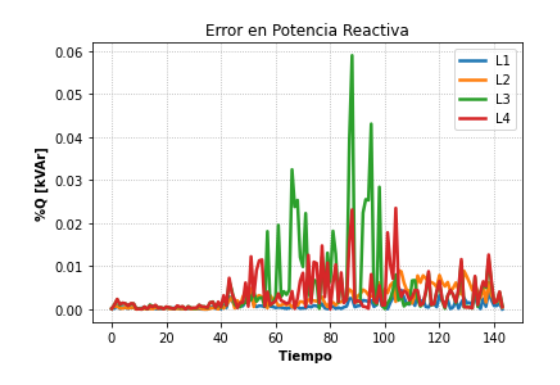

Figura 4.80: Error relativo en potencias reactivas.

#### 4.4.2.1.4 Aproximación de Pérdidas

Tal como se ve en la figura [4.81,](#page-127-0) las diferencias entre las pérdidas aproximadas y las reales son bastante pequeñas. Nuevamente, se presentan errores bastante pequeños en las aproximaciones, teniendo como error máximo un un 0.0008 % de ECMN en el tercer tramo.

<span id="page-127-0"></span>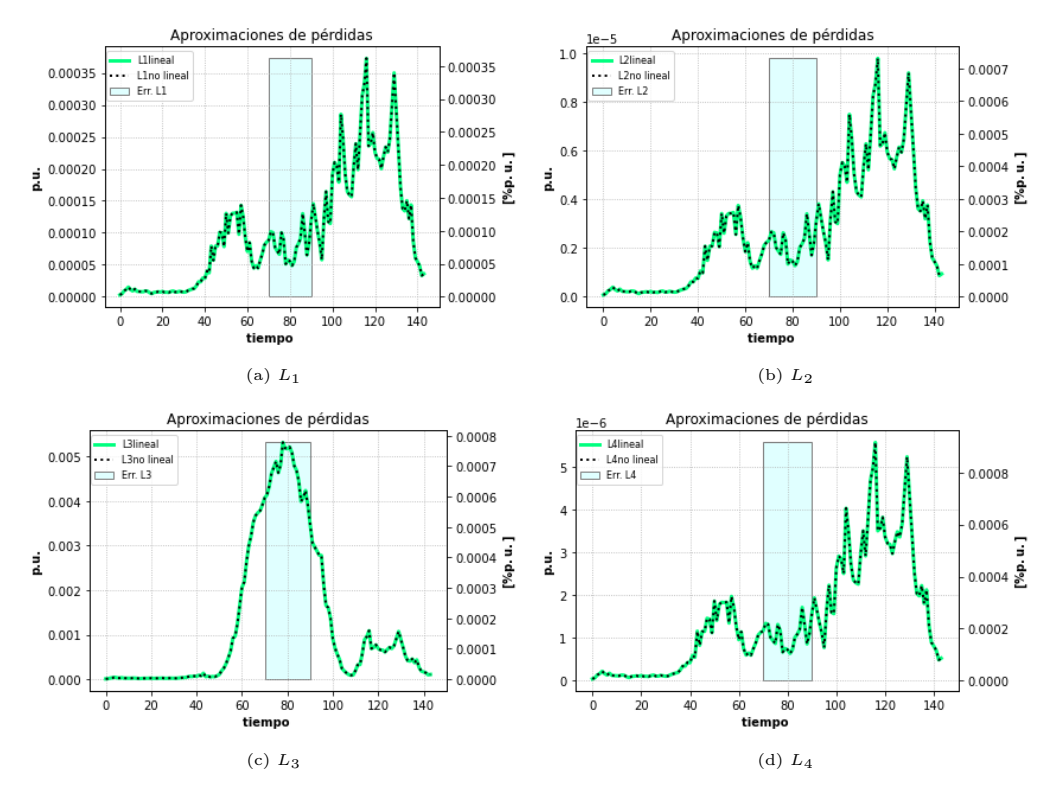

Figura 4.81: Estado de aproximación de las pérdidas.

## 4.4.2.1.5 Operación del Inversor

<span id="page-127-1"></span>En la figura [4.82](#page-127-1) se muestra el comportamiento del inversor, el cual solo entrega potencia activa.

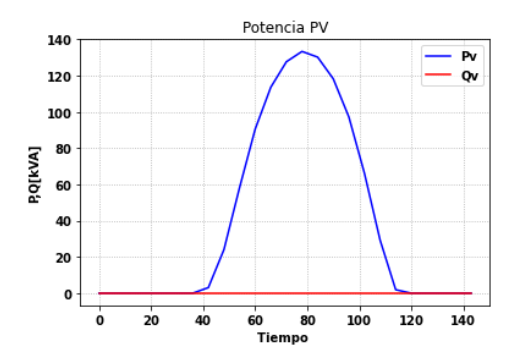

Figura 4.82: Potencias activas y reactivas del inversor.

En la figura [4.83](#page-128-0) se presentan los vertimientos solares. Si bien estos vertimientos son menores al de el escenario equivalente del caso cónico visto en [4.3.2.1,](#page-88-0) al ser ambos muy pequeños, se puede decir que se tiene que prácticamente el comportamiento entre ambos tipos de programación (SOCP y LDHM) bajo este escenario (sin control) y simulado bajo el mismo nivel de HC (100 %), tienen el mismo comportamiento, donde se aprovecha de forma muy similar el recurso solar bajo este escenario.

<span id="page-128-0"></span>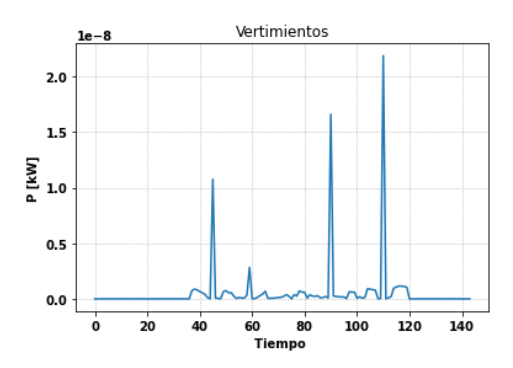

Figura 4.83: Vertimientos solares.

## 4.4.2.2. Solo GD

Para este escenario, se muestran los resultados del nivel de adopción del 95 %, correspondiente al HC. En comparación al mismo escenario, pero del caso SOCP (sec. [4.3.2.2\)](#page-94-0), se alcanza un nivel de adopción menor. Esto llama la atención debido a que se resuelve el mismo tipo de problema, por lo que se esperaría que ambos sistemas tuviesen el mismo nivel de adopción solar máxima sin vertimientos. Sin embargo, se debe recordar que las formulaciones de estos problemas son distintas, por lo que la solución de uno de los problemas no es necesariamente la misma que la del otro, sobretodo debido a que ambos problemas toman aproximaciones totalmente diferentes entre si. Aún así, se presentan comportamientos bastantes similares en variables de potencia y voltaje, pues son niveles de adopción solar no muy distantes entre ambos escenarios.

#### 4.4.2.2.1 Comparación de Voltajes

Los perfiles de voltajes (fig [4.84\)](#page-129-0) son muy similares entre Gurobi y OpenDSS, las características de esta variable en las diferentes barras es muy parecido a su símil del caso cónico, por lo que su análisis es análogo.

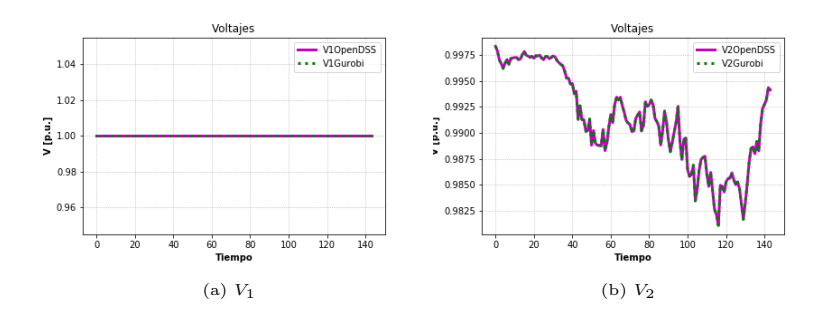

<span id="page-129-0"></span>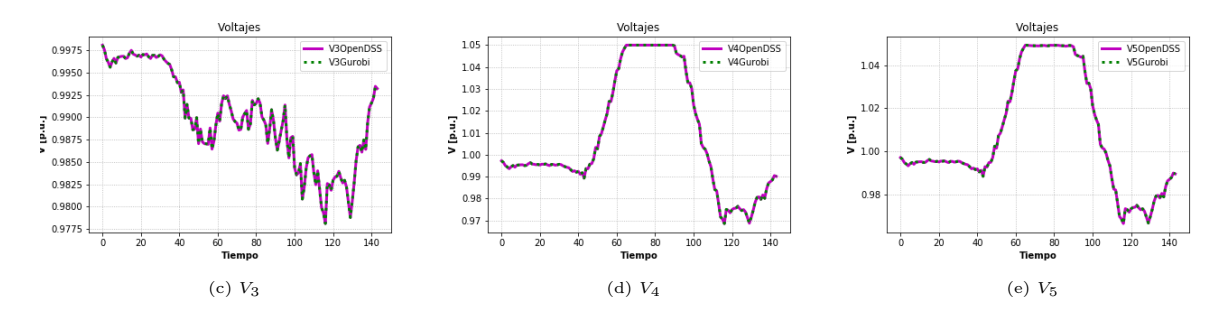

Figura 4.84: Comparación de voltajes.

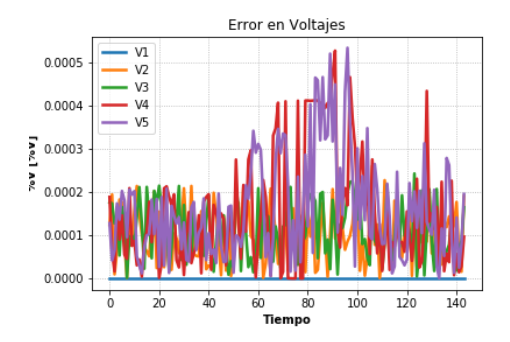

Figura 4.85: Error relativo en voltajes.

#### 4.4.2.2.2 Comparación de Potencias Activas

Tal como en el caso de los voltajes, el comportamiento de los resultados [\(4.86\)](#page-130-0) son similares al del SOCP, por lo tanto, la discusión del comportamiento de esta variable se replica para este escenario aplicando LDHM.

En la figura [4.87](#page-130-1) se presentan los errores relativos de las potencias activas. Tal como la programación cónica, los mayores errores se aprecian cuando el flujo de potencia en el tercer tramo es muy cercano a cero.

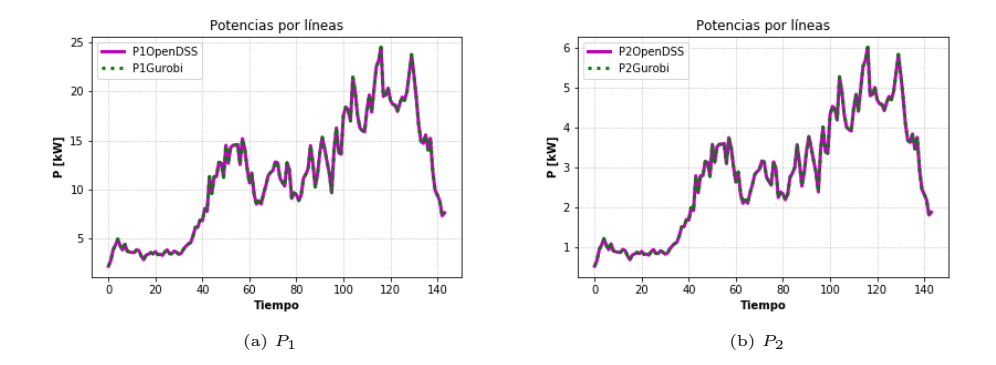

<span id="page-130-0"></span>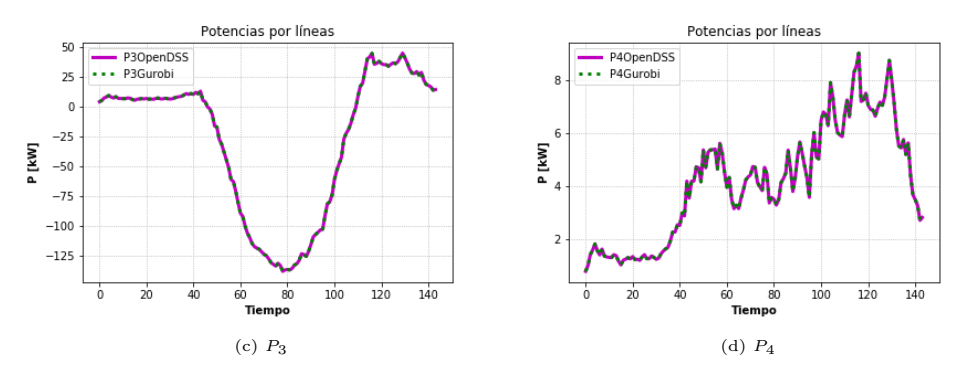

<span id="page-130-1"></span>Figura 4.86: Comparación de Potencias activas.

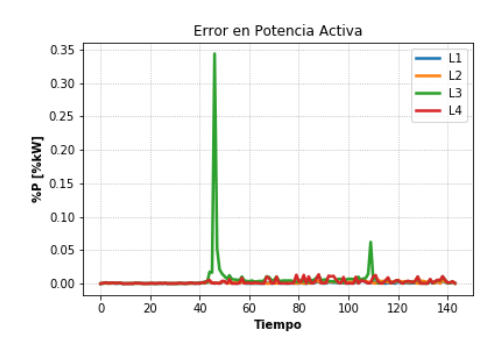

Figura 4.87: Error relativo en potencias activas.

# 4.4.2.2.3 Comparación de Potencias Reactivas

La comparación para potencias reactivas por las líneas se presenta en la figura [4.88,](#page-131-0) la cual también entra en el mismo análisis de su símil cónico.

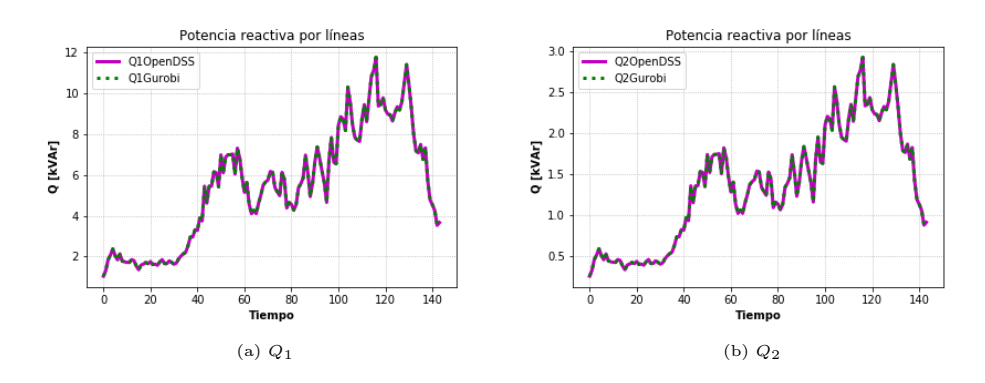

<span id="page-131-0"></span>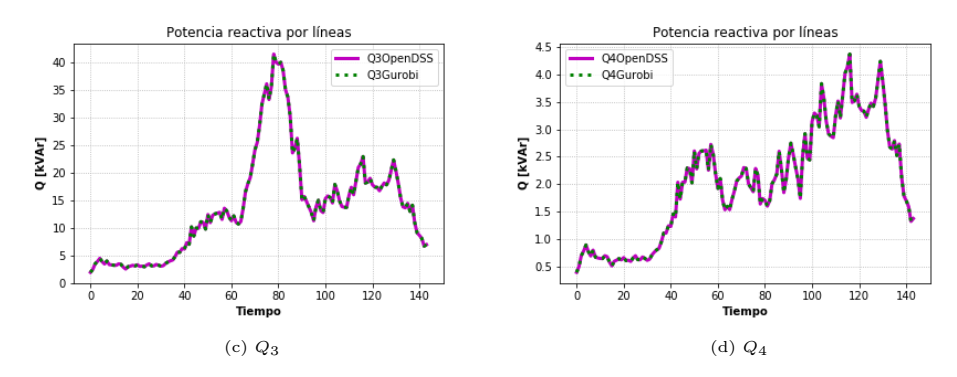

Figura 4.88: Comparación de potencias reactivas.

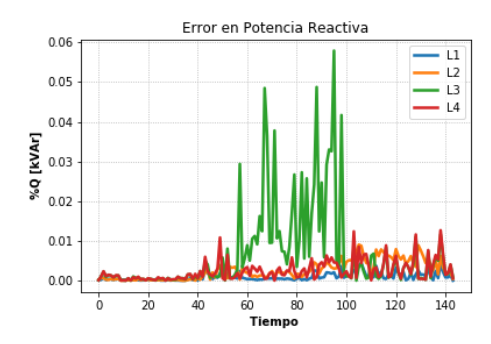

Figura 4.89: Error relativo en potencias reactivas.

## 4.4.2.2.4 Aproximación de pérdidas

Tal como se ve en la figura [4.90,](#page-132-0) las diferencias entre las pérdidas aproximadas y las reales son bastante mínimas. Esto explica en gran parte que los resultados de las variables anteriores sean de muy buena precisión. El ECMN máximo visto es del 0.01 % en el tercer tramo, lo cual es congruente con los resultados mostrados, de muy bajo error entre las curvas aproximadas y reales de pérdidas.

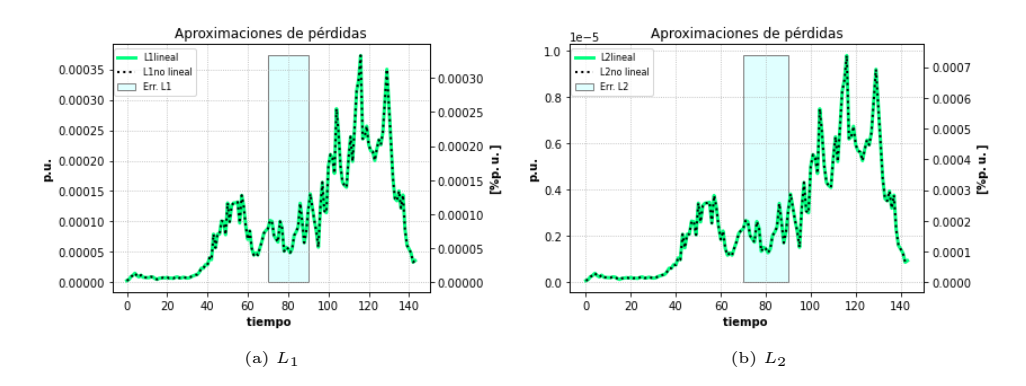

<span id="page-132-0"></span>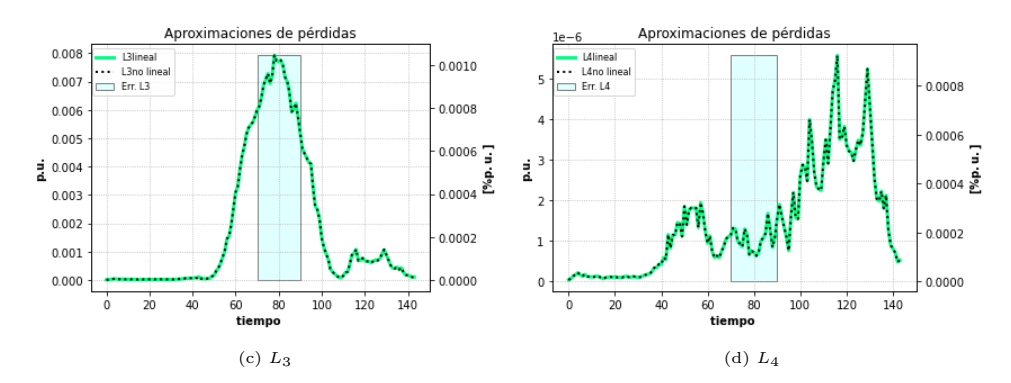

Figura 4.90: Estado de aproximación de las pérdidas.

#### 4.4.2.2.5 Operación del Inversor

Como se vio en la programación cónica (sec. [4.3.2.2\)](#page-94-0), dadas los altos niveles de inyección solar, aumenta el valor de los voltajes. Para mitigar este aumento de voltajes, el inversor actúa para que la GD absorba reactivos, los cuales son enviados desde el alimentador principal, evitando así que se suporen los voltajes normativos e inyectando la mayor cantidad de potencia activa solar posible. Esto nuevamente (tal como se vio en la formulación SOCP) actúa de forma distinta al caso donde solo minimizan pérdidas, pues en ese caso la GD inyectaba reactivos solo para minimizar pérdidas, no para priorizar la inyección de potencia activa desde la GD tanto a la red BT como exportarla hacia la red MT.

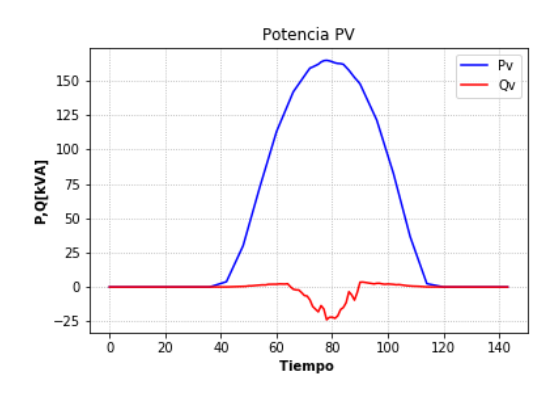

Figura 4.91: Potencias activas y reactivas del inversor.

En la figura [4.92](#page-133-0) se presentan los vertimientos solares. Tal como el escenario sin control, los vertimientos entre este escenario y su equivalente cónico [4.3.2.2](#page-94-0) son muy similares.

<span id="page-133-0"></span>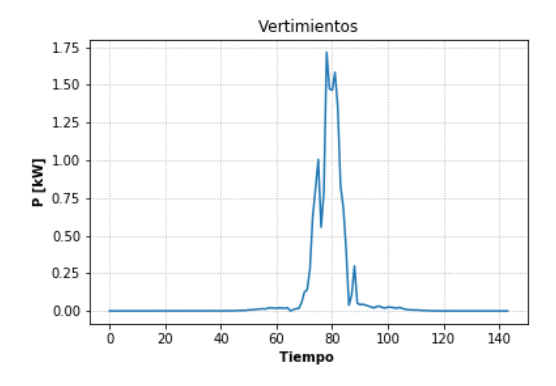

Figura 4.92: Vertimientos solares.

# 4.4.2.3. GD y Tap

El HC de este escenario corresponde al 125 %. Se dan resultados muy parecidos a su símil del caso SOCP, correspondiendo también el mismo tipo de análisis, por lo que se ahondará sobre el comportamiento de los voltajes y potencias. No así para el caso de las aproximaciones de las pérdidas y de la operación del inversor.

# 4.4.2.3.1 Comparación de Voltajes

Los resultados de Gurobi y OpenDSS para voltajes se ilustran en [4.93,](#page-133-1) obteniendo resltados semejantes al caso cónico.

<span id="page-133-1"></span>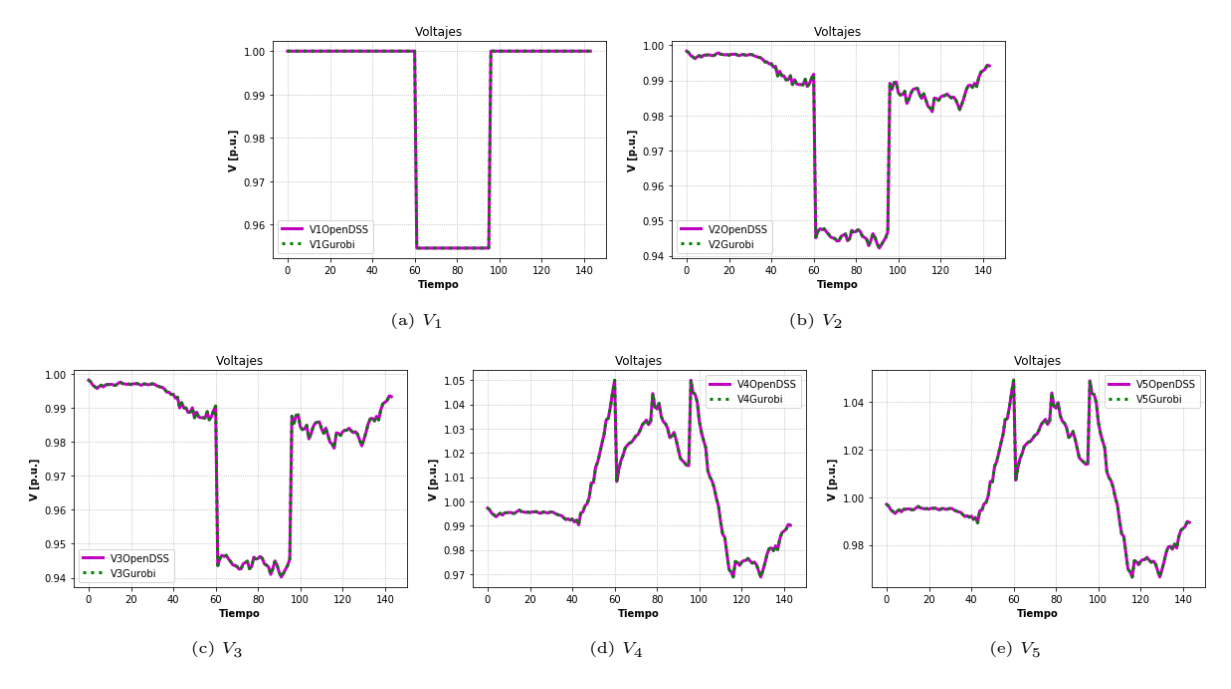

Figura 4.93: Comparación de voltajes.

En la figura [4.94](#page-134-0) se presentan los errores relativos de los voltajes en las barras.

<span id="page-134-0"></span>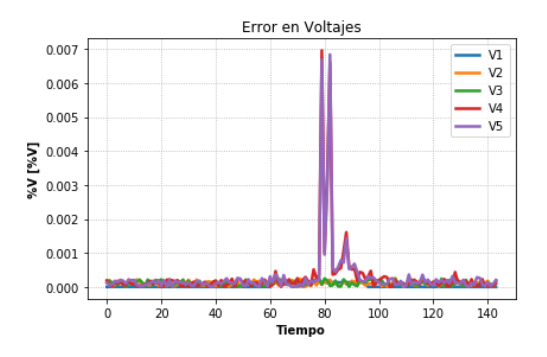

Figura 4.94: Error relativo en voltajes.

#### 4.4.2.3.2 Comparación de Potencias Activas

Los resultados de Gurobi y OpenDSS para potencias son presentados en la figura [4.95,](#page-134-1) obteniendo soluciones bastante parecidas al caso SOCP. En la figura [4.96](#page-135-0) se presentan los errores relativos de las potencias activas, donde el peak mostrado en los momentos cercanos al periodo 45 ocurre cuando la potencia activa toma valores cercanos a cero el tercer tramo, pues el inversor está a punto de comenzar a exportar energía. Lo mismo ocurre cuando se deja de exportar energía cercano al periodo 105, donde nuevamente el flujo por el tercer tramo es muy pequeño, teniendo problemas con la tolerancia del solver por la baja magnitud de estas variables en dichos instantes.

<span id="page-134-1"></span>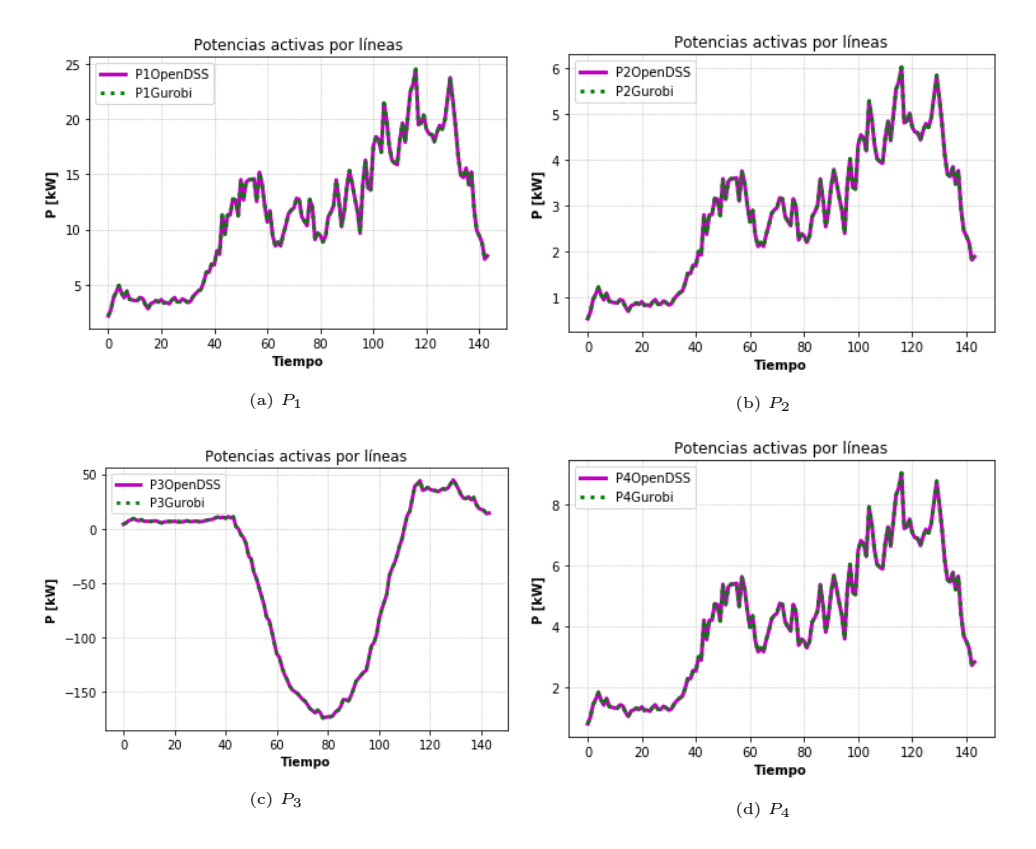

Figura 4.95: Comparación de Potencias activas.

<span id="page-135-0"></span>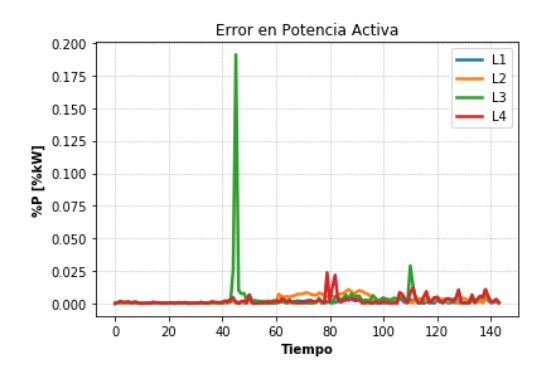

Figura 4.96: Error relativo en potencias activas.

#### 4.4.2.3.3 Comparación de Potencias Reactivas

La comparación entre Gurobi y OpenDSS para potencias reactivas se pueden observar en la figura [4.97,](#page-135-1) nuevamente encontrando una respuesta parecida al caso cónico. La diferencia se ve en su error relativo(fig. [4.98\)](#page-136-0), donde alcanza un peak del 1.4 % en el tercer tramo. Esto ocurre cuando la potencia reactiva toma valores muy cercanos a cero, ocurriendo los problemas típicos de estas simulaciones al haber flujos de magnitudes pequeñas.

<span id="page-135-1"></span>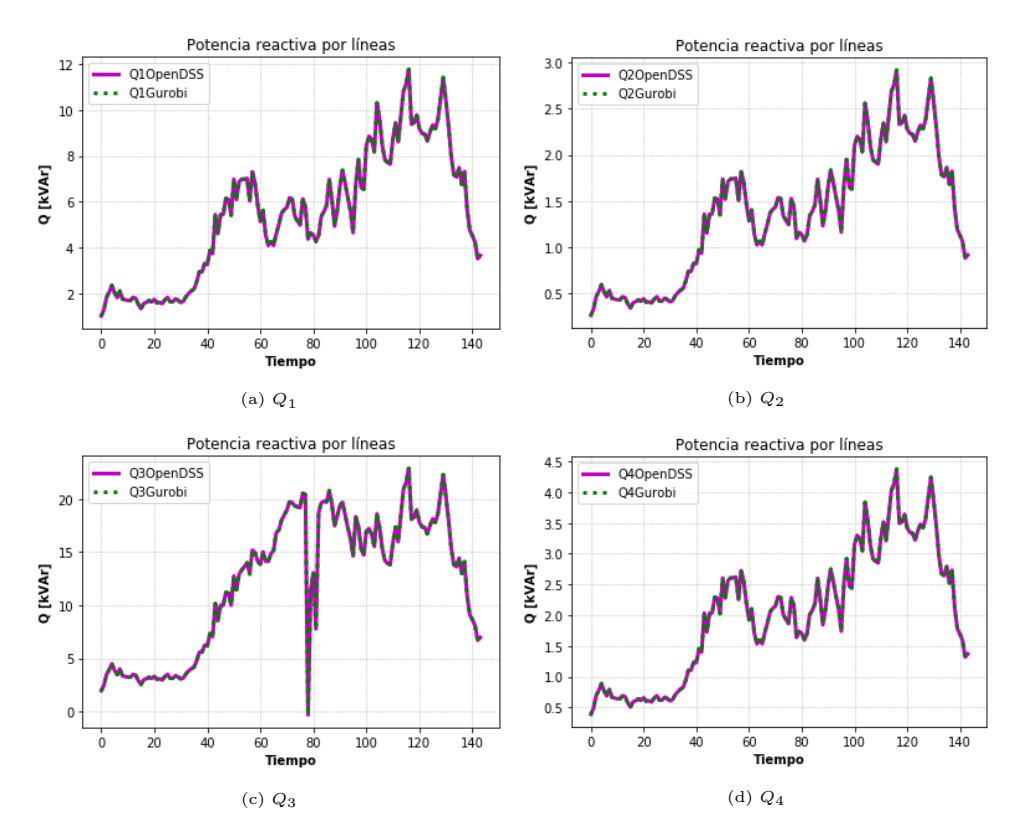

Figura 4.97: Comparación de potencias reactivas.

<span id="page-136-0"></span>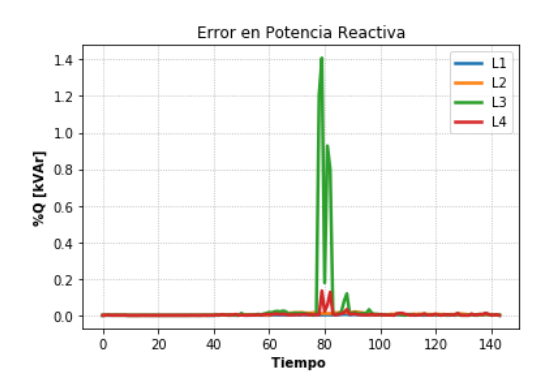

Figura 4.98: Error relativo en potencias reactivas.

#### 4.4.2.3.4 Aproximación de pérdidas

Los contrastes entre la aproximaciones de pérdidas y pérdidas reales se observan en [4.99.](#page-136-1) Estas linealizaciones, tal como en el caso donde solo de controla el inversor de las unidades solares, representan de gran manera las pérdidas reales. El EMCN máximo es del 0.0008 %en el tercer tramo. Posiblemente se esperan errores mayores a los escenarios anteriores ante esta aproximación, pues se ven errores relativos con valores máximos mayores (figuras [4.94,](#page-134-0) [4.96](#page-135-0) y [4.98\)](#page-136-0), sin embargo, estos errores se dan durante pequeños momentos, específicamente debido a la alta potencia activa exportada que hace que el transformador llegue a sus capacidades límites. El resto del tiempo compensa este error, donde se tiene un muy buen comportamiento de las variables en cuanto a precisión. De todas formas, se sigue manteniendo la tendencia de errores ECMN bastante bajos para esta aproximación.

<span id="page-136-1"></span>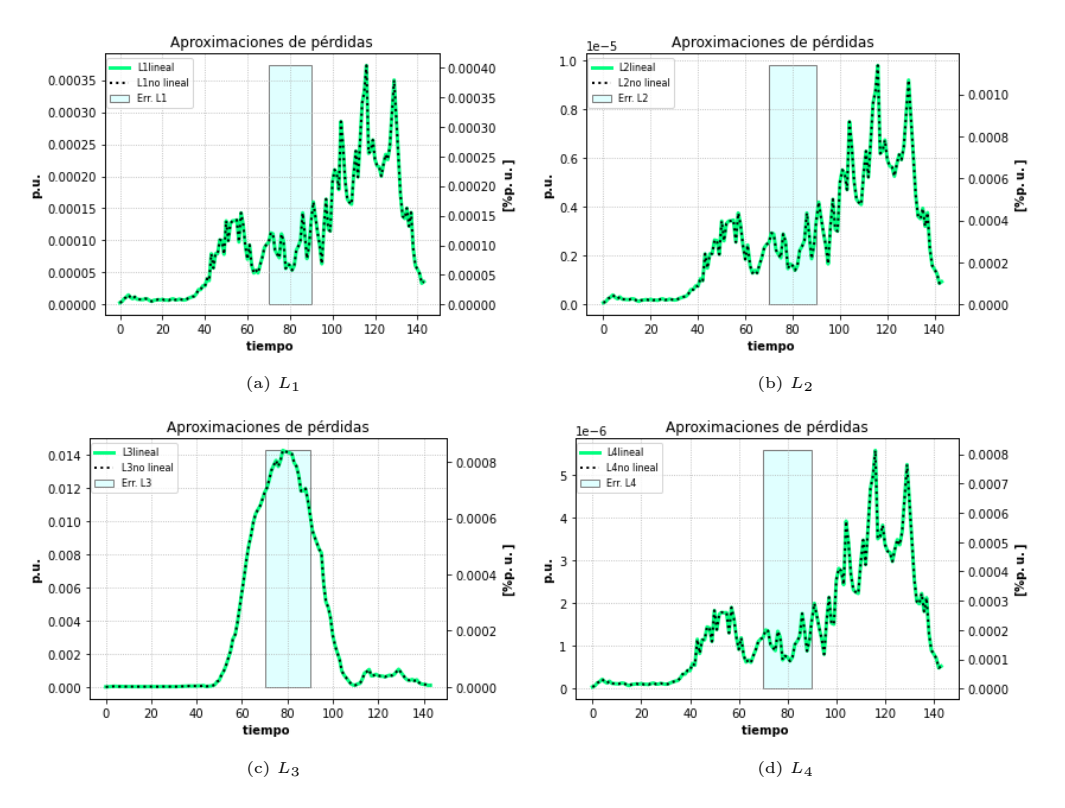

Figura 4.99: Estado de aproximación de las pérdidas.

#### 4.4.2.3.5 Operación del Inversor

<span id="page-137-0"></span>El comportamiento del inversor (fig. [4.100\)](#page-137-0) para este escenario es tal cual como se vio en su símil cónico. La acción del tap soluciona los problemas de voltaje, pero no los de la congestión del transformador, el cuál durante los instantes cercanos al periodo 80 llega a sus valores límites, tal como se observa en la figura [4.113b](#page-145-0) (curva GD y Tap) por lo que el panel solar toma parte en la generación de reactivos para que la red de media tensión no inyecte esta potencia. Este espacio libre se usa en la exportación de potencia activa solar de la GD en el cuarto nodo. En la figura [4.101](#page-137-1) se presentan los vertimientos solares.

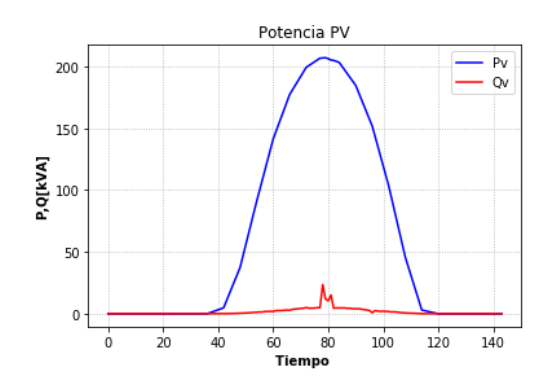

<span id="page-137-1"></span>Figura 4.100: Potencias activas y reactivas del inversor.

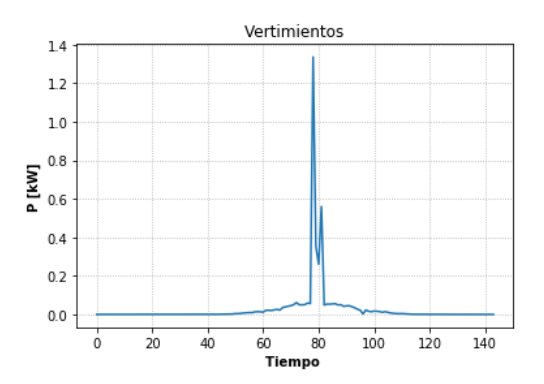

Figura 4.101: Vertimientos solares.

## 4.4.2.4. GD, Tap y Baterías

El nivel de HC en este escenario es de 155 %. Tal como en el escenario donde solo se controla el inversor, el HC es distinto al del escenario simil del caso cónico, pero esta vez, el caso linealizado presenta un HC mayor en aproximadamente un 5 %. A pesar de esto, se observa el mismo tipo de comportamiento para la mayoría de las variables del sistema, por lo que nuevamente se obviarán algunos resultados asociados a voltajes y potencias.

#### 4.4.2.4.1 Comparación de Voltajes

El comportamiento sobre Gurobi y OpenDSS de los voltajes se muestran en [4.102.](#page-138-0) Tal como en casos anteriores, el tap actúa con el fin de solucionar problemas de tensiones en los nodos de los tramos 2 y 3. Se observa que el tap vuelve a cambiar de posición durante pequeños instantes luego de haber reducido la tensión en el sistema, después del instante 60 aproximadamente. Esto es debido a la unidad de almacenamiento, la que ayuda a reducir el perfil de voltaje gracias a que comienza a cargarse la batería. Luego, manteniendo el sistema durante esos instantes en voltaje nominal, se evitan las pérdidas de subir el tap[2](#page-138-1) por unos pequeños instantes.

<span id="page-138-0"></span>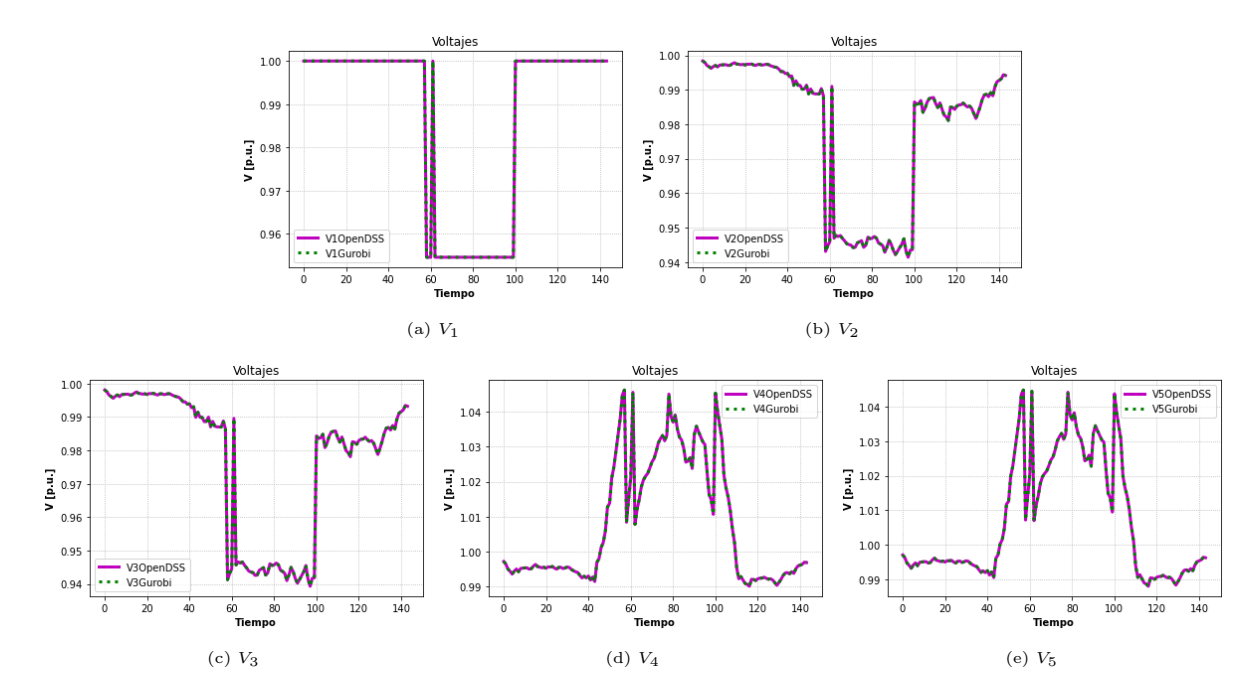

Figura 4.102: Comparación de voltajes.

<span id="page-138-1"></span><sup>2</sup>Recordar que si el tap sube, los voltajes bajan

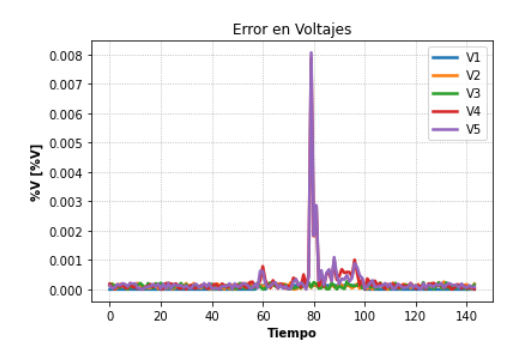

Figura 4.103: Error relativo en voltajes.

# 4.4.2.4.2 Comparación de Potencias Activas

<span id="page-139-0"></span>Las potencias activas (fig. [4.104\)](#page-139-0) poseen un comportamiento análogo al caso cónico.

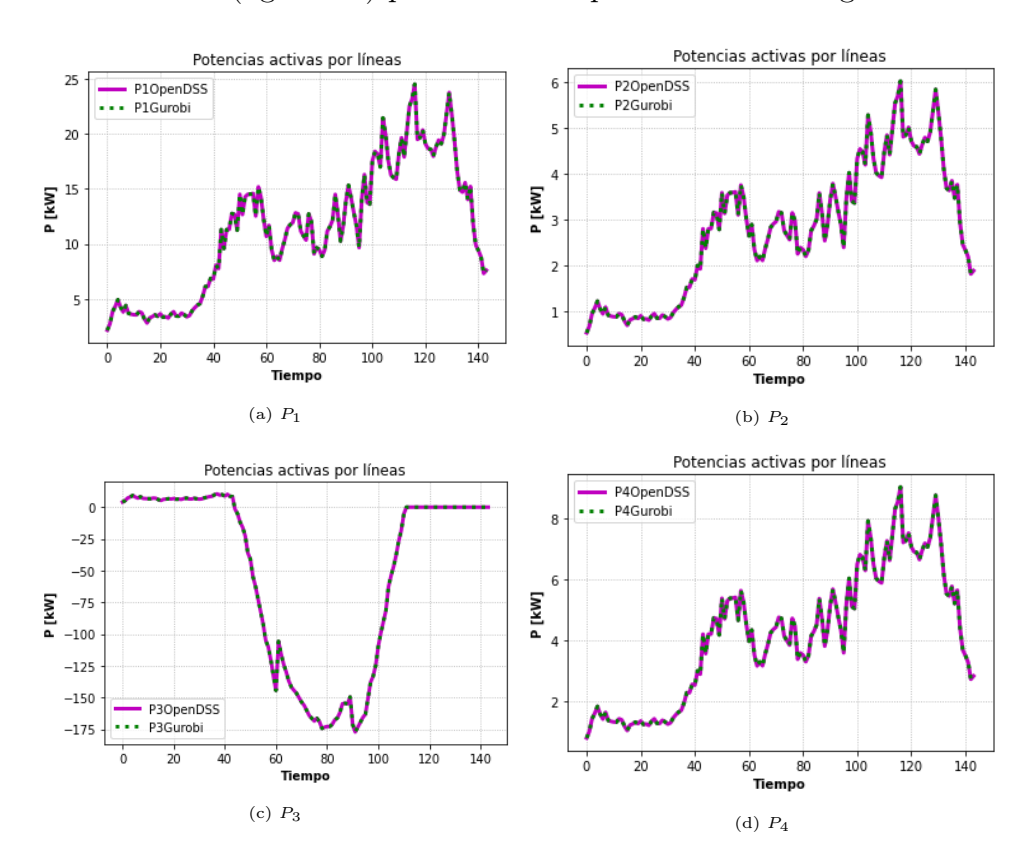

Figura 4.104: Comparación de Potencias activas.

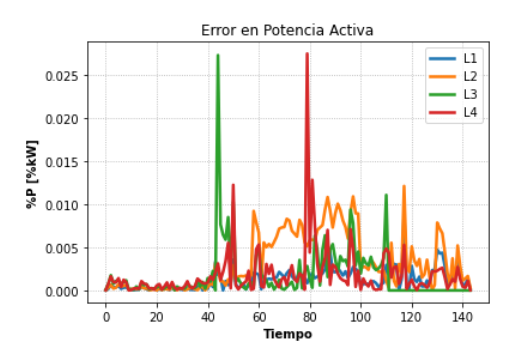

Figura 4.105: Error relativo en potencias activas.

#### 4.4.2.4.3 Comparación de Potencias Reactivas

Las potencias reactivas no son la excepción, mostrando el mismo tipo de operación diaria tal como en la programación SOCP. Esta variable puede tener, en algunos instantes, mayores errores relativos. Esto principalmente a que al ser una variable de menor magnitud, es mucho más susceptible a las aproximaciones de las pérdidas. El peak de su error relativo (fig. [4.107\)](#page-141-0) es debido al momento en que se alcanza el límite el transformador principal (fig. [4.113c](#page-145-1) en la curva GD, Tap y Baterías) por efecto de las altas inyecciones de potencia solar. Esto ocurre cercano al instante 80, donde el inversor decreta generar intempestivamente una mayor generación de reactivos, por lo que en dichos instantes baja mucho la magnitud de la potencia reactiva en el tercer tramo, siendo este muy afectada por los términos de pérdidas linealizadas, pues en general estas pérdidas, debido a potencias activas de alta magnitud, afectan al ser de un tamaño considerable para la magnitud de reactivos. Luego de unos pequeños periodos, reduce la generación local de reactivos, haciendo aumentar la potencia reactiva por el tercer tramo, bajando el error relativo.

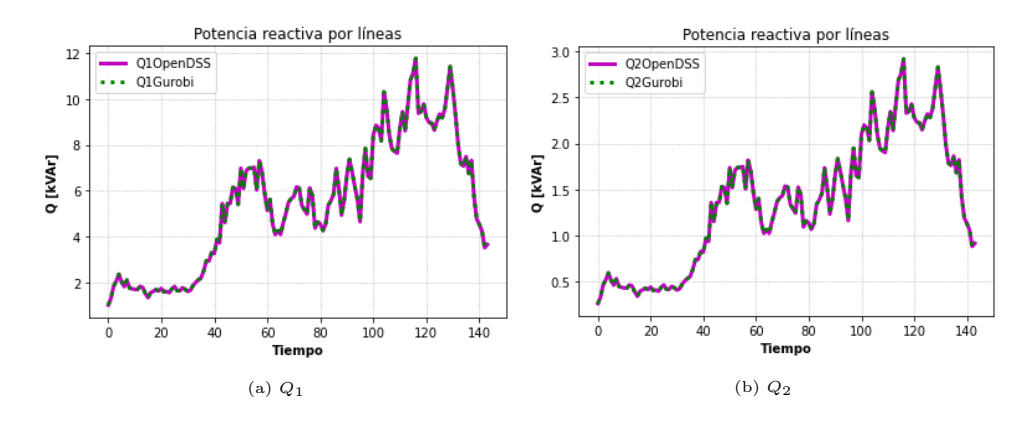

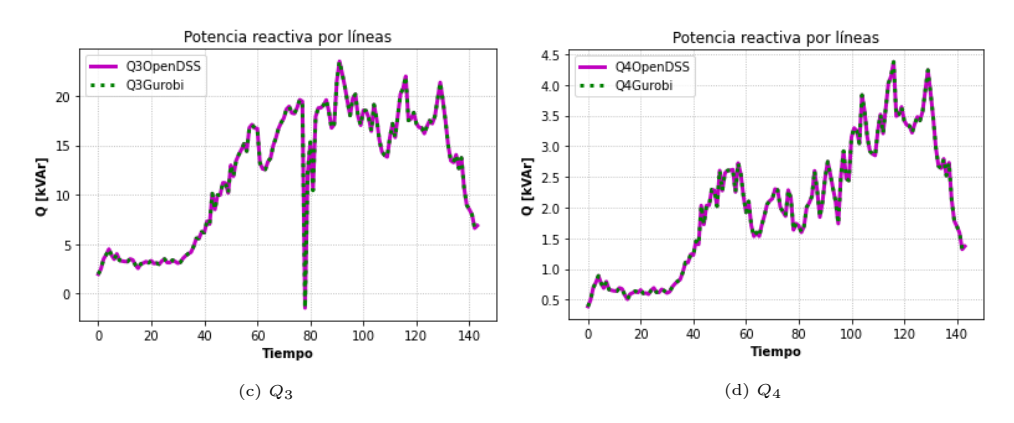

<span id="page-141-0"></span>Figura 4.106: Comparación de potencias reactivas.

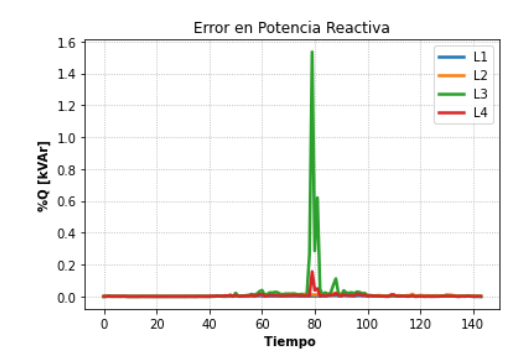

Figura 4.107: Error relativo en potencias reactivas.

#### 4.4.2.4.4 Aproximación de pérdidas

Incluyendo todos los elementos activos, se observa en los resultados de la figura [4.108](#page-142-0) que las aproximaciones lineales de pérdidas mediante datos históricos representan de manera adecuada las pérdidas reales. Los errores de la aproximación de pérdidas son muy bajos, dando un EMCN máximo de 0.0008 % en el tercer tramo como máximo error.

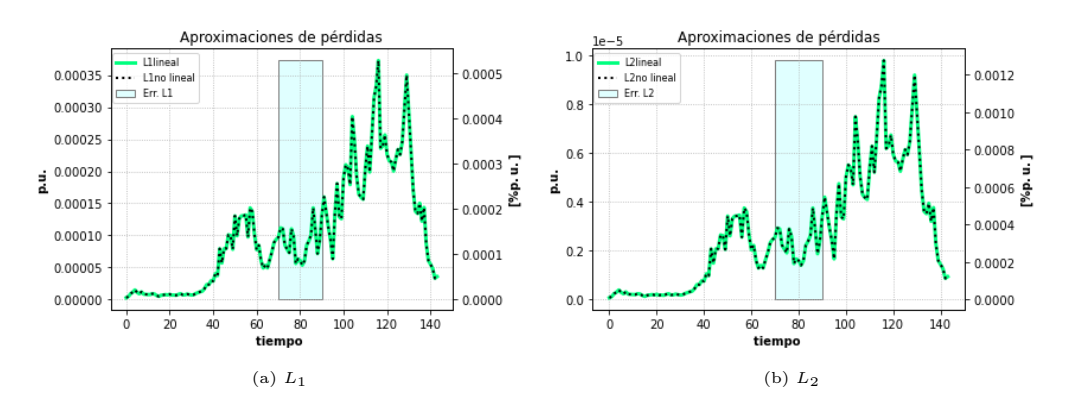

<span id="page-142-0"></span>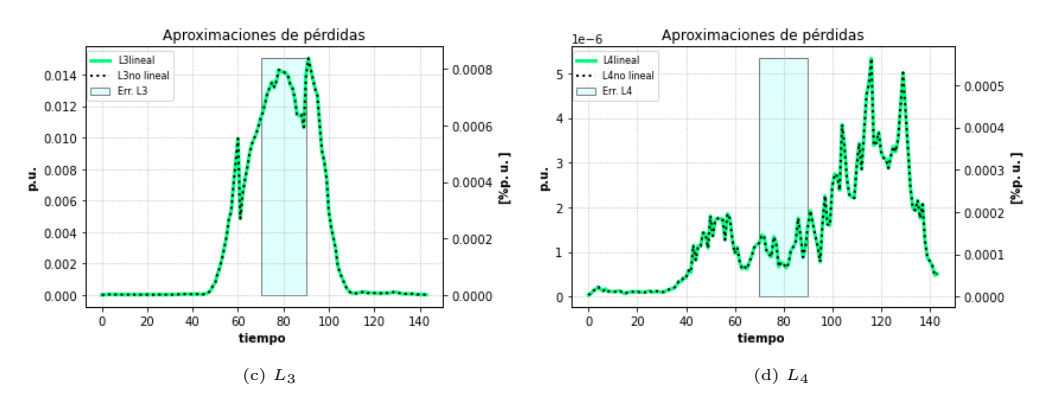

Figura 4.108: Estado de aproximación de las pérdidas.

## <span id="page-142-1"></span>4.4.2.4.5 Operación del Inversor

El comportamiento del inversor es muy similar al escenario con tap, solo que en este caso, se puede aprovechar un poco más la energía solar, puesto que la batería se cargará en los momentos de mayor congestión del transformador principal. Disminuye también la acción del inversor en cuanto al uso de reactivos. Por lo general, el inversor tiende a inyectarlos de manera local, aparentemente con el fin de reducir pérdidas, pues a diferencia de escenarios anteriores, mientras la batería se carga, la mayor parte del tiempo no hay problemas con la capacidad del transformador principal. Sin embargo, tal como se muestra en la figura [4.113c,](#page-145-1) a este nivel de adopción se lograr llegar a la capacidad máxima del transformador mientras la batería se carga (estado de carga de la batería de la fig. [4.111\)](#page-143-0), es en estos momentos que aumenta la generación de reactivos desde el inversor, pues así no se entregan desde el alimentador principal, dejando vacante de potencia para poder exportar energía solar.

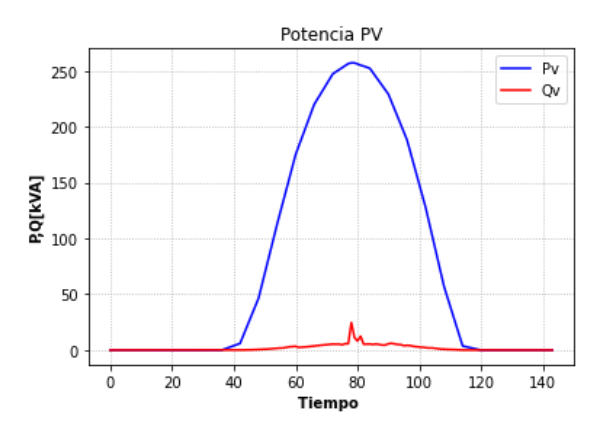

Figura 4.109: Potencias activas y reactivas del inversor.

En la figura [4.110](#page-143-1) se presentan los vertimientos solares:

<span id="page-143-1"></span>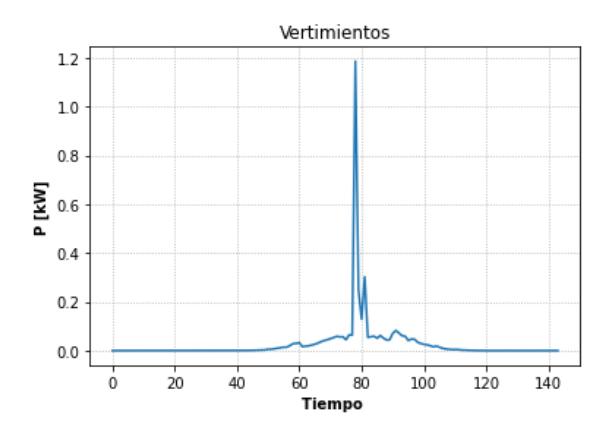

Figura 4.110: Vertimientos solares.

#### 4.4.2.4.6 Operación de la batería

El funcionamiento del sistema de almacenamiento durante el día se presenta en la figura [4.111.](#page-143-0) De manera similar al análisis del comportamiento del inversor (discutido en [4.4.2.4.5\)](#page-142-1), la carga de la batería ayuda a descongestionar el transformador durante las máximas horas de inyección solar. Además, tal como en el escenario equivalente trabajado en el caso cónico (analizado en [4.3.2.4\)](#page-107-0), las baterías ayudan a reducir las alzas de tensión debido a las inyecciones de potencia solar. Sin problemas de tensión en los nodos 4 y 5, el inversor podrá inyectar reactivos para generarlos de manera local, reduciendo las pérdidas asociadas a la transmisión de reactivos por el tercer tramo desde el alimentador principal. Esta energía almacenada se inyecta en hora punta, ayudando a generar de manera local dicha demanda, reduciendo pérdidas en el tercer tramos y aminorando caídas de tensión en los nodos 4 y 5.

<span id="page-143-0"></span>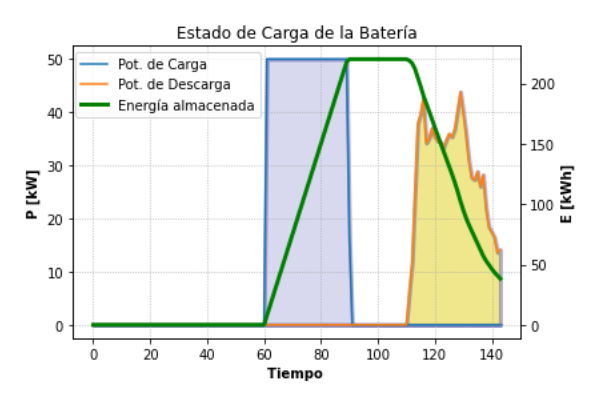

Figura 4.111: Potencias de carga y descarga y estado de carga de la batería.
### 4.4.2.5. Comparación entre escenarios

### 4.4.2.5.1 Potencia Activa Solar por Máximo Nivel de Adopción

El resultado de la potencia activa de los inversores en cada escenario y nivel de adopción máximo se puede observar en [4.112.](#page-144-0) El patrón se repite, mientras más elementos activos, se ven curvas de potencia activa con mayor holgura.

<span id="page-144-0"></span>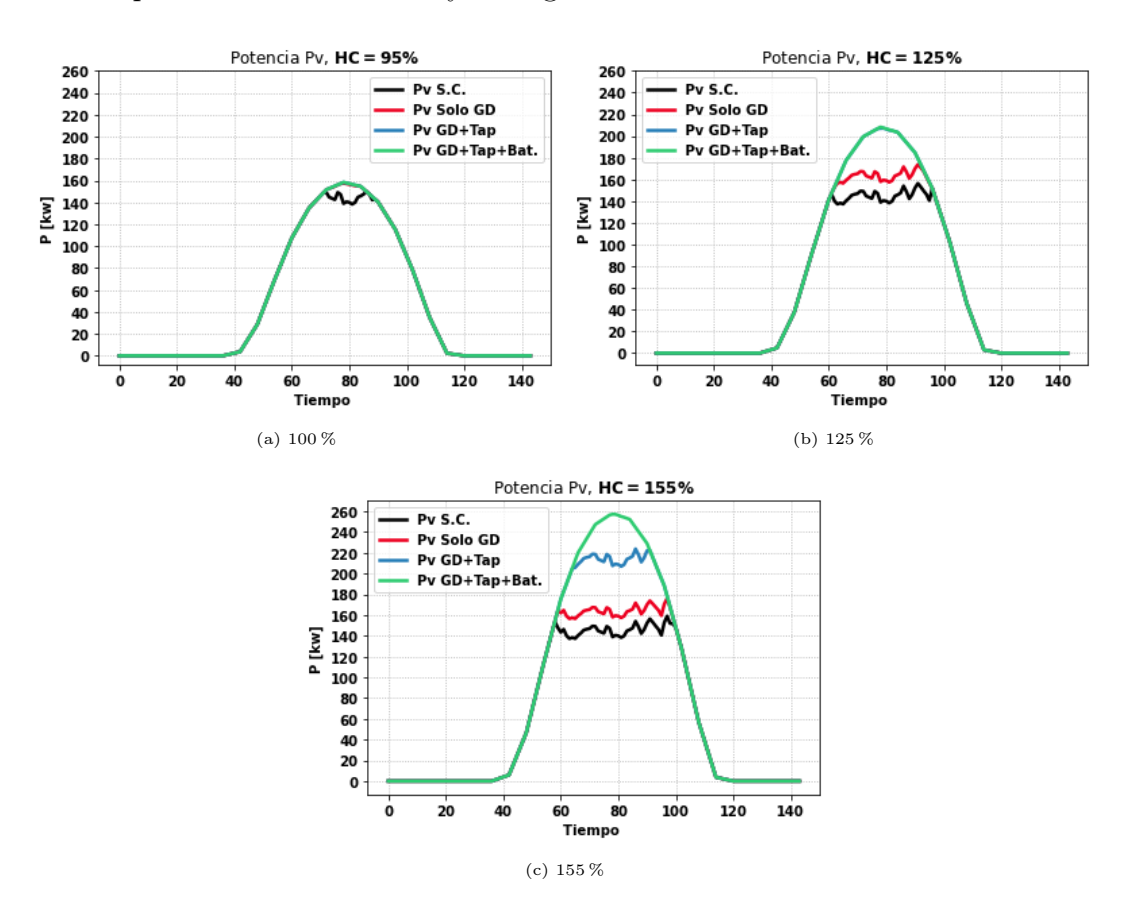

Figura 4.112: Potencias solares HC en distintos escenarios.

### 4.4.2.5.2 Potencia Alimentador Principal por Máximo Nivel de Adopción

Las curvas de potencia del alimentador principal por el sistema desde el alimentador principal se presentan en [4.113,](#page-145-0) el análisis es el mismo al usado en el SOCP. Para el 95 % de adopción (fig. [4.113a\)](#page-145-1), la curva roja correspondiente al escenario donde solo se controla el inversor está en todo momento superpuesta con la curva azul asociada al escenario de control de inversores y tap.

<span id="page-145-1"></span><span id="page-145-0"></span>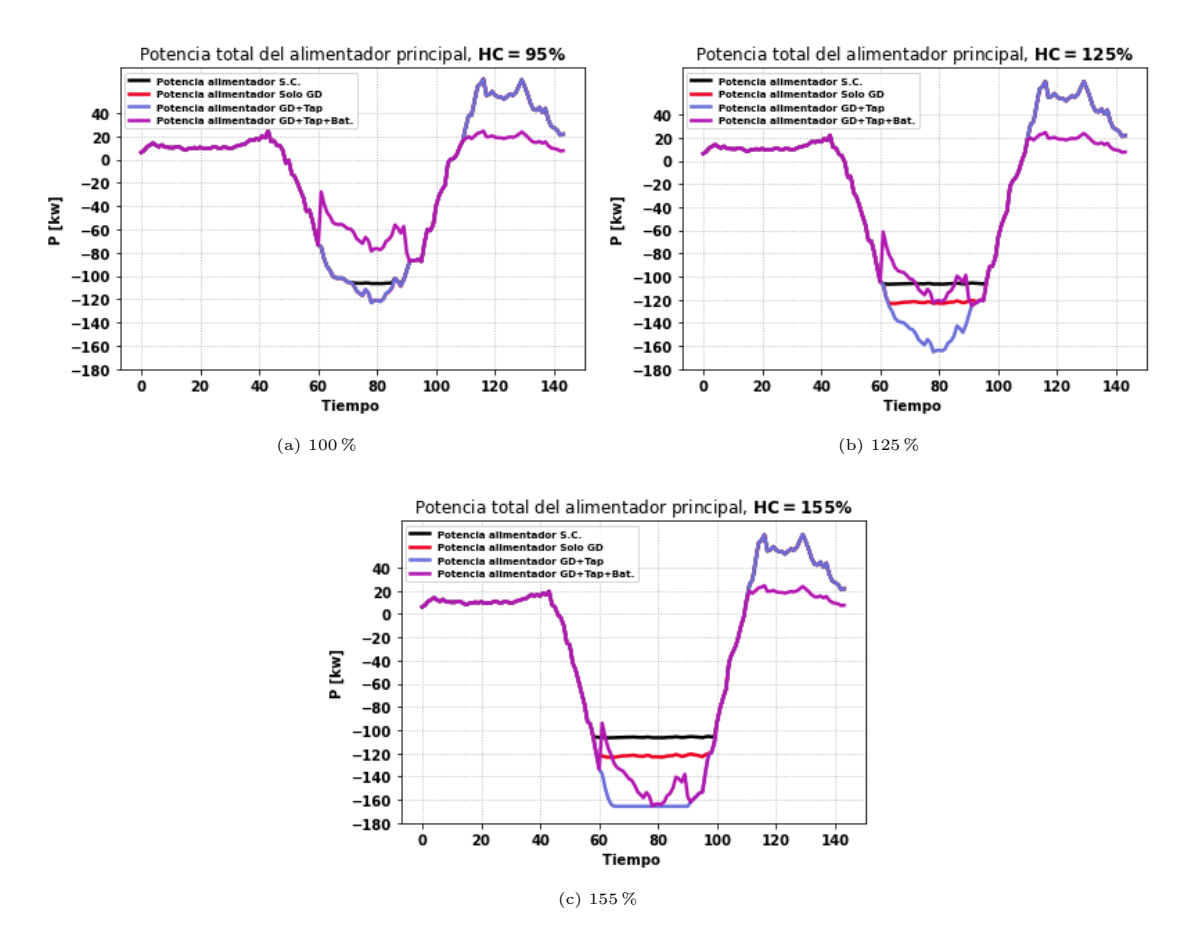

Figura 4.113: Potencia de entrada a distintos niveles de HC en distintos escenarios.

# 4.4.2.5.3 Posicionamiento del Tap

<span id="page-145-2"></span>Las figuras [4.114](#page-145-2) y [4.115](#page-146-0) muestran la operación del tap en los escenarios donde actúa un nivel de adopción de 125 % (HC del caso GD+Tap) y 150 % (HC del caso GD+Tap+Baterías) respectivamente, implementados en los escenarios GD+Tap y GD+Tap+Baterías. El comportamiento es el mismo al del caso cónico, donde el movimiento aparece en las horas de sol con el fin de reducir niveles de voltajes en barras.

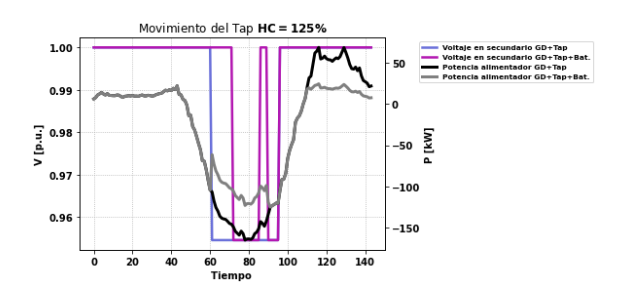

Figura 4.114: Operación del tap, 125 % de adopción solar.

<span id="page-146-0"></span>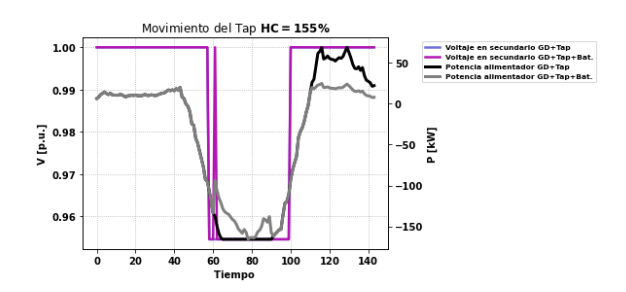

Figura 4.115: Operación del tap, 155 % de adopción solar.

### 4.4.2.5.4 Energía Solar por escenario

En la figura [4.116](#page-146-1) se aprecia un resumen de la energía solar generada y sus vertimientos en cada escenario. En [4.116a](#page-146-1) se muestra la energía solar total generada en cada escenario. Los diferentes niveles de adopción máximos.

Por otra parte, en la figura [4.116b](#page-146-1) se muestran los vertimientos de cada escenario ante los diferentes niveles de máxima adopción solar.

<span id="page-146-1"></span>Finalmente, en la figura [4.116c,](#page-146-1) se observa una mezcla entre los gráficos de barra, con el fin de apreciar el rendimiento de cada escenario.

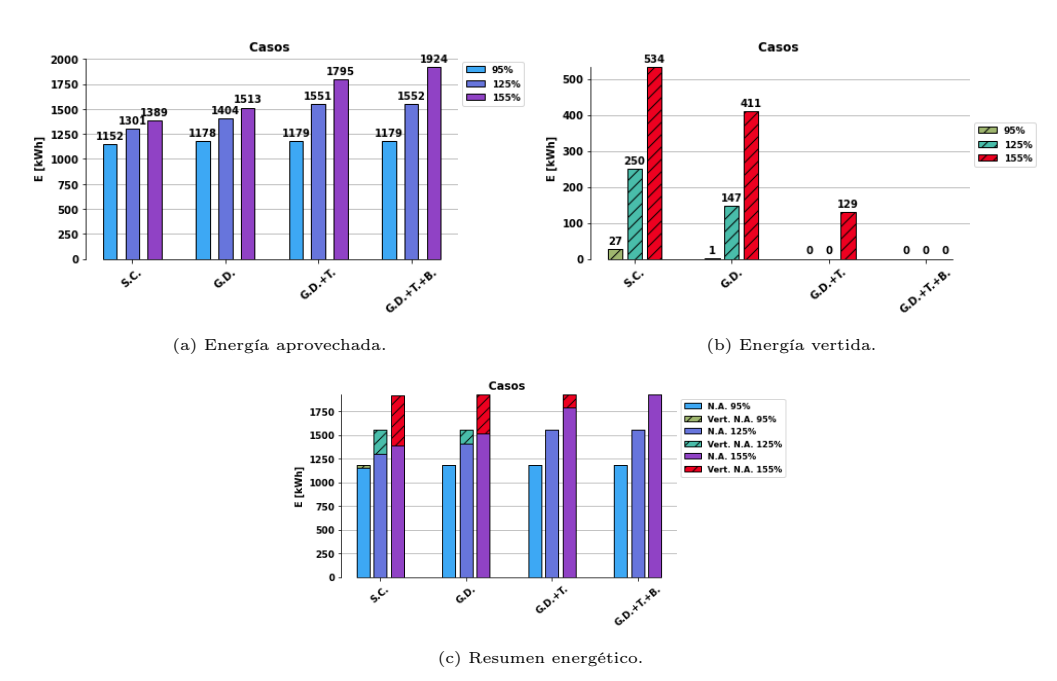

Figura 4.116: Recuento de energía solar en caso cónico.

# 4.4.2.5.5 Errores Cuadráticos Medios

<span id="page-147-0"></span>Para finalizar con la programación LDHM, se presentan en [4.117-](#page-147-0)[4.119](#page-147-1) los resultados de los ECMN de los escenarios en sus máximos niveles de adopción, donde el 100 % corresponde al escenario solo GD, 125 % al escenario GD con tap y el 155 % al GD con tap y baterías. En estos escenarios, se observa un mayor error en potencia reactiva, a causa de que, por su pequeña magnitud, su precisión es más susceptible a la aproximación de los errores.

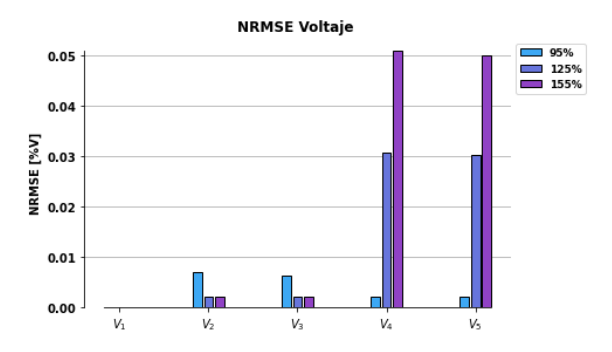

Figura 4.117: ECMN de voltajes en barras.

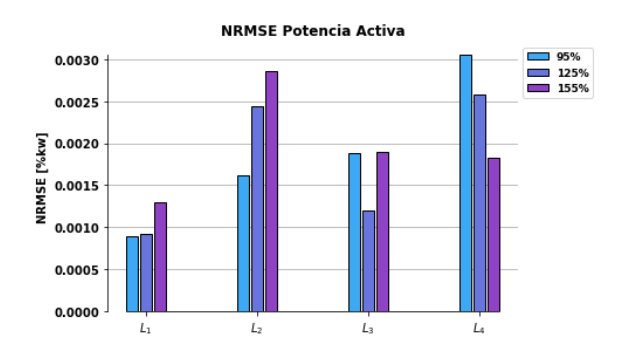

<span id="page-147-1"></span>Figura 4.118: ECMN de potencias activas en barras.

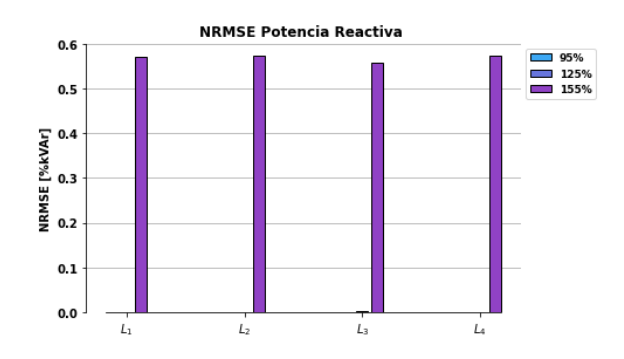

Figura 4.119: ECMN de potencias reactivas en barras.

# 4.5. Caso LDH trifásico Balanceado

Los resultados de la programación LDHT balanceada se muestran con el mismo orden de las programaciones anteriores.

Este tipo de programación sigue un el mismo tipo de análisis con respecto a su equivalente monofásico, solo que en este caso, los términos representantes de las pérdidas son un poco más complejos debido a la extensión trifásica. Recordar también que la gran diferencia con respecto al caso equivalente monofásico es que se modelan todas las fases, con cada consumo correspondiente a 1/3 de la carga total (en el caso monofásico se modeló solo una fase, también asumiendo 1/3 de una carga total trifásica en los respectivos nodos de demanda).

Es importante mencionar que en este tipo de red trifásica, al no haber desequilibrio entre las fases de las cargas, el resultado de voltajes, potencias y de los elementos activos es equivalente en cada fase. Por lo tanto, se mostrará solo los resultados de la fase A de cada variable. El caso asociado a la conexión desbalanceada de este sistema se muestra en [4.6.](#page-181-0)

# 4.5.1. Mín. Pérdidas

Se procede de manera análoga a lo hecho en programaciones anteriores. El problema de esta función objetivo planteado anteriormente, ocurre de la misma manera frente a una red trifásica, donde frente a grandes niveles de adopción pueden ocurrir altos vertimientos, debido a que por lo general, bajo esta función objetivo exclusiva de pérdidas, no se prioriza la inyección local residencial, si no que tal como describe su nombre, prioriza las pérdidas. Ante bajos niveles de adopción, tal como se explicó en [4.3.1,](#page-81-0) efectivamente la GD reduce las pérdidas, donde se puede aprovechar de mejor manera este recurso solar, pero dado el caso de este trabajo, se busca sacar el mayor provecho e inyecciones derivadas de la GD, no solamente con un enfoque de pérdidas.

### 4.5.1.1. Solo GD

Nuevamente, solo se mostrará este escenario, con un nivel de adopción del 85 %, el cual corresponde al HC del escenario equivalente donde se minimizan pérdidas y la potencia del alimentador principal (mostrado en [4.5.2.2\)](#page-159-0).

### 4.5.1.1.1 Comparación de Voltajes

El resultado de voltajes se muestra en [4.120a.](#page-149-0) Estas curvas siguen el mismo patrón de los casos equivalentes monofásicos, donde el voltaje se estabiliza en los nodos conectados y cercanos a la GD (nodos 4 y 5) durante las horas de máxima inyección solar. Esto es debido a que en estas horas el flujo de potencia activa y reactiva por el tercer tramo son prácticamente nulos.

<span id="page-149-0"></span>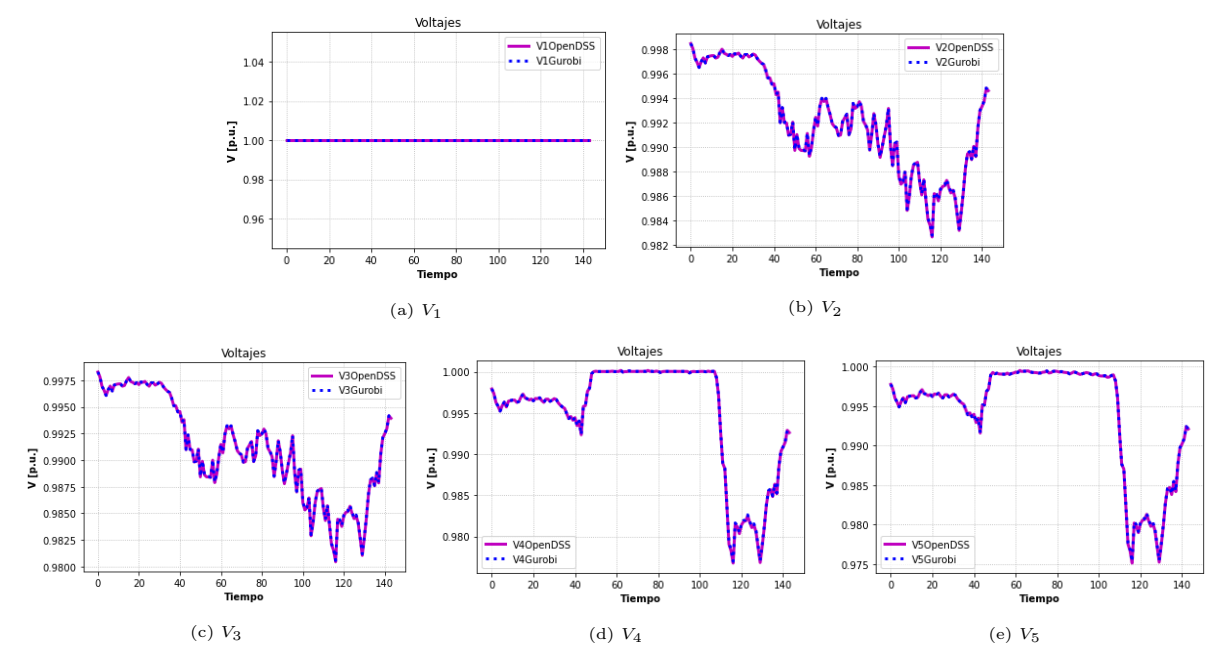

En la figura [4.121](#page-149-1) se presentan los errores relativos de los voltajes en las barras. A primeros indicios, esta red, modelada de manera más realista, funciona de forma adecuada.

Figura 4.120: Comparación de voltajes.

<span id="page-149-1"></span>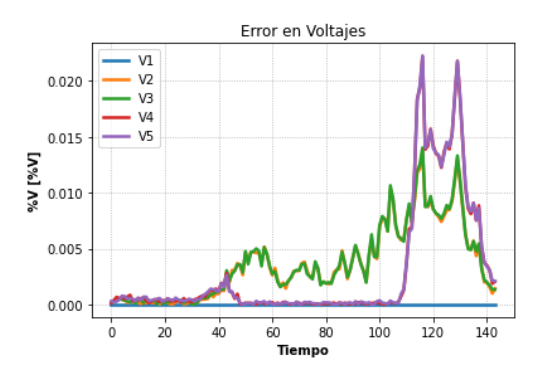

Figura 4.121: Error relativo en voltajes.

# 4.5.1.1.2 Comparación de Potencias Activas

El resultado de potencias activas se muestra en [4.122.](#page-150-0) el comportamiento y errores relativos son semejantes a los flujos de activos de los casos equivalente monofásico (vistos en [4.3.1](#page-81-0) y [4.4.1.1\)](#page-118-0), donde al minimizar las pérdidas, el inversor opera de manera tal que el flujo por el tercer tramo se minimice lo más posible durante altas horas de inyección solar, reduciendo las pérdidas por la falta de corriente circulada por este tramo. En [4.123a](#page-150-1) se muestra error relativo de los resulados. En general son de valores mayores que los casos equivalentes monofásicos, empezándose a notar los efectos de ejecutar de forma más realista una red de distribución trifásica. Sin embargo, estos errores relativos si bien son altos en horas puntas, dadas las magnitudes de los tramos, la diferencia que significa estos errores no superan los 0.7 kW entre Gurobi y OpenDSS (fig. [4.123b\)](#page-150-1).

<span id="page-150-0"></span>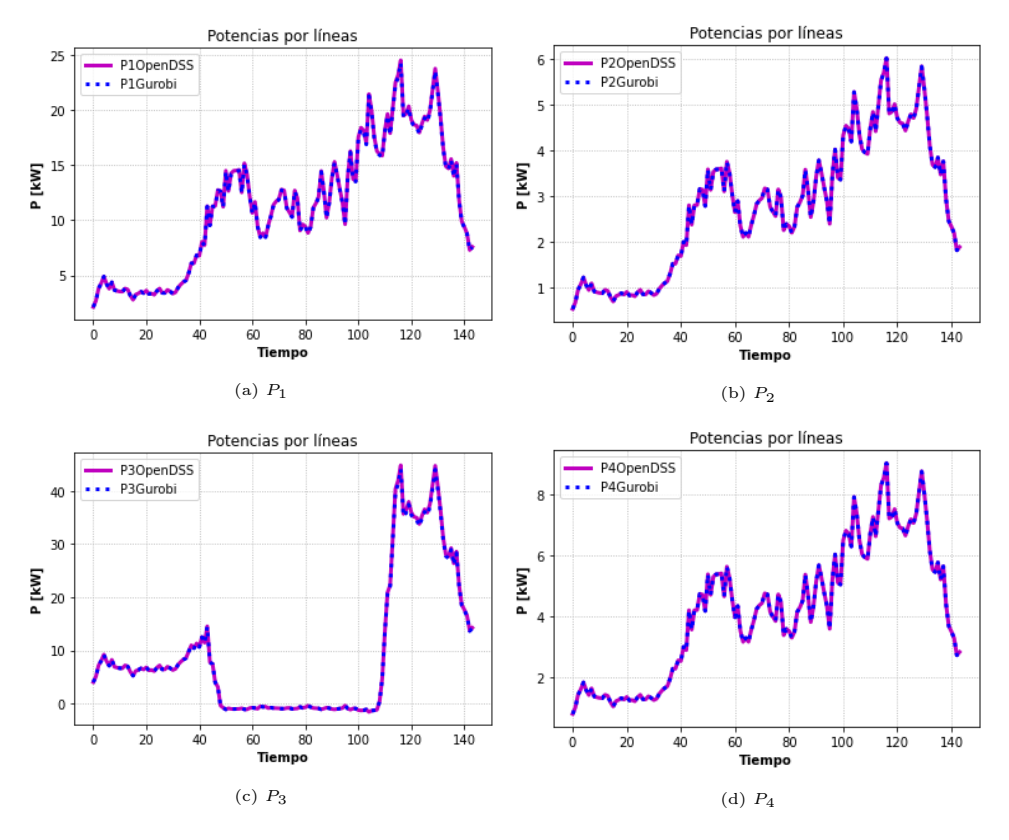

Figura 4.122: Comparación de Potencias activas.

<span id="page-150-1"></span>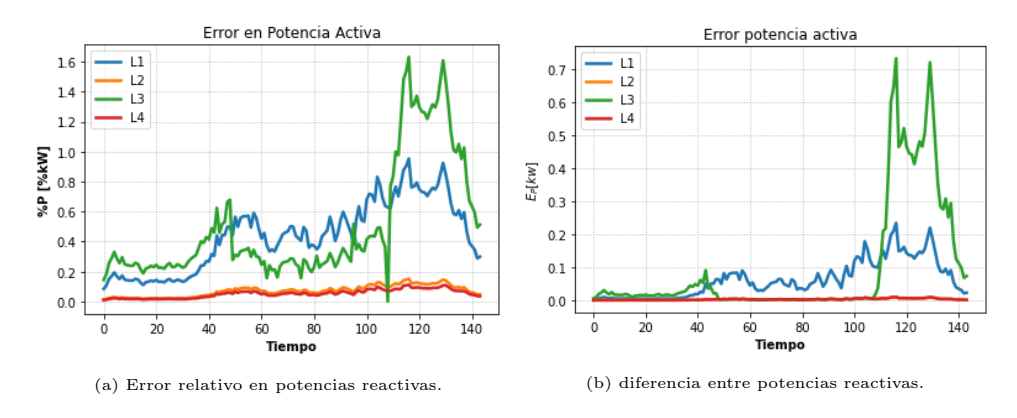

Figura 4.123: Errores potencia reactiva.

# 4.5.1.1.3 Comparación de Potencias Reactivas

La comparación para potencias reactivas por las líneas se presenta en [4.124a.](#page-151-0) El efecto de la aproximación de los errores es más notorio en esta variable. Al ser de magnitudes más pequeñas que el flujo de potencia activa, esta variable es más sensible a los errores. En [4.125a](#page-151-1) se muestra el error relativos de los flujos de reactivos sobre los diferentes tramos. Si bien se ven errores mayores a los casos vistos en equivalentes monofásicos (llegando hasta un error del 3.5 % aproximadamente), en magnitudes físicas estos errores no representan valores mayores, tal como se muestra en [4.125b,](#page-151-1) donde los mayores problemas se tienen en hora punta, pero solo obtiendo hasta 0.7 kVAr de diferencia entre OpenDSS y Gurobi.

<span id="page-151-0"></span>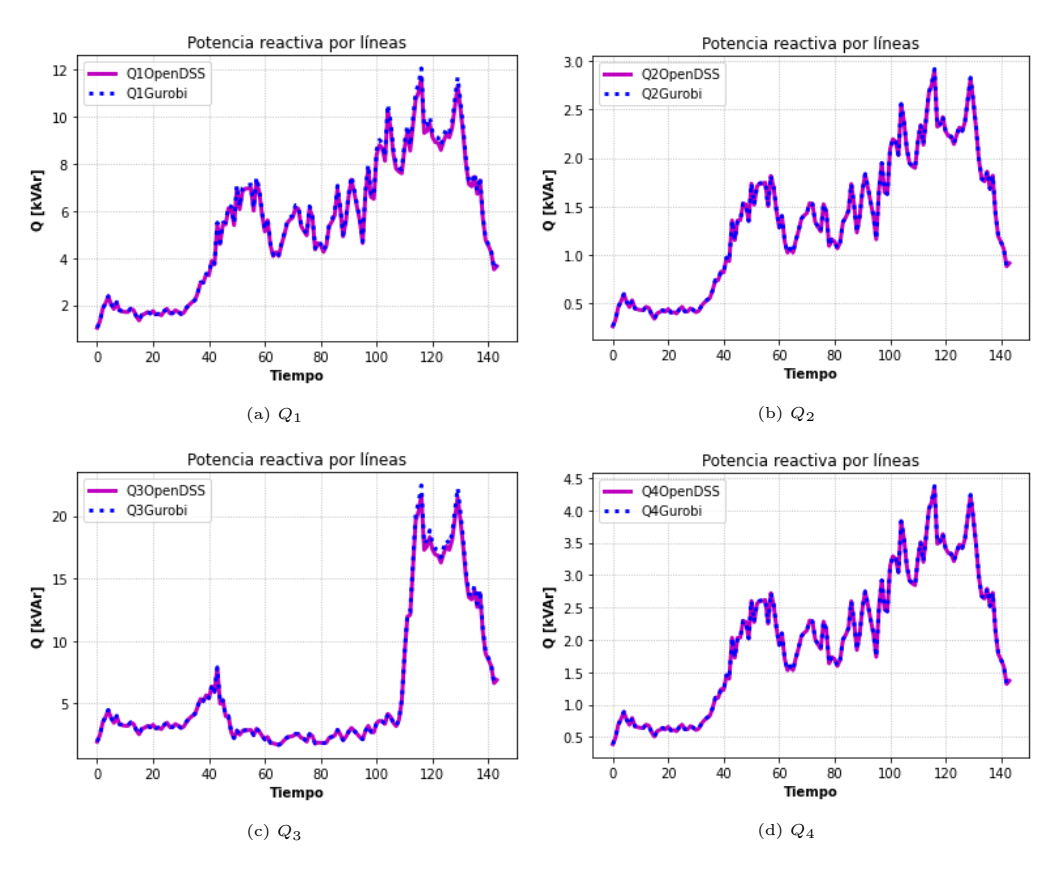

Figura 4.124: Comparación de potencias reactivas.

<span id="page-151-1"></span>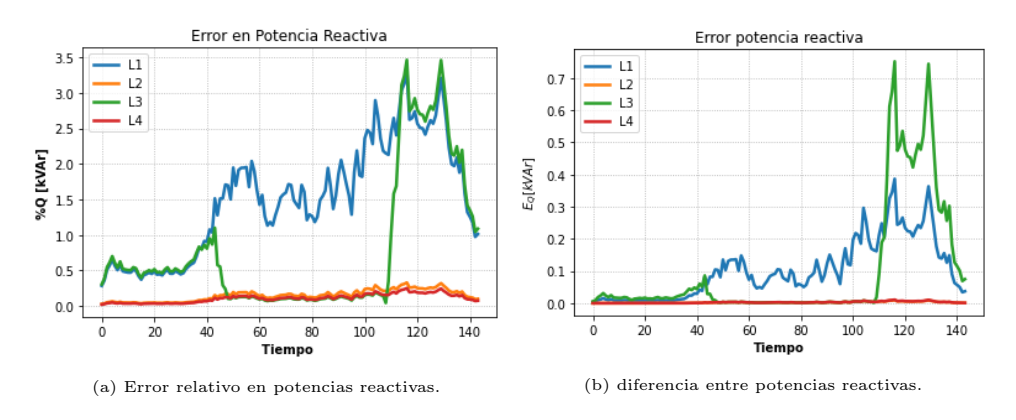

Figura 4.125: Errores potencia reactiva.

### 4.5.1.1.4 Aproximación de pérdidas

La precisión de los resultados para este tipo de programación, tal como se mostró en la sección [2.9.7,](#page-57-0) depende mucho de los valores históricos, ya que con éstos se linealizan restricciones cuadráticas, principalmente, términos de pérdidas de potencia activa y reactiva. En las figuras [4.126](#page-152-0) y [4.127](#page-153-0) se muestra la comparación de las pérdidas linealizadas y las pérdidas cuadráticas originales tanto en potencia activa como potencia reactiva. Además, en cada gráfico, se muestra el error ECMN entre los valores aproximados y valores originales de las pérdidas. Por lo general la aproximación es más precisa a medida que circule una menor cantidad de flujo de potencia por los tramos, posiblemente debido a que a medida que aumenta el flujo de potencia, aumentan las pérdidas, donde dependiendo de la variable, este error en la aproximación puede afectar al modelo. Tal como se vio en los resultados de potencia activa, estos errores en la aproximación no afectaron mucho a la precisión de los resultados, pero por otro lado, la potencia reactiva es más sensible ante este tipo de errores en la aproximación de pérdidas debido a que las magnitudes de esta variable son menores a los de la potencia activa.

En relación a lo anterior, se presentan ECMN menores en los reactivos (con un porcentaje máximo de EMCN en el tramo 3 de 0.1 %) que en la potencia activa (con un porcentaje máximo de EMCN en el tramo 3 de 1 %), pero aun así, el efecto es menos notorio en la potencia activa, por causa de la mayor magnitud que tiene esta variable, siendo menos afectada por las aproximaciones de pérdidas.

<span id="page-152-0"></span>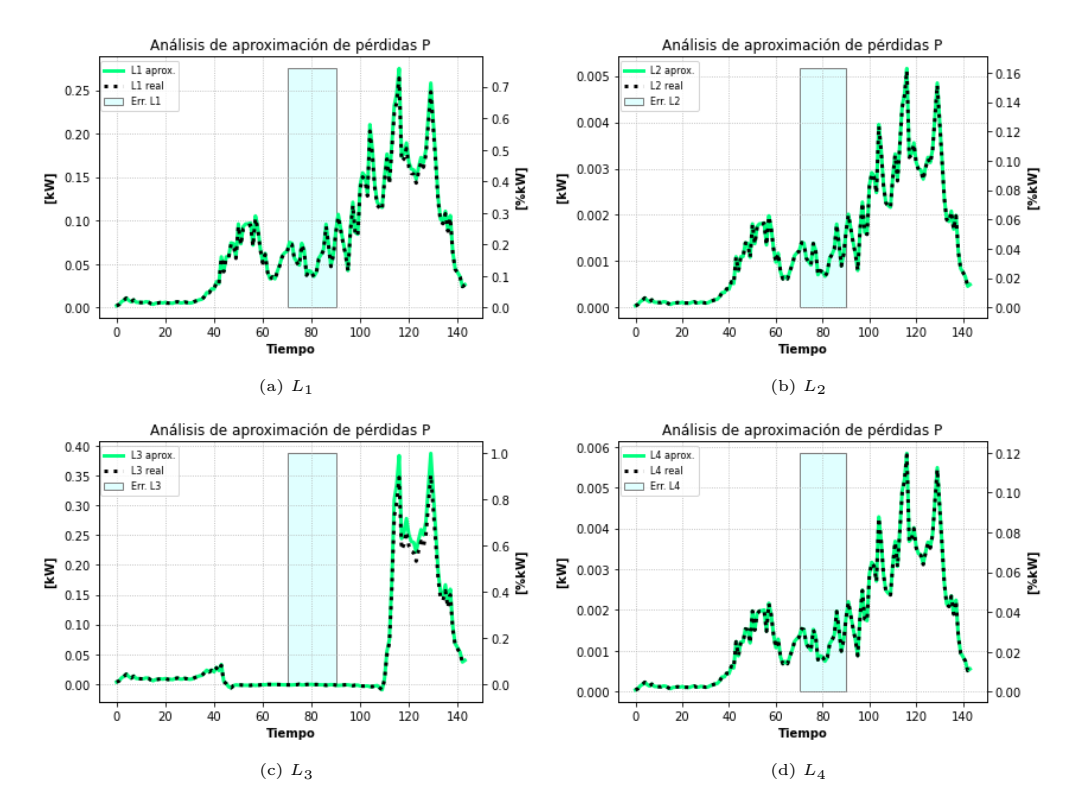

Figura 4.126: Estado de aproximación de las pérdidas en potencia activa.

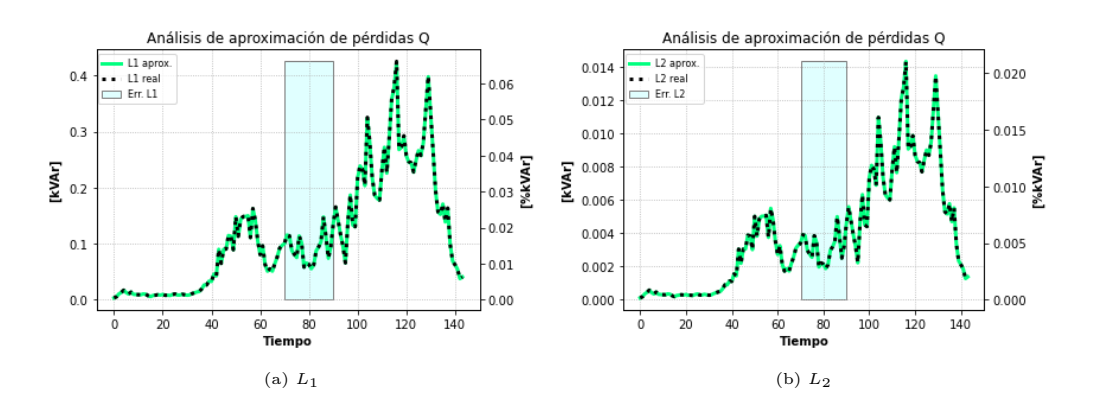

<span id="page-153-0"></span>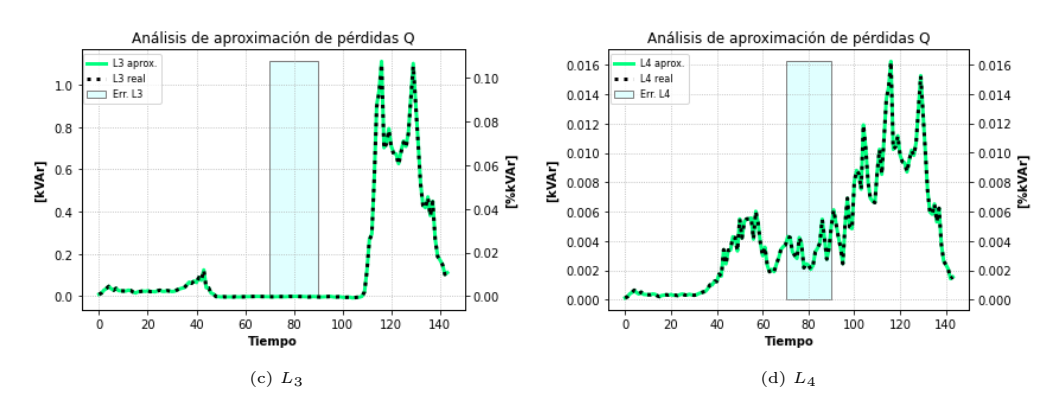

Figura 4.127: Estado de aproximación de las pérdidas en potencia reactiva.

### 4.5.1.1.5 Operación del Inversor

<span id="page-153-1"></span>El resultado de los inversores en cada fase se presenta en [4.128.](#page-153-1) Al ser un caso balanceado, los resultados de potencias activas y reactivas del inversor son los mismos, debido a que se tiene el mismo nivel de carga en todas las fases. Esto hace que las curvas de potencias activas y reactivas se traslapen en todas las fases. Nuevamente se presenta el problemas de los altos vertimientos (fig. [4.129\)](#page-153-2) debido a que solo se quiere minimizar las pérdidas por los tramos.

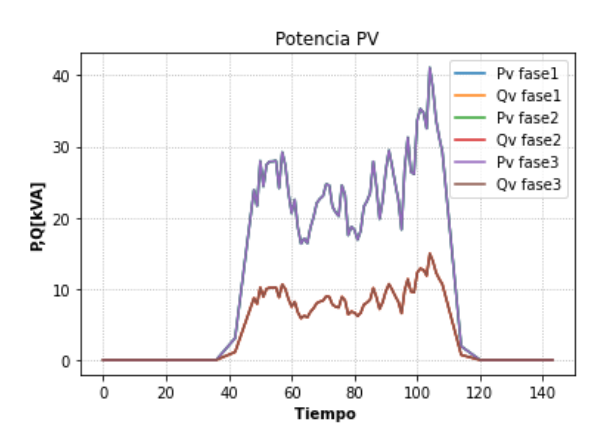

<span id="page-153-2"></span>Figura 4.128: Potencias activas y reactivas del inversor.

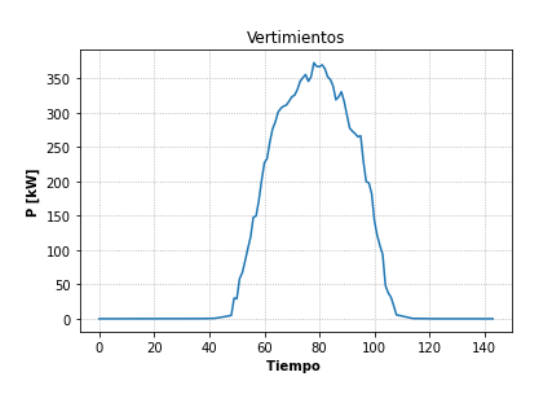

Figura 4.129: Vertimientos solares.

# 4.5.2. Mín. Pérdidas y Potencia del Alimentador Principal

Los casos que se simularán con la nueva función objetivo serán:

- Sin Control.
- $\bullet$  GD.
- GD y tap.
- <span id="page-154-0"></span>• GD, tap y baterías.

### 4.5.2.1. Sin Control

Para este escenario, el HC fue del 75 %. Es importante notar que el HC disminuye con respecto a las programaciones basadas en la red equivalente monofásica, pues esta última desprecia los impactos trifásicos en sus modelamientos, por esta razón este tipo programación trifásica emula de mejor manera una red de distribución al incluir todas sus fases, donde el resultado de los niveles de adopción es más optimista y realista.

### 4.5.2.1.1 Comparación de Voltajes

Los resultados para voltajes en Gurobi y OpenDSS se muestran en [4.130,](#page-155-0) con el fin de mostrar la precisión de los resultados de la programación linealizada mediante datos históricos al probar los perfiles de generación del inversor en OpenDSS, donde este último calcula los flujos de potencia a través de los parámetros de la red y el comportamiento del inversor durante el día.

Al operar al nivel de adopción correspondiente al HC, los problemas se presentan en el cuarto y quinto nodo al estar en límites superiores de voltajes, de manera similar a lo sucedido en los escenarios símiles monofásicos.

En la figura [4.131](#page-155-1) se presentan los errores relativos de los voltajes en las barras, tal como el caso donde solo se minimizan pérdidas, los mayores errores aparecen en horas punta para esta variable.

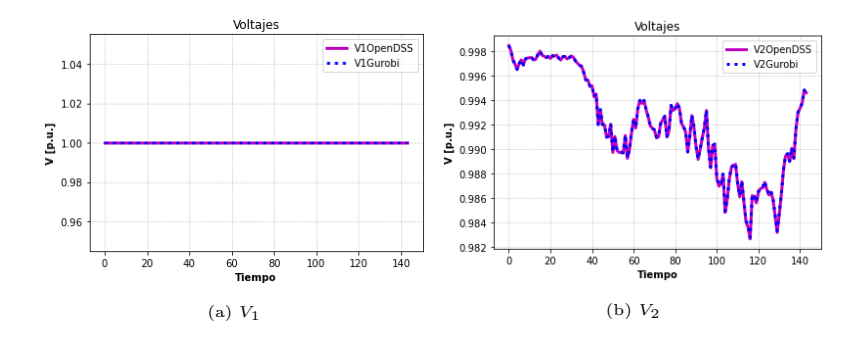

<span id="page-155-0"></span>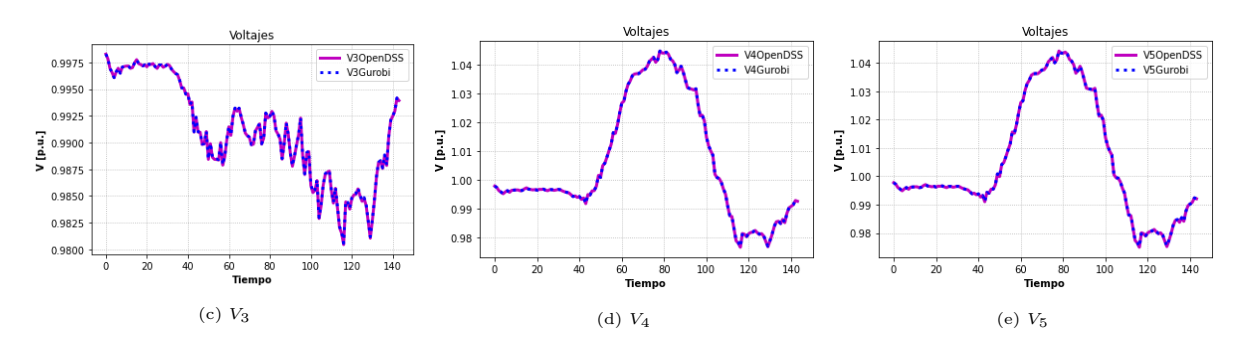

Figura 4.130: Comparación de voltajes.

<span id="page-155-1"></span>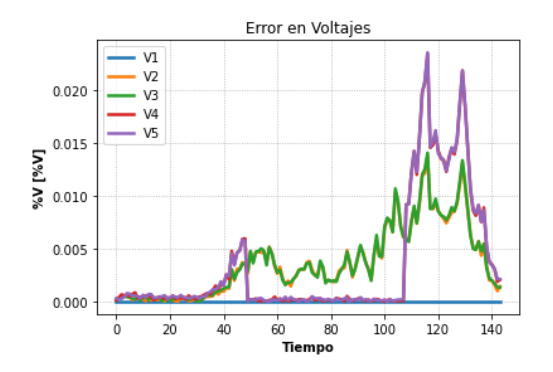

Figura 4.131: Error relativo en voltaje.

# 4.5.2.1.2 Comparación de Potencias Activas

En [4.132](#page-156-0) se muestra el resultado en Gurobi y OpenDSS para las potencias activas. Este variable es la más precisa de todas, con errores relativos muy bajos en cada tramo [\(4.133a\)](#page-156-1). Los errores relativos más altos se ve cuando la potencia activa sobre el tercer tramo es muy cercana a cero, tal como se ve en [4.133a,](#page-156-1) donde nuevamente se mantiene la diferencia entre las magnitudes de los resultados de Gurobi y OpenDSS en hora punta, siendo esta un máximo de 0,7 kw en hora punta [4.133b.](#page-156-1)

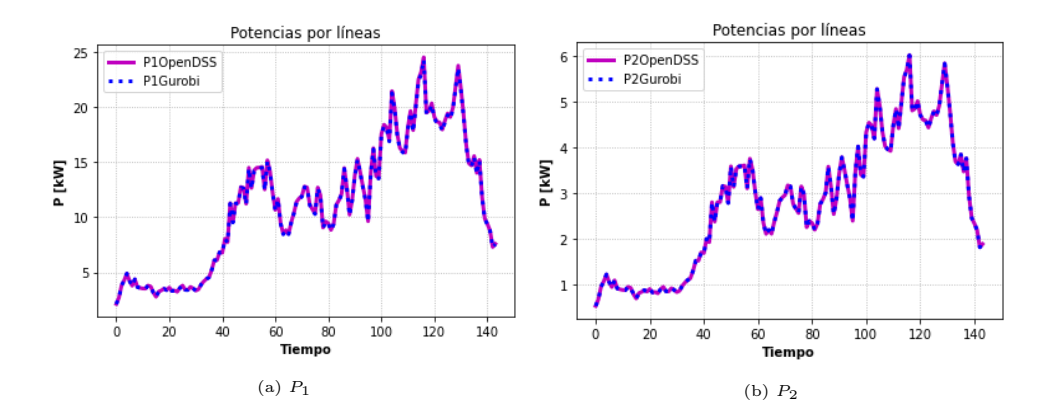

<span id="page-156-0"></span>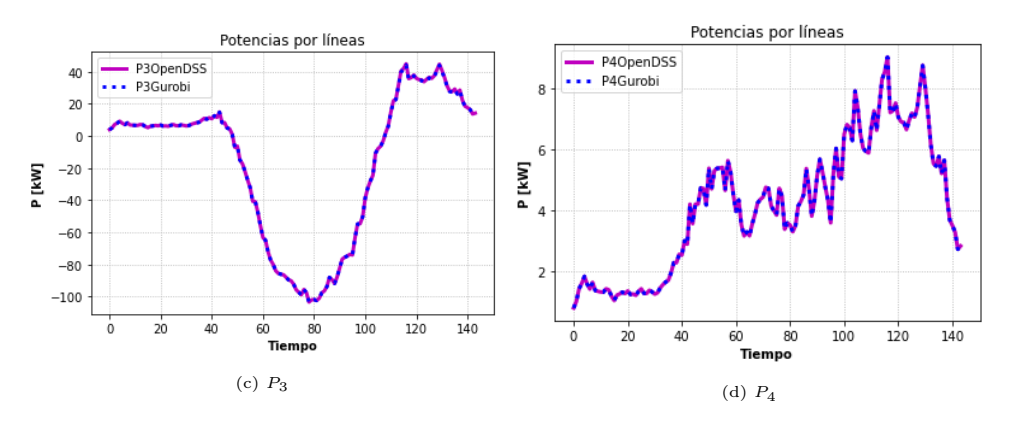

Figura 4.132: Comparación de Potencias activas.

<span id="page-156-1"></span>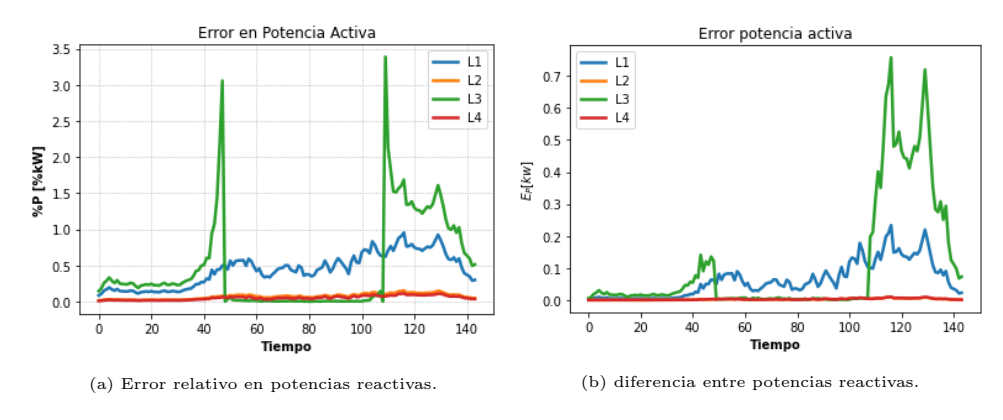

Figura 4.133: Errores potencia reactiva.

### 4.5.2.1.3 Comparación de Potencias Reactivas

En la figura [4.134](#page-157-0) se presenta el resultado de la simulación para potencias reactivas. Es la variable que presenta más diferencias entre Gurobi y OpenDSS, sin embargo, sirven de buena aproximación por sus errores relativamente bajos. Estos errores, tal como fue explicado el caso donde solo se minimizan pérdidas (en la sec. [4.4.1\)](#page-118-1), se presenta mayoritariamente en horas de demanda máxima, pues a esas horas, el flujo de potencia aumenta, incrementando también las pérdidas, ocurriendo el problema de la aproximación lineal de las pérdidas, pues la potencia reactiva al tener menor magnitud, se ve mas afectada mayormente por estos términos.

Para las horas de alta generación solar, los errores son menores debido al arreglo de las pérdidas implementado debido a la presencia de flujos multidireccionales (visto en la sec. [2.9.7\)](#page-57-0), las cuales pueden arreglar por momentos los errores relacionados a altos flujos de potencia presentes en momentos de generación solar.

<span id="page-157-0"></span>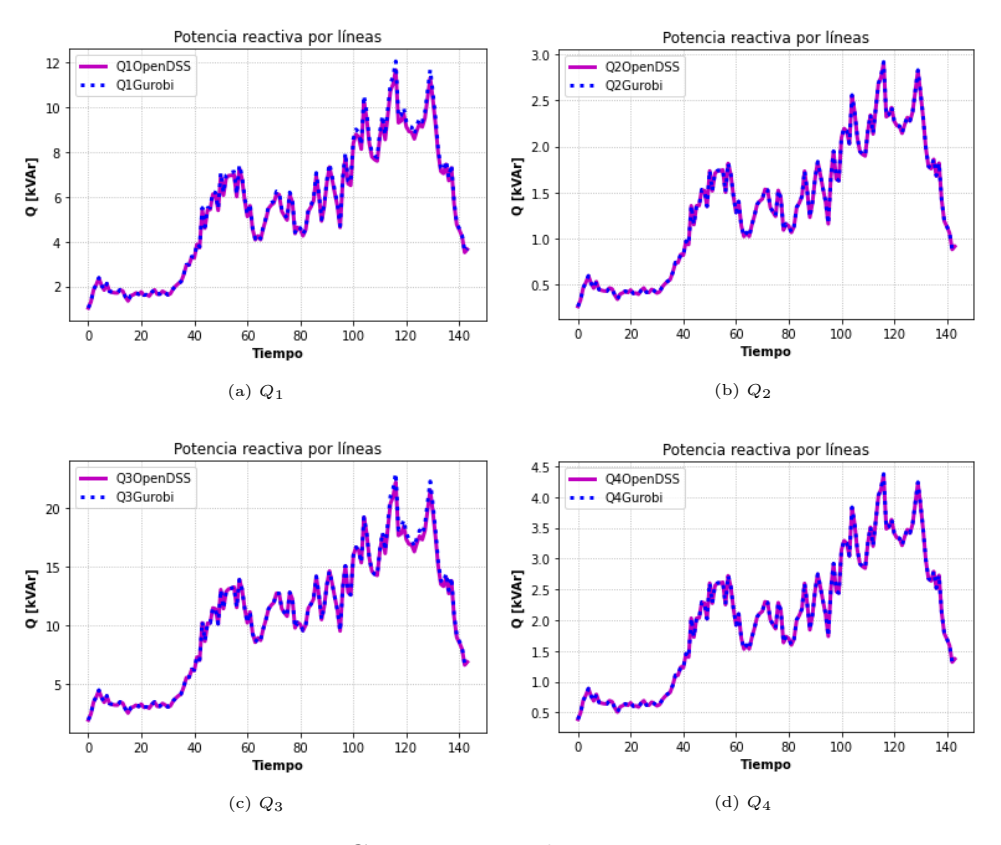

Figura 4.134: Comparación de potencias reactivas.

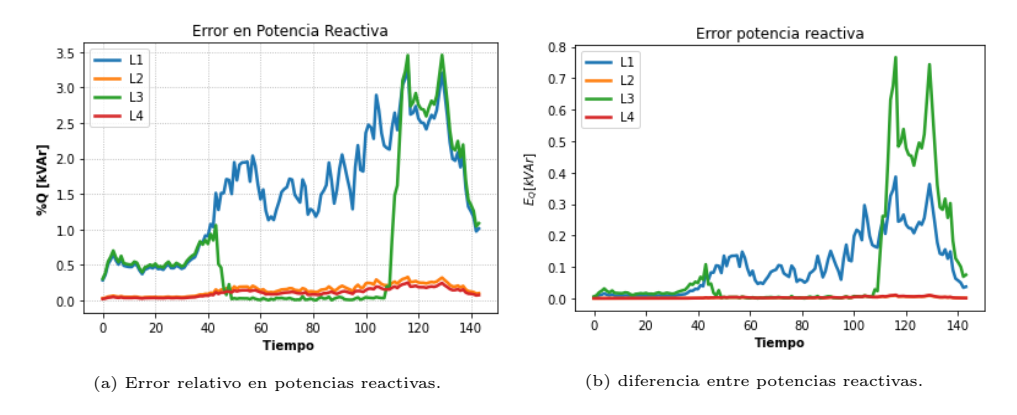

Figura 4.135: Errores potencia reactiva.

# 4.5.2.1.4 Aproximación de pérdidas

Las aproximaciones de pérdidas se muestran en las figuras [4.136](#page-158-0) para potencia activa y [4.137](#page-158-1) para potencia reactiva. En horas de máxima inyección solar se tuvo que modificar el signo de las pérdidas, tal como se explicó en la sección [2.9.7.](#page-57-0) Se obtienen muy buenos resultados para la aproximación de las pérdidas tanto en potencia activa como reactiva.

Durante las horas de demanda máxima, la precisión de la aproximación, otra vez, es levemente menor. Los errores cuadráticos medios normalizados (ECMN) reducen su valor en comparación a los vistos en el caso donde se minimizan pérdidas, pues en esos casos se presentaban en algunos tramos flujos de muy pequeña magnitud en horas de sol. En este

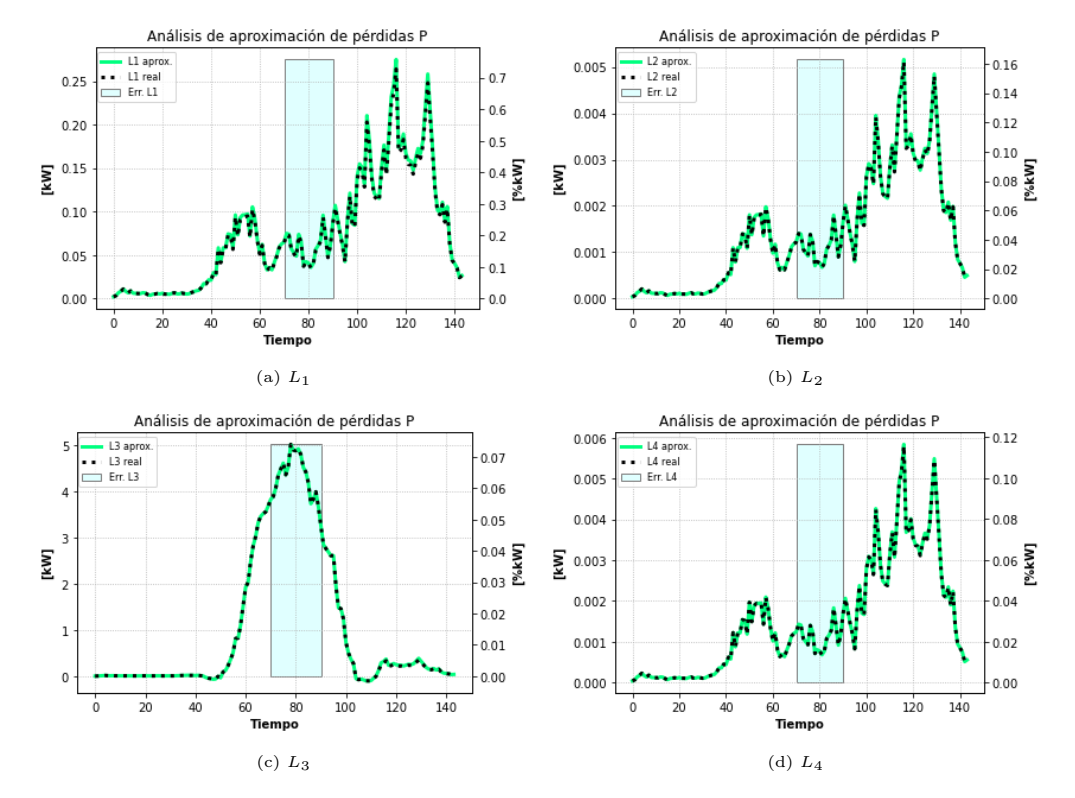

<span id="page-158-0"></span>caso se presentan flujos de mayor magnitud, aminorando el efecto de la aproximación de las pérdidas.

Figura 4.136: Estado de aproximación de las pérdidas en potencia activa.

<span id="page-158-1"></span>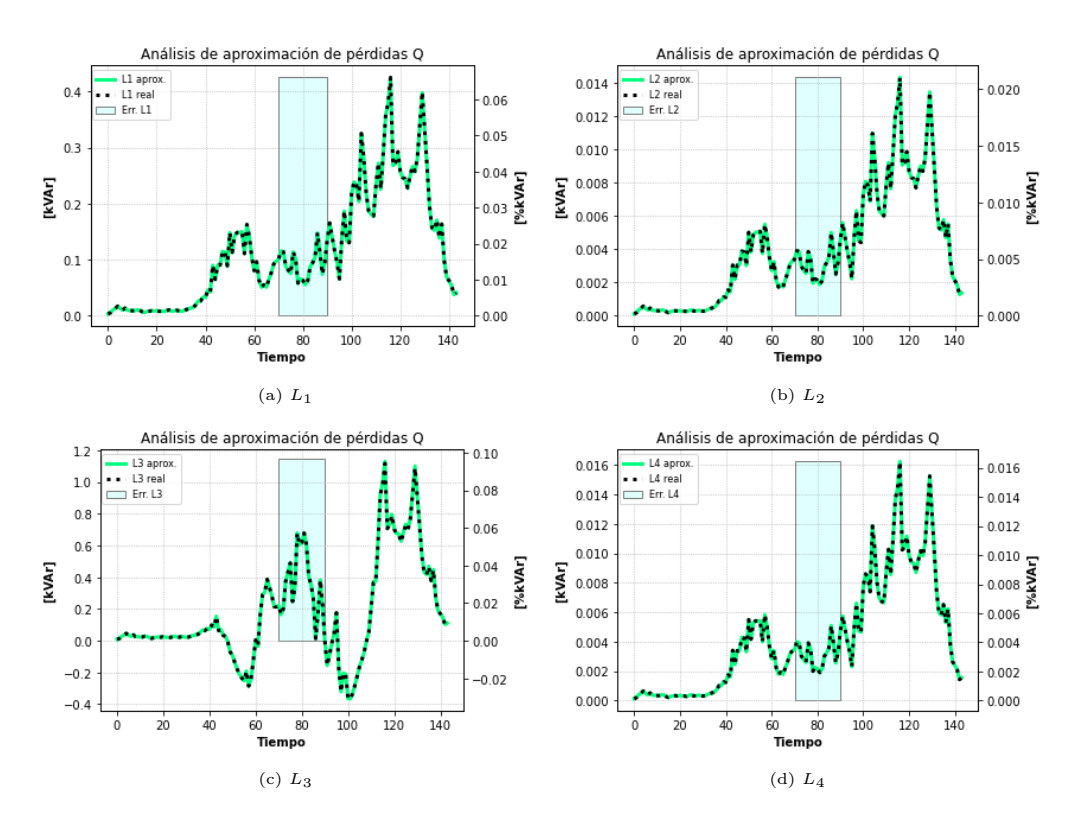

Figura 4.137: Estado de aproximación de las pérdidas en potencia reactiva.

### 4.5.2.1.5 Valores del Inversor

<span id="page-159-1"></span>La figura [4.138](#page-159-1) muestra el resultado del inversor, el cual debido a la nula presencia de control, solo se manipula la potencia activa desde el inversor, sometido solo a los límites físicos de sus potencias.

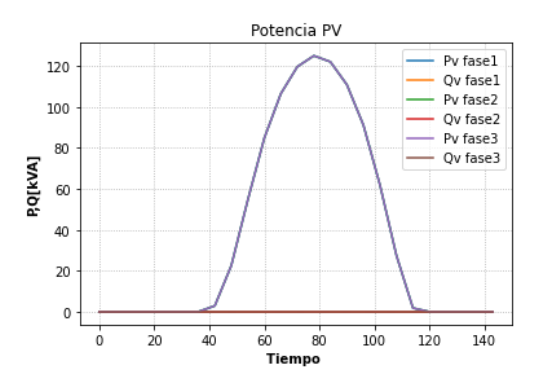

Figura 4.138: Potencias activas y reactivas del inversor.

<span id="page-159-2"></span>En la figura [4.139](#page-159-2) se presentan los vertimientos solares, el cual es la suma de los vertimientos de los inversores de las tres fases.

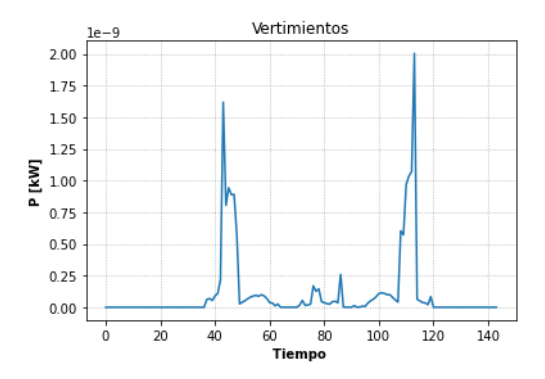

Figura 4.139: Vertimientos solares.

### <span id="page-159-0"></span>4.5.2.2. Solo GD

El HC para este escenario corresponde al 85 %. El comportamiento de voltajes y potencias es bastante similar al de los casos monofásicos, por lo que se obviarán algunos análisis debido a que se hacen de forma análoga.

Para este escenario, se realizaron 3 iteraciones.

### 4.5.2.2.1 Comparación de Voltajes

Los resultados para voltajes en Gurobi y OpenDSS se muestran en [4.140.](#page-160-0) El operar a este nivel de adopción de GD (igual al del HC), los problemas se presentan en el cuarto y quinto nodo al estar en límites superiores de voltajes, de manera similar a lo sucedido en los escenarios del equivalente monofásico.

En la figura [4.141](#page-160-1) se presentan los errores relativos de los voltajes en las barras, tal como el caso donde solo se minimizan pérdidas, los mayores errores aparecen en horas punta para esta variable.

<span id="page-160-0"></span>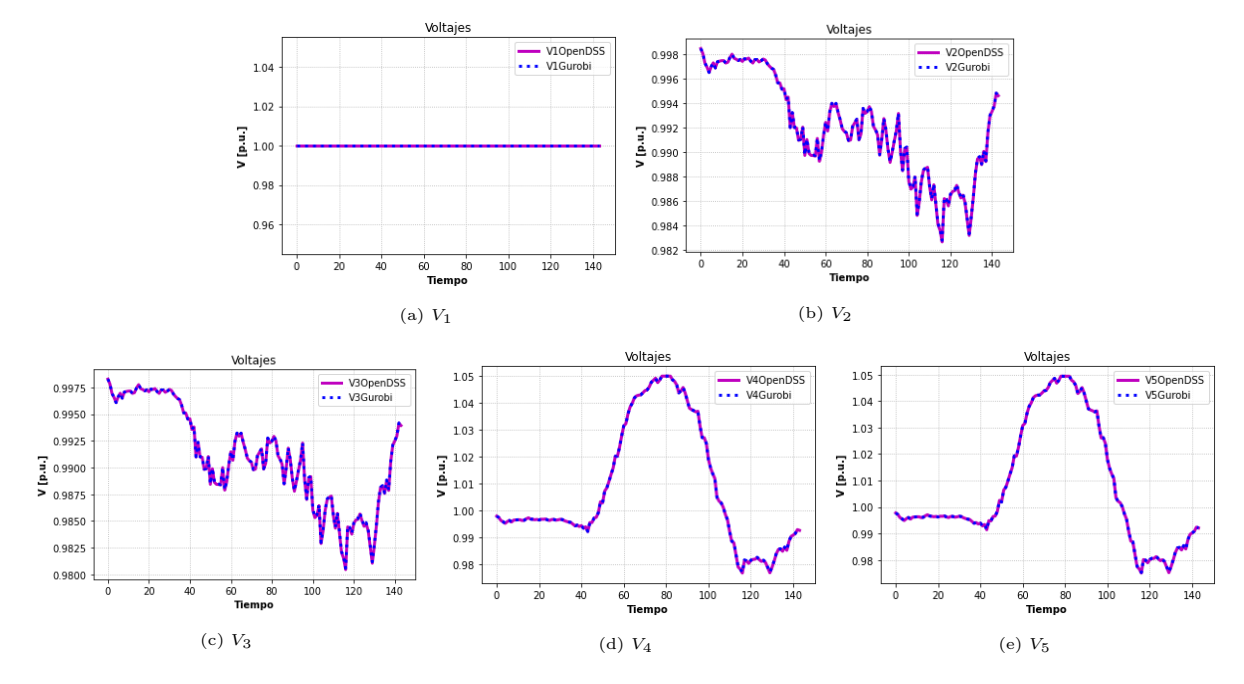

Figura 4.140: Comparación de voltajes.

<span id="page-160-1"></span>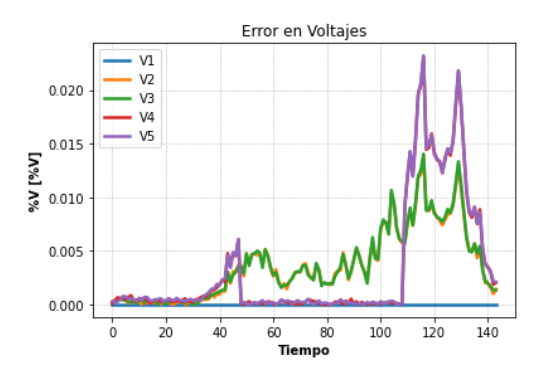

Figura 4.141: Error relativo en voltaje.

# 4.5.2.2.2 Comparación de Potencias Activas

En [4.142](#page-161-0) se muestra el resultado en Gurobi y OpenDSS para las potencias activas. Los errores relativos se muestran en la figura [4.143a.](#page-161-1) La diferencia entre las curvas de Gurobi y OpenDSS alcanza un valor máximo de 0.7 kW [4.143b,](#page-161-1) nuevamente en hora punta.

<span id="page-161-0"></span>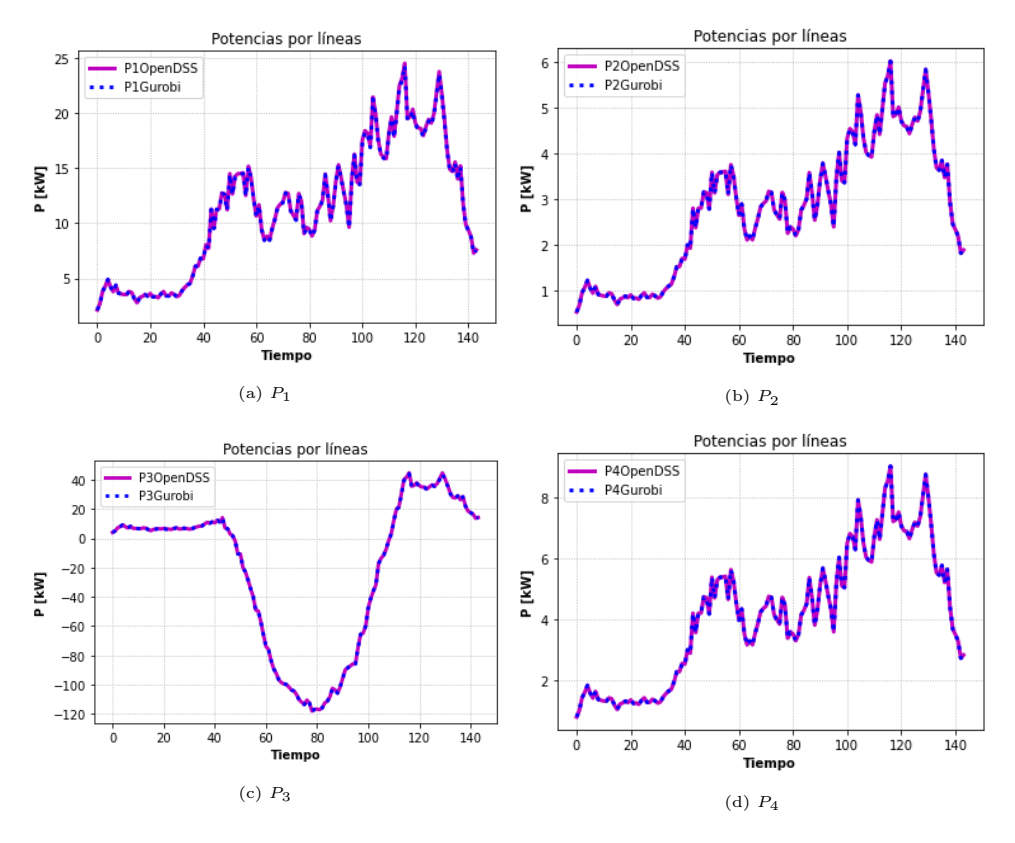

Figura 4.142: Comparación de Potencias activas.

<span id="page-161-1"></span>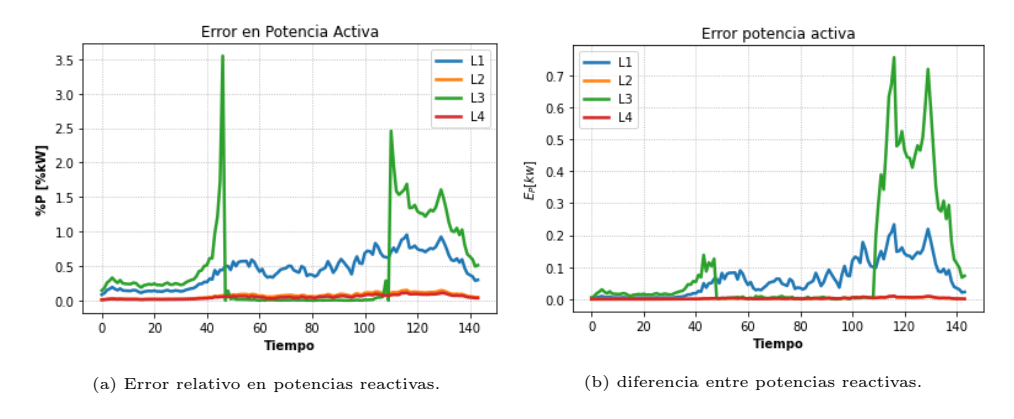

Figura 4.143: Errores potencia reactiva.

# 4.5.2.2.3 Comparación de Potencias Reactivas

En la figura [4.144](#page-162-0) se presenta el resultado de la simulación para potencias reactivas. Es la variable que presenta más diferencias entre Gurobi y OpenDSS, sin embargo, sirven de buena aproximación por sus errores relativamente bajos, los cuales tienen un comportamiento similar al caso sin control mostrado en [4.5.2.1.](#page-154-0)

<span id="page-162-0"></span>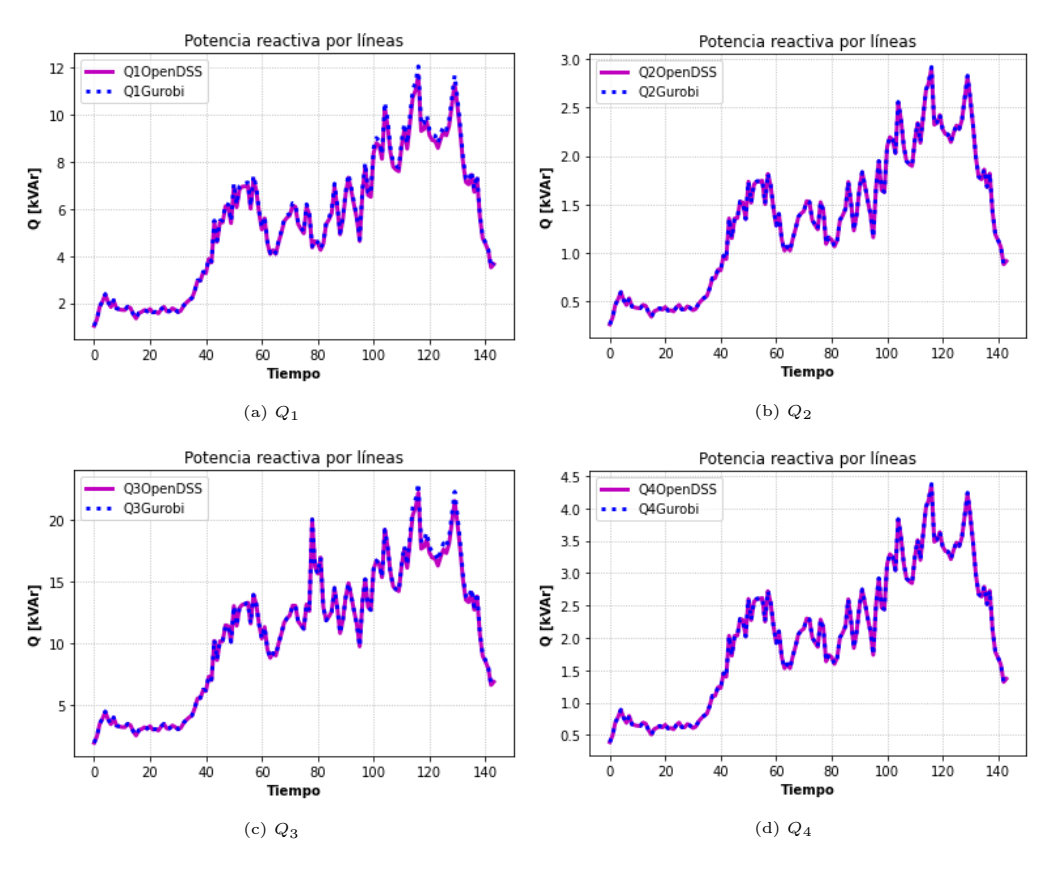

Figura 4.144: Comparación de potencias reactivas.

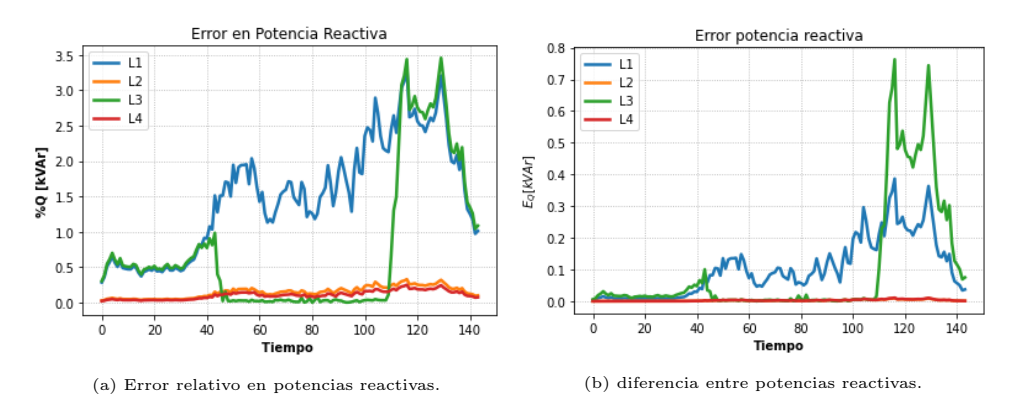

Figura 4.145: Errores potencia reactiva.

### 4.5.2.2.4 Aproximación de pérdidas

Las aproximaciones de pérdidas se muestran en las figuras [4.146](#page-163-0) para potencia activa y [4.147](#page-163-1) para potencia reactiva. En horas de mayor generación residencial, nuevamente se tuvo que modificar el signo de las pérdidas (tal como se muestra en [2.9.7\)](#page-57-0).

Durante las horas de demanda máxima, la precisión de la aproximación, otra vez, es levemente menor. Además, los errores relativos se mantienen o son muy parecidos a las magnitudes del escenario anterior sin control (sec. [4.5.2.1\)](#page-154-0).

<span id="page-163-0"></span>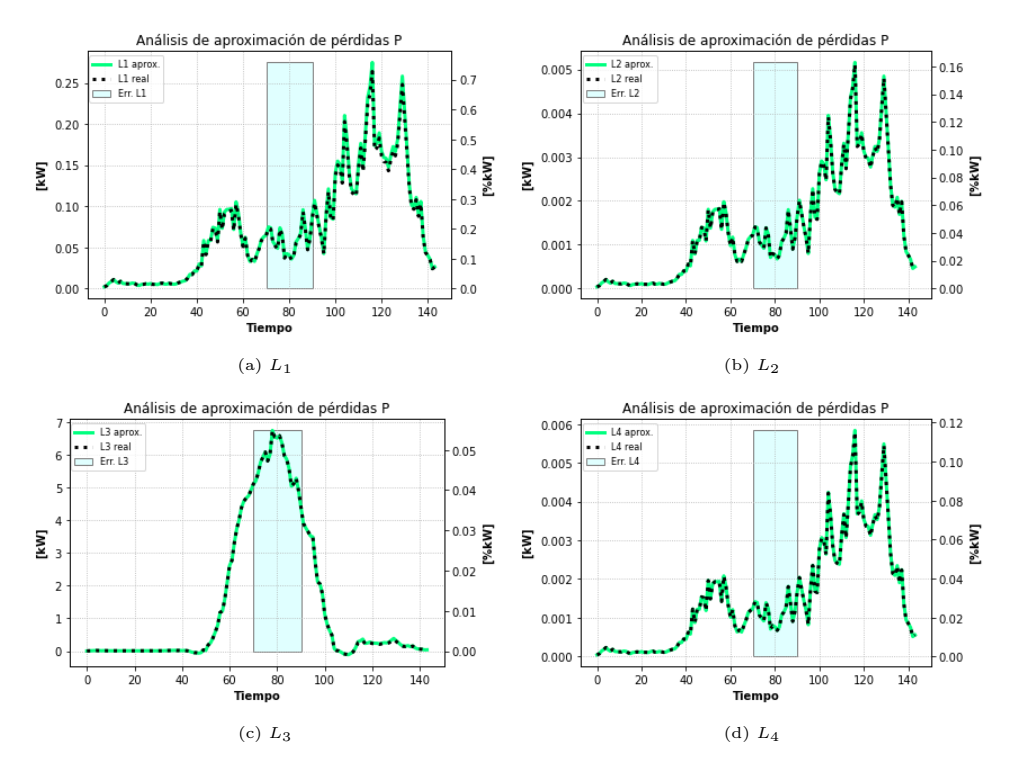

Figura 4.146: Estado de aproximación de las pérdidas en potencia activa.

<span id="page-163-1"></span>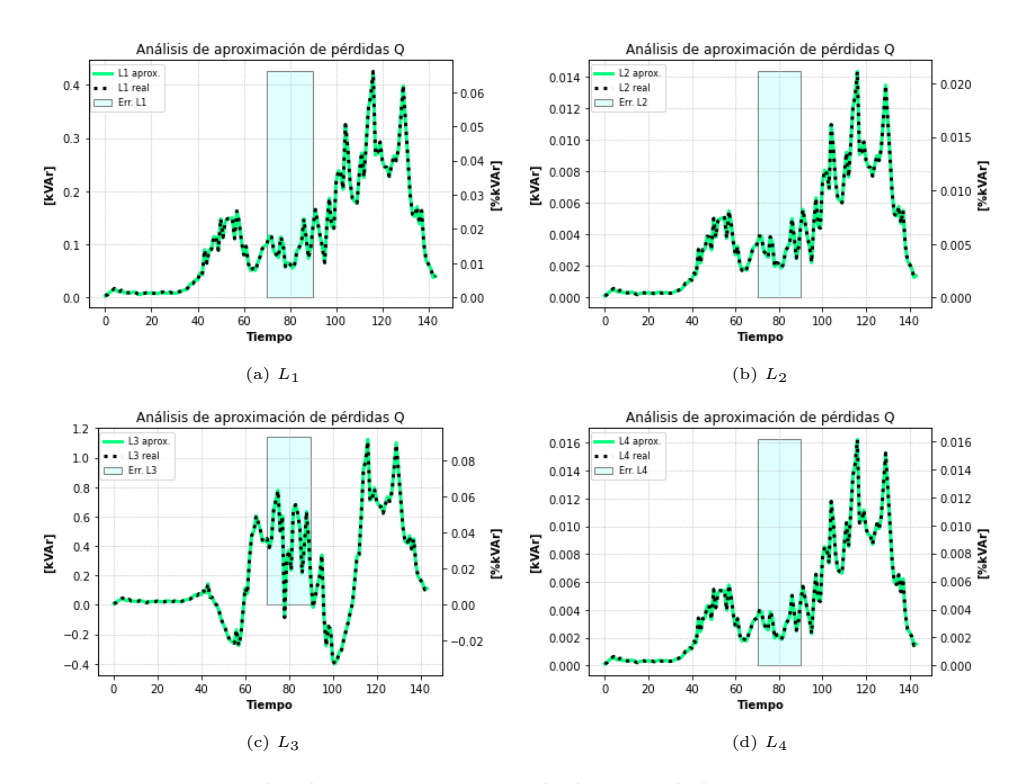

Figura 4.147: Estado de aproximación de las pérdidas en potencia reactiva.

# 4.5.2.2.5 Valores del Inversor

Se observa en la figura [4.148](#page-164-0) que el resultado del inversor en este escenario sigue el mismo tipo de comportamiento que en los escenarios equivalentes monofásicos. En horas de máxima

inyección solar, al haber problemas de voltaje debido a la alta inyección solar, los inversores de las distintas fases comienzan a absorber reactivos desde el transformador MT/BT, el cual aún tiene capacidad disponible. La curva de reactivos es menor con respectos a los equivalentes monofásicos, posiblemente a causa de a la nueva formulación de este modelo, el cual presenta un diferente tipo de pérdidas debido a los efectos entre fases, teniendo una solución donde se deja de tener vertimientos (mostrados en [4.149\)](#page-164-1) a aproximadamente a un 85 % del nivel de adopción. Además, los vertimientos en este caso se toma como la suma de los vertimientos de los inversores de las tres fases, teniendo una posibilidad de mayores vertimientos debido a su formulación agregada (diferente a los equivalentes monofásicos, donde se analiza todo solo desde una fase.

<span id="page-164-0"></span>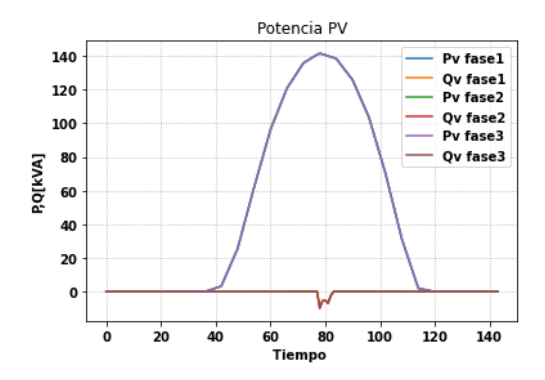

<span id="page-164-1"></span>Figura 4.148: Potencias activas y reactivas del inversor.

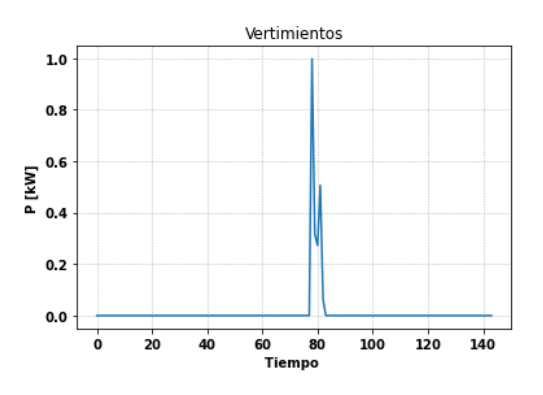

Figura 4.149: Vertimientos solares.

#### 4.5.2.3. GD y Tap

El HC para este escenario corresponde al 125 %. La convergencia se alcanza tras cuatro iteraciones.

### 4.5.2.3.1 Comparación de Voltajes

Los gráficos mostrados en [4.150](#page-165-0) muestra, nuevamente, una buena calidad de resultados para esta variable.

El tap se acciona durante los momentos de mayor disponibilidad del recurso solar. Debido a que la potencia activa de la generación distribuida comienza a reducirse debido a las alzas de voltaje producida por los flujos reversos. Con esto se reducen los voltajes para poder permitir una generación distribuida sin que viole los límites de voltaje y sin vertimientos.

Los errores en hora punta de demanda sigue la tendencia de escenarios anteriores (fig. [4.151\)](#page-165-1).

<span id="page-165-0"></span>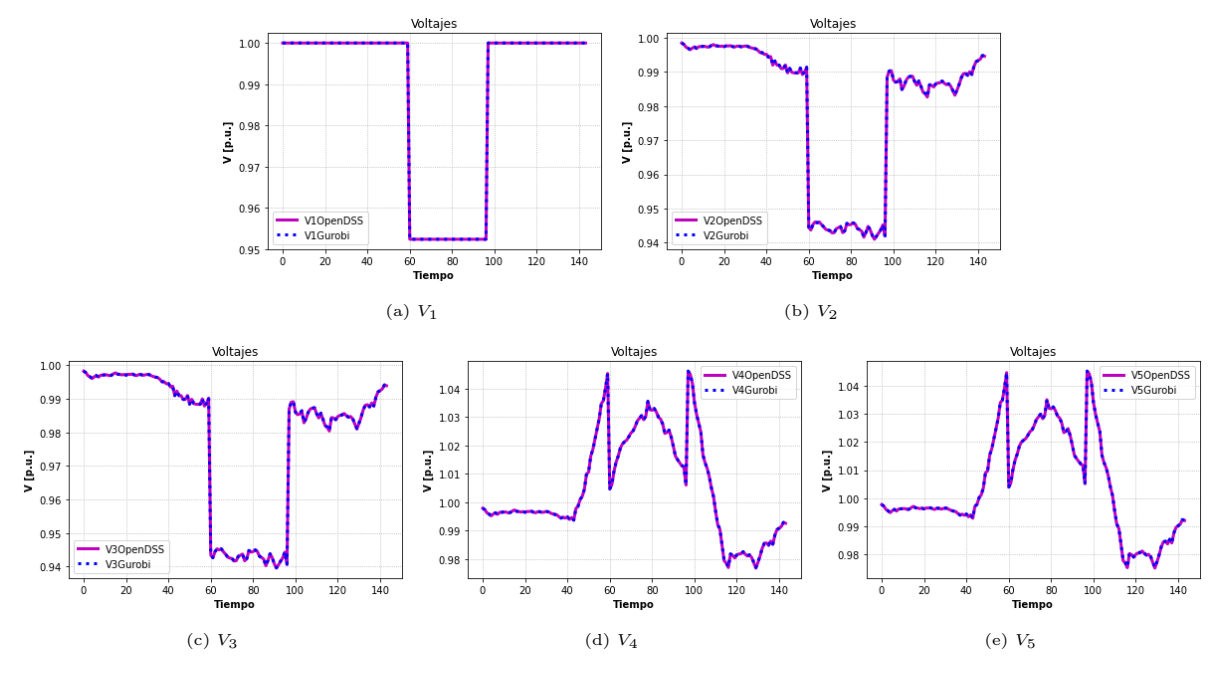

Figura 4.150: Comparación de voltajes.

<span id="page-165-1"></span>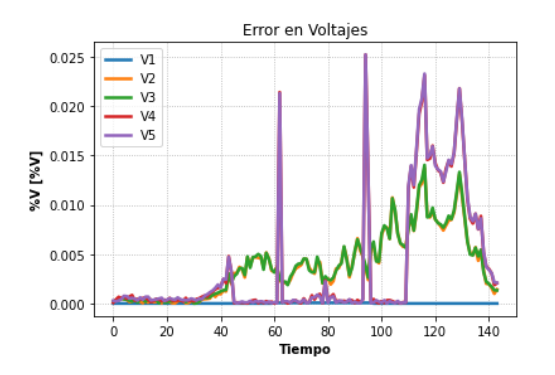

Figura 4.151: Error relativo en voltajes.

### 4.5.2.3.2 Comparación de Potencias Activas

Esta variable, tal como se ve en las figuras [4.152](#page-166-0) se mantiene la misma tendencia de resultados para este variable, teniendo los mismos errores relativos y físicos , mostrados en las figuras [4.153a](#page-166-1) y [4.153b](#page-166-1) respectivamente.

<span id="page-166-0"></span>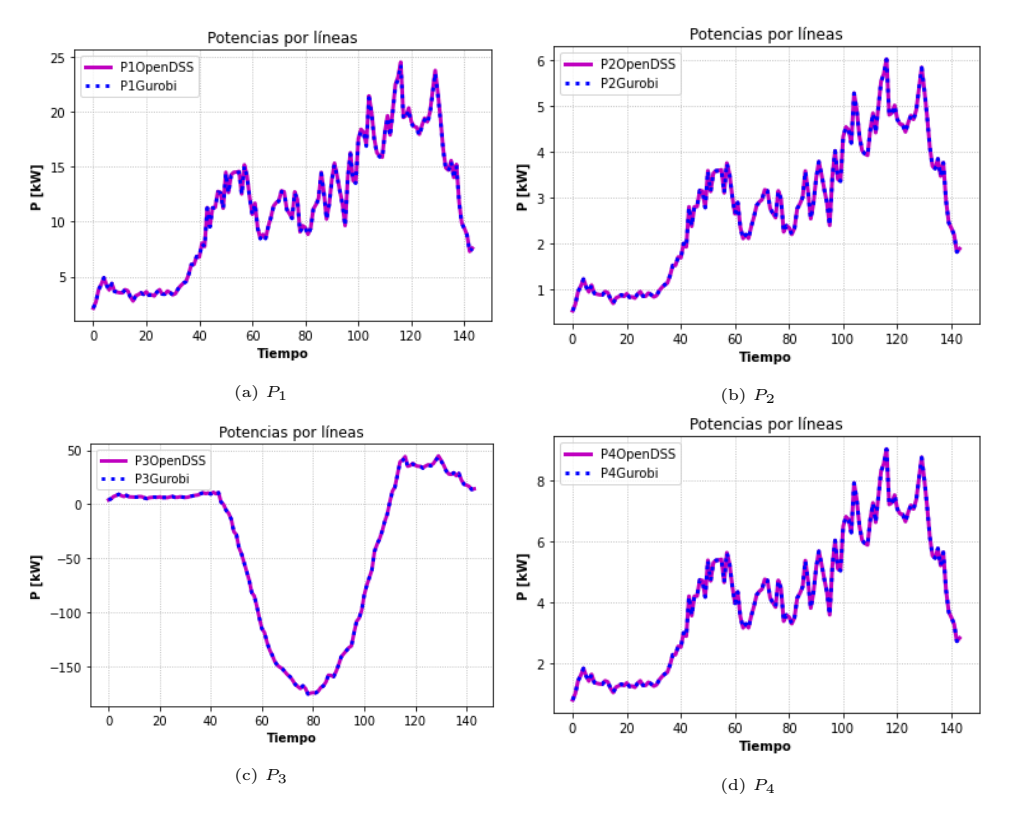

Figura 4.152: Comparación de Potencias activas.

<span id="page-166-1"></span>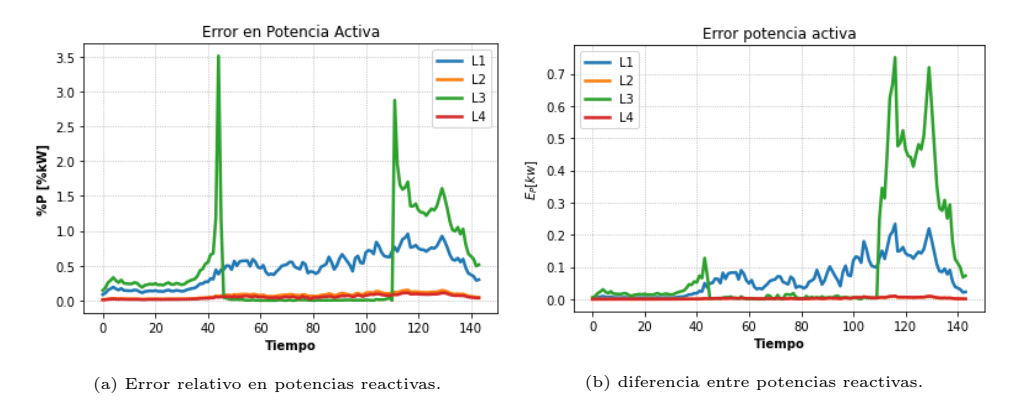

Figura 4.153: Errores potencia reactiva.

### 4.5.2.3.3 Comparación de Potencias Reactivas

Los resultados de la potencia reactiva tienen resultados bastante parecidos a los símiles monofásicos (fig. [4.154\)](#page-167-0). donde en horas de máxima generación solar, hay pequeños instantes en el tercer tramo (fig. [4.154c\)](#page-167-0) que el flujo de reactivos es cercano cero o negativo, esto es cuando el inversor empieza a generar reactivos con el fin de que el transformador principal deje de entregar reactivos al sistema y así usar esa vacante en potencia activa exportada desde el inversor.

<span id="page-167-0"></span>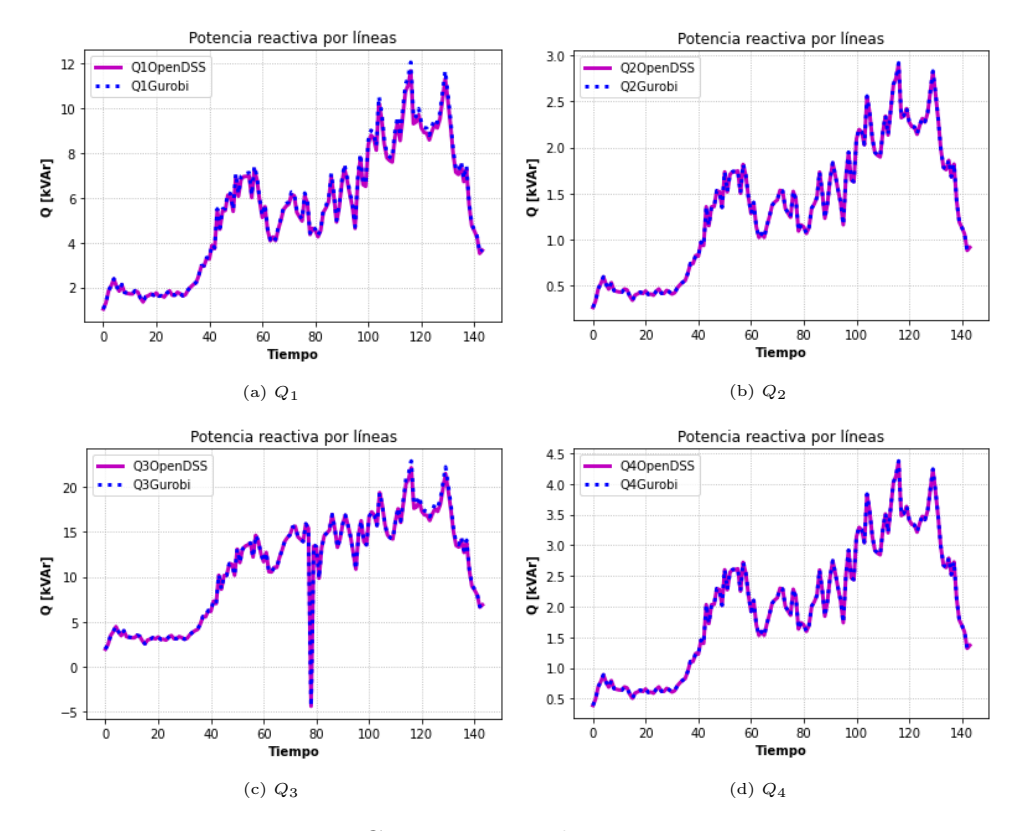

Figura 4.154: Comparación de potencias reactivas.

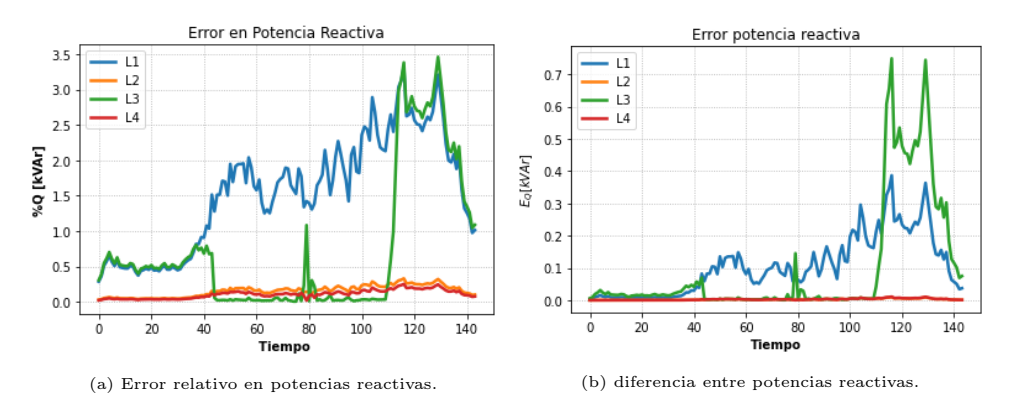

Figura 4.155: Errores potencia reactiva.

### 4.5.2.3.4 Aproximación de pérdidas

En el presente escenario, la aproximación de pérdidas se muestran en las figuras [4.156](#page-168-0) para potencia activa y [4.157](#page-169-0) para potencia reactiva. El análisis es similar al escenario anterior, donde los errores se dan en mayor magnitud durante las horas de demanda máxima.

<span id="page-168-0"></span>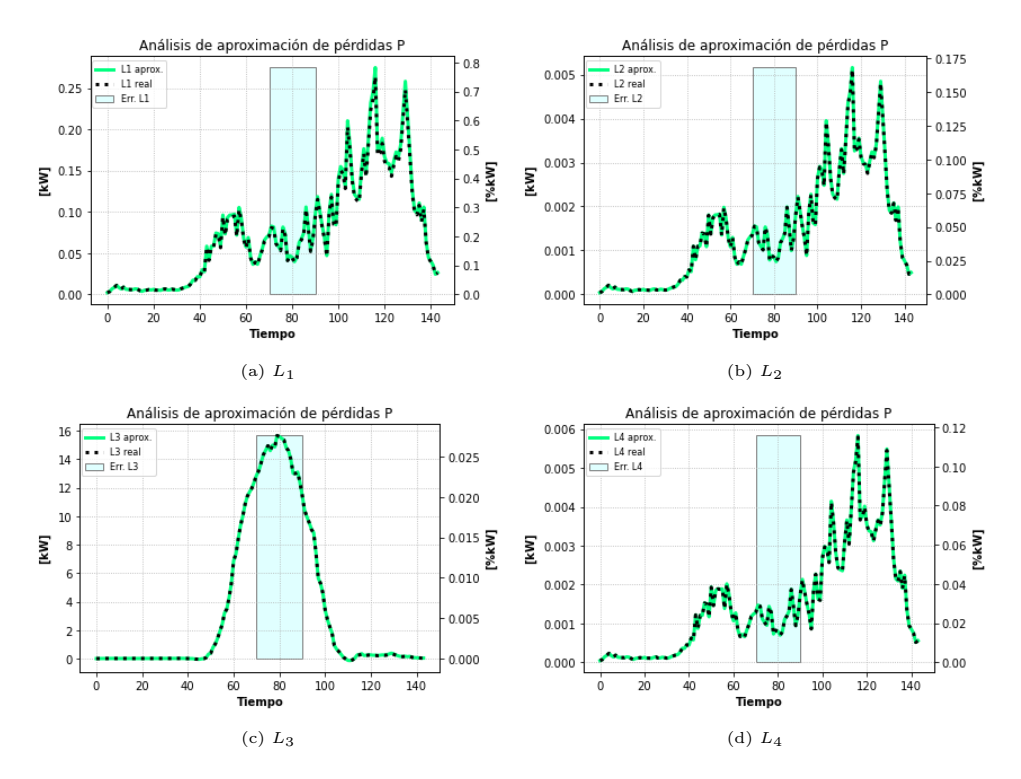

Figura 4.156: Estado de aproximación de las pérdidas en potencia activa.

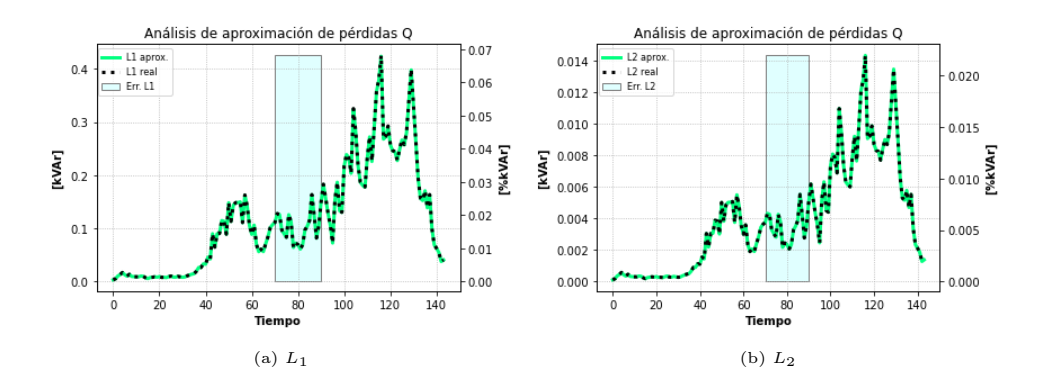

<span id="page-169-0"></span>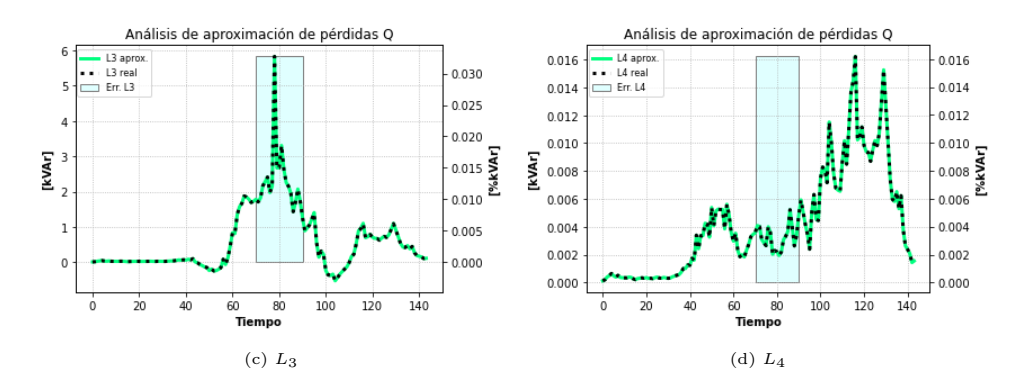

Figura 4.157: Estado de aproximación de las pérdidas en potencia reactiva.

### 4.5.2.3.5 Valores del Inversor

<span id="page-169-1"></span>La figura [4.158](#page-169-1) muestra los resultados del inversor, donde la mayor parte del tiempo tiene un aprovechamiento de casi la totalidad del recurso solar debido al movimiento del tap, el cual reduce los niveles de voltajes, pudiendo así generar mayor potencia activa sin sobrepasar los límites de voltaje. Los instantes donde se comienza a inyectar reactivos son debido a la falta de capacidad del transformador principal, la cual se puede ver en la figura [4.172b,](#page-177-0) donde tal como en los escenarios equivalentes monofásicos, esta inyección se realiza con el fin de que el alimentador deje de entregar potencia reactiva por el tercer tramo, ocupando esta vacancia para le exportación de potencia activa solar. En la figura [4.159](#page-169-2) se presentan los vertimientos solares.

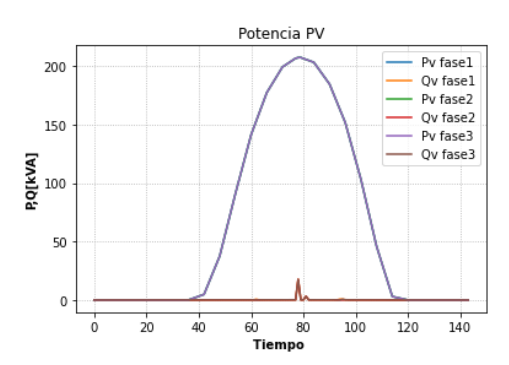

<span id="page-169-2"></span>Figura 4.158: Potencias activas y reactivas del inversor.

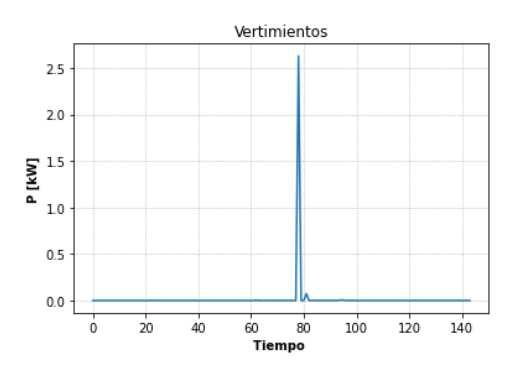

Figura 4.159: Vertimientos solares.

### 4.5.2.4. GD, Tap y Baterías

Para este escenario, el HC fue de 155 %. La convergencia se logra luego de cuatro iteraciones. Recordar que las iteraciones se realizan para obtener una buena base de datos históricos, pues estos datos se utilizan para linealizar restricciones cuadráticas de la formulación original de este flujo de potencia que considera las tres fases de la red. Obteniendo los datos históricos adecuados, se puede linealizar de mejor manera el problema, tal como se muestra en [2.9.7.](#page-57-0)

#### <span id="page-170-1"></span>4.5.2.4.1 Comparación de Voltajes

Las curvas de voltajes para este escenario (fig. [4.160\)](#page-170-0) cumplen los mismos patrones que escenarios anteriores, teniendo curvas bastante parecidas entre Gurobi y OpenDSS. La gran diferencia que se da es en el periodo 60, donde el tap cambia de posición haciendo subir en pequeños instantes el nivel de voltaje a su valor nominal (fig. [4.160a\)](#page-170-0), esto es tal como lo ocurrido en el escenario del equivalente monofásico [\(4.4.2.4\)](#page-138-0), pues en ese momento comienzan a cargarse las baterías, reduciendo los niveles de voltaje dentro de sus valores normativos (menor a 1.05 p.u.), pues se debe recordar que el efecto de reducir los niveles de voltaje mediante el tap aumenta los niveles de corrientes, lo que significa un incremento de pérdidas en la red de distribución. Con esto se puede evitar por un momento dicho movimiento del tap, pero luego se vuelve a tener problemas de voltajes, por lo que el tap debe nuevamente cambiar de posición para reducir el nivel de voltajes en los nodos de inyección solar.

Los errores relativos (fig. [4.161\)](#page-171-0) en hora punta de demanda disminuyen debido a la acción de las baterías en las distintas fases. Al hacer que disminuya en gran parte la congestión por los tramos, se aminora en gran cantidad las pérdidas por estas, por lo que se alivia la sensibilidad del problemas ante las aproximaciones de los errores, teniendo resultados de muy buena precisión durante esos instantes.

<span id="page-170-0"></span>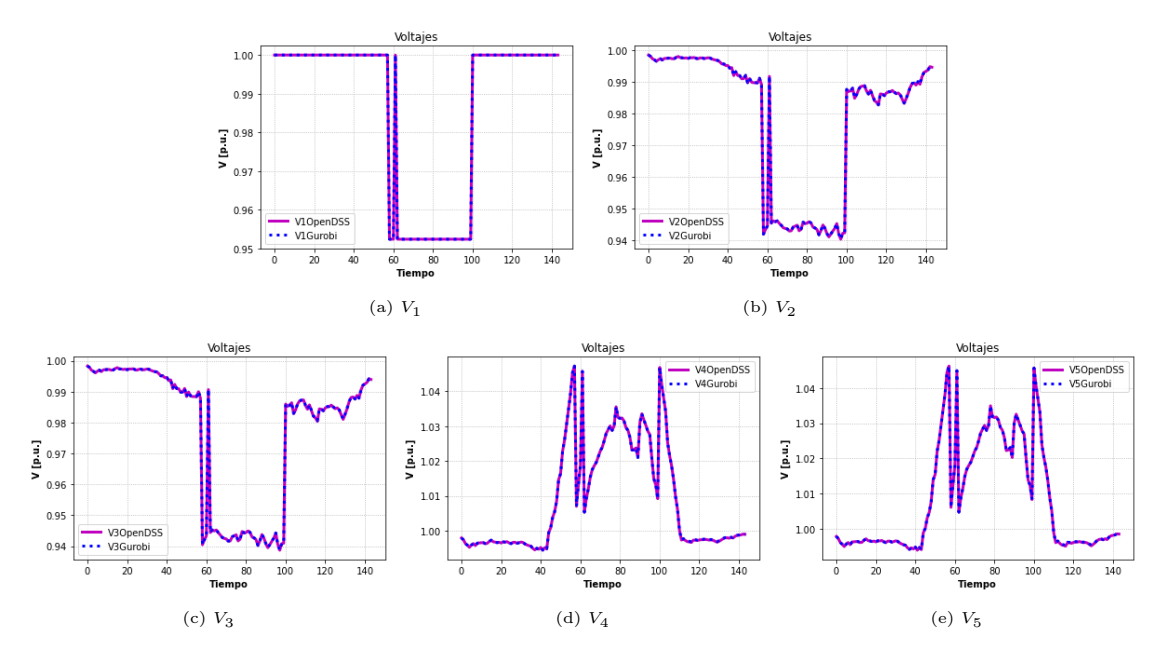

Figura 4.160: Comparación de voltajes.

<span id="page-171-0"></span>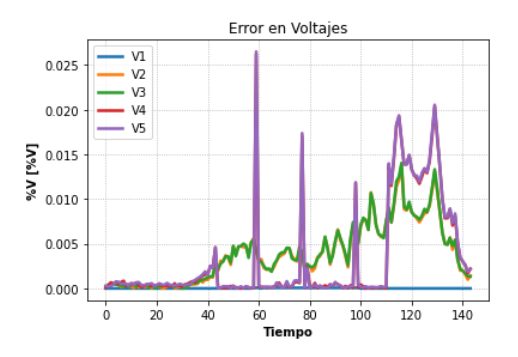

Figura 4.161: Error relativo en voltajes.

# 4.5.2.4.2 Comparación de Potencias Activas

Los resultados entre Gurobi y OpenDSS para potencias activas por los tramos se observan en [4.162.](#page-172-0) Se tendrá una menor cantidad de potencia activa exportada a través del tercer tramo (fig. [4.162c\)](#page-172-0) debido a la carga de las baterías, teniéndose además potencias casi nulas en este tramo en horas de demanda máxima, debido a que desde el cuarto nodo y aguas abajo de este, la potencia activa es suministrada por la batería cargada. Este caso presenta errores relativos (fig. [4.163a\)](#page-172-1) mayores durante las horas de demanda máxima (periodos donde t>110), pero no así en el tercer tramo, donde gracias a la batería sucede algo particular. El flujo de potencia activa es muy pequeño (prácticamente nulo) en este tramo, y la potencia reactiva es mucho mayor al flujo de potencia activa. Un análisis más detallado de esta situación se muestra en la figura [4.163c,](#page-172-1) donde se realiza un análisis en dichos periodos de demanda máxima sobre la fase A. En el eje vertical derecho de dicha figura se muestra el error relativo de la potencia activa (gráfica azul de puntos), se ve claramente que el error es muy grande cuando la potencia activa es cercana a cero, pues las pérdidas principalmente son debido a la componente de reactivos, el cual es de mucha mayor magnitud, haciendo que estas pérdidas afecten considerablemente al pequeño flujo de potencia activa. Estos errores relativos de potencia activa, cuando el flujo de este tramo es muy cercano a cero, se menosprecian, pues son muy poco notorios al ser un valor de potencia activa muy pequeño o nulo. Este problema se podrá apreciar de mejor manera en el caso desequilibrado (sec. [4.6.2.4\)](#page-204-0), pues en ese caso las magnitudes de potencia activa serán un poco mayores.

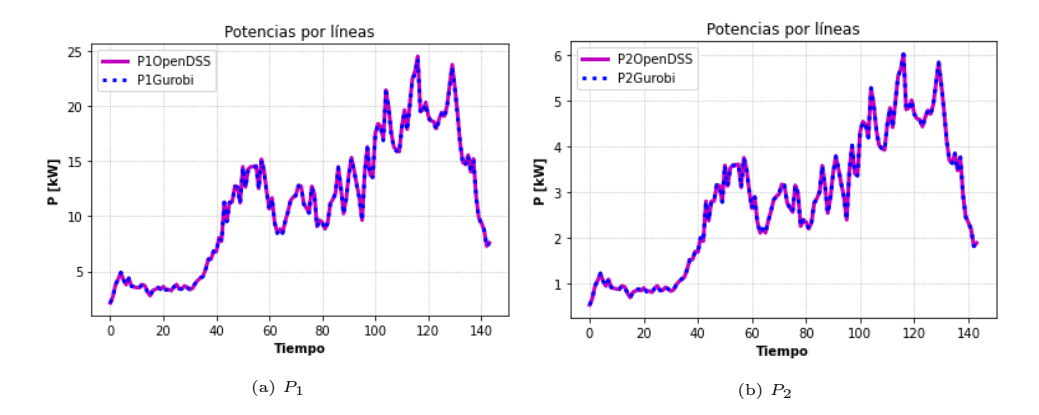

<span id="page-172-0"></span>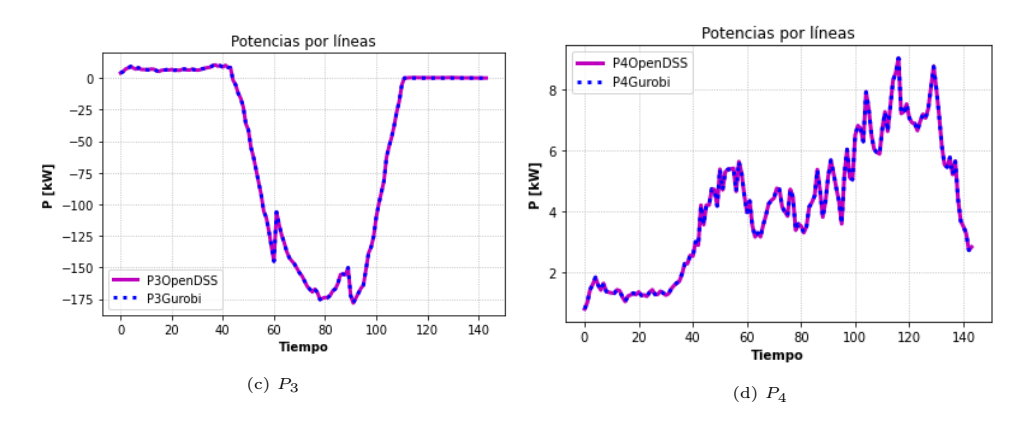

Figura 4.162: Comparación de Potencias activas.

<span id="page-172-1"></span>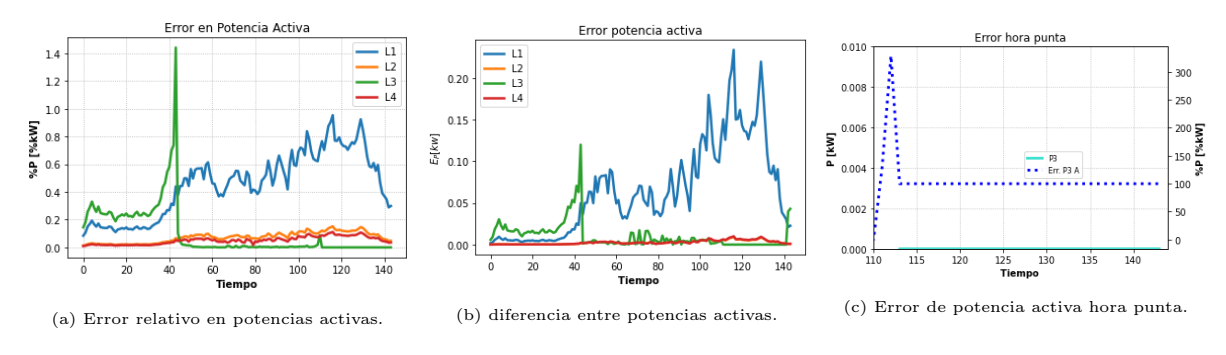

Figura 4.163: Errores potencia reactiva.

### 4.5.2.4.3 Comparación de Potencias Reactivas

Las potencias reactivas poseen un buen desempeño en este escenario, teniendo curvas muy parecidas a las reales (fig. [4.164\)](#page-173-0). El análisis es análogo al escenario anterior.

Nuevamente, los errores relativos más importantes (fig. [4.165\)](#page-173-1) se ven en los tramos que conectan con el alimentador principal. El tercer tramo ve pérdidas menores en horas de máxima generación y máxima demanda debido a la pequeña cantidad de flujo de potencia por estas a esas horas, la cual va de la mano de pequeñas pérdidas que afectarán de manera bastante bajas a la calidad de los resultados.

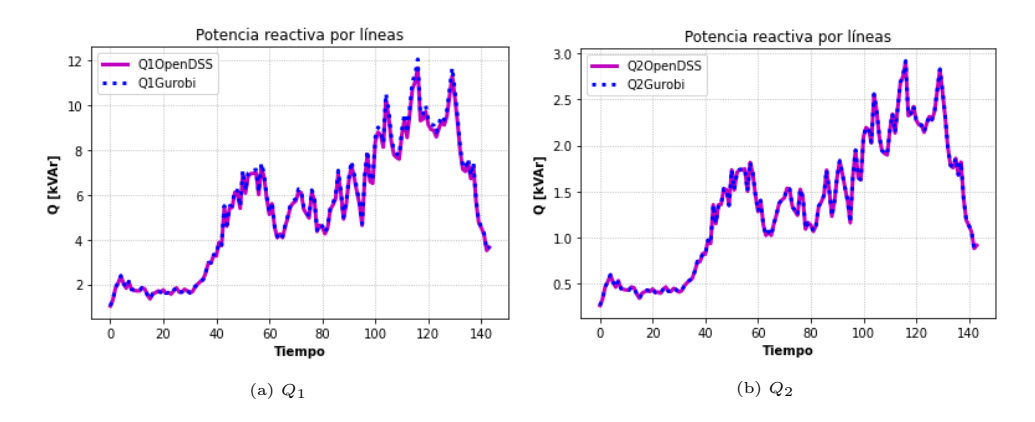

<span id="page-173-0"></span>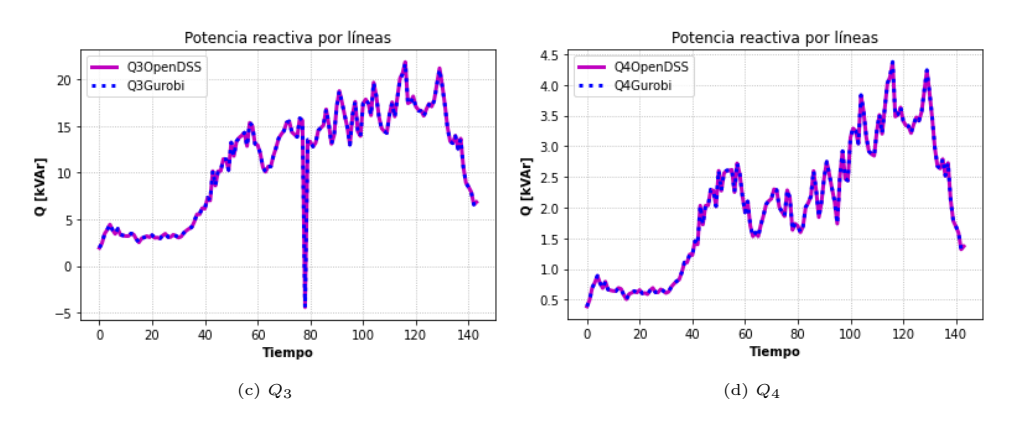

<span id="page-173-1"></span>Figura 4.164: Comparación de potencias reactivas.

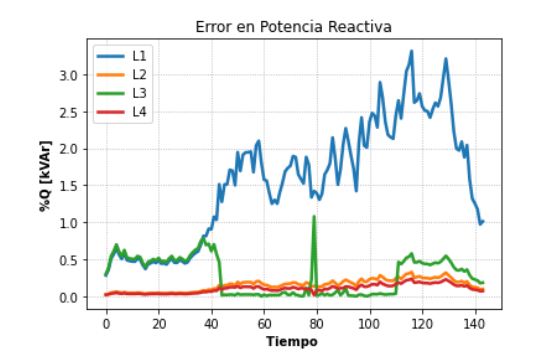

Figura 4.165: Error relativo en potencias reactivas.

### 4.5.2.4.4 Aproximación de pérdidas

La aproximación de pérdidas se muestran en las figuras [4.166](#page-174-0) para potencia activa y [4.167](#page-174-1) para potencia reactiva. En contraste a escenarios anteriores, se observa una mejor respuesta en la calidad de los errores durante horas de mayor demanda, pues la batería reduce los flujos de potencia, loa cuales son las fuentes de las pérdidas. De todas formas, se mantiene el nivel de pérdidas en los tramos que no están conectados directamente al cuarto nodo (en el cual se instala y controla la mayoría de los elementos activos). Los errores ECMN siguen teniendo una magnitud muy similar de porcentajes en todos los tramos en comparación a escenarios anteriores.

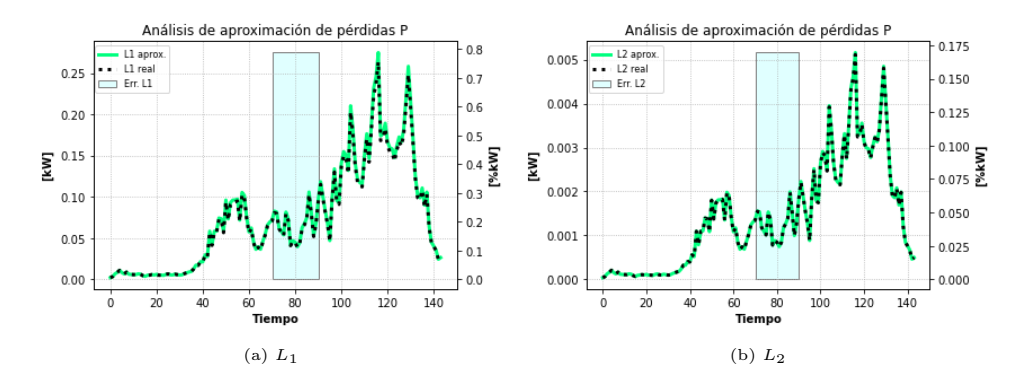

<span id="page-174-0"></span>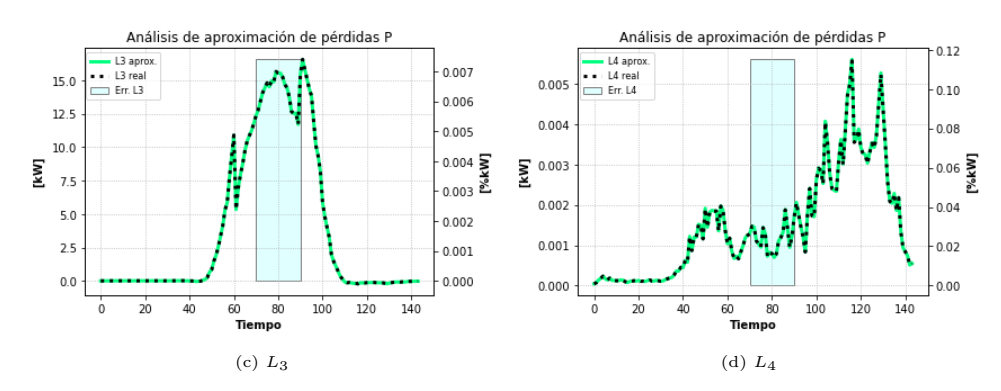

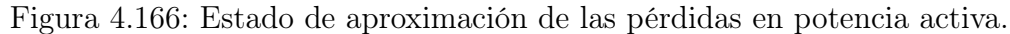

<span id="page-174-1"></span>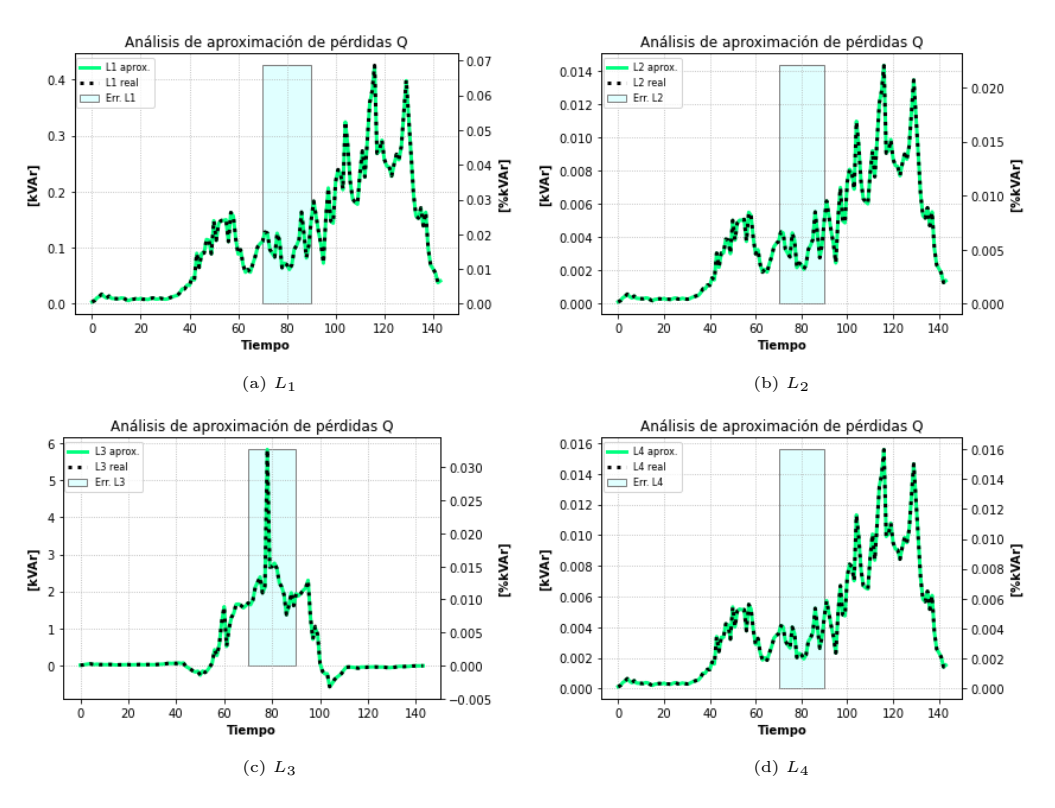

Figura 4.167: Estado de aproximación de las pérdidas en potencia reactiva.

### 4.5.2.4.5 Operación del Inversor

El resultado para el inversor es algo parecido al mismo escenario visto en el caso equivalente monofásico (sec. [4.4.2.4.5\)](#page-142-0). Dada la acción de las baterías (fig. [4.170\)](#page-176-0), la mayor parte del tiempo no ocurren problemas de saturación de la capacidad del transformador principal, por lo que se puede entregar una mayor cantidad de potencia activa desde el inversor. Sin embargo, durante el peak de generación solar, tal como se ve en la figura [4.172c,](#page-178-0) las baterías no bastan para evitar que se llegue a los 500 kw de capacidad máxima del transformador principal. Por esto último, el inversor comienza a generar reactivos con el fin de que estos no se entreguen desde el alimentador a través del tercer tramo, ocupando esa vacante en el transformador principal para exportar potencia activa solar.

En la figura [4.169](#page-175-0) se presentan los vertimientos solares agregados. Estos ocurren principalmente cuando se logra la capacidad máxima del transformador, haciendo que el inversor genere reactivos.

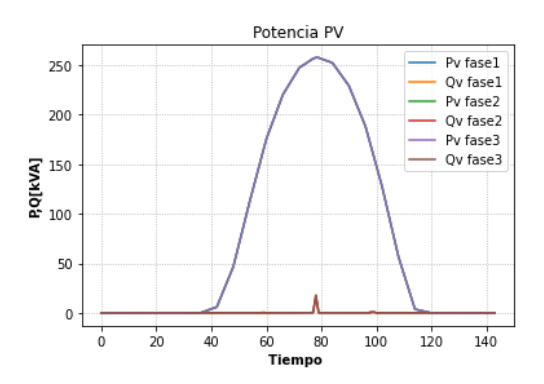

<span id="page-175-0"></span>Figura 4.168: Potencias activas y reactivas del inversor.

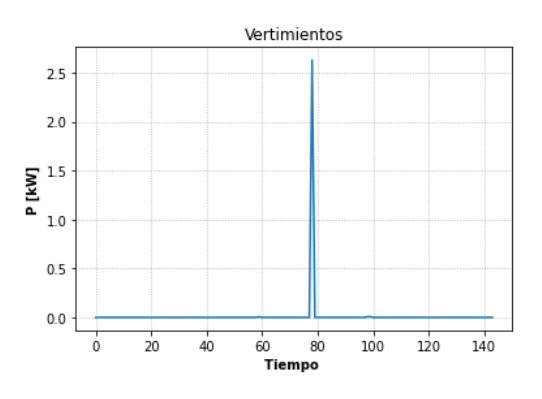

Figura 4.169: Vertimientos solares.

### 4.5.2.4.6 Operación de la batería

El funcionamiento de la batería durante el día se presenta en la figura [4.170,](#page-176-0) bastante similar al los escenarios equivalentes monofásicos. Es importante mencionar que las tres fases poseen el mismo comportamiento, es decir, misma curva de carga, descarga y estado de carga. La función de este elemento fue principalmente descrita al explicar la operación del inversor.

En coordinación con el tap y el inversor, la batería logra reducir los niveles de voltaje debido a la generación solar en hora punta, ayudando también a que no se logre llegar más rápidamente a la capacidad máxima del transformador principal. De esta forma, se puede seguir generando energía solar bajo los límites físicos de potencias y voltajes permitidos.

Durante horas de demanda máxima (instantes t>110), se observa la descarga de esta elemento, con el fin de reducir las altas pérdidas que se dan a esas horas del día.

<span id="page-176-0"></span>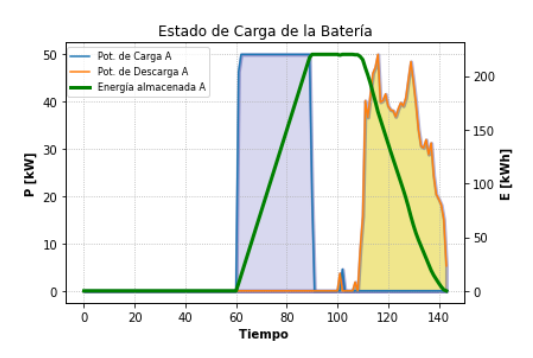

Figura 4.170: Potencias de carga y descarga y estado de carga de la batería en la fase A.

#### 4.5.2.5. Comparación entre escenarios

A continuación se muestra la comparación de los resultados más importantes para el caso LDHT balanceado. La mayoría de los resultados mostrados son con respecto a la fase A. Los resultados para las otras fases serían los mismos, pues los consumos se dividen en partes iguales en las distintas fases.

#### 4.5.2.5.1 Potencia Activa Solar por Máximo Nivel de Adopción

A continuación, se presenta el resultado de los tres niveles de adopción máximos, implementados en los distintos escenarios. Se presentan comportamientos distintos a los vistos en los casos equivalentes monofásicos, donde a medida que se aumenta el nivel de adopción, si bien aumenta la curva de potencia activa en la mayoría de los escenarios, se obtendrán mayores recortes de potencia activa si es que no se poseen los elementos de control necesarios. Es por esto que el nivel de HC se determina como el nivel de adopción en el cual aproximadamente no se presentan vertimientos.

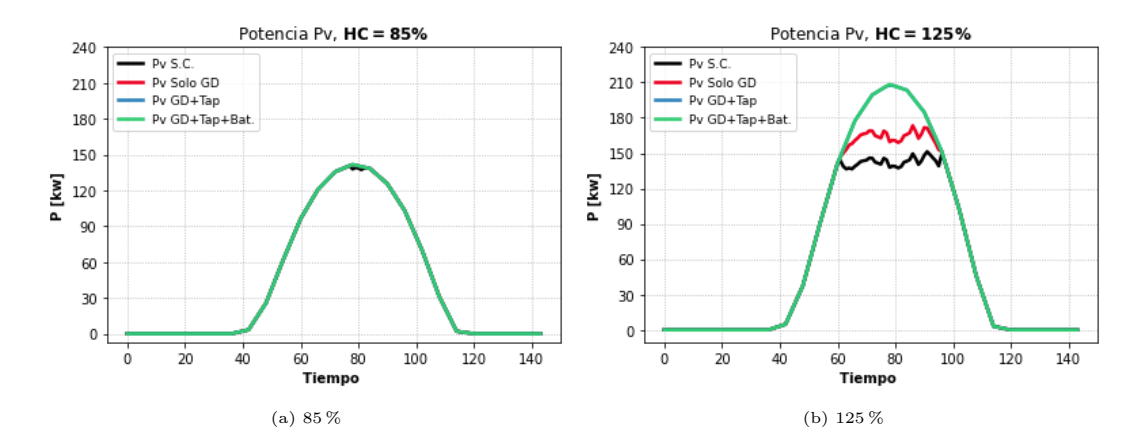

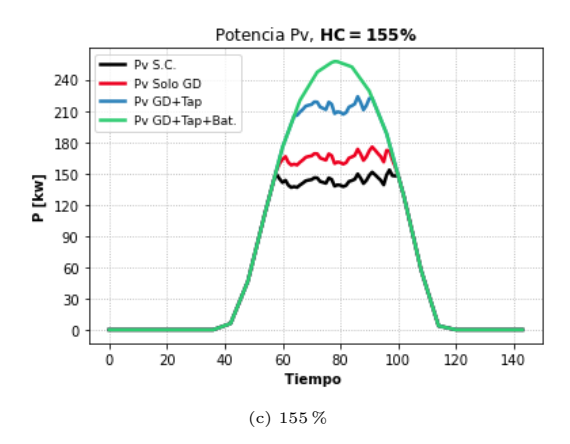

Figura 4.171: Potencias solares HC en distintos escenarios.

### 4.5.2.5.2 Potencia Alimentador Principal por Máximo Nivel de Adopción

La potencia del alimentador principal en los diferentes niveles de adopción se presenta en [4.172,](#page-178-0) el análisis es análogo a los casos monofásicos. Es importante mencionar que en estos resultados, se presenta la capacidad agregada del transformador principal, es decir, la suma de los alimentadores de las tres fases. La potencia del escenario solo con control de inversores y el escenario con control de inversores y tap se suporponen en todo momento para el nivel de adopción de 85 \$ (fig. [4.172a\)](#page-177-0). El comportamiento es el mismo para los escenarios anteriores, la potencia exportada aumenta a medida que se agregan elementos de control en la mayoría de los escenarios, a excepción del caso con almacenamiento, puesta parte de esa energía almacenada se utiliza para el suministro en hora punta.

<span id="page-177-0"></span>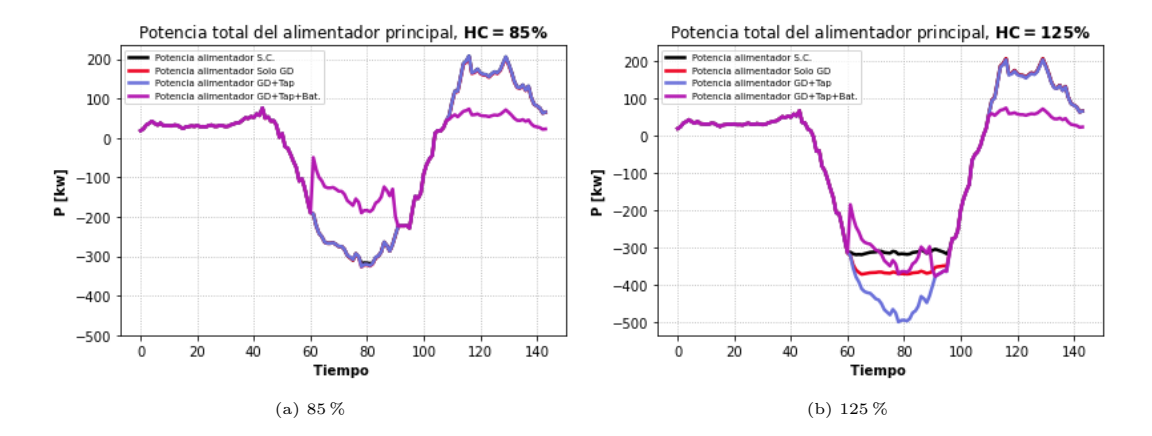

<span id="page-178-0"></span>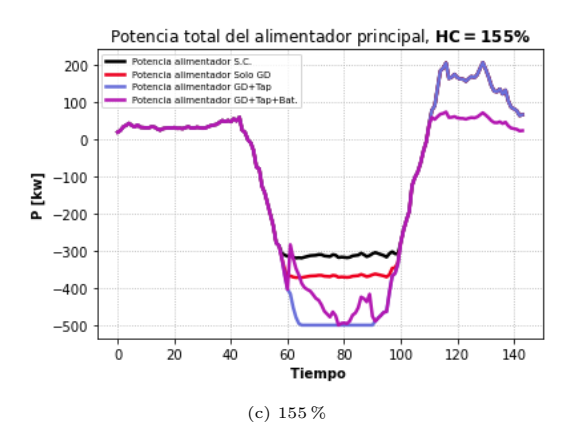

Figura 4.172: Potencia de entrada a distintos niveles de HC en distintos escenarios.

### 4.5.2.5.3 Posicionamiento del Tap

Las figuras [4.173](#page-178-1) y [4.174](#page-179-0) muestran la operación del tap en los escenarios donde actúa un nivel de adopción de 125 % (HC del caso GD con Tap) y 155 % (HC del caso GD con Tap y Baterías) respectivamente, implementados los niveles de adopción de 125 % y 155 % (correspondientes al HC del escenario GD con tap y GD con tap más almacenamiento respectivamente) en ambos escenarios. Nuevamente, el análisis es análogo a los planteados en los problemas monofásicos. Se debe tener en cuenta que alto movimiento del tap para el escenario con baterías a un nivel de adopción del 125 % tiene una explicación similar a la discutida en [4.5.2.4.1.](#page-170-1) La implementación de baterías ayuda a reducir las alzas de tensión en horas de generación solar debido a la carga de la batería. Esto hace que en algunos instantes no sea necesaria la acción del tap para reducir voltajes, pues no existen problemas con los límites de estos (1.05 p.u.), aprovechando de paso no aumentar las pérdidas por reducir los niveles de voltaje (mayores corrientes). Para el mismo escenario con sistemas de almacenamiento, pero a un nivel de adopción del 155 % el tap se mueve menos en horas de generación solar con respecto al caso con una adopción del 125 %, pues con este incremente en la potencia activa solar la batería no basta toltamente para controlar los niveles de voltajes, por lo que se necesita que el tap reduzca los niveles de voltaje una mayor cantidad de tiempo.

<span id="page-178-1"></span>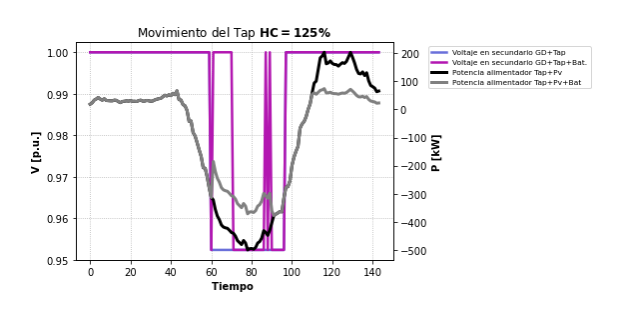

Figura 4.173: Operación del tap, 125 % de adopción solar.

<span id="page-179-0"></span>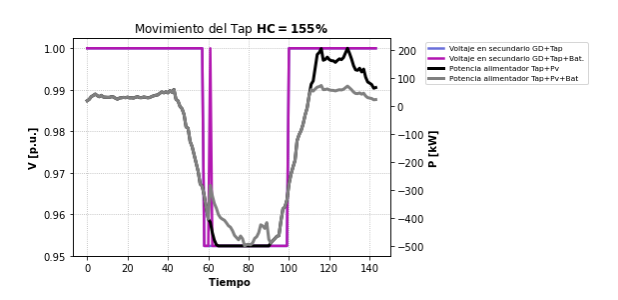

Figura 4.174: Operación del tap, 155 % de adopción solar.

### 4.5.2.5.4 Energía Solar por escenario

En la figura [4.175](#page-179-1) se muestra la energía solar aprovechada en cada escenario. A diferencia de los casos monofásicos, las energías de potencias solares inyectadas y vertimientos se presentan de forma agregada (la suma de las energías y vertimientos de las tres fases respectivamente).

En [4.175a](#page-179-1) se aprecia la energía solar inyectada. Tal como el caso monofásico, se aprovecha de mucho mejor manera la potencia al ir incorporando elementos activos en la red de distribución. Caso similar al análisis de los vertimientos (fig. [4.175b\)](#page-179-1), los cual en su mayoría disminuyen al ir agregando elementos activos.

<span id="page-179-1"></span>Finalmente, en la figura [4.175c](#page-179-1) se observa el contraste entre energía activa inyectada y vertimientos.

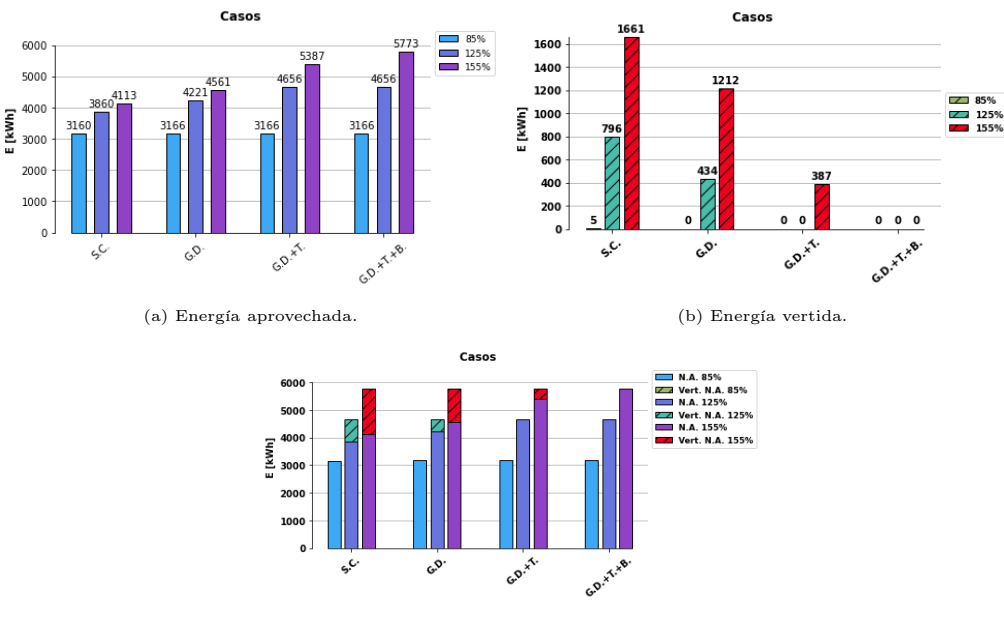

(c) Resumen energético.

Figura 4.175: Recuento de energía solar en caso cónico.
## 4.5.2.5.5 Errores Cuadráticos Medios

A continuación, en [4.176-](#page-180-0)[4.178](#page-180-1) se presentan los resultados de los ECMN de los escenarios con su máximo nivel de adopción, donde el 85 % corresponde al escenario solo GD, 125 % al escenario GD más tap y el 155 % al GD con tap y baterías. Los ECMN más altos se ven en los reactivos, pues debido a la baja magnitud de estas variables, se ven más afectados por los términos de pérdidas lineales. LLas potencias activas tuvieron los menores ECMN, debido a sus altos valores los cuales eran mucho menos sensibles a las aproximaciones de las pérdidas, obteniendo curvas más precisas. Además, dado el amplio recorrido de potencias activas, ayuda a reducir mucho el ECMN de esta variable. Los voltajes también tuvieron un ECMN bastante bajo, el más bajo de todas las variables. Para el escenario con batería se reduce bastante el error, por consecuencia del efecto de las baterías en hora punta, la cual mejora bastante la precisión tanto en potencia activa como reactiva, debido a la ausencia de potencia activa por el tercer tramo, haciendo que los términos de pérdidas reduzcan, teniendo menor impacto en los reactivos sobre el tercer tramo.

<span id="page-180-0"></span>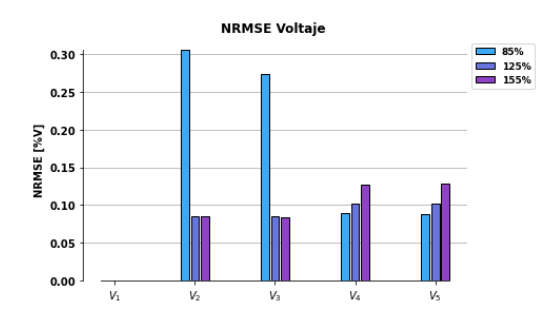

Figura 4.176: ECMN de voltajes en barras.

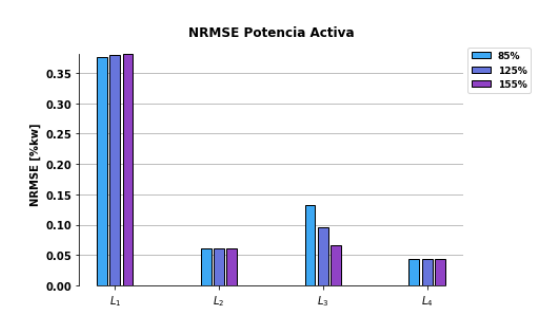

<span id="page-180-1"></span>Figura 4.177: ECMN de potencias activas en barras.

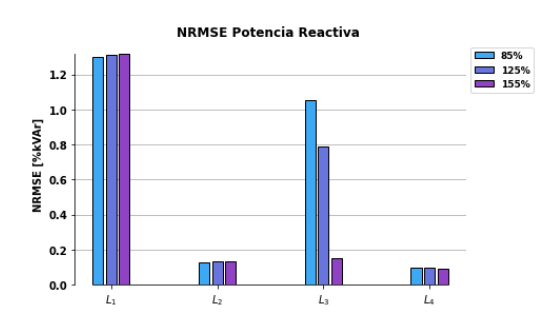

Figura 4.178: ECMN de potencias reactivas en barras.

# 4.6. Caso LDH Trifásico Desbalanceado

Este modelo final es el mismo que el del caso balanceado, solo que ahora se agregan distintos niveles de demanda en las fases de las barras 3 y 4, con el fin de emular adecuadamente una red de distribución. La variación de los tamaños de las demandas desequilibradas se mostraron en [3.1.1.](#page-72-0) Dada esta topología, se mostrará el resultado de todas las fases, con el fin de mostrar como afectan estos desbalances a los resultados del sistema. Para estos casos, se toman los mismos niveles HC de la red balanceada para simular los diferentes escenarios de este caso.

## 4.6.1. Mín. Pérdidas

A continuación, tal como se ha hecho a lo largo de este capítulo, se mostrarán los resultados con una función objetivo exclusiva de pérdidas para el escenario donde solo se controlan los inversores de la generación residencial.

## <span id="page-181-0"></span>4.6.1.1. Solo GD

El nivel de penetración solar es de un 85 % del la capacidad del transformador nominal.

Se realizan tres iteraciones para lograr la convergencia.

## 4.6.1.1.1 Comparación de Voltajes

Las tensiones en barras se presentan en la figura [4.179.](#page-182-0) Ahora, como el comportamiento de las fases será distinto con respecto al caso balanceado, a causa de las nuevas demandas desebalanceadas, se mostrarán los perfiles de voltajes de las tres fases.

Las mayores caídas de voltaje aparecen en la fase de mayor demanda (fase A). El comportamiento en los distintos nodos sigue patrones parecidos a los escenarios anterior bajo la función objetivo actual.

Se tienen resultado de errores relativos muy bajos, mostrados en [4.180.](#page-182-1)

<span id="page-182-0"></span>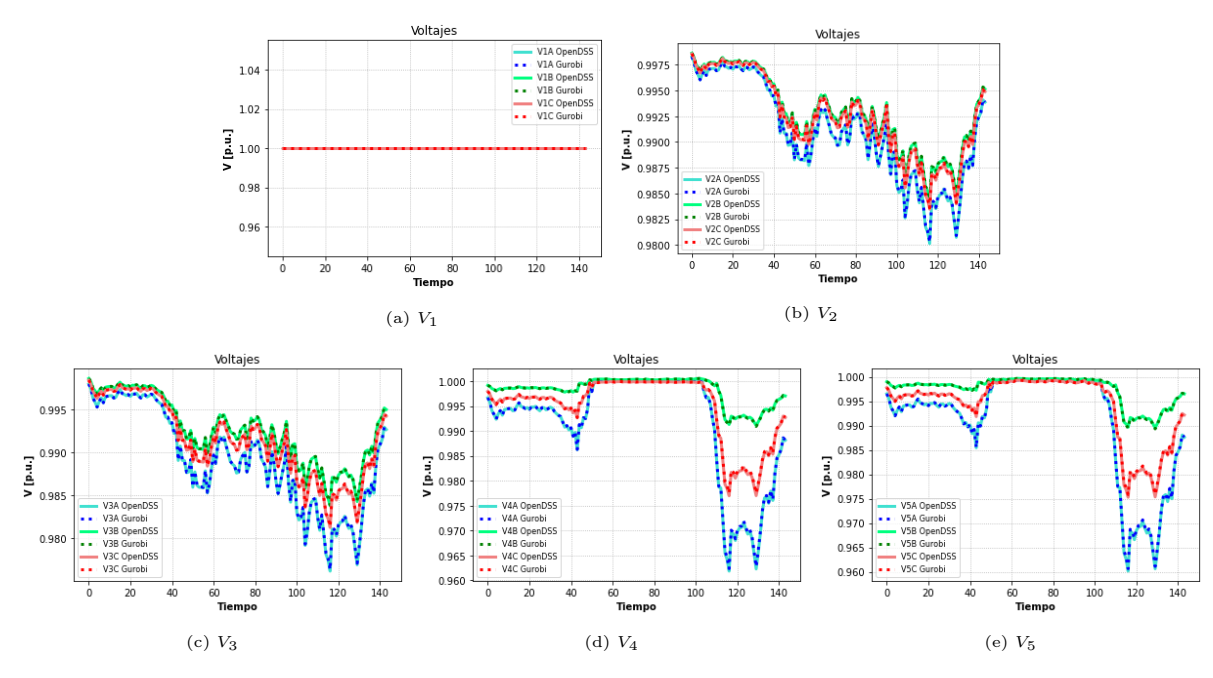

Figura 4.179: Comparación de voltajes.

<span id="page-182-1"></span>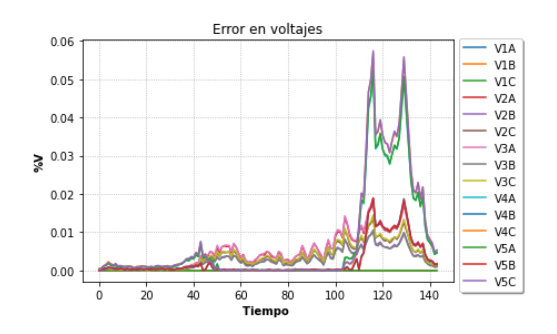

Figura 4.180: Error relativo en voltajes.

#### 4.6.1.1.2 Comparación de Potencias Activas

Las potencias activas simuladas en Gurobi y OpenDSS se presentan en [4.181a.](#page-183-0) Vemos que las curvas B y C se superponen debido a que en los desequilibrios de la barra 3 y 4, estas fases tienen el mismo nivel de demanda (esto último ocurre la mayor parte de los escenarios y la mayor parte del tiempo, por lo que se obviará este análisis en los próximos escenarios). El flujo del cuarto tramo [4.181d](#page-183-0) es igual en todas las fases, puesto que después de este tramo no hay desbalances, por lo que se comportaría como de manera equiparable a un tramo que termina una carga trifásica balanceada. El comportamiento de las potencias en bastante similar a escenarios anteriores bajo la función objetivo exclusiva de pérdidas. Las demandas de las fases C y B son iguales, por lo que en general las curvas de potencia son las mismas, sobreponiéndose las unas sobre otras.

Los errores relativos mostrados en la figura [4.182a](#page-183-1) tienen un comportamiento similar al del caso balanceado (sec. [4.5.1.1\)](#page-148-0), donde los mayores errores relativos se dan en horas de máxima inyección solar debido al flujo de muy baja magnitud (donde el solver comienza a presentar problemas con la tolerancia mínima de sus soluciones) y la hora punta. Sin embargo, tal como se muestra en [4.182b.](#page-183-1) estos errores relativos significan diferencias muy pequeñas entre Gurobi y OpenDSS, aunque un poco más significativas que el escenario mostrado en el caso balanceado, pues aquí se alcanza una diferencia máxima de aproximadamente 2 kw en hora punta, comenzando a notarse los efectos de error al comenzar a modelar las fases desbalanceadas (en el caso equilibrado se logro un máximo de 0.7 kw de diferencia).

<span id="page-183-0"></span>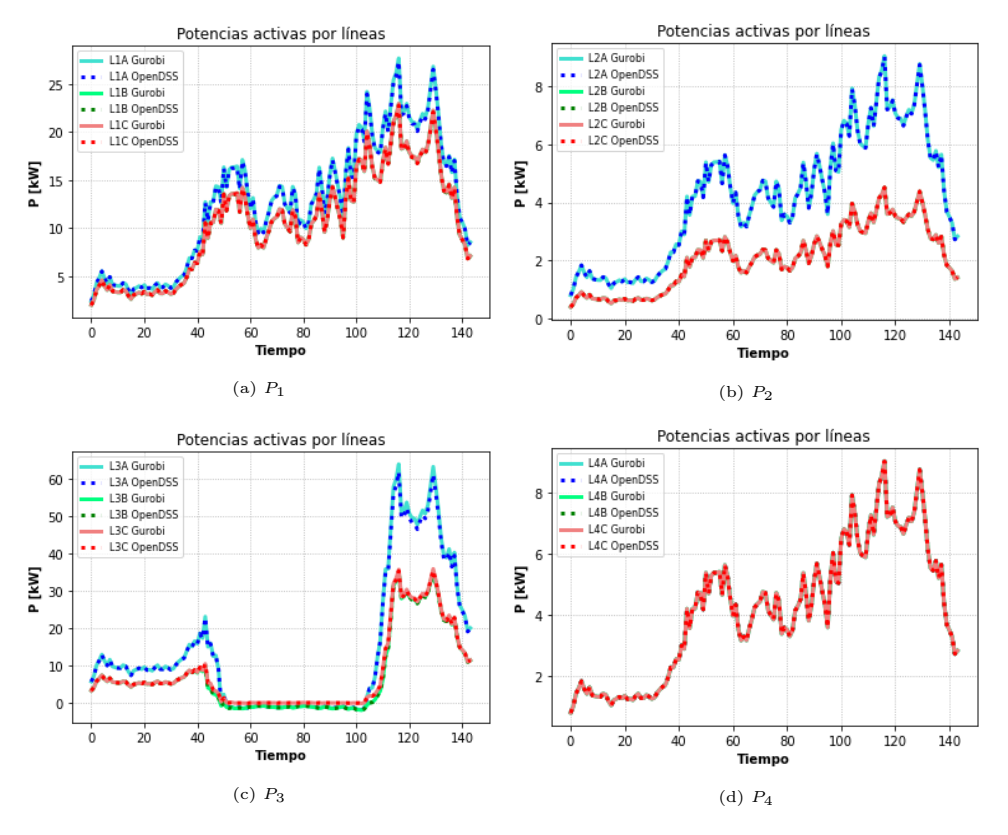

Figura 4.181: Comparación de Potencias activas.

<span id="page-183-1"></span>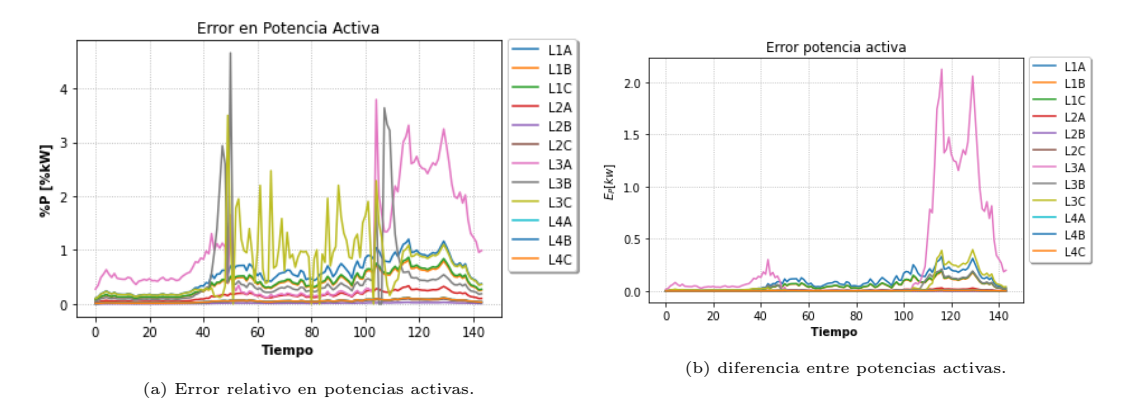

Figura 4.182: Errores potencia reactiva.

## 4.6.1.1.3 Comparación de Potencias Reactivas

Los resultados de potencia reactiva se muestran en [4.183.](#page-184-0) Este parámetro es el más impreciso, sobretodo en horas puntas en todas las fases. De todas formas se obtienen errores relativos (fig. [4.182a\)](#page-183-1) que si bien son más altos que las otras variables, son lo relativamente bajos como para que las curvas de Gurobi y OpenDSS sean muy parecidas. Es importante recordar que estos errores un poco más notorio son a causa de que al incluir los desequilibrios de fases, se toman más aproximaciones mediante datos históricos, lo cual puede afectar mucho más a estas variables de bajas magnitudes. Es más, la diferencia entre las magnitudes de OpenDSS y Gurobi aumentan levemente, tal como se muestra en la figura [4.184b,](#page-185-0) con respecto a los casos equilibrados mostrados en [4.5.1.1.](#page-148-0)

<span id="page-184-0"></span>Nuevamente pasa algo similar con la potencia activa, pues las curvas de la fase B y C son muy parecidas debido al mismo nivel de demanda que poseen.

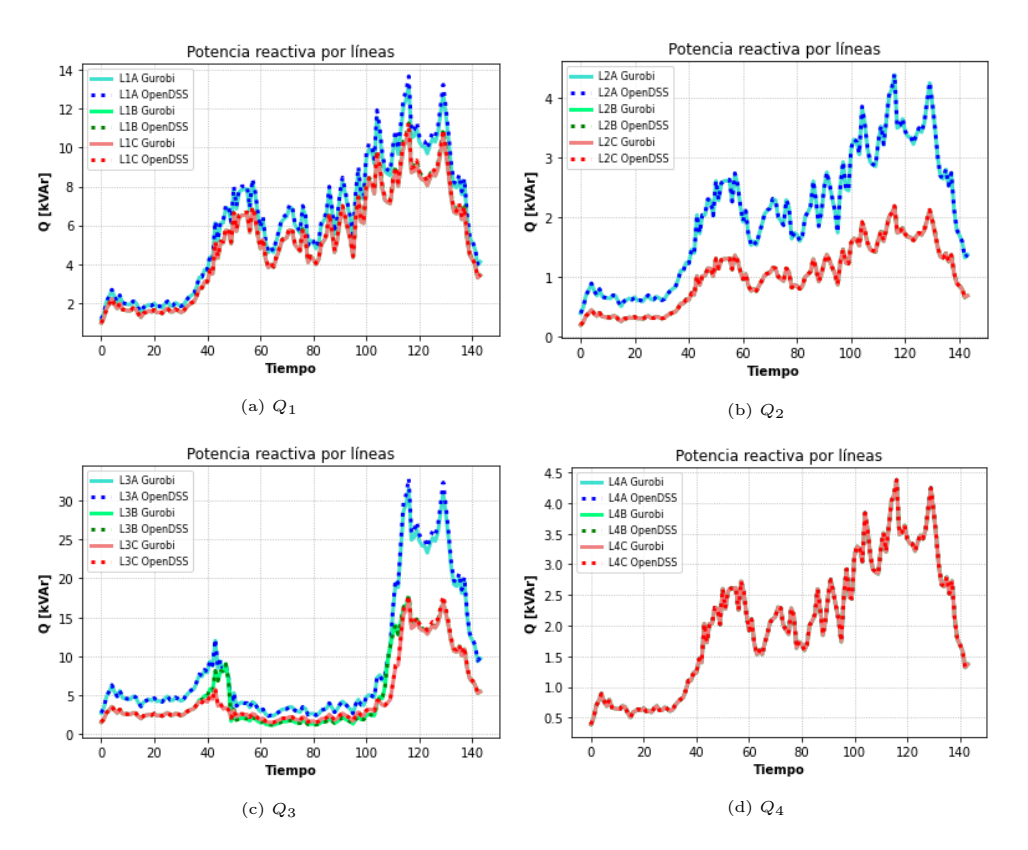

Figura 4.183: Comparación de potencias reactivas.

<span id="page-185-0"></span>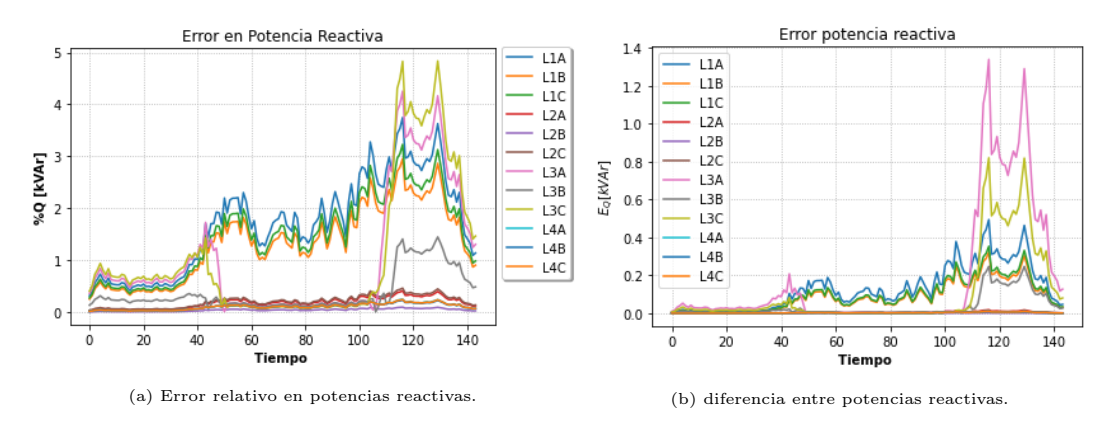

Figura 4.184: Errores potencia reactiva.

#### 4.6.1.1.4 Aproximación de pérdidas

El análisis es el mismo que el caso trifásico equilibrado. En las figuras [4.185](#page-186-0) y [4.186](#page-186-1) se muestra la comparación de las pérdidas linealizadas y las pérdidas cuadráticas originales para la potencia activa y reactiva respectivamente. Las aproximaciones de pérdidas son menos certeras en el tercer tramo, durante horas punta de demanda. Al ser las magnitudes de potencia activa mucho mayores a los de la potencia reactiva, los efectos colaterales de la aproximación de pérdidas afectan más a la potencia reactiva que a la potencia activa, pues se ve también que la aproximación de las pérdidas de potencia reactiva son más precisas que las de potencia activa en el tercer tramo (fig. [4.183c\)](#page-184-0) , pero aún así la potencia activa posee un comportamiento más preciso. Esto nuevamente se explica porque la magnitud es mayor con respecto a la de la potencia reactiva, por lo que afectará en menor manera las pérdidas lineales. También se muestra el porcentaje del error cuadrático medio normalizado de estas aproximaciones (eje derecho de cada gráfico en [4.185](#page-186-0) y [4.186\)](#page-186-1). El porcentaje mayor de estos errores se ve en el tercer tramo (3 % para la fase A), principalmente a causa de las imprecisiones mostradas en hora punta de demanda, dadas las altos niveles de pérdidas a aproximar en dicho momento. Sin embargo, esto no afecta a la variable de potencia activa en dicho tramo, teniendo un error relativo bajo para esas horas (fig. [4.182a\)](#page-183-1), debido a que esta aproximación de pérdidas es de muy baja magnitud en comparación al flujo por esa línea.

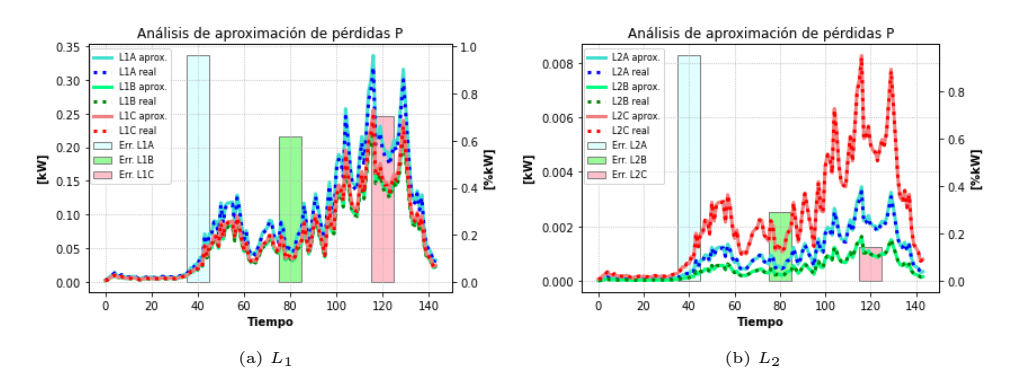

<span id="page-186-0"></span>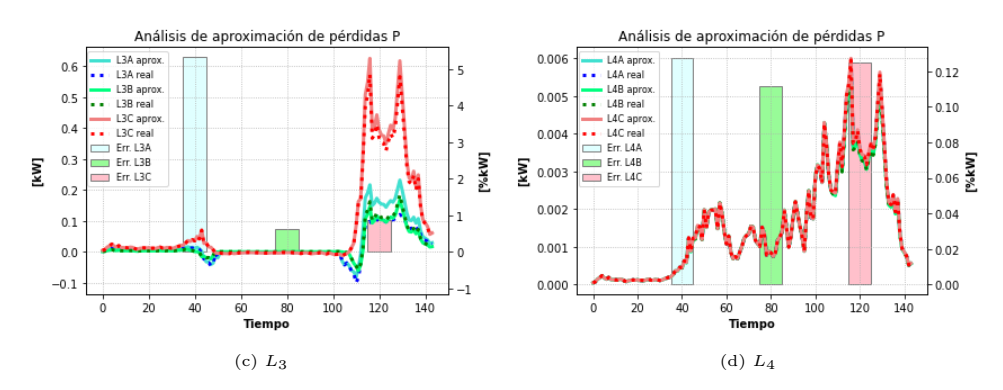

Figura 4.185: Estado de aproximación de las pérdidas en potencia activa.

<span id="page-186-1"></span>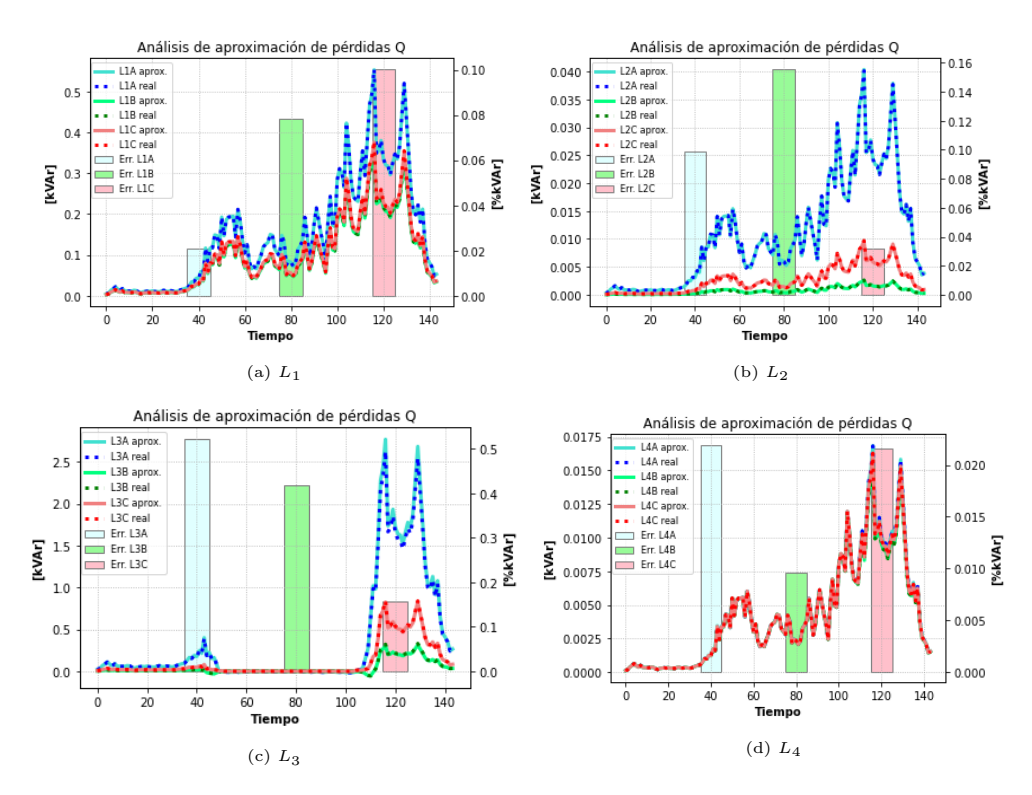

Figura 4.186: Estado de aproximación de las pérdidas en potencia reactiva.

## 4.6.1.1.5 Operación del Inversor

El resultado para los inversores se presentan en la figura [4.187.](#page-187-0) Se tienen diferentes curvas pues se tienen diferentes flujos de potencia en los tramos, concorde al desbalance implementado. El comportamiento siempre es el mismo: reducir las pérdidas y aprovechar la generación residencial para que hayan flujos de potencia muy pequeños por los diferentes tramos. Es por esto que los inversores de las distintas fases generan tanto potencia activa como reactiva, para que dicha demanda no sea abastecida desde el alimentador, lo que produciría pérdidas en el tercer tramo. En la figura [4.188](#page-187-1) se presentan los vertimientos solares agregados, llegando a un máximo de 350 kW, lo que significa una no utilización del 82 % de la capacidad instalada solar.

<span id="page-187-0"></span>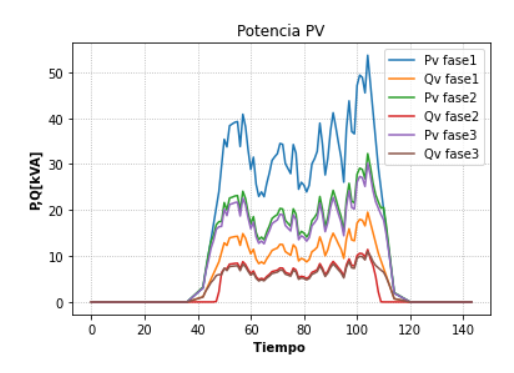

<span id="page-187-1"></span>Figura 4.187: Potencias activas y reactivas del inversor.

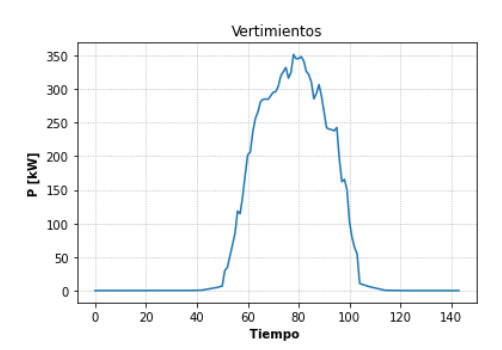

Figura 4.188: Vertimientos solares.

## 4.6.2. Mín. Pérdidas y Potencia del Alimentador Principal

Se modelarán los escenarios con sus respectivos niveles de HC.

Los casos que se simularán con la nueva función objetivo serán:

- Sin Control.
- GD.
- GD y tap.
- <span id="page-187-2"></span>• GD, tap y baterías.

## 4.6.2.1. Sin Control

Para este rescenario, el HC fue del 75 %, alcanzando la convergencia en tres iteraciones. Recordar que este modelo necesita de los datos históricos adecuados, los cuales se alcanzan iterando el modelo en OpenDSS hasta que los resultados de las variables (potencias y voltajes) entre Gurobi y OpenDSS estén dentro de un umbral de error, tal como se explicó en [2.9.7.](#page-57-0)

## 4.6.2.1.1 Comparación de Voltajes

Los resultados para los voltajes se muestran en la figura [4.189.](#page-188-0) El comportamiento es semejante a los escenarios símiles de programaciones anteriores, donde se alcanza los valores límites de voltaje en la cuarta barra, donde está conectada la generación distribuida. Se ve que la fase A tarda más en alcanzar su límite de voltaje debido a que, como es la mayor demanda, posee mayores caídas de voltaje, pues el mayor nivel de demanda que posee amortigua la subida de voltaje en horas de sol.

Los errores relativos se muestran en [4.190,](#page-188-1) los cuales son de valores muy bajos, pero tomando los mayores valores en horas de máxima generación solar y demanda máxima.

<span id="page-188-0"></span>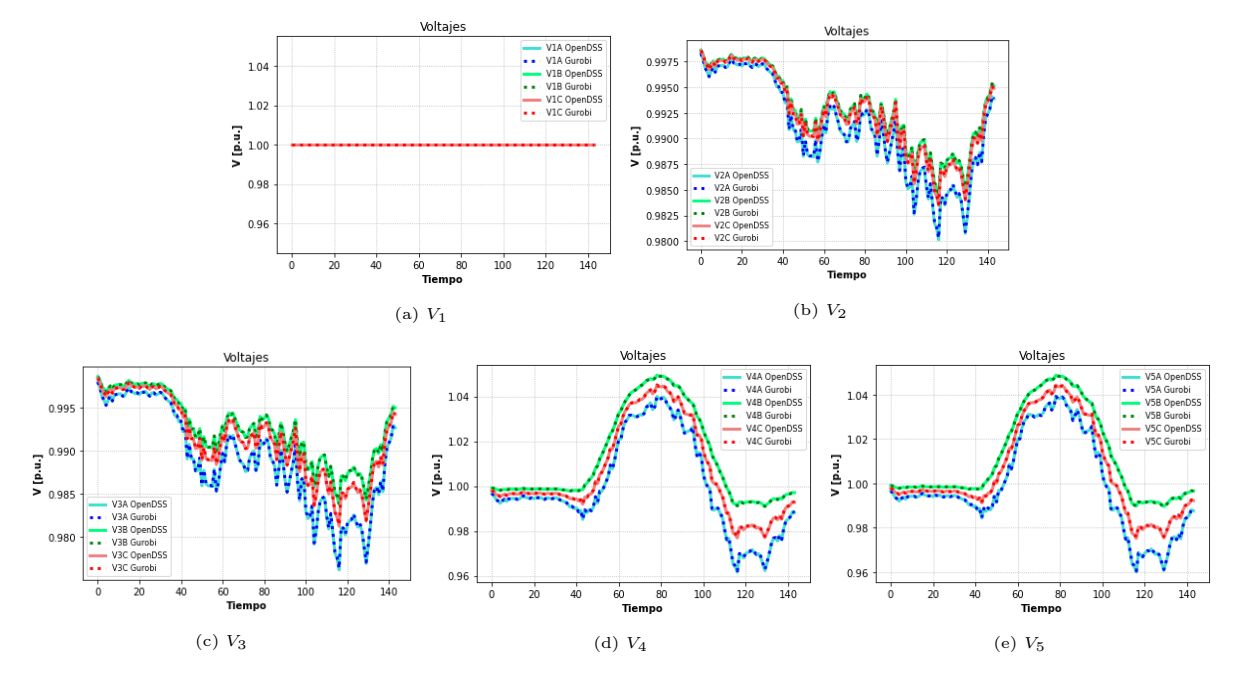

Figura 4.189: Comparación de voltajes.

<span id="page-188-1"></span>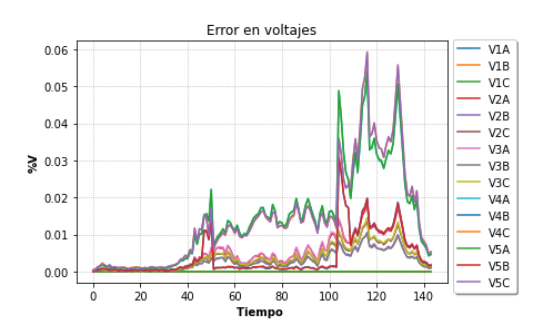

Figura 4.190: Error relativo en voltajes

## 4.6.2.1.2 Comparación de Potencias Activas

Las potencias activas (fig. [4.191\)](#page-189-0) siguen un comportamiento bastante similar a los mismos escenarios de las programaciones mostradas anteriormente.

En la figura [4.192a](#page-189-1) se observa nuevamente los errores más altos durante los momentos en el que el flujo de potencia está a punto de cambiar de signo, por lo tanto, con valores de muy baja magnitud. Estos son entre los periodos 40-50 y 100-110, justo cuando se comienza a exportar energía y se deja de exportar energía solar respectivamente. También se sigue manteniendo el mismo error en hora punta que el escenario donde solo se minimizan pérdidas (sec. [4.6.1.1\)](#page-181-0).

<span id="page-189-0"></span>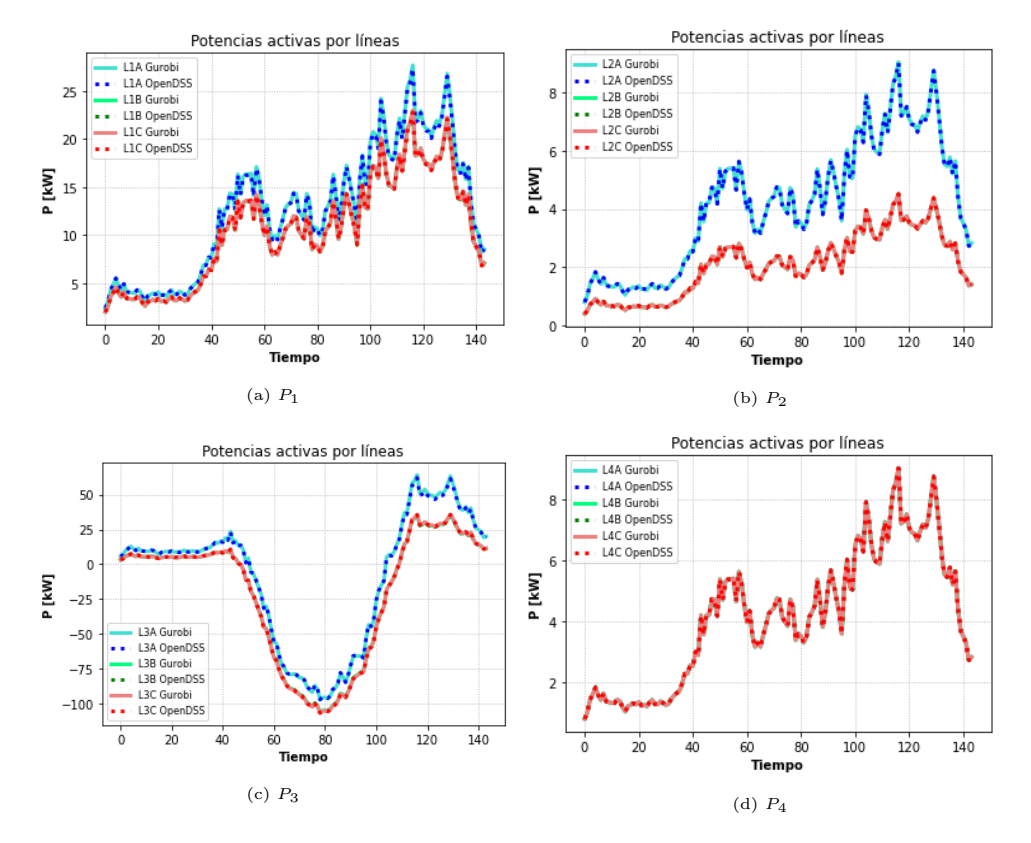

Figura 4.191: Comparación de Potencias activas.

<span id="page-189-1"></span>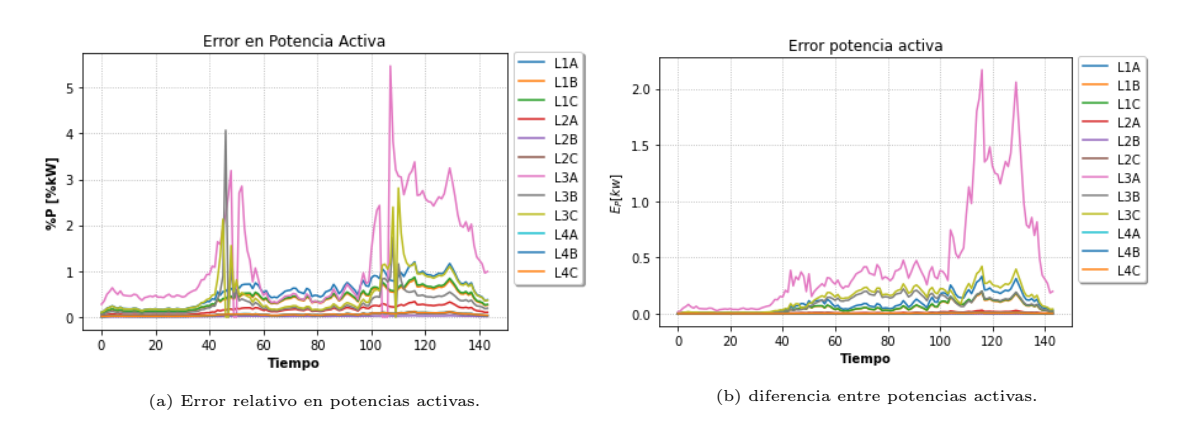

Figura 4.192: Errores potencia activa.

## 4.6.2.1.3 Comparación de Potencias Reactivas

La comparación para potencias reactivas por las líneas se presenta en [4.193.](#page-190-0) Esta variable posee resultados no totalmente similares entre Gurobi y OpenDSS para horas de máxima generación y demanda máxima (sobre todo en el tercer tramo, fig. [4.193c\)](#page-190-0), esto nuevamente a causa de las pérdidas aproximadas, pues tal como en el caso balanceado, estas pérdidas aproximadas impactan mucho más a los reactivos en consecuencia de su pequeña magnitud, ya que la gran cantidad de pérdidas es debido al alto flujo de potencia activa.

<span id="page-190-0"></span>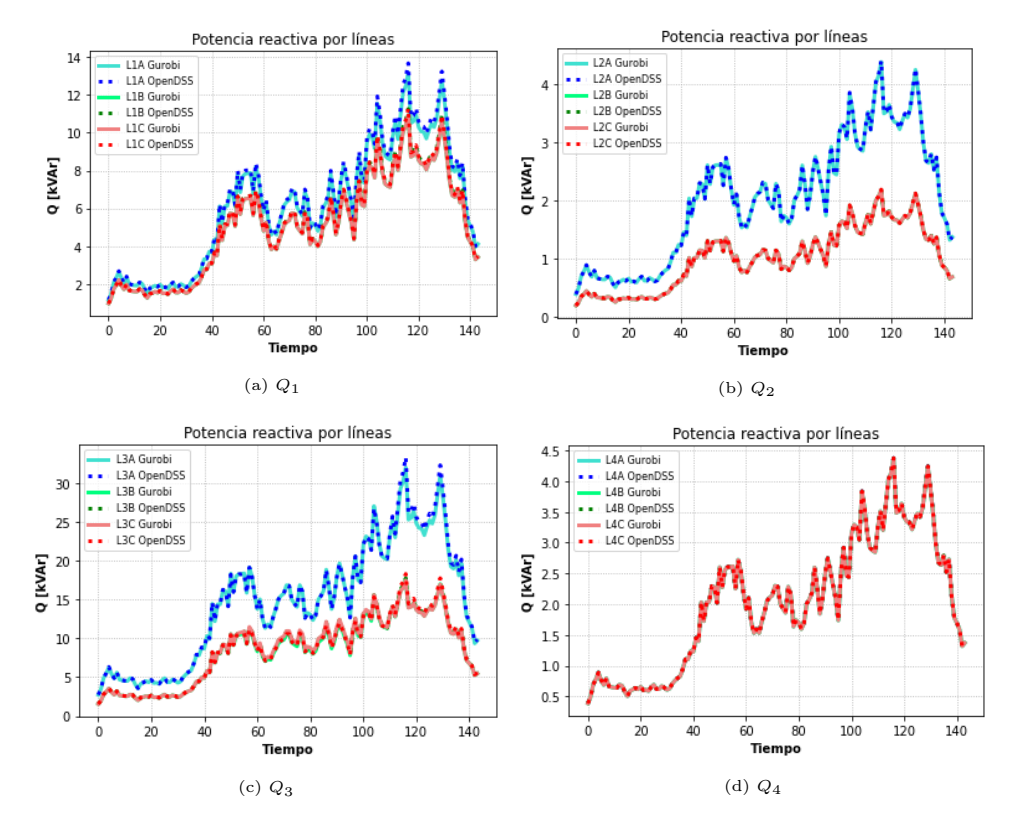

Figura 4.193: Comparación de potencias reactivas.

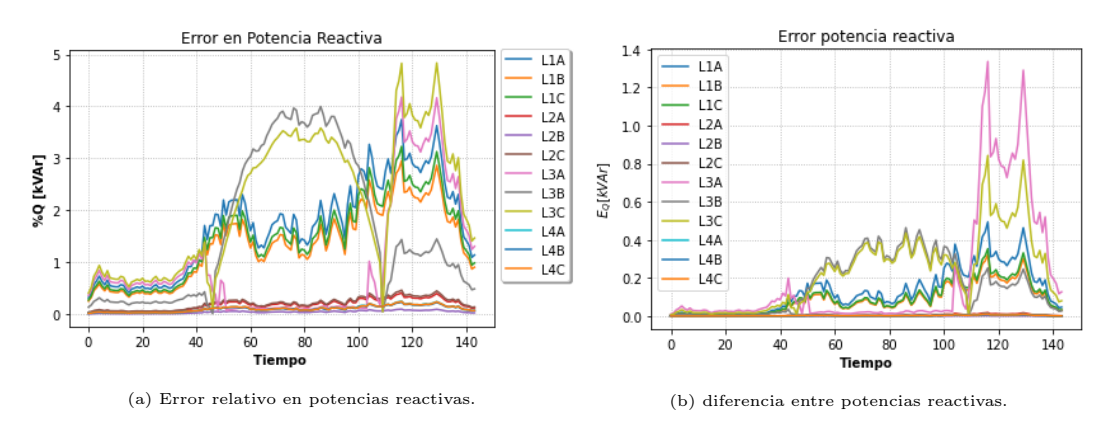

Figura 4.194: Errores potencia reactiva.

## 4.6.2.1.4 Aproximación de pérdidas

El análisis es el mismo que el caso trifásico equilibrado. En las figuras [4.195](#page-191-0) y [4.196](#page-192-0) se muestra la comparación de las pérdidas linealizadas y las pérdidas cuadráticas originales para la potencia activa y reactiva respectivamente. En este caso, la linea de distribución con pérdidas más imprecisas se da sobre el tercer tramo, debido a las altas pérdidas que se dan durante las horas de mayor sol y de demanda máxima. El mayor error ECMN se da en la pérdida de reactivos del tercer tramo (1.2 %), sobretodo a las imprecisiones de este en los momentos de mayor generación solar y hora punta, pues las pérdidas son bastante altas debido al alto flujo de potencia activa.

<span id="page-191-0"></span>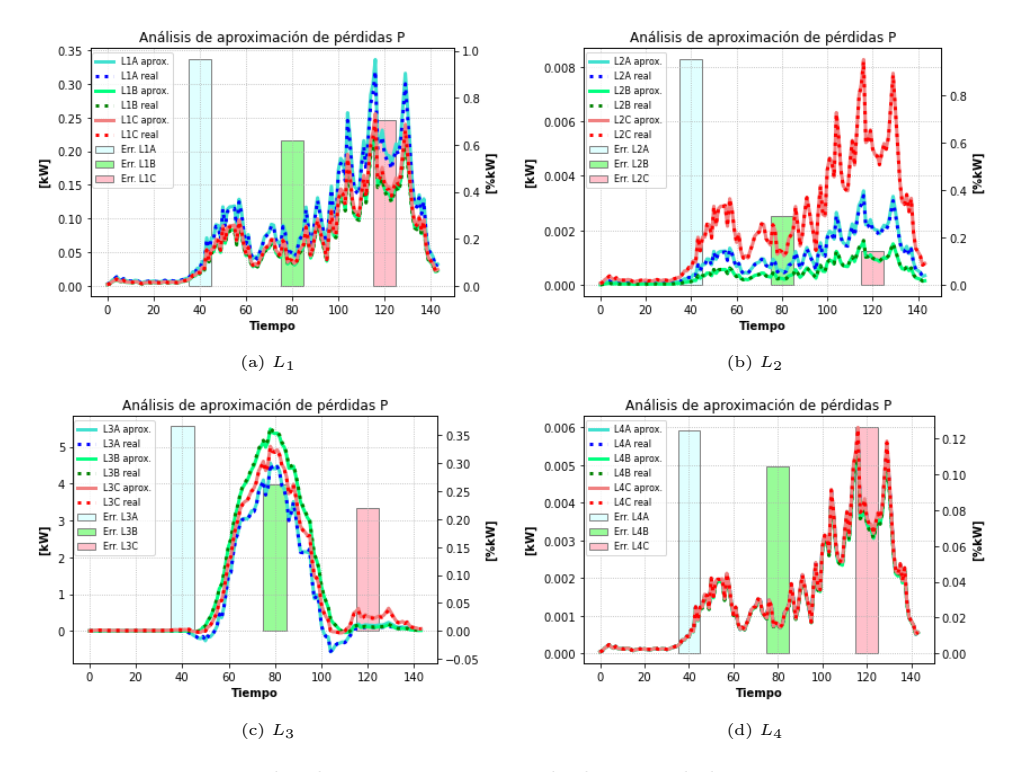

Figura 4.195: Estado de aproximación de las pérdidas en potencia activa.

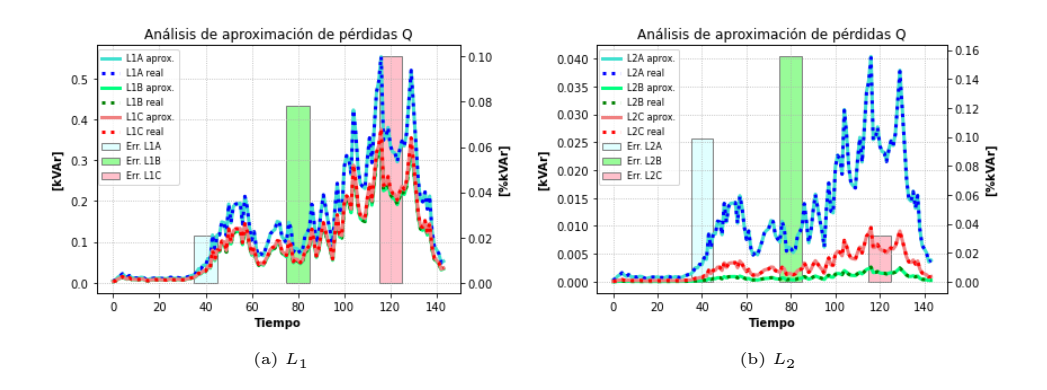

<span id="page-192-0"></span>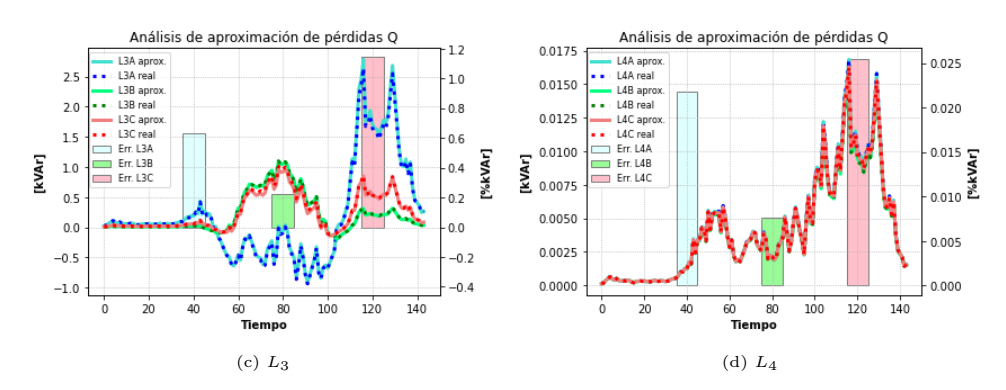

Figura 4.196: Estado de aproximación de las pérdidas en potencia reactiva.

## 4.6.2.1.5 Operación del Inversor

<span id="page-192-1"></span>El resultado para el inversor se presenta en la figura [4.197.](#page-192-1) Este escenario no manipula reactivos, por lo que en su totalidad, el inversor opera con potencia activa.

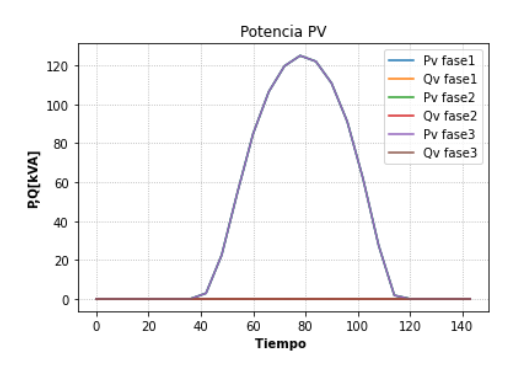

Figura 4.197: Potencias activas y reactivas del inversor.

<span id="page-192-2"></span>En la figura [4.198](#page-192-2) se presentan los vertimientos solares agregados:

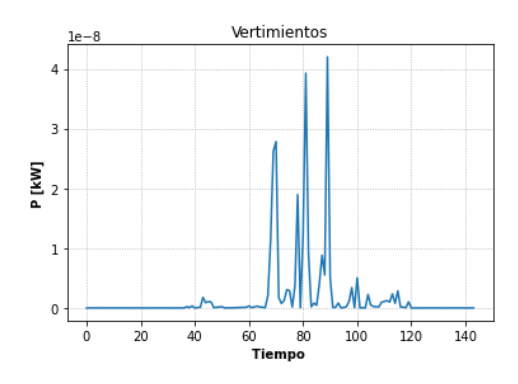

Figura 4.198: Vertimientos solares.

<span id="page-193-1"></span>El nivel de adopción utilizado en este escenario es del 85 %.

Se realizaron tres simulaciones para lograr la convergencia de este modelo, mediante una adecuada base de datos históricos del sistema que linealizan las pérdidas ohmicas (tal como se vio en la sec. [2.9.7\)](#page-57-0).

#### 4.6.2.2.1 Comparación de Voltajes

Los resultados para los voltajes se muestran en la figura [4.199.](#page-193-0) Los resultados son similares a los del escenario sin control, donde las barras cercanas a la GD comienzan a tener problemas de voltaje en horas de sol y las fases con mayor demanda amortiguan dicha subida de voltaje debido a que se presenta una menor inyección de GD, la cual se usa para suministrar dichas demandas.

Los errores relativos se muestran en [4.200,](#page-194-0) obteniendo nuevamente valores muy bajos, dandose los mayores problemas en hora punta de generación solar y de demanda.

<span id="page-193-0"></span>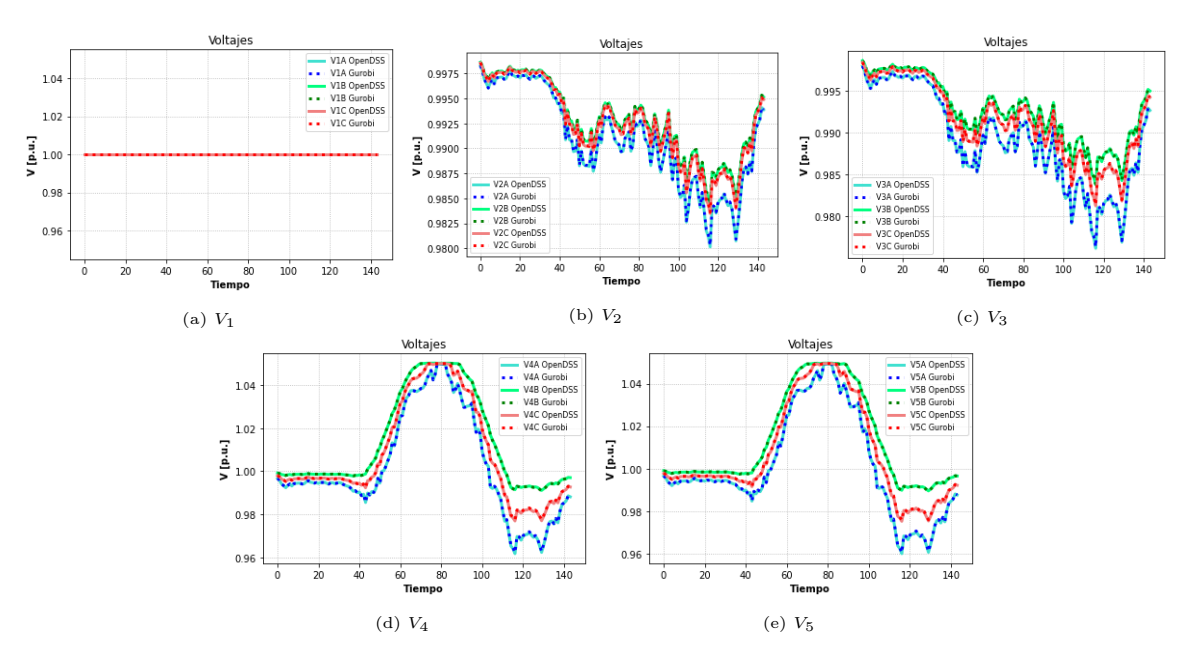

Figura 4.199: Comparación de voltajes.

<span id="page-194-0"></span>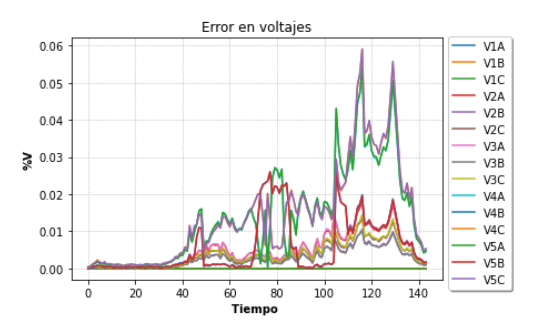

Figura 4.200: Error relativo en voltajes

## 4.6.2.2.2 Comparación de Potencias Activas

Los resultados de potencias activas se muestran en [4.201.](#page-194-1) Se muestra un comportamiento preciso la mayor parte del tiempo sobre esta variable.

En la figura [4.202a](#page-195-0) se observa nuevamente los errores más altos durante los momentos en el que el flujo de potencia es cercano a cero, por lo general esto ocurre cuando se logra sustentar la demanda en los nodos de generación distribuida y se está a punto de comenzar a exportar energía, es decir, cuando el flujo de potencia activa comienza a cambiar de dirección, con el fin de exportar energía solar hacia la red en media tensión. Esto ocurre también en el caso contrario, cuando se deja de exportar energía, haciendo que el flujo de potencia por el tercer tramo vuelva a ser positivo. Se siguen manteniendo los mismos errores de hora punta.

<span id="page-194-1"></span>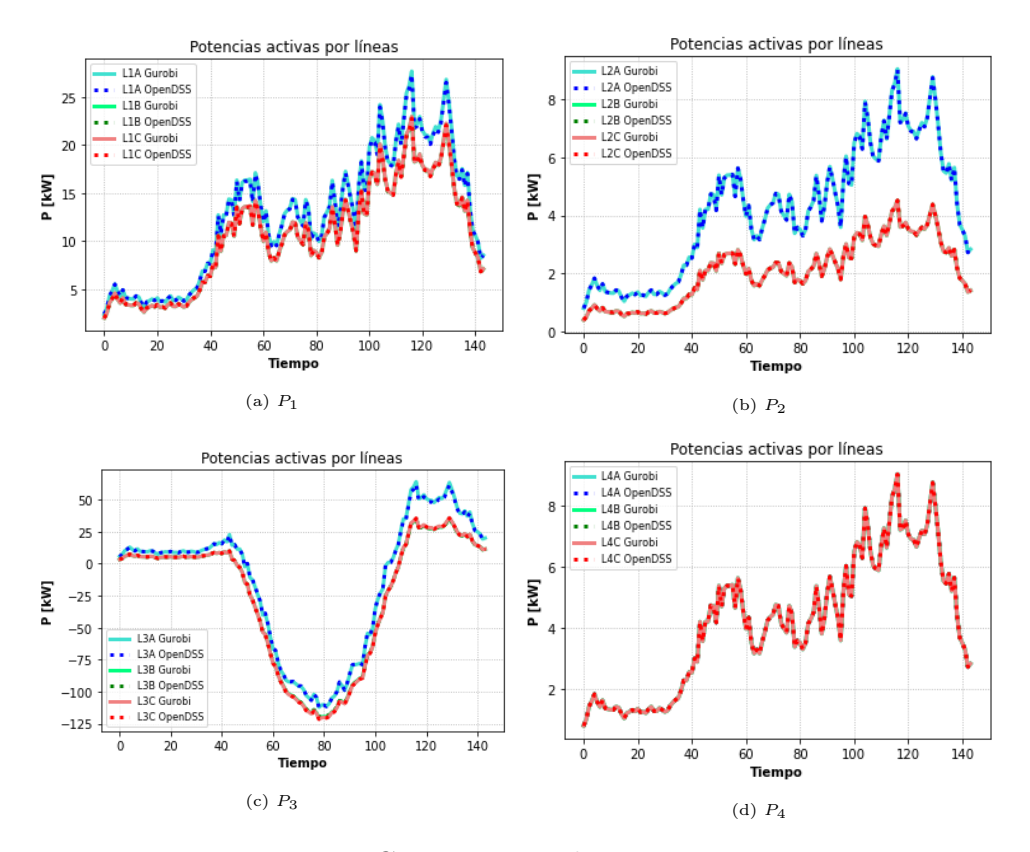

Figura 4.201: Comparación de Potencias activas.

<span id="page-195-0"></span>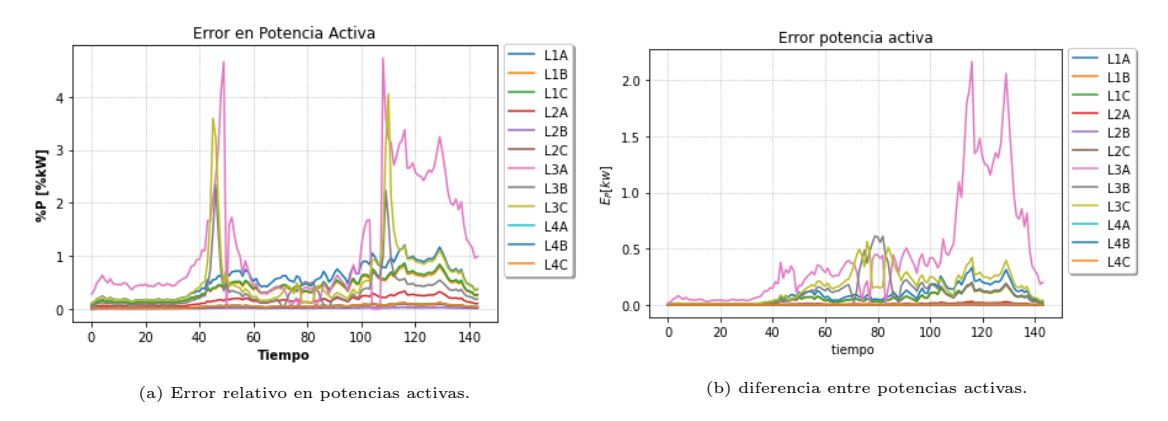

Figura 4.202: Errores potencia activa.

## 4.6.2.2.3 Comparación de Potencias Reactivas

La comparación para potencias reactivas por las líneas se presenta en [4.203.](#page-195-1) Si bien esta variable no posee resultados totalmente similares entre Gurobi y OpenDSS para horas de máxima generación y demanda máxima (sobre todo en el tercer tramo, fig. [4.203c\)](#page-195-1), las curvas entre Gurobi y OpenDSS tienen muy pequeñas diferencias, las cuales se pueden ver en [4.204b.](#page-196-0) Estos errores, tal como se explicó en el escenario anterior sin control (sec. [4.6.2.1\)](#page-187-2), son debido a las altas pérdidas que al linealizarlas arrastran errores, donde al tener la potencia reactiva una menor magnitud, es más sensible ante estos errores.

<span id="page-195-1"></span>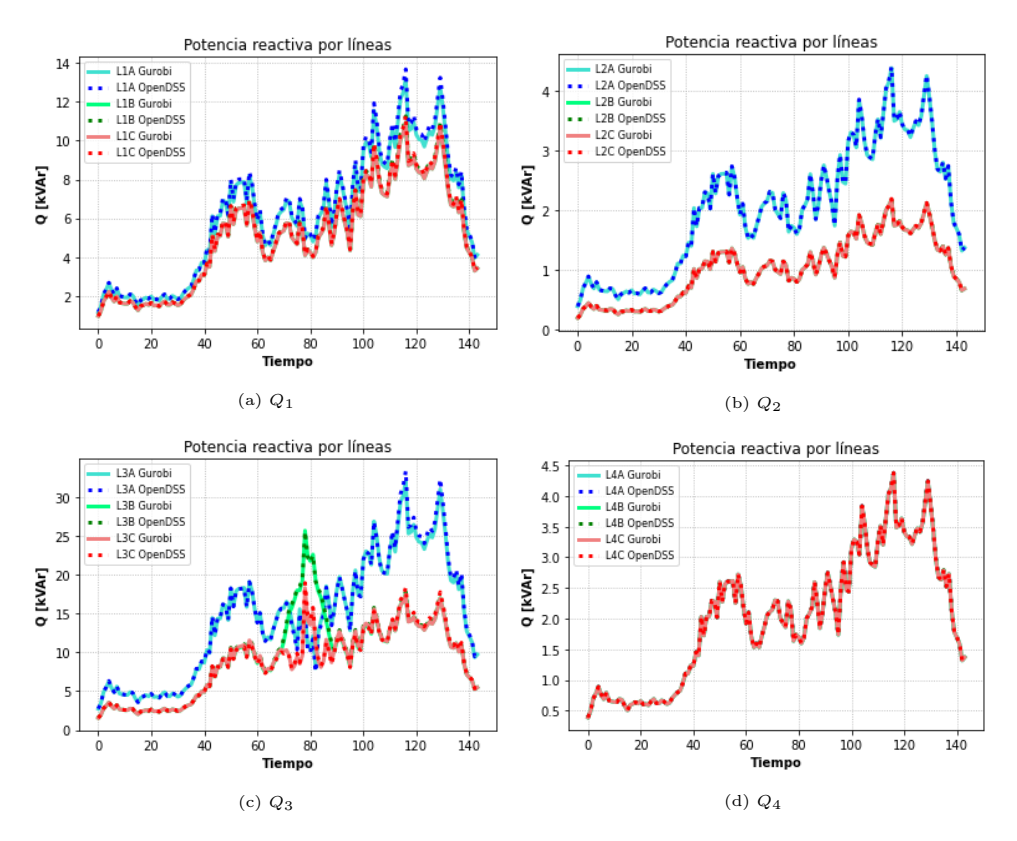

Figura 4.203: Comparación de potencias reactivas.

<span id="page-196-0"></span>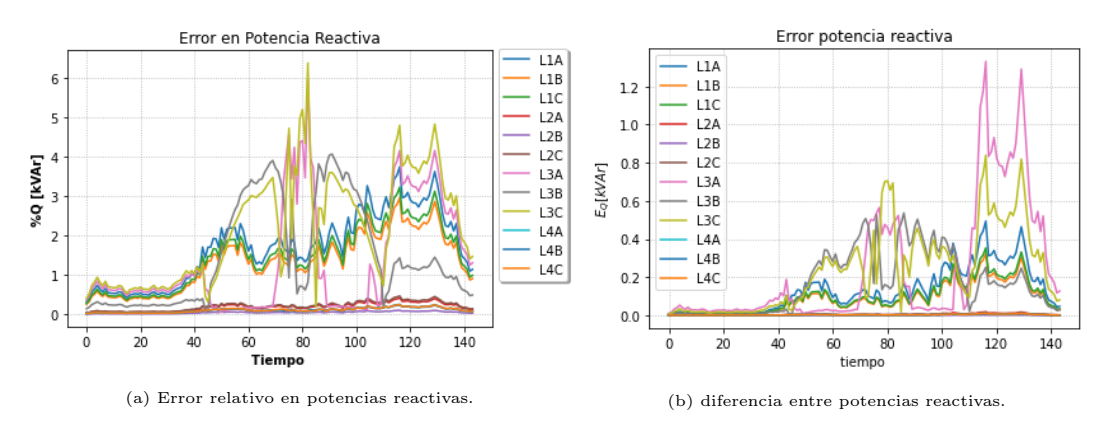

Figura 4.204: Errores potencia reactiva.

## 4.6.2.2.4 Aproximación de pérdidas

En las figuras [4.205](#page-196-1) y [4.206](#page-197-0) se muestra la comparación de las pérdidas linealizadas y las pérdidas cuadráticas originales para la potencia activa y reactiva respectivamente. En este caso, la linea de distribución con pérdidas más imprecisas se da sobre el tercer tramo. En estos casos, el error cuadrático medio normalizado (ECMN) en la potencia reactiva disminuye con respecto al escenario sin control (fig. [4.206c\)](#page-197-0) debido a que aumenta el flujo de estos, específicamente en el tercer tramo, dada la acción del inversor de absorber reactivos (fig. [4.207\)](#page-197-1). Al aumentar la magnitud de esta variable, se reduce el impacto debido a la aproximación de las pérdidas durante las horas de sol.

<span id="page-196-1"></span>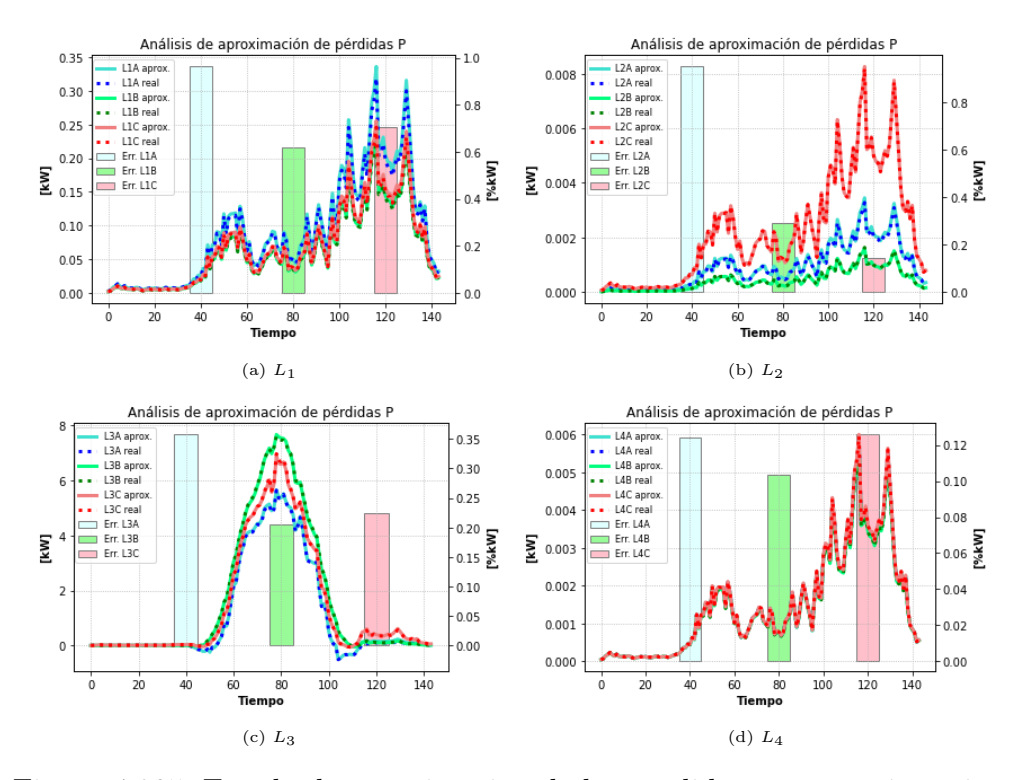

Figura 4.205: Estado de aproximación de las pérdidas en potencia activa.

<span id="page-197-0"></span>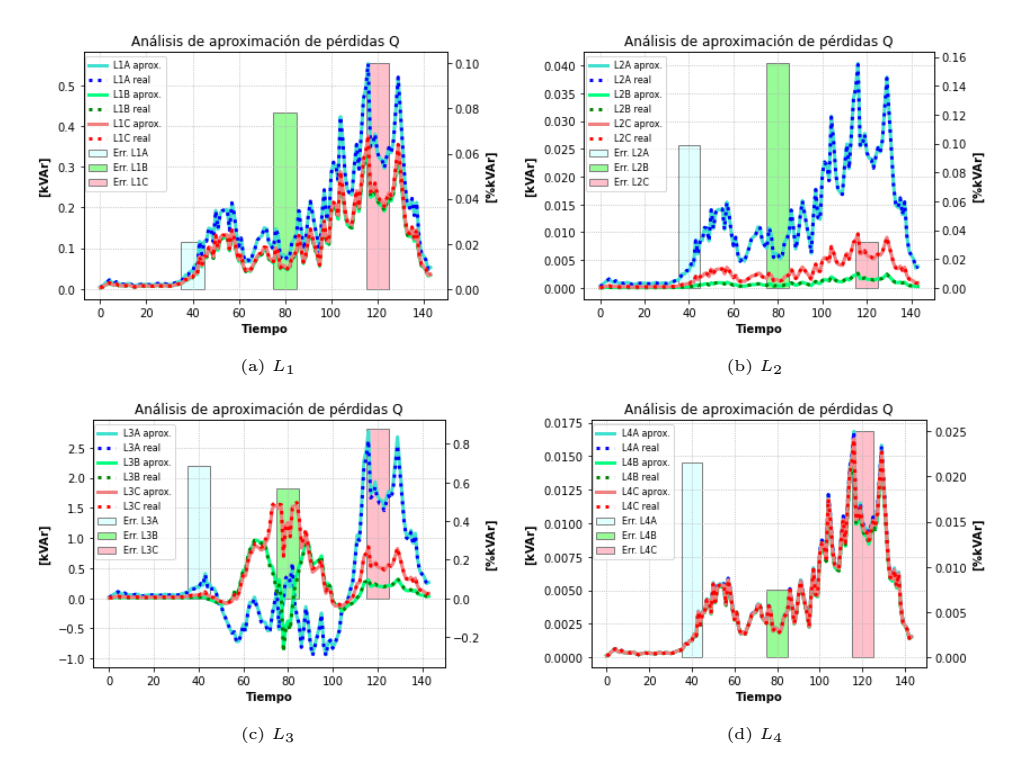

Figura 4.206: Estado de aproximación de las pérdidas en potencia reactiva.

#### 4.6.2.2.5 Operación del Inversor

<span id="page-197-1"></span>El resultado para el inversor se presenta en la figura [4.207.](#page-197-1) Con el fin de entregar la mayor cantidad de potencia solar posible, los inversores en hora punta comienzan a absorber reactivos con el fin de reducir los niveles de voltajes. Debido a la aparición de demandas desequilibradas en el cuarto nodo, la acción de los reactivos varía según dicho nivel de demanda y de las pérdidas que se tengan en el tramo que conecta al nodo con demandas no equilibradas, pues el efecto de los ángulos de estos desfases comienza a tomar mayor importancia.

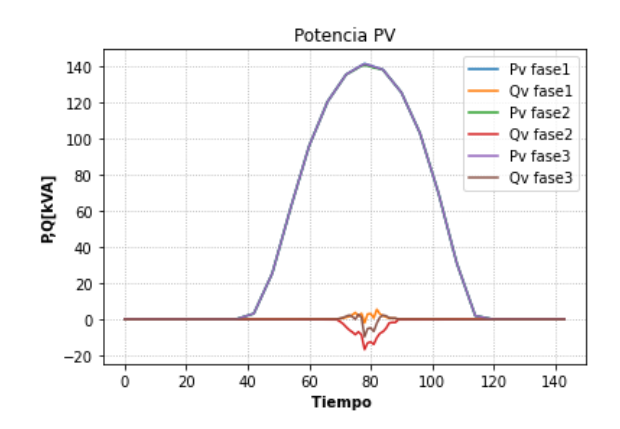

Figura 4.207: Potencias activas y reactivas del inversor.

En la figura [4.208](#page-198-0) se presentan los vertimientos solares agregados:

<span id="page-198-0"></span>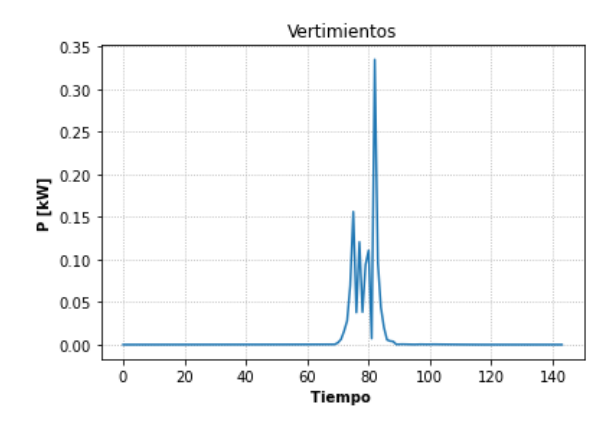

Figura 4.208: Vertimientos solares.

## 4.6.2.3. GD y Tap

Para este escenario, el nivel de adopción fue del 125 %.

Se realizaron 4 simulaciones para obtener datos históricos lo suficientemente acordes con el escenario en estudio, obteniendo la convergencia descrita en [2.9.7.](#page-57-0)

## 4.6.2.3.1 Comparación de Voltajes

Las tensiones nodales bajo control de tap en esta red desbalanceada se presentan en la figura [4.209.](#page-199-0) El comportamiento para esta variable es similar a los escenarios de programaciones anteriores. El tap se activa en horas de máxima disponibilidad del recurso solar. Este actúa en los momentos donde en los nodos 4 y 5 (nodos donde está conectada la GD) alcanzan sus límites superiores de voltaje debido a la altra penetración de energía solar. Gracias a esta acción del tap, se reduce el voltaje en las diferentes fases con problemas de sobretensión, ayudando a incrementar la inyección de potencia activa solar respetando niveles de tensión normativos.

Los errores relativos para esta variable se observan en [4.210.](#page-199-1)

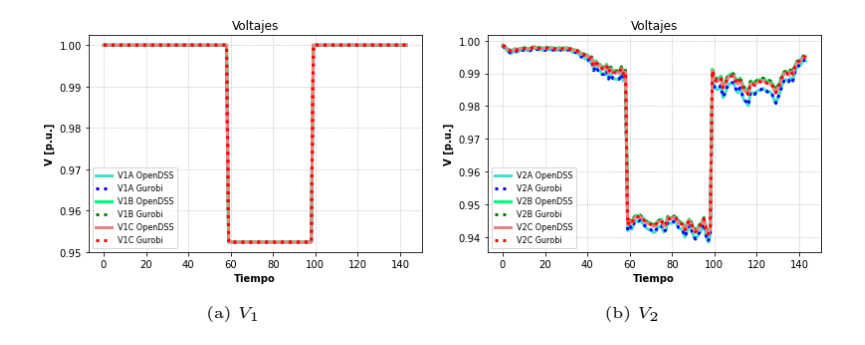

<span id="page-199-0"></span>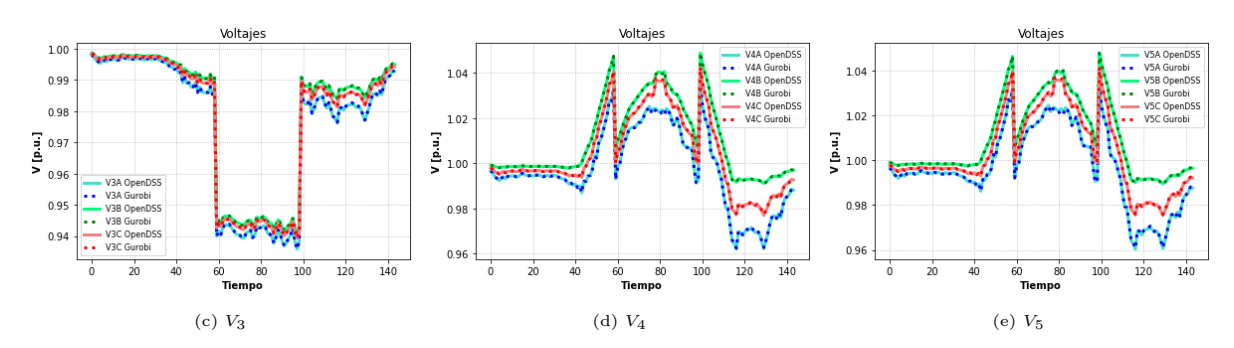

Figura 4.209: Comparación de voltajes.

<span id="page-199-1"></span>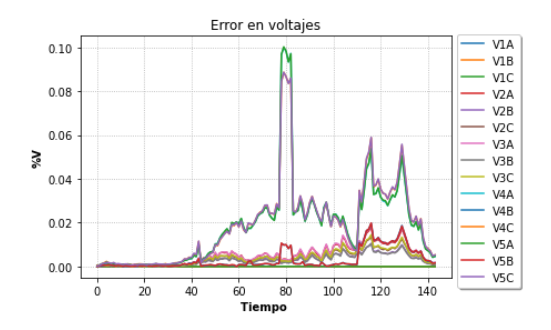

Figura 4.210: Error relativo en voltajes.

## 4.6.2.3.2 Comparación de Potencias Activas

Las potencias activas bajo este escenario se muestran en la figura [4.211.](#page-200-0)

Los errores relativos presentados en [4.212a](#page-200-1) indican que esta variable presenta sus mayores errores durante las máximas horas de generación solar, sobretodo cuando se logra la capacidad del transformador principal cercano a al periodo 80 (fig. [4.231b,](#page-212-0) curva GD y Tap). En la figura [4.212b](#page-200-1) se muestra la diferencia en valores físicos de los resultados de Gurobi y OpenDSS. El error en los momentos cercanos a los periodos ochenta no afecta de gran manera a la precisión del sistema, pues si bien son 2 kW, la potencia circulada por esos momentos en el tercer tramo (fig. [4.211c\)](#page-200-0) son muy altas, menospreciando estos efectos. Se sigue manteniendo el mismo tipo de error con respecto a los escenarios ya vistos durante horas de máxima demanda.

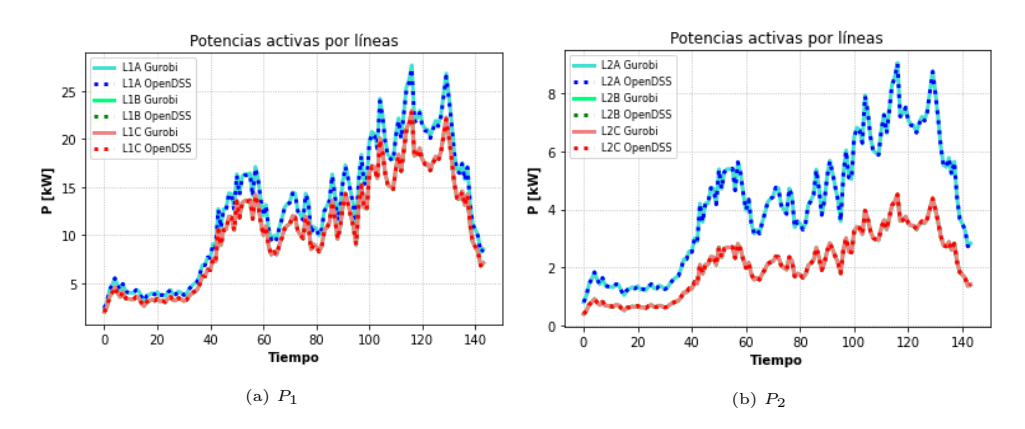

<span id="page-200-0"></span>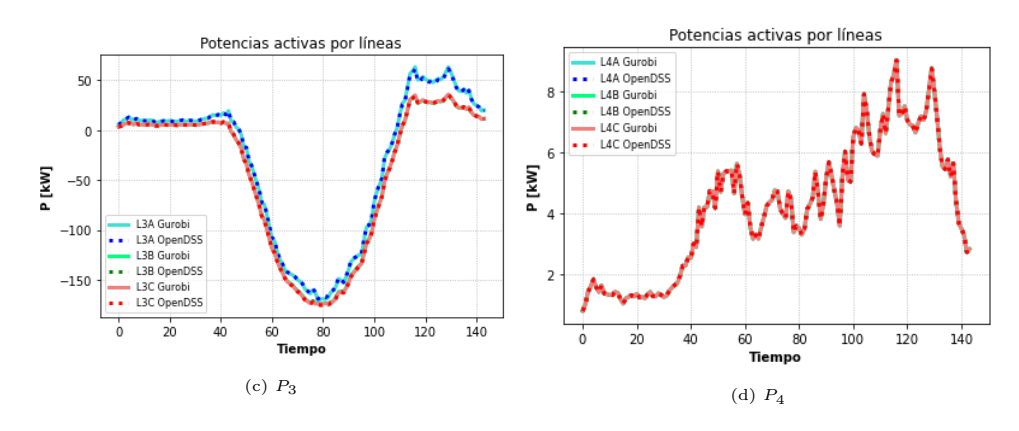

Figura 4.211: Comparación de Potencias activas.

<span id="page-200-1"></span>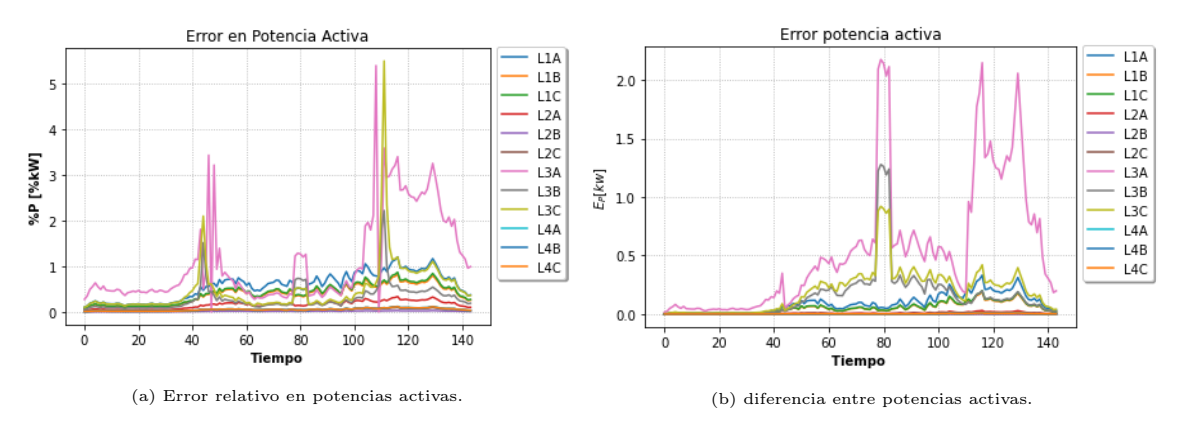

Figura 4.212: Errores potencia activa.

## 4.6.2.3.3 Comparación de Potencias Reactivas

Tal como viene sucediendo, esta variable es la más imprecisa al comparar Gurobi con OpenDSS, debido a los problemas de las pérdidas que se ha explicado a lo largo de este trabajo. Nuevamente, las curvas verdes correspondiente a la fase B esta bajo la curva roja correspondiente a la fase C, debido al mismo nivel de demanda que poseen.

En la figura [4.214a](#page-201-0) se muestran los errores relativos, semejante a los escenarios anteriores bajo esta función objetivo.

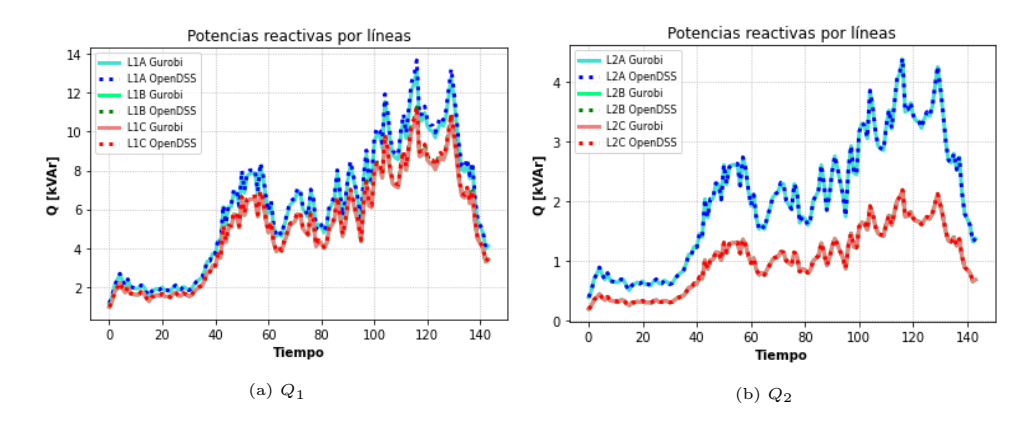

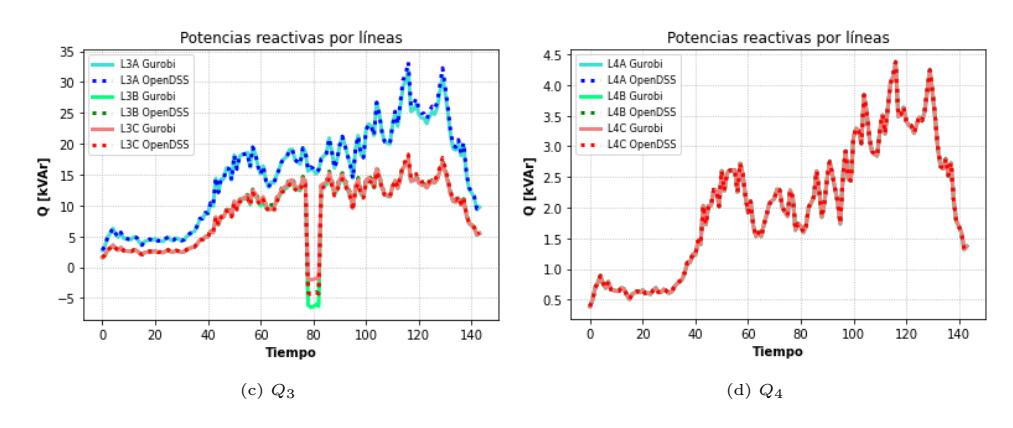

Figura 4.213: Comparación de potencias reactivas.

<span id="page-201-0"></span>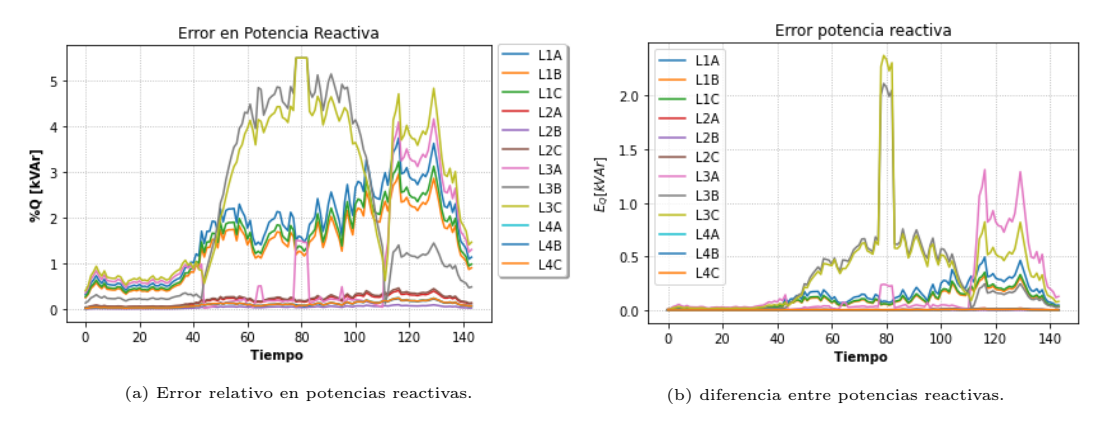

Figura 4.214: Errores potencia reactiva.

## 4.6.2.3.4 Aproximación de pérdidas

Los mayores errores se presentan tanto en aproximaciones de pérdidas activas (fig. [4.215\)](#page-202-0) y reactivas (fig. [4.216\)](#page-203-0) en los horarios de máxima generación solar. Este imprecisión se acrecenta el tercer tramo, tanto en potencia activa (fig. [4.215c\)](#page-202-0) como potencia reactiva (fig. [4.216c\)](#page-203-0). Estos errores, tal como a lo largo de todos los escenarios de este tipo de programación, se dan debido a las altas pérdidas causadas por los flujos de potencia de gran magnitud en horas de sol y de alta demanda, donde el aproximar estas variables dependerá mucho de los datos históricos utilizados, pues estas pérdidas se calculan a partir de los datos históricos del sistema (sec. [2.9.7\)](#page-57-0). Al tener una menor cantidad de reactivos en comparación a potencia activa en dichas horas del día, las aproximación de pérdidas afectarán en mayor manera a los reactivos, lo que arrojará resultados que no siempre serán 100 % precisos al no ser estas perdidas lo suficientemente despreciables como para no afectar a dicha variable<sup>[3](#page-201-1)</sup>, por lo que al simular los resultados de Gurobi en la red de OpenDSS, la base de datos históricos que se obtiene de esta simulación puede arrojar nuevamente una nueva fuente error, siendo esta leve o considerable dependiendo del caso. Es por esto que siempre se realiza el proceso iterativo mostrado en la sección [2.9.7,](#page-57-0) pues se debe encontrar un grado de convergencia adecuado, ya que dada la topología de la red y la formulación del problema, nunca se obtendrán resultados totalmente precisos, pues el efecto de las aproximaciones lineales de pérdidas afectan a la

<span id="page-201-1"></span><sup>3</sup>Recordar que estas pérdidas afectan directamente en los balances de potencia activa y reactiva mostrados en las ecuaciones [\(2.76\)](#page-54-0) y [\(2.77\)](#page-54-1) respectivamente.

precisión de las variables como las variables afectan a la precisión de la aproximación de pérdidas. Una vez se encuentre la convergencia aceptable entre dos iteraciones continuas, el problema estará resuelto correctamente.

En este escenario, aumentan los errores de aproximación vistos en escenarios anteriores (vistos en [4.6.2.1](#page-187-2) y [4.6.2.2\)](#page-193-1). Posiblemente debido a la repentina acción del inversor en los momentos donde se logra colapsar el transformador principal (fig. [4.231b\)](#page-212-0) durante los momentos cercanos al periodo 80, principalmente en el tercer tramo, pues como se puede ver en la figura [4.226c,](#page-208-0) las aproximaciones son muy imprecisas, a pesar de todas las iteraciones implementadas (4 en total). Además, en este escenario aumenta de manera considerable la potencia activa con respecto a los escenarios anteriores, pero no tanto la potencia reactiva, ensanchando la brecha entre ambas variables (P y Q), lo que origina los problemas de aproximación de pérdidas ya explicados en el párrafo anterior.

<span id="page-202-0"></span>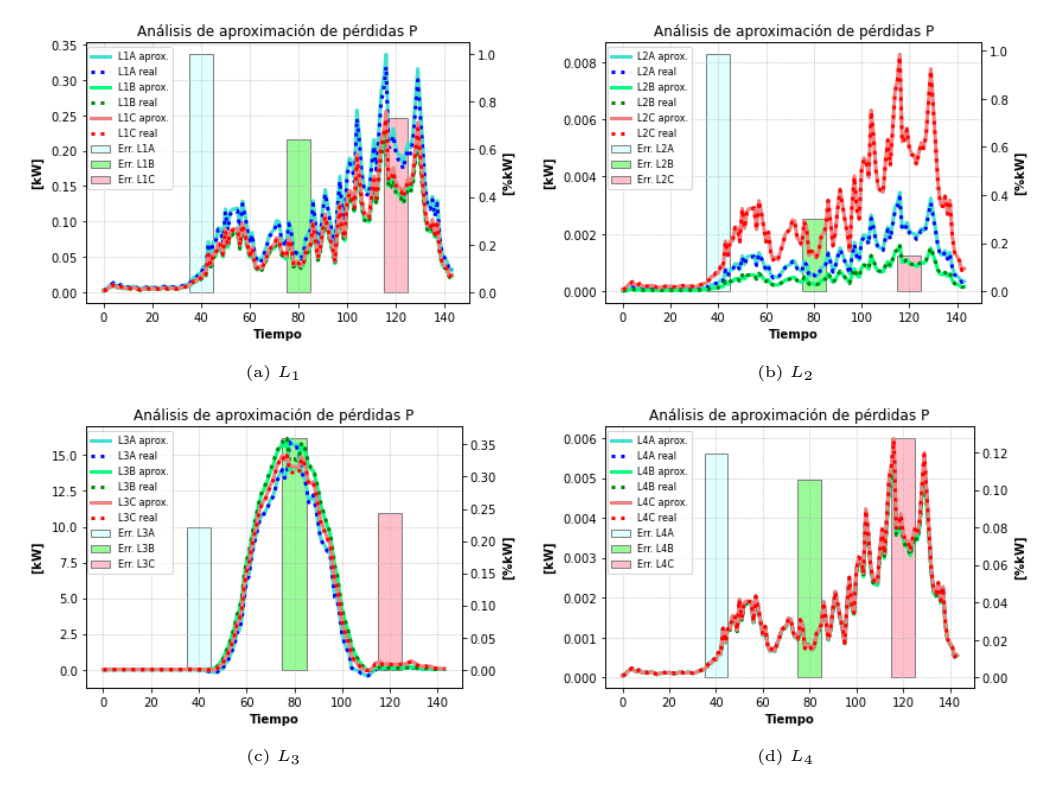

Figura 4.215: Estado de aproximación de las pérdidas en potencia activa.

<span id="page-203-0"></span>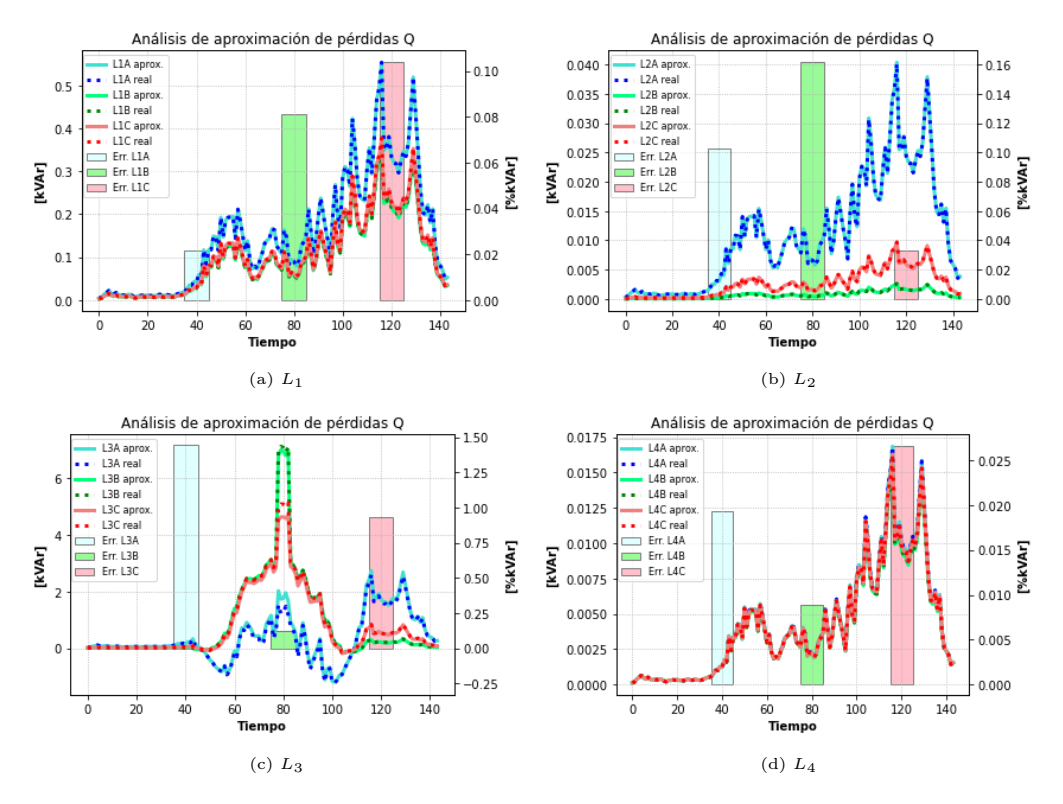

Figura 4.216: Estado de aproximación de las pérdidas en potencia reactiva.

## 4.6.2.3.5 Operación del Inversor

El resultado de los inversores se presentan en [4.217.](#page-204-0) Se ve que en una pequeña parte del tiempo de la simulación, se logra obtener mayor potencia activa de las unidades solares de la fase A por sobre el resto de las fases. Esto sucede gracias a que en dicho nodo se tienen demandas de mayor magnitud, pudiendo consumir de manera directa parte de la energía solar.

La potencia reactiva nuevamente se genera de forma local a través de los inversores en los momentos donde el transformador principal está a cercano a su capacidad máxima (estado de la capacidad mostrado en [4.231b\)](#page-212-0). Así, esa vacante que que queda en el transformador principal se usa para exportar potencia activa. Una vez se alcanza el límite de potencia activa en el transformador (en los momentos cercanos al periodo 80 de la fig. [4.231b,](#page-212-0) curva del escenario GD+Tap), no se puede generar más potencia activa independiente de la acción de los reactivos. Además, en la figura [4.218](#page-204-1) se presentan los vertimientos solares:

<span id="page-204-0"></span>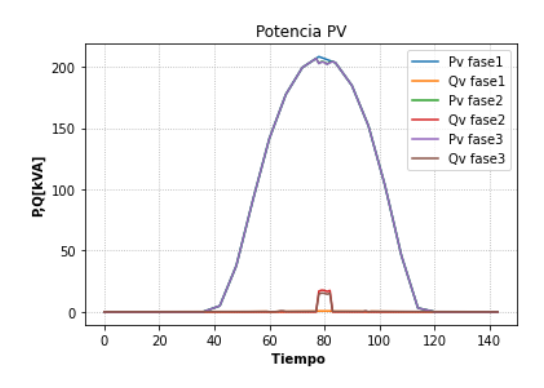

<span id="page-204-1"></span>Figura 4.217: Potencias activas y reactivas del inversor.

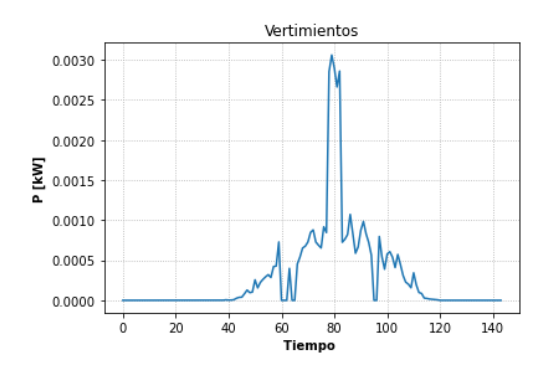

Figura 4.218: Vertimientos solares.

#### 4.6.2.4. GD, Tap y Baterías

Para este escenario, se simula bajo el el HC equivalente al 155 %. Se logra una convergencia adecuada tras cuatro iteraciones.

## 4.6.2.4.1 Comparación de Voltajes

La comparación de voltajes entre Gurobi y OpenDSS en las diferentes barras se muestra en la figura [4.219.](#page-205-0) El comportamiento es muy similar al mostrado en el escenario equivalente del caso balanceado (sec. [4.5.2.4\)](#page-170-0). La explicación del movimiento del tap ocurrida cercano al periodo 60, donde luego de bajar vuelve a subir el nivel de tensión durante pequeños instantes para luego volver a bajar, se mostró en la sección [4.5.2.4.1.](#page-170-1)

Se tienen comportamientos parecidos al caso anterior con control de GD y Taps, solo que ahora en los periodos de alta demanda, se tendrán caídas de voltaje menores en los nodos que pertenecen a tramos conectados a las baterías (figuras [4.219d](#page-205-0) y [4.219e\)](#page-205-0), debido al suministro que entregan los unidades de almacenamiento, reduciendo la potencia que fluye por los tramos, por lo tanto, reduciendo de paso las caídas de voltaje.

<span id="page-205-0"></span>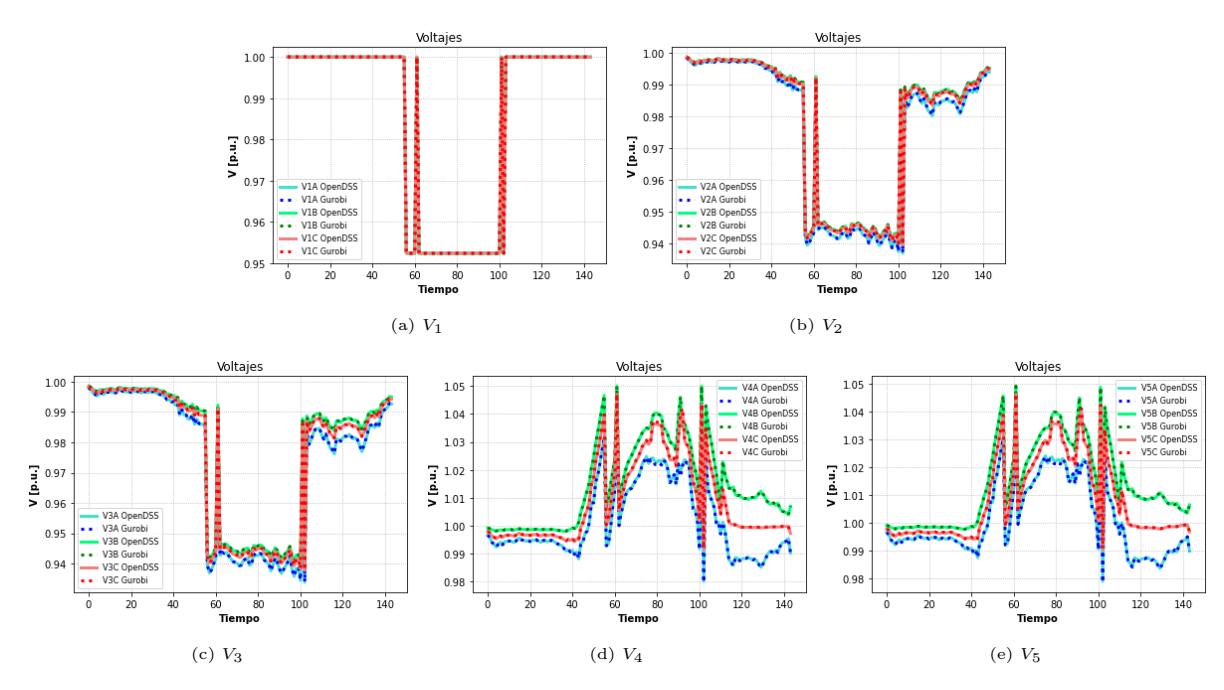

Figura 4.219: Comparación de voltajes.

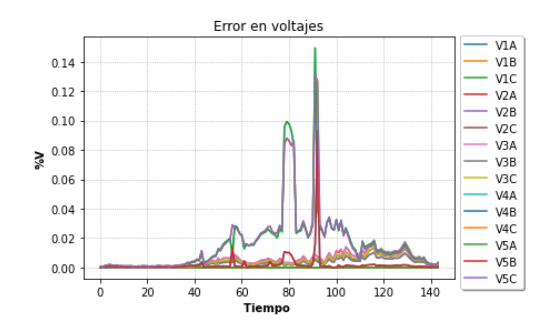

Figura 4.220: Error relativo en voltajes.

## 4.6.2.4.2 Comparación de Potencias Activas

Las potencias reactivas poseen valores similares a los mismos escenarios de modelos anteriores, manteniéndose la muy buena precisión de esta variable. Estas pueden apreciarse en la figura [4.221.](#page-206-0)

Este escenario, a diferencia de su simil del caso equilibrado (sec. [4.5.2.4\)](#page-170-0), presenta un comportamiento distinto en torno a su potencia activa, sobre todo en el tercer tramo (fig. [4.221c\)](#page-206-0) en horas de demanda máxima, pues como se tienen las mismas dimensiones de baterías que el caso equilibrado, pero, con las fases B y C en el cuarto nodo (donde se conecta la GD y las unidades de almacenamiento) con una menor magnitud de demanda debido a que se reduce dicho nivel de demanda para observar desequilibrios de fases (manteniendo el valor original de la fase A), esta menor demanda hace que se consuma menos energía desde las baterías en hora punta, por lo que sobra una excedente de energía de la batería para que en esas horas del día se pueda exportar potencia desde dichas fases hacia el transformador principal.

<span id="page-206-0"></span>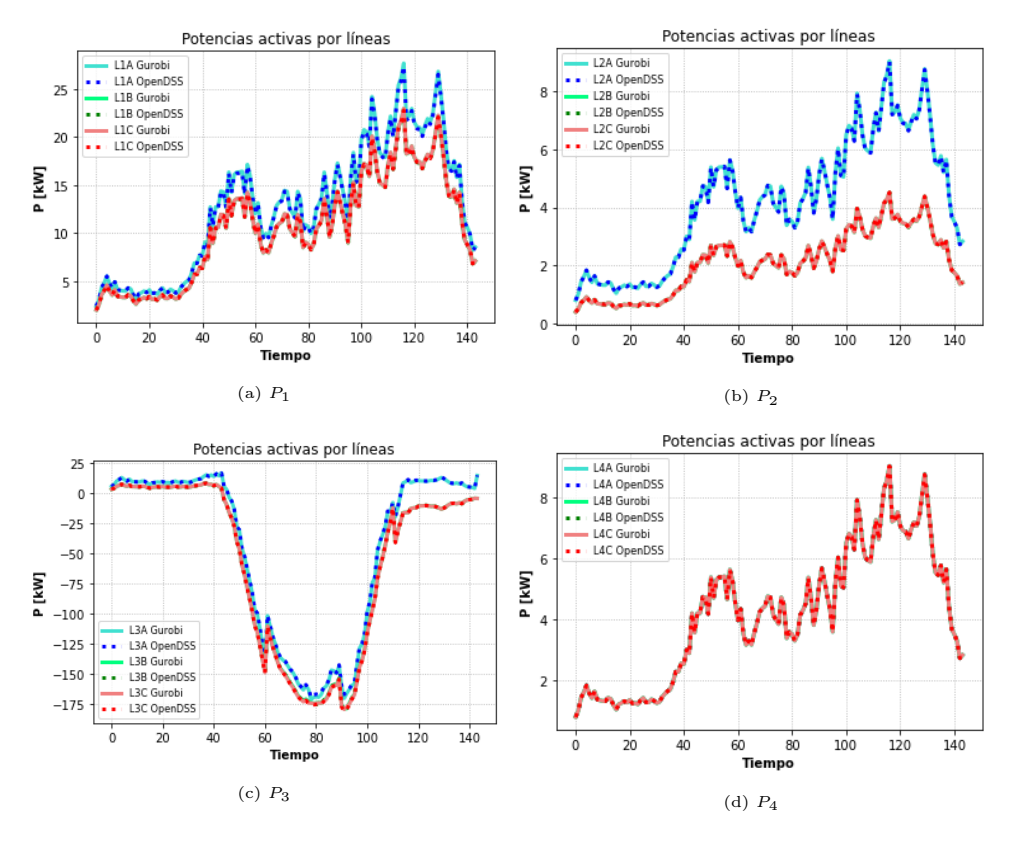

Figura 4.221: Comparación de Potencias activas.

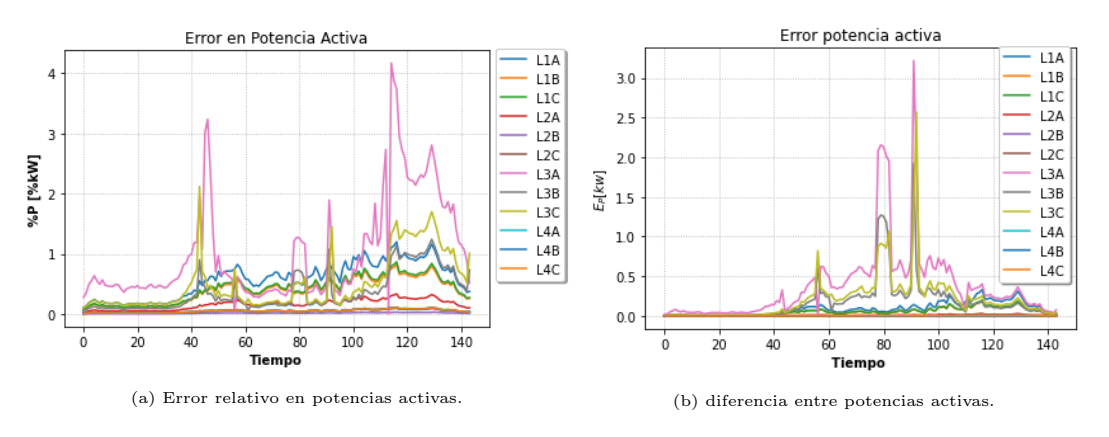

Figura 4.222: Errores potencia reactiva.

## 4.6.2.4.3 Comparación de Potencias Reactivas

Los resultados para potencias reactivas se presentan en la figura [4.223,](#page-207-0) donde las diferencias más notorias entre Gurobi y OpenDSS se dan durante las horas de máxima generación solar, sobre el tercer tramo en las fases B y C, donde se presentan mayores valores de voltajes (cuarto nodo) y flujos de potencia debido a que al ser cargas de menor magnitud, se exporta mayor cantidad de energía eléctrica en comparación a la fase A, donde se usa gran porcentaje de la generación solar en satisfacer la demanda del nodo 4 en dicha fase. Lo anterior descrito trae problemas al estar operando al límite de la capacidad del transformador en dichas fases.

<span id="page-207-0"></span>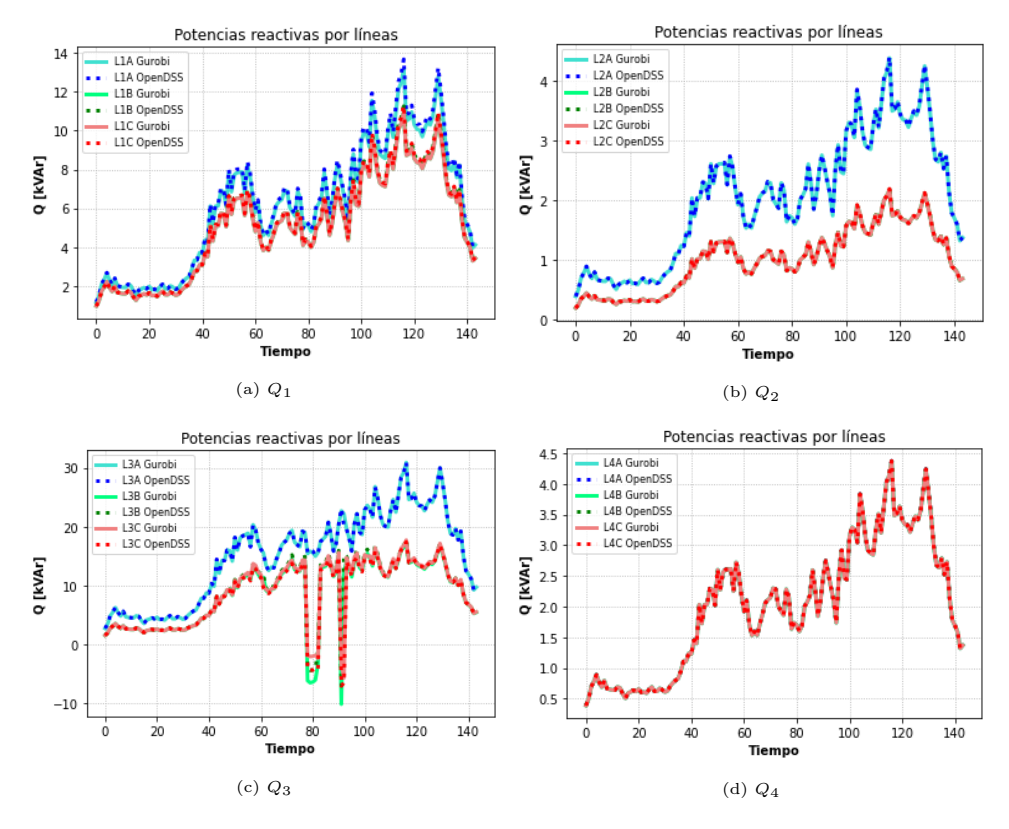

Figura 4.223: Comparación de potencias reactivas.

<span id="page-207-1"></span>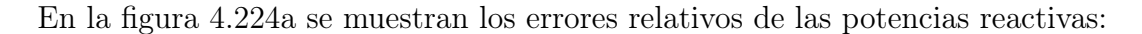

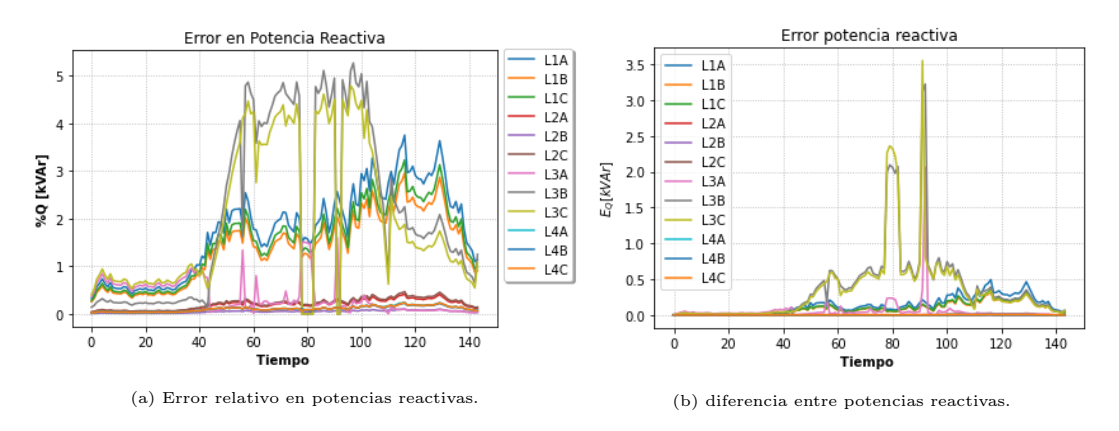

Figura 4.224: Errores potencia reactiva.

## 4.6.2.4.4 Aproximación de pérdidas

Las aproximación de pérdidas nuevamente ve sus valores más imprecisos en el tercer tramo, específicamente en las fases B y C, tanto como para las pérdidas lineales de potencia activa (fig. [4.225c\)](#page-208-1) y las pérdidas lineales de potencia reactiva (fig. [4.226c\)](#page-208-0).

<span id="page-208-1"></span>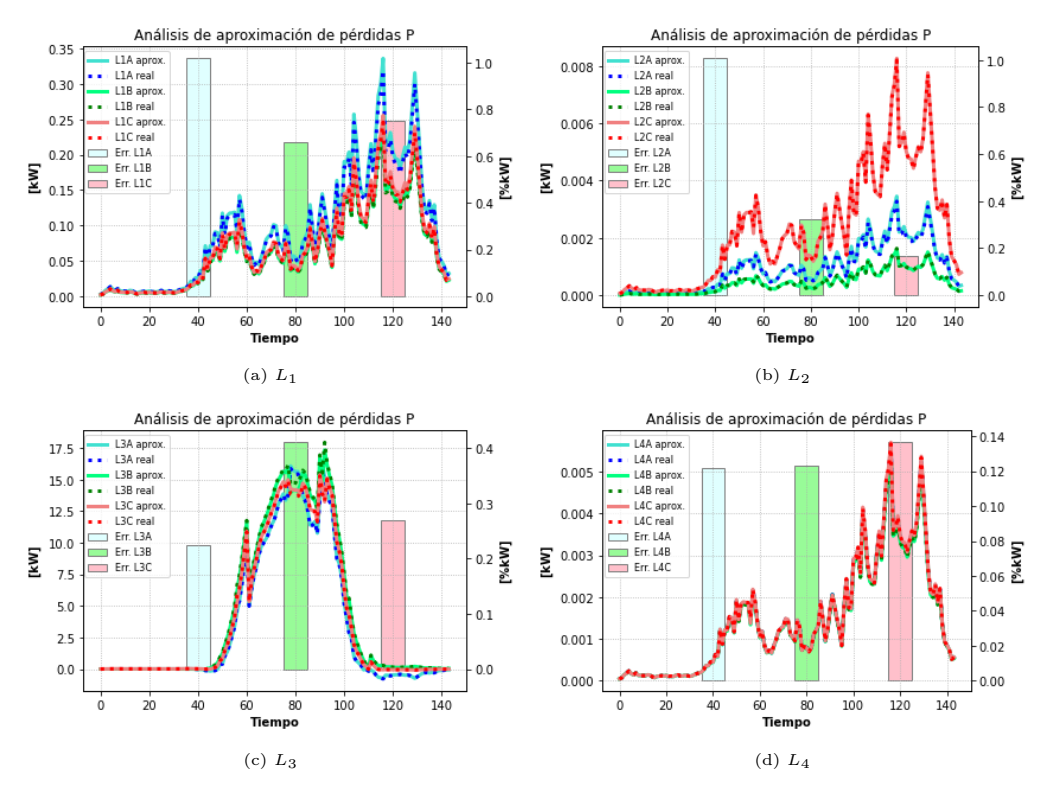

Figura 4.225: Estado de aproximación de las pérdidas en potencia activa.

<span id="page-208-0"></span>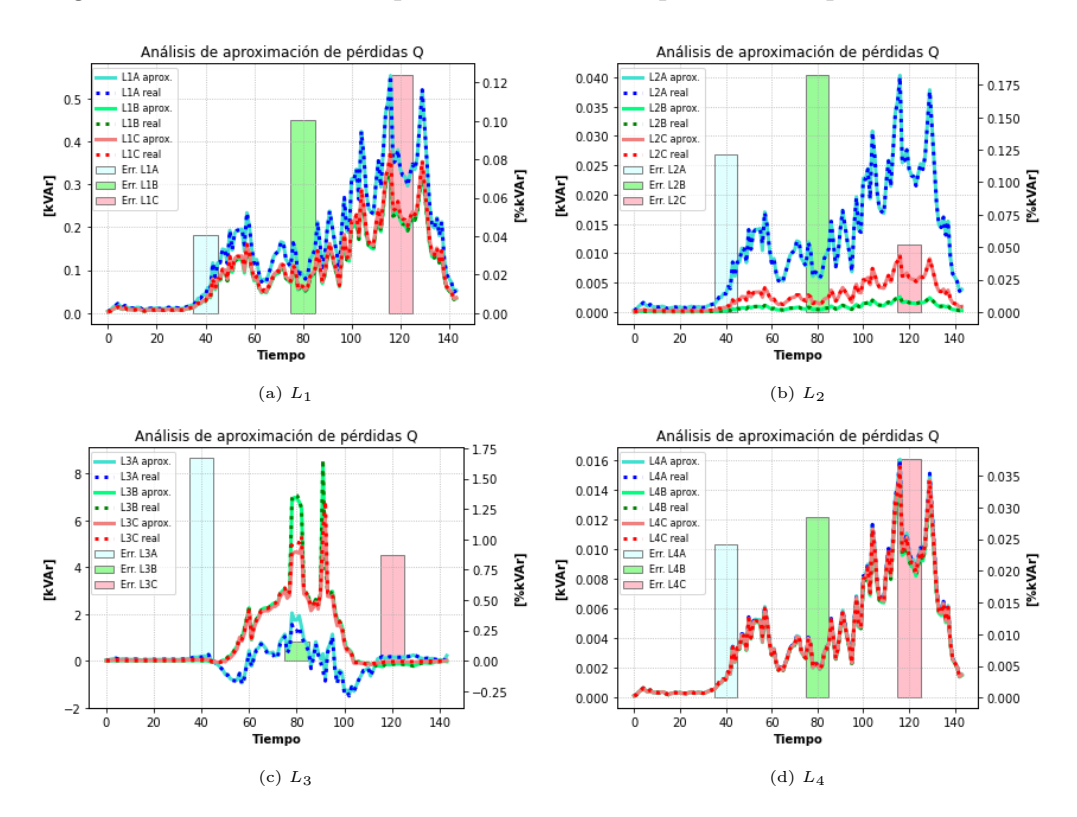

Figura 4.226: Estado de aproximación de las pérdidas en potencia reactiva.

## 4.6.2.4.5 Operación del Inversor

<span id="page-209-0"></span>Los resultados para el inversor se muestran en la figura [4.227,](#page-209-0) teniéndose resultados bastante similares al escenario anterior, solo que con curvas de potencia mayores. En este caso, gracias a la acción de la batería se puede lograr una mayor potencia, pero nuevamente, debido al límite de potencia del transformador principal (curva de potencia del transformador principal mostrada en la fig. [4.231c\)](#page-212-1) alcanzado aproximadamente en el periodo 80, se ve coartada la acción del control de factor de potencia del inversor, pues no se puede generar ni potencia activa como reactiva desde la unidad fotovoltaica. En la figura [4.228](#page-209-1) se presentan los vertimientos solares.

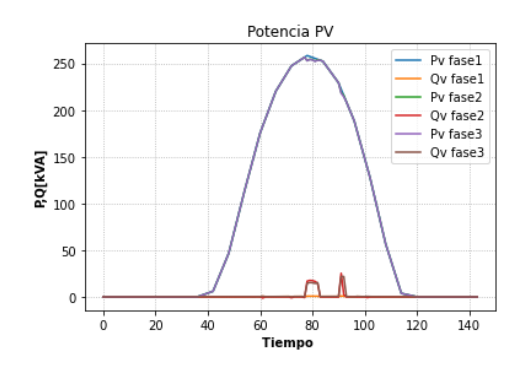

<span id="page-209-1"></span>Figura 4.227: Potencias activas y reactivas del inversor.

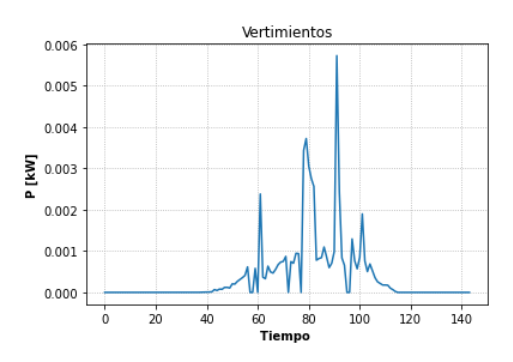

Figura 4.228: Vertimientos solares.

#### 4.6.2.4.6 Operación de la Batería

La operación de la batería, en general, ya fue explicada a lo largo de las secciones de este escenario. Gracias a la acción de este elemento se pueden lograr potencias solares mayores, pero el problema sigue siendo la capacidad del transformador, que dado cierto punto llega a su límite de potencia. Además, en hora punta, se puede lograr inyección de potencia a la red MT en ciertos instantes debido al excedente de potencia resultante de las menores demandas en las fases B Y C del cuarto nodo, donde se conecta la batería.

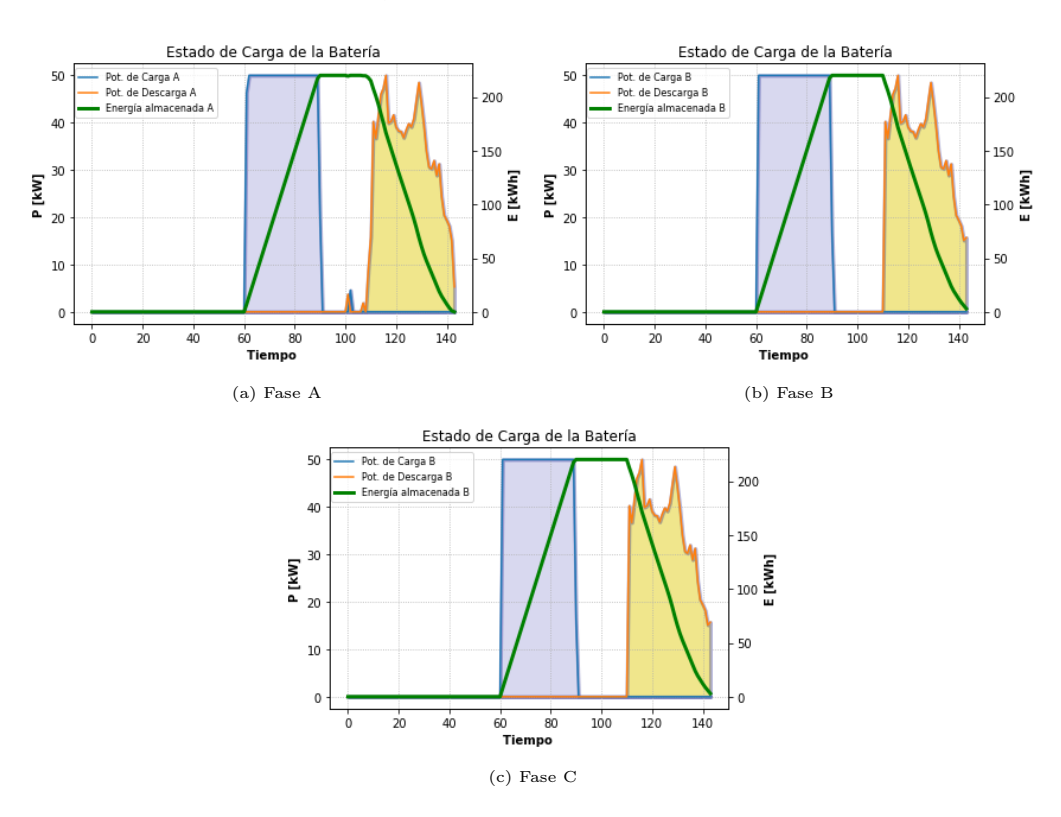

Figura 4.229: Potencias solares HC en distintos escenarios.

## 4.6.2.5. Comparación entre escenarios

Tal como se ha mostrado al final de los resultados de cada modelo de programación, se muestra en seguida los resultados para el modelo LDHT desbalanceado.

#### 4.6.2.5.1 Potencia Activa Solar por Máximo Nivel de Adopción

A continuación, se presenta el resultado de los tres niveles de adopción máximos, implementados en los distintos escenarios. En [4.231a](#page-212-0) la mayoría de las curvas están superpuestas, a ecepción del caso sin control. En [4.231b](#page-212-0) si bien los escenarios sin control y donde solo se controla el inversor poseen una curva un poco mayor de potencia activa solar, poseen un mayor recorte con respecto a la máxima potencia solar obtenible, por lo que a estos niveles no fueron seleccionados como su HC. Para este mismo nivel (125 %), la curva del escenario de control de tap con GD y tap con GD más baterías, se superponen. Finalmente, en la figura [4.231c](#page-212-1) se muestra el comportamiento para el nivel de adopción del 155 %, HC del escenario donde se controlan todos los elementos. El escenario con tap aumenta su generación solar en este último caso, pero a costa de mucho recorte de potencia activa, por lo que no se determina este nivel como su HC.

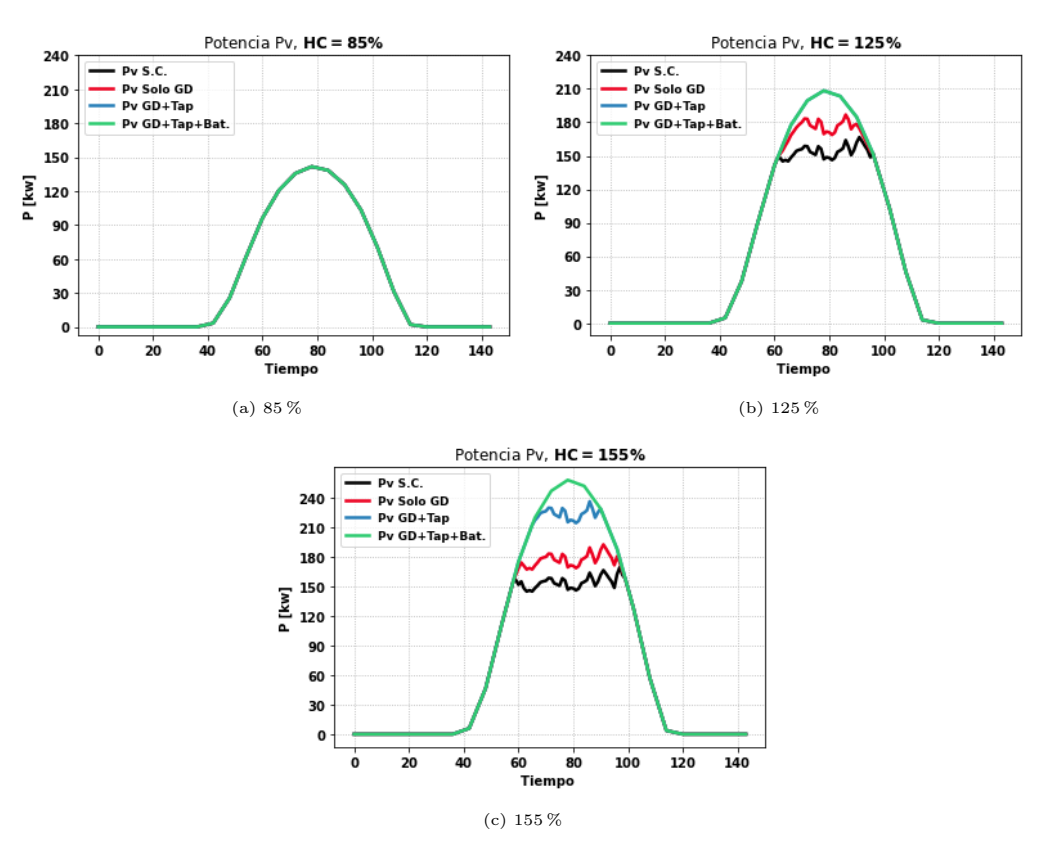

Figura 4.230: Potencias solares HC en distintos escenarios.

#### 4.6.2.5.2 Potencia Alimentador Principal por Máximo Nivel de Adopción

La potencia suministrada (y absorbida) por el sistema desde el alimentador principal se presenta en [4.231.](#page-212-1) Se muestra en todos los gráficos que, tal como las programaciones anteriores, las baterías reducen la exportación de energía, pero ayudan a compensar dicha energía en las horas de demanda máxima, evitando las pérdidas a esas horas. Con el uso del tap se logran los mayores niveles de exportación, pero no cumple un rol alguno durante las horas de demanda máxima. En [4.231a](#page-212-0) las curvas de los escenarios solo con control de GD y control de GD con tap, se superponen en todo momento.

<span id="page-212-1"></span><span id="page-212-0"></span>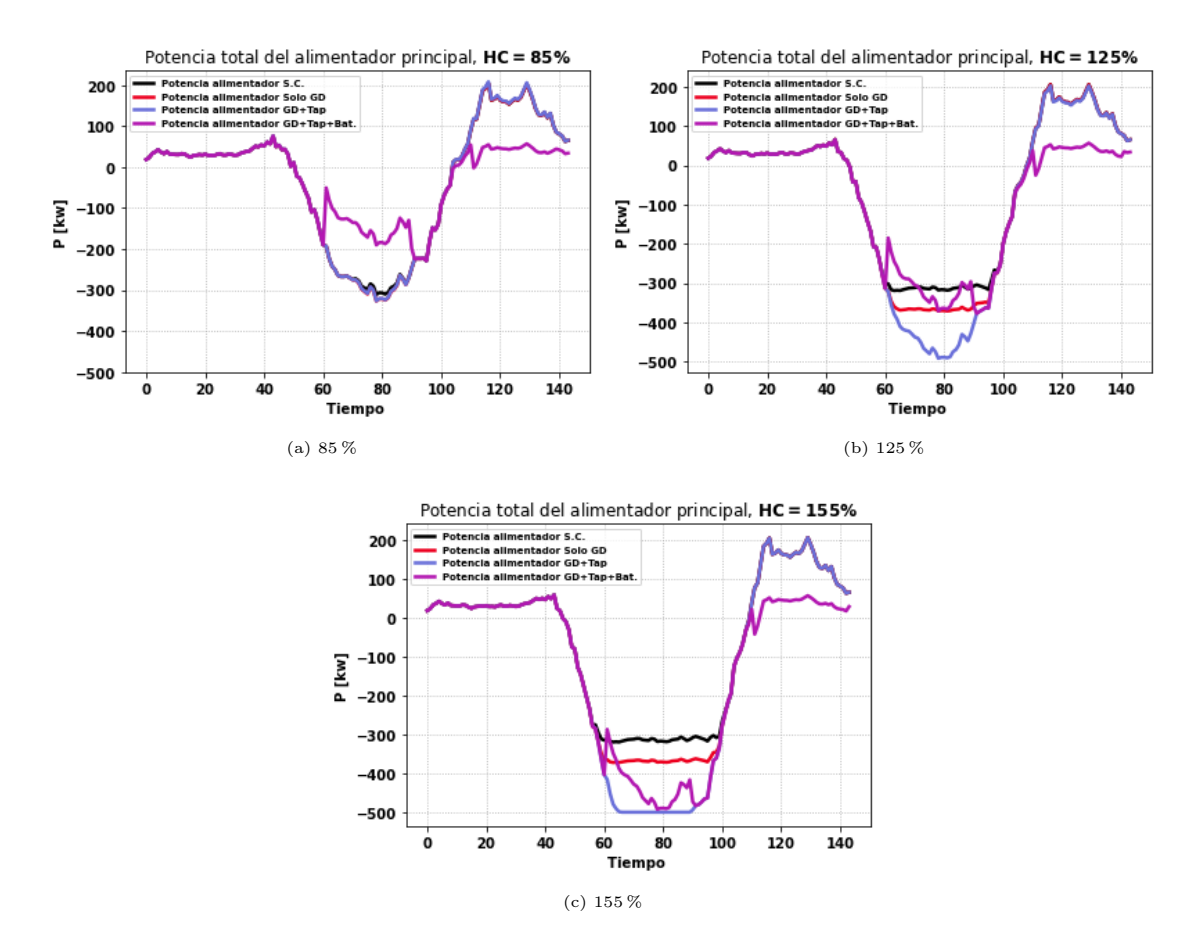

Figura 4.231: Potencia de entrada a distintos niveles de HC en distintos escenarios.

## 4.6.2.5.3 Posicionamiento del Tap

<span id="page-212-2"></span>El resultados de los escenario donde opera el tap se muestran en [4.232](#page-212-2) - [4.233.](#page-213-0) El hecho de que el escenario con baterías con un 125 % de adopción solar pase una mayor parte del tiempo en su posición nominal con respecto al mismo escenario pero con un nivel de adopción del 155 % fue explicado en el mismo análisis de la programación balanceada (sec. [4.5.2.5.3\)](#page-178-0). donde gracias a la batería, se puede reducir el nivel de los voltajes, evitando utilizar el tap y las pérdidas que conlleva al aumentar las corrientes.

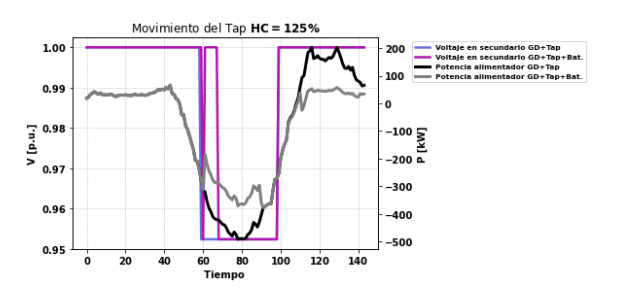

Figura 4.232: Operación del tap, 125 % de adopción solar.

<span id="page-213-0"></span>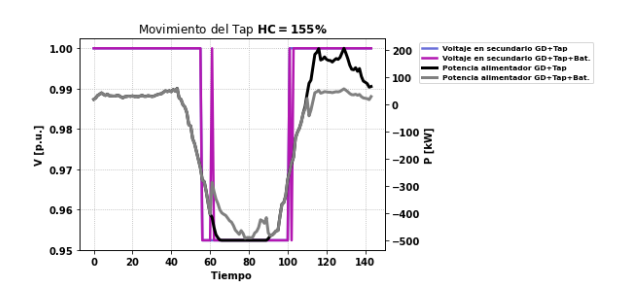

Figura 4.233: Operación del tap, 155 % de adopción solar.

## 4.6.2.5.4 Energía Solar por escenario

En la figura [4.234](#page-213-1) se aprecia un análisis de la energía solar total generada en cada escenario. Tal como en la red balanceada, los resultados de energía solar inyectada y vertimientos se representan de manera agregada por fases.

<span id="page-213-1"></span>Se sigue manteniendo la tendencia con respecto a los otros casos de un mayor aprovechamiento de los recursos distribuidos a medida que se incluyen más elementos de control.

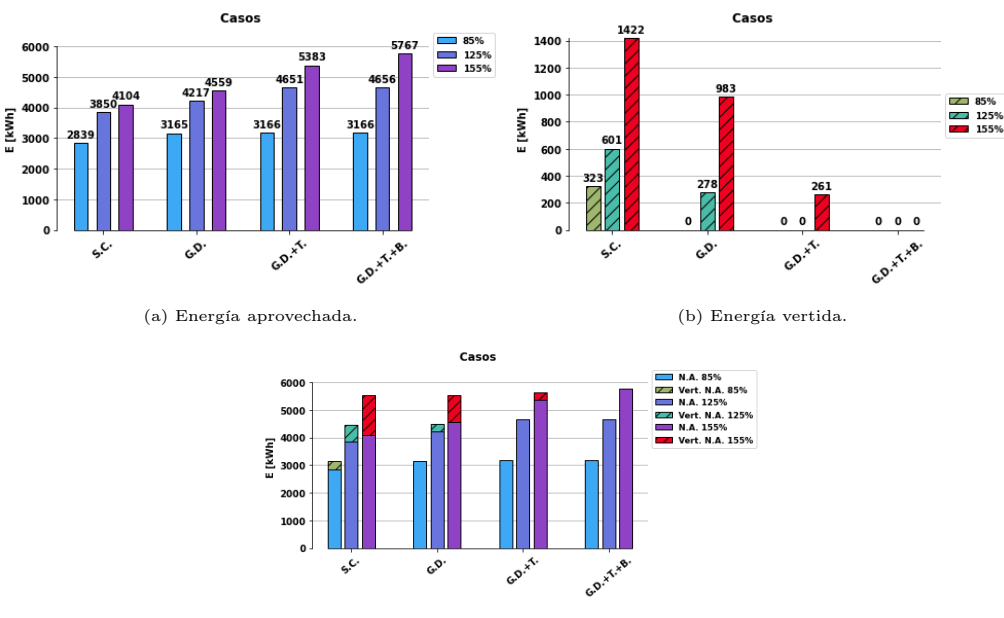

(c) Resumen energético.

Figura 4.234: Recuento de energía solar en caso cónico.

## 4.6.2.5.5 Errores Cuadráticos Medios

A continuación, en [4.235-](#page-214-0)[4.237](#page-214-1) se presentan los resultados de los errores cuadráticos medios de los escenarios con su máximo nivel de adopción, donde el 85 % corresponde al escenario solo GD, 125 % al escenario GD con tap y el 155 % al GD con tap y baterías. Se tienen resultados con errores levemente mayores en todas las variables con respecto al caso trifásico equilibrado. Los errores máximos para voltajes son de aproximadamente 0.41 % en el nodo <span id="page-214-0"></span>de generación distribuida y el nodo 5, para potencias activas se tuvieron errores máximos del 0.48 % en el primer tramo. Finalmente, los errores máximos para reactivos fueron del 1.4 % aproximadamente. Estos errores aumentan dado los efectos más realistas de una red distribución trifásica desbalanceada, pero aún así se tiene un buen comportamiento de las variables en cuanto a precisión.

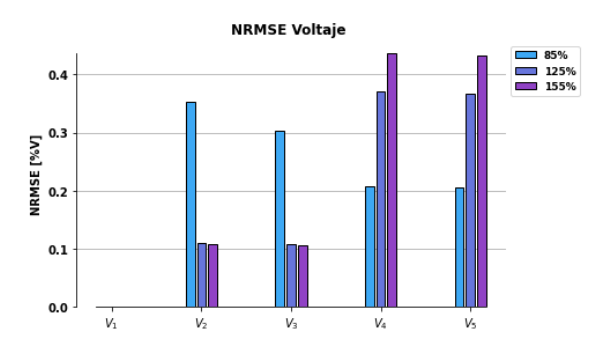

Figura 4.235: ECMN de voltajes en barras.

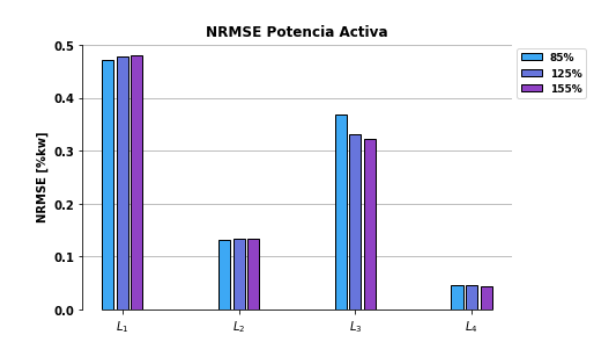

<span id="page-214-1"></span>Figura 4.236: ECMN de potencias activas en barras.

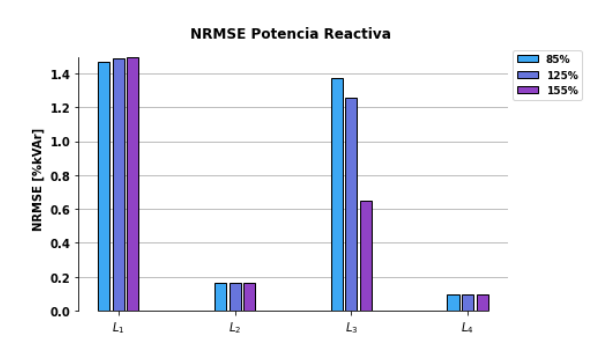

Figura 4.237: ECMN de potencias reactivas en barras.

# Conclusión

Se ha desarrollado en este trabajo diferentes metodologías para el estudio del impacto de variados modelos de optimización en redes de distribución con integración de elementos activos, a través de la simulación de redes contextualizadas de manera realista, mediante parámetros obtenidos de sistemas de distribución de prueba basadas en redes existentes.

La metodología aplicada fue utilizar redes inteligentes con el fin de integrar diferentes modelos de flujos de potencia óptimos bajo el control de elementos activos, tanto en el modelo equivalente monofásico como en la red trifásica con conexiones monofásicas. La literatura actual presenta formulaciones de problemas de optimización aplicadas a redes inteligentes trifásicas y monofásicas, habiendo también métodos de programación no lineales y lineales. También, se controlan elementos activos a través de el factor de potencia de los inversores solares, la posición del cambiador de tap del transformador alimentador y la operación de baterías. Todos estos tipos de programaciones y estrategia de control de elementos activos se utilizan a través de el solver Gurobi, el cual mediante ecuaciones algebraicas permite calcular la operación bajo régimen permanente de la red.

Esta investigación es analizada implementando dos redes de distribución a nivel de baja tensión; una red monofásica de cinco nodos y otra red trifásica de seis nodos, las cuales siguen la misma topología. Las programaciones utilizadas, junto con las estrategias de control, son integradas con el fin de aumentar la adopción de GD en la red, garantizando en todo momento el correcto funcionamiento de ésta, pues en cualquier hora del día se debe respetar los límites de operación establecidos por la normativa.

Se prueba que la utilización de redes inteligentes bajo la coordinación de elementos activos a nivel de distribución, permite incrementar la cantidad de energía solar fotovoltaica, mitigando problemas técnicos de régimen permanente que pueden presentarse en la operación diaria del sistema. Esto se pudo ver en los diferentes tipos de programación implementados en la red de estudio, donde en un caso inicial sin control se obtiene un 75 % de Adopción solar (casos LDHT), donde al agregar elementos de control se incrementa este porcentaje al 85 %, 125 % y 155 % para los escenarios con control de inversor, control de inversor junto con el tap y control de todos los elementos activos (inversores, tap y unidades de almacenamiento) respectivamente.

Se comprueba que dependiendo del caso, conviene usar un método de optimización sobre otro. Para redes monofásicas donde no se tenga mucha información de la red, puede convenir utilizar el modelo cónico por sobre el LDHM en términos de tiempo, pues no necesita iteracio-
nes par obtener una buena calidad de resultados. Para redes de las que si se posea una buena información, bajo criterios de optimización de tiempo, puede utilizarse el modelo LDHM. En la red trifásica con conexiones monofásicas se muestra que la extensión del LDHM al LDHT puede ejecutarse de manera precisa con leves errores bajo tiempos de simulación modestos.

Para el caso cónico, se puede utilizar hasta el 100 % de adopción para un sistema solo con control de inversores y potencia solar aprovechada casi en su totalidad. Luego viene el 125 % al incluir el tap en el transformador principal y con un 150 % al incluir baterías, evitando así vertimientos y problemas técnicos.

Por otro lado, el modelo LDHM requiere niveles de adopción similares al escenario cónico, solo que en el escenario donde se controlan todos los elementos activos (factor de potencia del inversor, tap y unidades de almacenamiento), se logra una leve mayor inyección solar al lograr un HC del 155 %. Esto se explica debido a que tanto el modelo cónico y el LDHM resuelven el problema de manera distinta, por lo que la solución en uno de los problemas no siempre es necesario que se replique en el otro. Mientras uno trabaja a partir de una relajación cónica, el otro aprovecha la linealización de pérdidas utilizando datos históricos del sistema, por lo que la globalidad de sus soluciones dependerán mucho de estas relajaciones.

El modelo trifásico necesitará para el escenario exclusivo de control de inversor una adopción máxima del 85 %, distinto a los casos anteriores al ser una red trifásica, diferenciándose en muchos aspectos de la topología monofásica. Además, las formulaciones de esta red se ejecutan de manera más realista, incorporando efectos entre fases y desbalances al calcular las variables de la red (potencias y voltajes), por lo que es esperable niveles de adopción menores, en contra parte a los equivalentes monofásicos, que desprecian dichos efectos trifásicos, obteniendo en algunos escenarios niveles de adopción sobrestimados. Al incluir el cambiador de derivación en el alimentador principal, se logra un HC del 125 %. Finalmente, al incluir baterías en las tres fases del cuarto nodo, se logra un nivel de adopción máximo equivalente al 155 %.

Los resultados de las variables de las simulaciones obtenidos con los diferentes modelos de optimización a través del solver Gurobi, se contrastan con los calculados en OpenDSS, donde este último utiliza los resultados de Gurobi para simular la red real implementada según el caso (equivalente monofásica o trifásica de conexiones monofásicas). Se obtienen precisiones satisfactorias en las soluciones de los diferentes modelos, resultando en curvas bastante similares entre Gurobi y OpenDSS.

A través de los estudios y resultados obtenidos, se logra comprobar un aumento de la inyección solar residencial mediante redes inteligentes, control local del inversor, cambiador de tap en el transformador principal y uso de baterías, donde además estos mismos elementos pueden regular la tensión adecuadamente, mitigando los problemas concernientes a esta variable, tales como superar valores límites establecidos por la normativa. Además, para el caso donde se utilizan baterías, se puede solucionar problemas de congestiones de la red, sobretodo en horas de máxima generación solar.

Con respecto a los errores de las simulaciones, se logra corroborar en la programación SOCP que las principales imprecisiones provienen de la restricción cónica, donde en los momentos en que no se cumple dicha restricción en igualdad, el error relativo de las variables comienza a aumentar. El motivo principal observado se dio durante las horas de mayor sol, donde las tensiones en nodos de GD muchas veces estuvieron en su límite, donde una de las acciones que se notó fue que el modelo aprovechó esta restricción cónica en dichos momentos de alta generación solar para disminuir las potencias transitadas en los tramos 3 y 4, aminorando las corrientes sin la necesidad de aumentar las tensiones.

Para la programación LDHM, se vio que la precisión depende mucho de la aproximación de las pérdidas, por este motivo es que se itera el problema la suficiente cantidad de veces con el fin de emular la obtención de datos históricos que ayuden a expresar de manera adecuada las pérdidas de potencia.

Para los casos trifásicos LDHT, la sensibilidad de la precisión ante las pérdidas es mayor, debido a que en este planteamiento, tal como se mencionó anteriormente, se complejiza al haber más restricciones con términos linealizados, es decir, una mayor cantidad de aproximaciones hará que nuestro problema escape poco a poco de los resultados reales no lineales. Sin embargo, al ser los flujos de potencia de una considerable mayor magnitud en comparación a las pérdidas, las aproximaciones afectan ligeramente a los resultados, obteniéndose soluciones apropiadas, donde por los ECMN más altos fueron 0.06 %, 0.25 % y 1.4 % para voltajes, potencias activas y potencias reactivas respectivamente.

La programación LDHT puede tener problemas con los flujos reversos, sobretodo al haber flujos unidireccionales pues la formulación de pérdidas se hace solo tomando la magnitud de variables originalmente fasoriales, perdiendo información de los ángulos de las variables implicadas para modelar estas pérdidas. Además, tanto las pérdidas de potencia activa y reactiva por un tramo se calculan en función de estas mismas potencias activas y reactivas de las diferentes fases del mismo tramo. Durante las horas de máxima inyección solar, las potencias reactivas son las principales afectadas debido a que éstas, al ser de menor magnitud, es más sensible a los términos de aproximación de pérdidas. Esto se corrigió cambiando el signo de las pérdidas de los términos a partir del signo del flujo de potencia al cual pertenecen. Sin embargo, queda pendiente solucionar este problema de manera más formal.

Se observó en todos los tipos de programación, que en los momentos de bajos flujos de potencia, el problema presentó alzas en errores relativos. Esto ocurrió principalmente por causa de los parámetros de precisión del solver, tales como las tolerancias mínimas o las barreras de convergencia. Para los diferentes modelos se modificó esta tolerancia a la menor admisible por Gurobi (10<sup>−</sup><sup>9</sup> ), pero no se modifican los términos asociados a las barreras de convergencia. Bajo este misma idea, el problema puede presentar variaciones según la potencia base al estar trabajando en valores por unidad. Por este motivo, la potencia base escogida fue tal que no se presentaran problemas con la tolerancia del problema (100 kVA).

A través de la evolución de los modelos de optimización, se ve que en los métodos donde se incorporan más aproximaciones, se obtienen mayores errores, sobretodo en los casos trifásicos, donde los errores de las simulaciones aumenta con respecto a los casos monofásicos, esto debido a la serie de linealizaciones que se implementan a las pérdidas de los flujos de potencia, influenciados por todas las fases. Se observa que en el caso trifásico desbalanceado (El que posee las mayores aproximaciones) se presentan los errores más importantes. Sin embargo, el desbalance utilizado es bastante significativo, en la realidad, los debalances son mucho menores a los utilizados en este trabajo, por lo que se espera que este modelo funcione de manera adecuada dentro de ese contexto, pues a pesar de que haya sido el caso con mayores errores, al comparar la simulación con OpenDSS, se siguen obteniendo resultados adecuados y dentro de la normativa exigida. Además no se debe olvidar lo más importante, que el caso desbalanceado es el más importante, pues es el más realista de todos, pues a pesar de que los otros tipos de programación hayan presentado menores errores, no representan en su totalidad la operación típica de una red de distribución, las que por lo general son trifásicas con demandas desbalanceadas.

Como trabajo futuro se propone encontrar más alternativas a la linealización de restricciones cuadráticas, pues si bien la utilización de datos históricos como herramienta de simplificación entrega resultados satisfactorios, puede ser de gran interés métodos alternativos que incluyan una solución al problema de las pérdidas durante flujos reversos.

Además, dado que el problema cónico necesita la minimización de una función objetivo estrictamente creciente, convexa y que incluya el término cuadrático de corrientes, no se utiliza un término relacionado a los beneficios o costos económicos, pues esta inclusión puede traer problemas en la solución cónica al perder peso el término de corrientes en la función objetivo, por lo que con el fin de comparar los modelos, se aplica la misma función objetivo en todos los casos, donde en todas se incluyen las pérdidas. Los casos linealizados pueden operar sin las mismas necesidades del caso cónico, pues este mismo modelo no opera con la relajación cónica, si no que con dicha restricción siempre en igualdad para utilizar la corriente en función de potencias y voltajes, con las respectivas linealizaciones. Dado esta no necesidad de incluir estrictamente términos de pérdidas en la función objetivo de los casos linealizados, se propone implementar este problema con un enfoque más económico para dichas programaciones, donde se puede integrar una señal de precios u holguras a los límites normativos de voltajes y corrientes debido a fines económicos (con su respectivo coste).

Se puede también agregar un futuro trabajo donde se implementen de mejor manera las baterías, diseñando un dimensionamiento y localización óptimos.

También se puede abandonar el diseño de red piloto y modelar una red real de distribución, donde dado que se tienen buenos resultados tanto en casos equivalentes monofásicos y redes trifásicas con conexiones monofásicas, se puede realizar un acople entre estos dos tipos de programación de manera similar al de una red de distribución completa, en que los modelamientos monofásicos se utilicen para una red de media tensión y los modelos trifásicos utilizarlos para una red de baja tensión, teniendo así una red de distribución más completa y realista, incluyendo esta vez las pérdidas en los transformadores.

## Bibliografía

- [1] CNE. Portal de energía abierta cne. [En Línea]. Available:[http://datos.energiaabierta.cl/dataviews/235587/](http://datos.energiaabierta.cl/dataviews/235587/generacion-distribuida-instalaciones-declaradas/) [generacion-distribuida-instalaciones-declaradas/](http://datos.energiaabierta.cl/dataviews/235587/generacion-distribuida-instalaciones-declaradas/), 2019. Último acceso: diciembre 2020.
- [2] M.Z. Liu. Optimal Power Flow for Active Distribution Networks. PhD thesis, University of Melbourne, Melbourne School of Engineering, 10 2020.
- [3] E. Rodriguez. APLICACIÓN DE REDES INTELIGENTES PARA LA COORDINA-CIÓN DE ELEMENTOS ACTIVOS EN REDES DE DISTRIBUCIÓN DE MEDIA TENSIÓN. Universidad de Chile, Santiago, Chile, 2018.
- [4] J. Franco, L. Ochoa and R. Romero. AC OPF for Smart Distribution Networks: An Efficient and Robust Quadratic Approach. IEEE, 2017.
- <span id="page-219-0"></span>[5] Super Intendencia de Electricidad y Combustibles. Diagrama proceso de conexión. [En Línea]. Available: <https://www.sec.cl/diagrama-procedimiento-de-conexion/>, 2018. Último acceso: enero 2021.
- [6] Pwc. A Different Energy Future Where Energy Transformation is Leading us. 14th PwC Power and Utilities Survey, 2015.
- [7] Engerati. The dso and the integration of distributed generation. [En Línea]. Available: [http://www.engerati.com/article/](http://www.engerati.com/article/dso-and-integration-distributed-generation) [dso-and-integration-distributed-generation](http://www.engerati.com/article/dso-and-integration-distributed-generation), 2017. Último acceso: enero 2021.
- [8] Nippon. "2018 fue un año Nefasto Para las Empresas de Energía Solar en Japón". [En Línea]. Available: <https://www.nippon.com/es/features/h00377/>, 2019. Último acceso: enero 2021.
- [9] Comisión Nacional de Energía. Norma Técnica de Calidad de Servicio Para Sistemas de Distribución, 2019.
- [10] S. Boyd, S.P. Boyd and L. Vandenberghe. Convex optimization: Cambridge university press. 2004.
- [11] S.P. Bradley, A.C. Hax and T.L. Magnati. Applied Mathematical Programming. 1977.
- [12] L. Gutierrez , L.F. Ochoa. OPF-Based CVR Operation in PV-Rich MV–LV Distribution Networks. In IEEE Transactions on Power Systems, volume 34, pages 2778 – 2789, 2019.
- [13] R.M. Lima and I.E. Grossmann. Computational Advances in Solving Mixed Integer Linear Programming Problems, 2011.
- [14] W. Brokering, R. Palma y L. Vargas. Ñom Lufke (El Rayo Domado) o Los Sistemas Eléctricos de Potencia. Prentice Hall, Santiago, Chile, 2008.
- [15] P. Bauer, G.Ram, V. Prasanth, and E.M. Bärthlein. Comparative Analysis of On-Load Tap Changing (OLTC) Transformer Topologies, 2014. 16th International Power Electronics and Motion Control Conference and Exposition.
- [16] N. Ketjoy y T. Aziz. PV Penetration Limits in Low Voltage Networks and Voltage Variations. IEEE, 5, 2017.
- [17] M. Quezada. Modelos de Carga y Efectos en Estudios Sistémicos: Aplicaciones al SING. Universidad de Chile, Santiago, Chile, 2013.
- [18] D. Pozo, J. Contreras and E. Sauma. Unit Commitment With Ideal and Generic Energy Storage Units. In IEEE Transactions on power systems, volume 29, pages 2974–2984, 2014.
- [19] M.Z. Liu, A.T. Procopiu, K.Petrou and L. F. Ochoa. On the Fairness of PV Curtailment Schemes in Residential Distribution Networks, 2020.
- [20] R.G. Céspedes. New Method for the Analysys of Distribution Networks. In IEEE Transactions on Power Delivery, volume 5, pages 390–396, 1990.
- [21] S.H. Low. Convex Relaxation of Optimal Power Flow—Part II: Exactness. In IEEE Trans. Control Netw., volume 1, pages 177–189, 2014.
- [22] W. Wu, Z. Tian y B. Zhang. An Exact Linearization Method for OLTC of Transformer in Branch Flow Model. In IEEE Transactions on power systems, volume 32, 2017.
- [23] W.H. Kersting. Distribution System Modeling and Analysis. CRC Press, 4th edition, 2017.
- [24] A. Keane, L. F. Ochoa, C. L.T.Borges, G. W. Ault, A. D. Alarcon-Rodriguez, R. A. F. Currie, F. Pilo, C. Dent y G. P. Harrison. State-of-the-Art Techniques and Challenges Ahead for Distributed Generation Planning and Optimization: Exactness, 2013.
- [25] K. Sunderland , M. Coppo y R. Turri. A correction current injection method for power flow analysis of unbalanced multiple-grounded 4-wire distribution networks. In Electric Power Systems Research, volume 132, pages 30–38, marzo 2016.
- [26] S. Paudyal, C. A. Cañizares y K. Bhattacharyaa. Optimal Operation of Distribution

Feeders in Smart Grids. IEEE Transactions on Industrial Electronics, 2011.

- [27] M. H. Tusharr and C. Assi. Advanced Control Through Joint Optimization of Capacitor Bank Switching, Renewable Energy, and Home Appliances. IEEE Transactions on Smart Grid, 2018.
- [28] M.H. Kamal y C. Assi. Volt-Var Control through Joint Optimization of Capacitor Bank Switching , Renewable Energy and Home Appliances. In IEEE Transactions on Smart Grid, volume 9, pages 4077 – 4086, 2017.
- [29] H. Ahmadi , J.R. Martí y H.W. Dommel. A Framework for Volt-Var Optimization in Distribution System. In IEEE Transactions on Smart Grid, volume 6, pages 1473 1483, 2015.
- [30] A. Saint-Pierre y P. Mancarella. Active Distribution System Management: A DualHorizon Scheduling Framework for DSO/TSO Interface Under Uncertainty. IEEE Transactions on Smart Grid, 2015.
- [31] S. W. Alnaser and L. F. Ochoa. Optimal Sizing and Control of Energy Storage in Wind Power-Rich Distribution Networks. In IEEE Transactions on Power Systems, 2016.
- [32] A. Hariri, A. Newaz and M. O. Faruque. Open-source Python-OpenDSS Interface for Hybrid Simulation of PV Impact Studies. In *IET Generation, Transmission & Distri*bution, pages 3125 – 3133, 9 2017.
- [33] M. E. Samper, A. Vargas, F. Eldali and S. Suryanarayanan. Assessments of battery storage options for distribution expansion planning using an opendss-based framework. In 2017 IEEE Manchester PowerTech. IEEE, 6 2017.
- [34] J. Taylor and B. Deaver. Platform for Virtual Prototyping of Advanced Distribution Management Systems Using Python and OpenDSS. 2016.
- [35] SourceForge. Opendss. [En Línea] Available: [https://sourceforge.net/projects/](https://sourceforge.net/projects/electricdss/) [electricdss/](https://sourceforge.net/projects/electricdss/). Último acceso: diciembre 2020.
- [36] Z. Gu, E. Rothberg y R. Bixby. Gurobi optimization, 2017. URL [\[EnLínea\]Available:]([En L�nea] Available: http://www.gurobi.com) [http://www.gurobi.com]([En L�nea] Available: http://www.gurobi.com). Último acceso: diciembre 2020.

## Apéndice A

## Anexo I: Proceso de conexión Ley 21.118

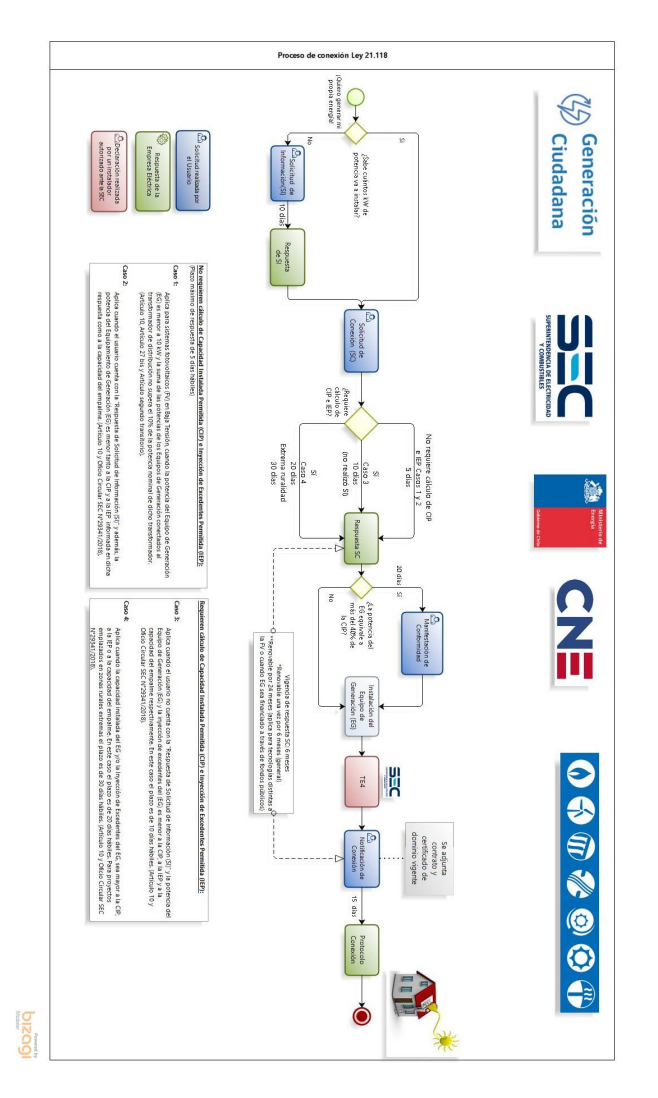

Figura A.1: Resumen de la ley 21.118. [\[5\]](#page-219-0)